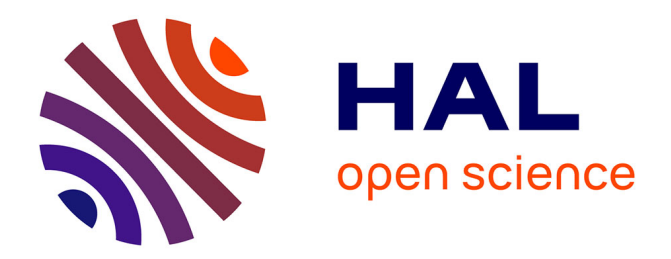

## **Modélisation et tests d'une source compacte de neutrons basée sur l'accélérateur IPHI**

Borana Mom

## **To cite this version:**

Borana Mom. Modélisation et tests d'une source compacte de neutrons basée sur l'accélérateur IPHI. Physique Nucléaire Expérimentale [nucl-ex]. Université Paris-Saclay, 2023. Français. NNT : 2023UP-ASP129  $.$  tel-04460201

## **HAL Id: tel-04460201 <https://theses.hal.science/tel-04460201>**

Submitted on 15 Feb 2024

**HAL** is a multi-disciplinary open access archive for the deposit and dissemination of scientific research documents, whether they are published or not. The documents may come from teaching and research institutions in France or abroad, or from public or private research centers.

L'archive ouverte pluridisciplinaire **HAL**, est destinée au dépôt et à la diffusion de documents scientifiques de niveau recherche, publiés ou non, émanant des établissements d'enseignement et de recherche français ou étrangers, des laboratoires publics ou privés.

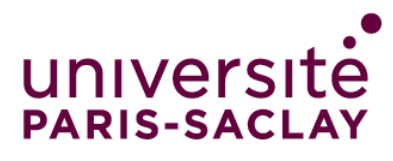

# Modélisation et tests d'une source compacte de neutrons basée sur l'accélérateur IPHI

Modelization and tests of a compact neutron source based on the IPHI accelerator

### Thèse de doctorat de l'université Paris-Saclay

École doctorale n◦ 576, Particules Hadrons Énergie et Noyau : Instrumentation, Image, Cosmos et Simulation (PHENIICS) Spécialité de doctorat : Physique nucléaire Graduate School : Physique, Référent : Faculté des sciences d'Orsay

Thèse préparée dans l'unité de recherche Département de Physique Nucléaire (Université Paris-Saclay, CEA), sous la direction de Antoine DROUART, directeur de recherche, et le co-encadrement de Loïc THULLIEZ, ingénieur-chercheur

Thèse soutenue à Paris-Saclay, le 17 octobre 2023, par

Borana MOM

### Composition du jury

#### Membres du jury avec voix délibérative

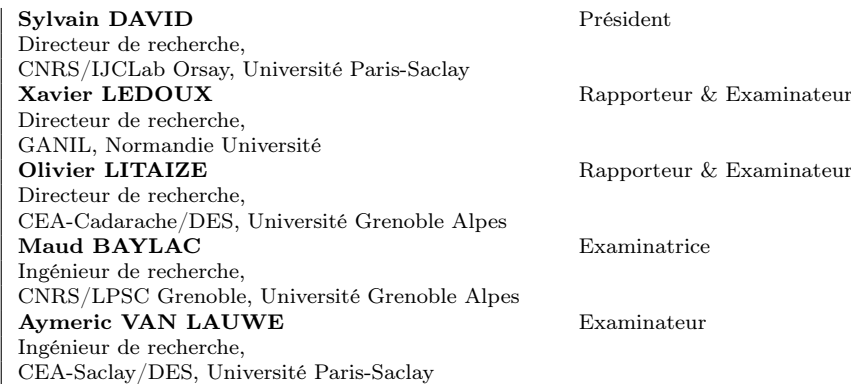

NNT : 2023UPASP129

 $\text{NNT}: 2023\text{UPASP}129$ 

### **ÉCOLE DOCTORALE**

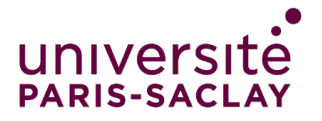

Particules, hadrons, énergie et noyau: instrumentation, imagerie, cosmos et simulation (PHENIICS)

Titre : Modélisation et tests d'une source compacte de neutrons basée sur l'accélérateur IPHI Mots clés : IPHI, Neutronique, Simulation Monte Carlo, Optimisation, Dosimétrie, Filtre de neutrons

Résumé : Les faisceaux de neutrons jouent un rôle essentiel en science des matériaux et proviennent généralement de réacteurs nucléaires de recherche ou de sources de spallation. Les sources de spallation ont un coût élevé tandis que de nombreux réacteurs de recherche sont vieillissants et seront mis à l'arrêt à moyen terme. Les sources compactes de neutrons pilotées par accélérateurs (CANS) offrent une technologie alternative, à moindre coût, pour pallier une future pénurie de neutrons.

Au CEA-Saclay, une telle source est en développement. Elle est basée sur l'Injecteur de Protons à Haute Intensité (IPHI) délivrant un faisceau de protons de 3 MeV pouvant atteindre une intensité maximale de 100 mA, et sera utilisée pour de l'imagerie neutronique. Le terme source de neutrons primaires résulte de l'interaction du faisceau de protons avec une cible de béryllium ou de lithium liquide.

Cette thèse se concentre sur le projet IPHI-Neutrons, une alternative au réacteur ORPHÉE qui a fermé en 2019. L'objectif principal de ce projet est de contribuer à l'optimisation et à la caractérisation expérimentale des performances des installations neutroniques, un enjeu crucial pour le développement futur d'ICONE, qui devrait fonctionner avec des protons de 25 MeV pour augmenter la brillance du faisceau de neutrons.

Pour atteindre cet objectif, des simulations numériques ont été réalisées grâce au code TOUCANS basé sur GEANT4, permettant de gérer les configurations géométriques complexes des CANS. Des méthodes d'optimisation multi-objectifs basées sur le métamodèle de krigeage ont été déployées pour trouver des pistes d'améliorations des performances de l'installation. Elles ont notamment été appliquées au développement d'un arrêt faisceau de neutrons.

Des tests expérimentaux ont aussi été réalisés et analysés pour valider les résultats de simulations, notamment à l'aide de mesures de flux de neutrons par dosimétrie. La caractérisation de filtres de neutrons auprès de l'installation TENIS (ILL) a permis de montrer la possibilité d'améliorer les performances d'une installation d'imagerie neutronique en augmentant la pureté du faisceau de neutrons thermiques.

Afin de ne pas détériorer la cible de lithium liquide, ce qui passe par le contrôle de l'épaisseur du film de lithium, un détecteur de neutrons est en développement. Il est formé d'un scintillateur <sup>6</sup>LiF :ZnS(Ag) dont la lumière de scintillation est transportée vers un SiPM via des fibres optiques (WLS), le tout assemblé afin de maximiser l'amplitude du signal et réduire son temps de descente. Une première caractérisation de ses performances a été réalisée.

#### Title : Test and modelization of a compact neutron source based on the IPHI accelerator Keywords : IPHI, Neutronics, Monte Carlo simulation, Optimization, Dosimetry, Neutron filter

Abstract : Neutron beams play an essential role in materials science, and generally come from research nuclear reactors or spallation sources. Spallation sources are expensive, while many research reactors are aging and are scheduled for shutdown. Compact accelerator-driven neutron sources (CANS) offer an alternative, lower-cost technology to offset a future shortage of neutrons.

At CEA-Saclay, such a source is being in development. It is based on the High Intensity Proton Injector High Intensity Proton Injector (IPHI), which delivers a 3 MeV proton beam with a maximum intensity of 100 mA, and will be used for neutron imaging. The neutron source term results from the interaction of the proton beam with a beryllium or liquid lithium target.

This thesis focuses on the IPHI-Neutrons project, an alternative to the ORPHÉE reactor which closed in 2019. The main objective of this project is to contribute to the optimization and experimental characterization of neutron facility performance, a crucial issue for the future development of ICONE, which should operate with 25 MeV protons to increase the brightness of the neutron beam.

This thesis focuses on the IPHI-Neutrons project, an alternative to the ORPHÉE reactor which closed in 2019. The main objective of this project is to contribute to the optimization and experimental characterization of neutron facility

performance, a crucial issue for the future development of ICONE, which should operate with 25 MeV protons to increase the brightness of the neutron beam.

To achieve this goal, numerical simulations have been carried out using the TOUCANS code, based on GEANT4, to handle the complex geometric configurations of CANS. Multiobjective optimization methods based on the kriging metamodel were deployed to find ways of improving the facility's performance. In particular, they were applied to the development of a neutron beamdump.

Experimental tests were also carried out and analyzed to validate simulation results, notably using dosimetric neutron flux measurements. Characterization of neutron filters at the TENIS (ILL) instrument demonstrated the possibility of improving the performance of a neutron imaging facility by increasing the purity of the thermal neutron beam.

In order to avoid damaging the liquid lithium target, which involves controlling the thickness of the lithium film, a neutron detector is in development. It is composed of a  ${}^{6}$ LiF :ZnS(Ag) scintillator whose scintillation light is transported to a SiPM via wavelength shifters (WLS), all assembled in order to maximize the signal amplitude and reduce its fall time. An initial characterization of its performance has been carried out.

## Remerciements

Ce travail n'a pas été mené en solitaire, c'est pourquoi je souhaite exprimer ma gratitude envers toutes les personnes qui ont contribué, de près ou de loin, à cet accomplissement.

Tout d'abord, un grand merci à Loïc Thulliez, encadrant de thèse (un peu trop) débordant d'énergie, qui m'a invité à le rejoindre dans ce travail. Toujours disponible, ses connaissances, sa pédagogie et son soutien m'ont énormément apporté durant ces trois années, je t'en suis très reconnaissant. Je tiens à remercier mon directeur de thèse, Antoine Drouart, pour tous ses conseils précieux tout au long de ce travail. Leurs engagements pour le partage de la connaissance scientifique a été une source d'inspiration constante.

Merci à ceux qui ont eu la lourde tâche d'être mes rapporteurs, Olivier Litaize et Xavier Ledoux, leur lecture attentive de mon travail, les critiques et commentaires qui en ont résulté, ont contribué à donner plus de clarté et de profondeur à ce manuscrit (et beaucoup de fautes en moins !). Ainsi qu'à mes examinateurs, Maud Baylac et Aymeric Van Lauwe et le président du jury, Sylvain David, qui ont apporté leur expertise essentielle à l'évaluation de ce travail de recherche. Merci d'avoir accepté de faire partie de mon jury.

Merci à ceux qui ont accepté de faire partie de mon comité de suivi, David Lhuillier et Frank Gunsing, votre immense connaissance en physique a été précieuse dans l'évaluation de mon travail. Je remercie également Éric Dumonteil, qui a joué un rôle important en tant qu'encadrant à part entière, contribuant à la diversité des perspectives dans mon travail. J'ai pu explorer d'autres horizons, en rencontrant notamment les mathématiciens Yann Richet et Mickaël Binois, avec qui j'ai eu le privilège de collaborer. Un merci à Mathieu Trocme, avec qui j'ai également partagé une collaboration fructueuse, explorant les détecteurs à neutrons et leurs électroniques. Leurs contributions ont enrichi mes connaissances ainsi que la qualité de mes travaux.

Merci à l'ensemble des permanents, post-docs et doctorants du DPhN, passés et présents. Désolé de ne pas pouvoir tous vous citer. Merci d'avoir enrichi cette expérience et de l'avoir rendue aussi plaisante et agréable. Une mention spéciale à mon collègue de bureau, Pierre, qui m'a accompagné et soutenu pendant ces trois années.

Merci à ma famille, en particulier mes sœurs et mon frère. Une pensée particulière pour Vannary, qui aurait eu sur cette thèse, un regard qui me manque. Enfin, merci à AmiNicole. Sa patience, son amour et son soutien ont été des piliers essentiels tout au long de cette aventure.

Merci à tous.

# Table des matières

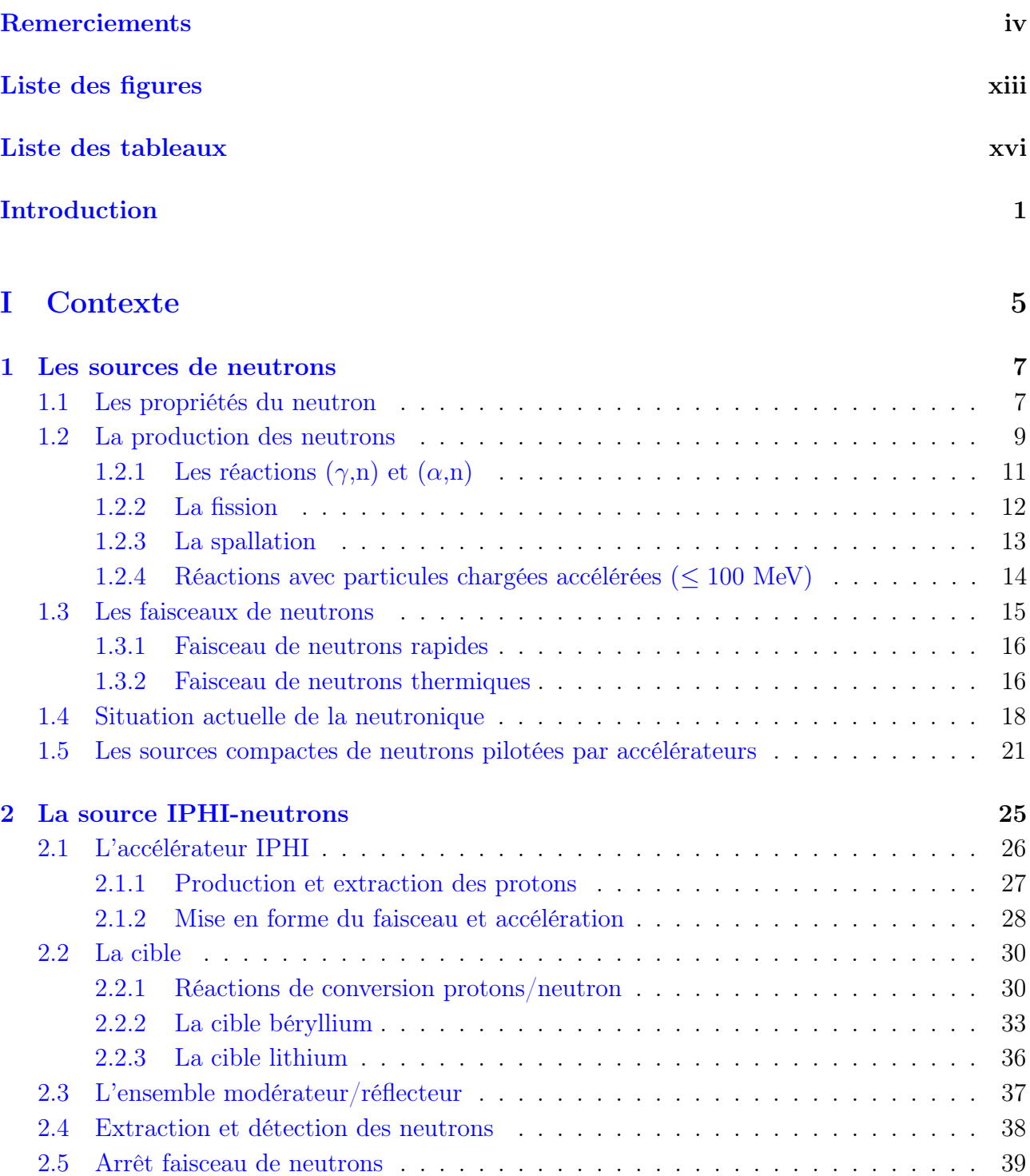

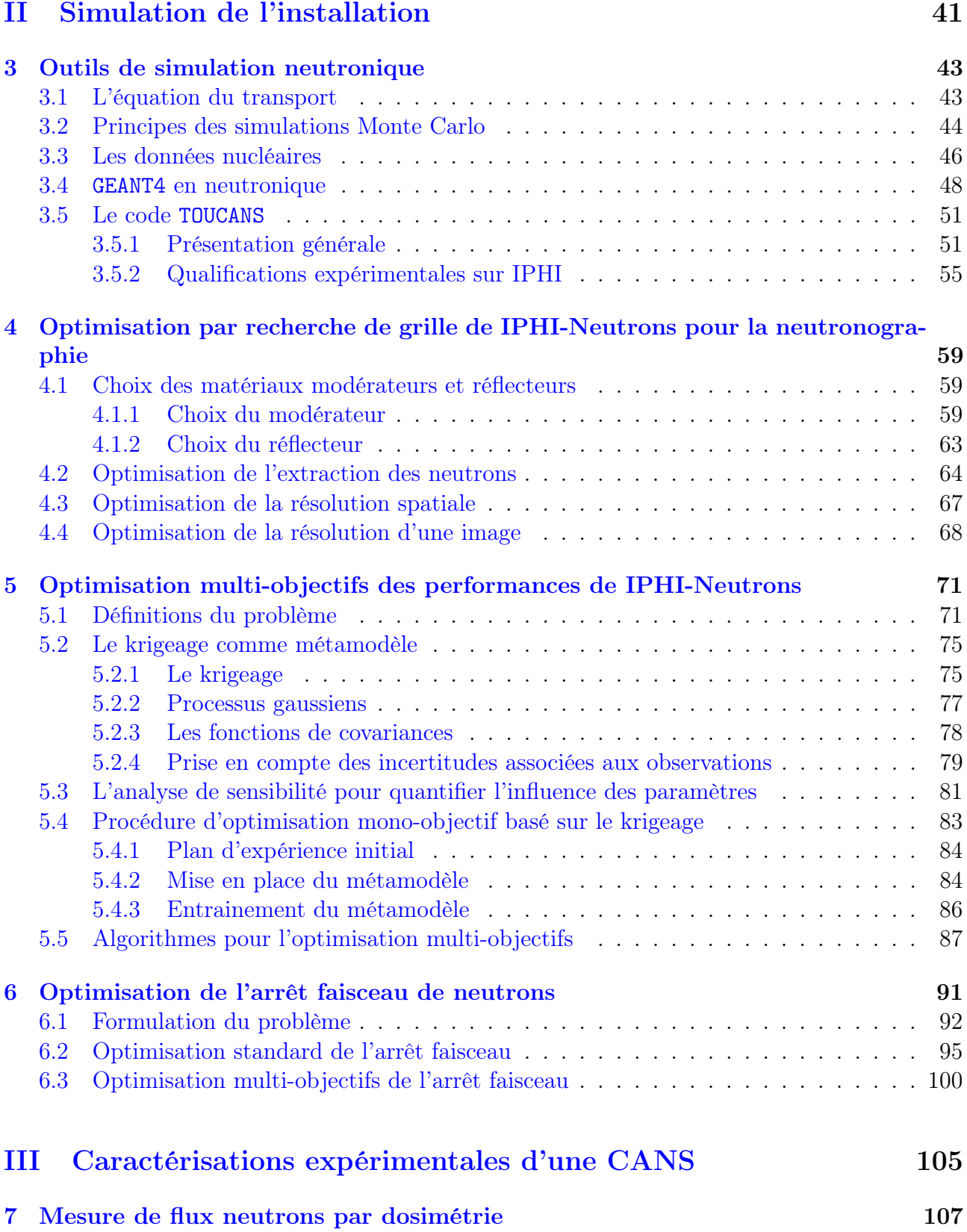

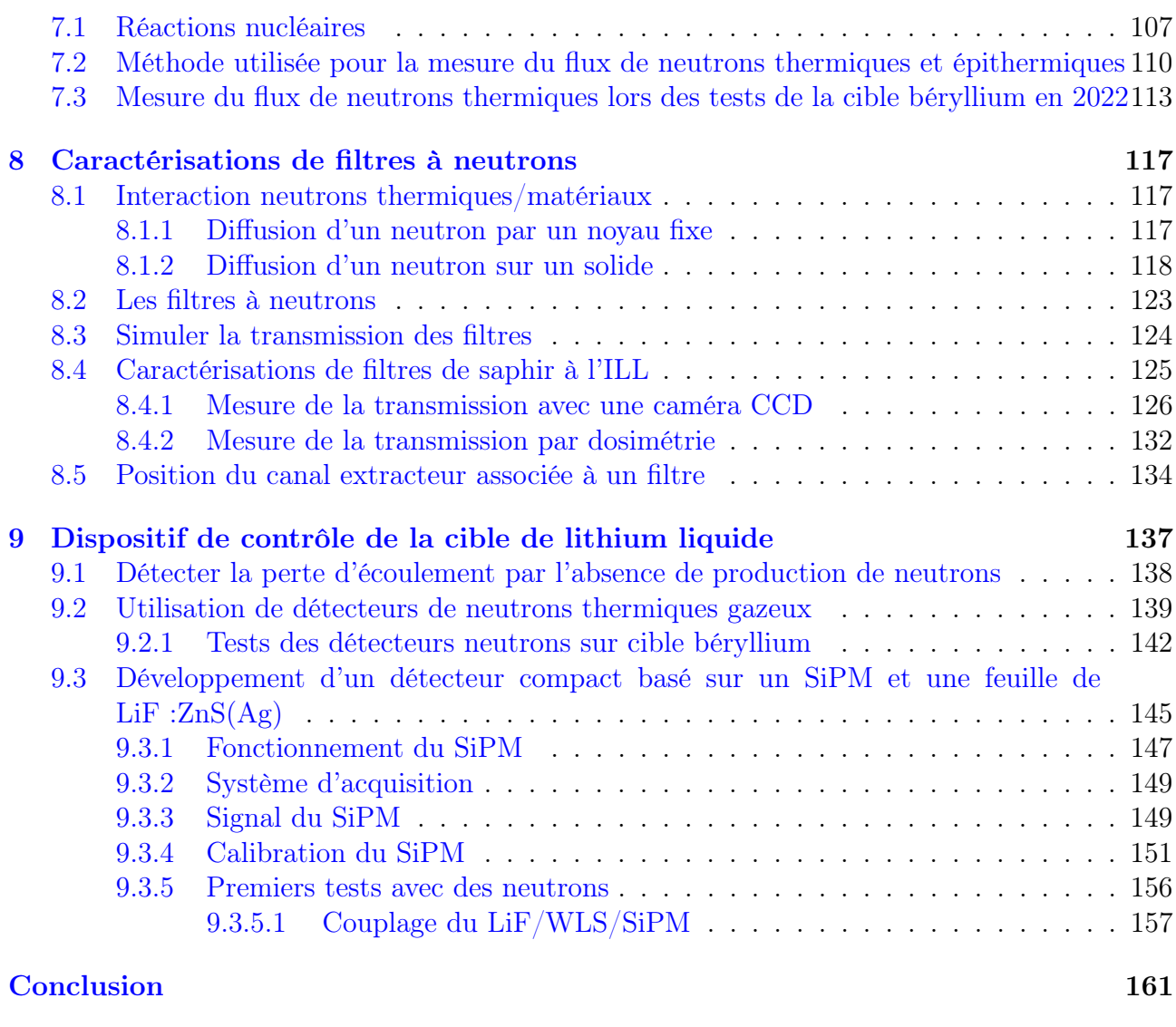

## Bibliographie 163

# Liste des figures

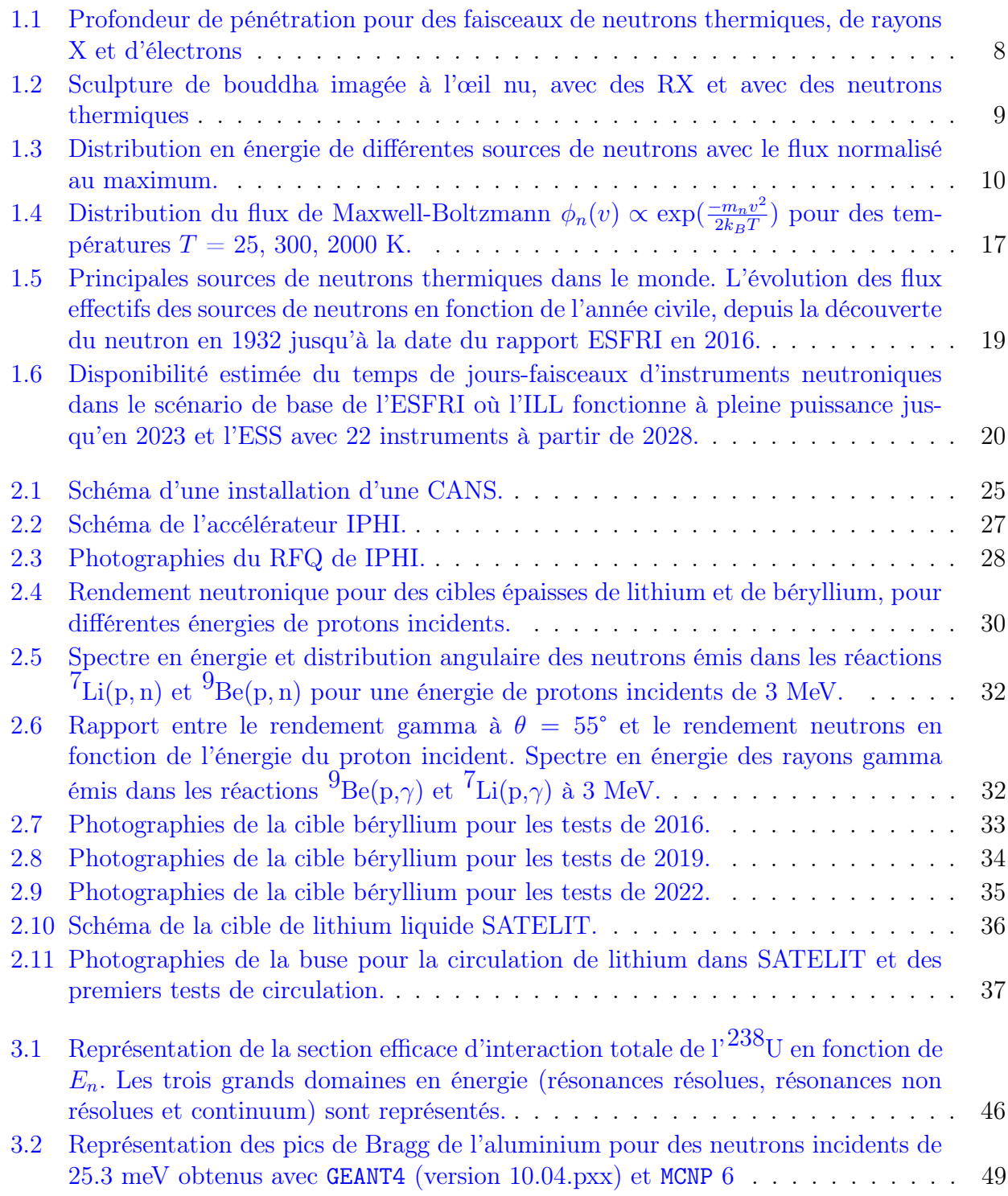

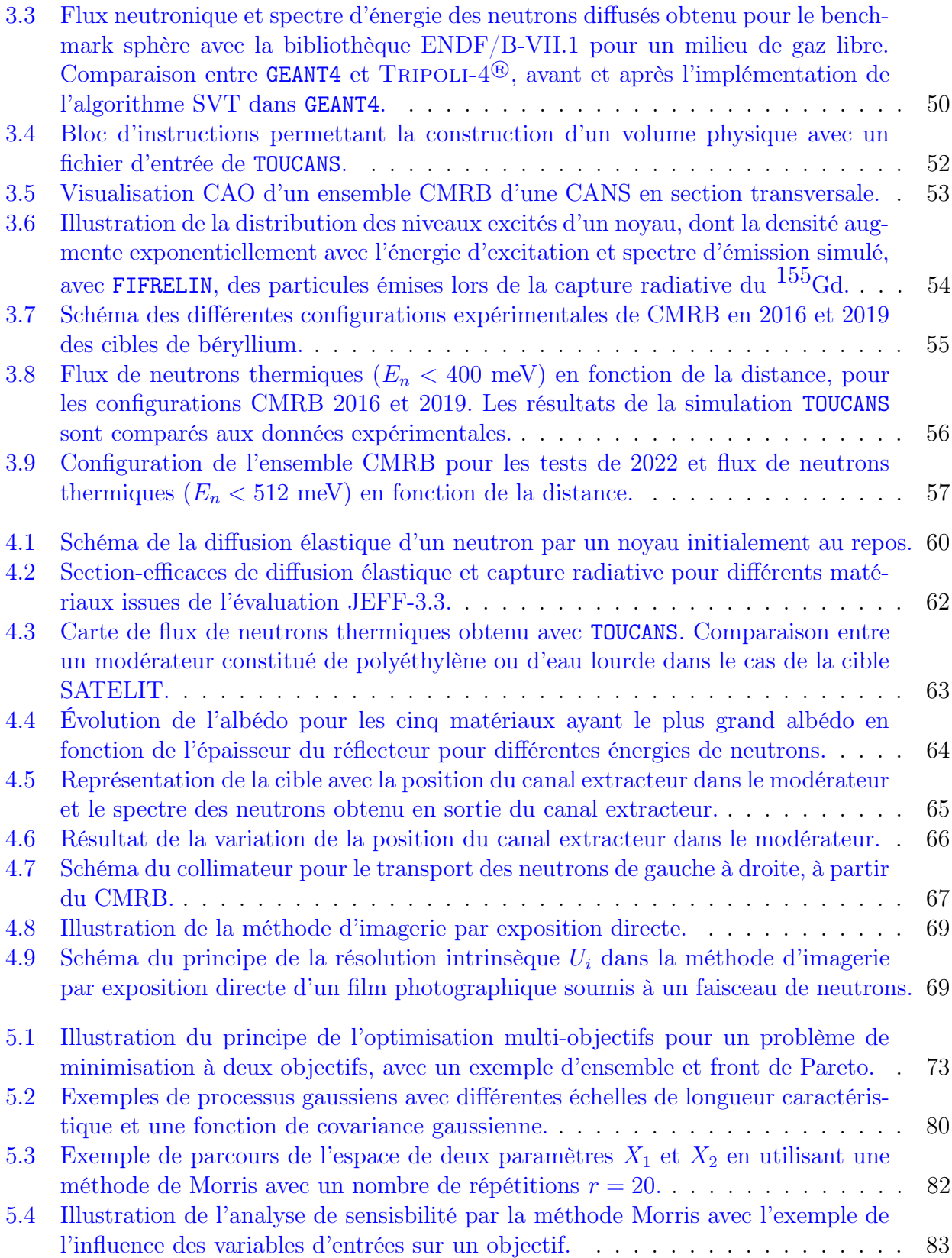

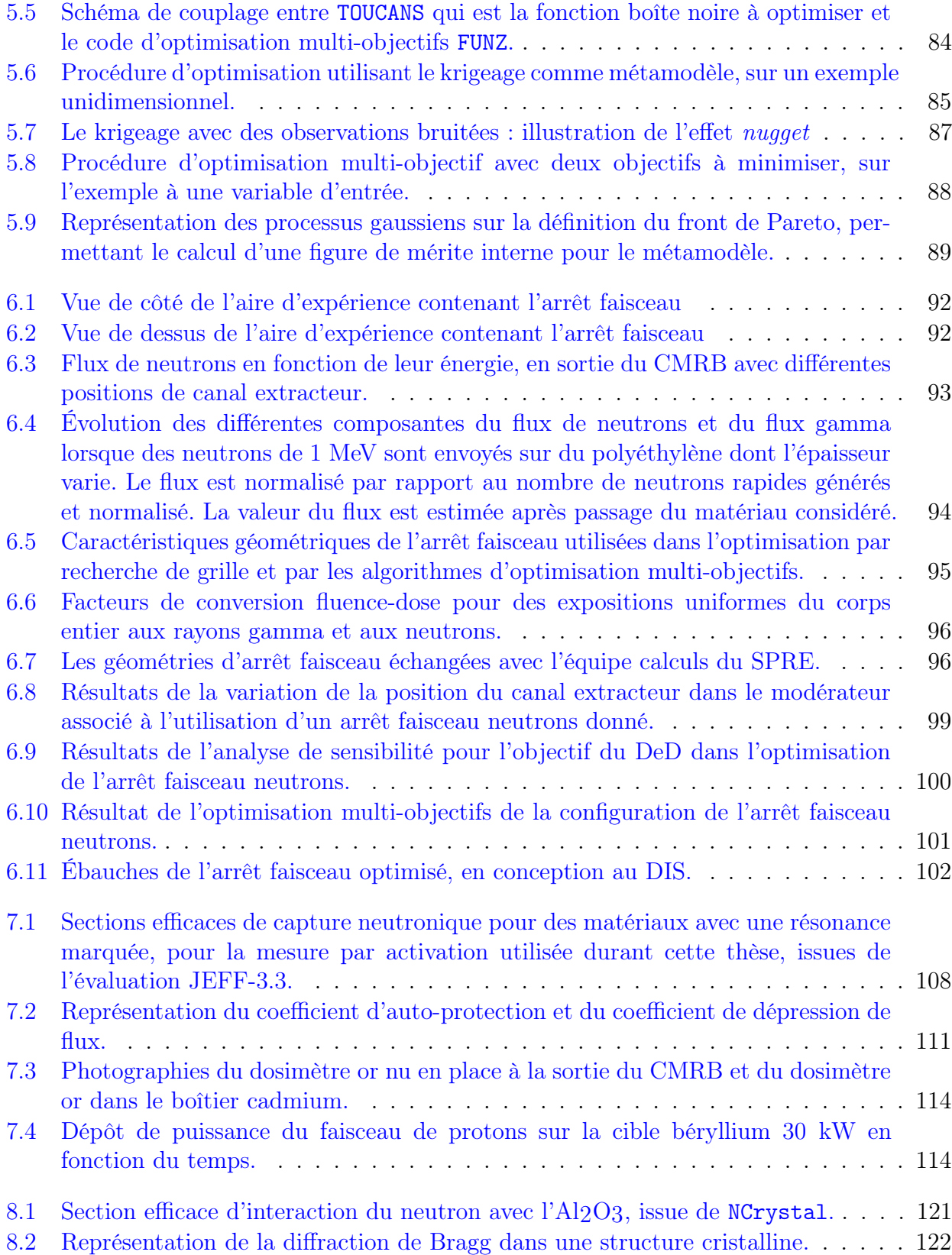

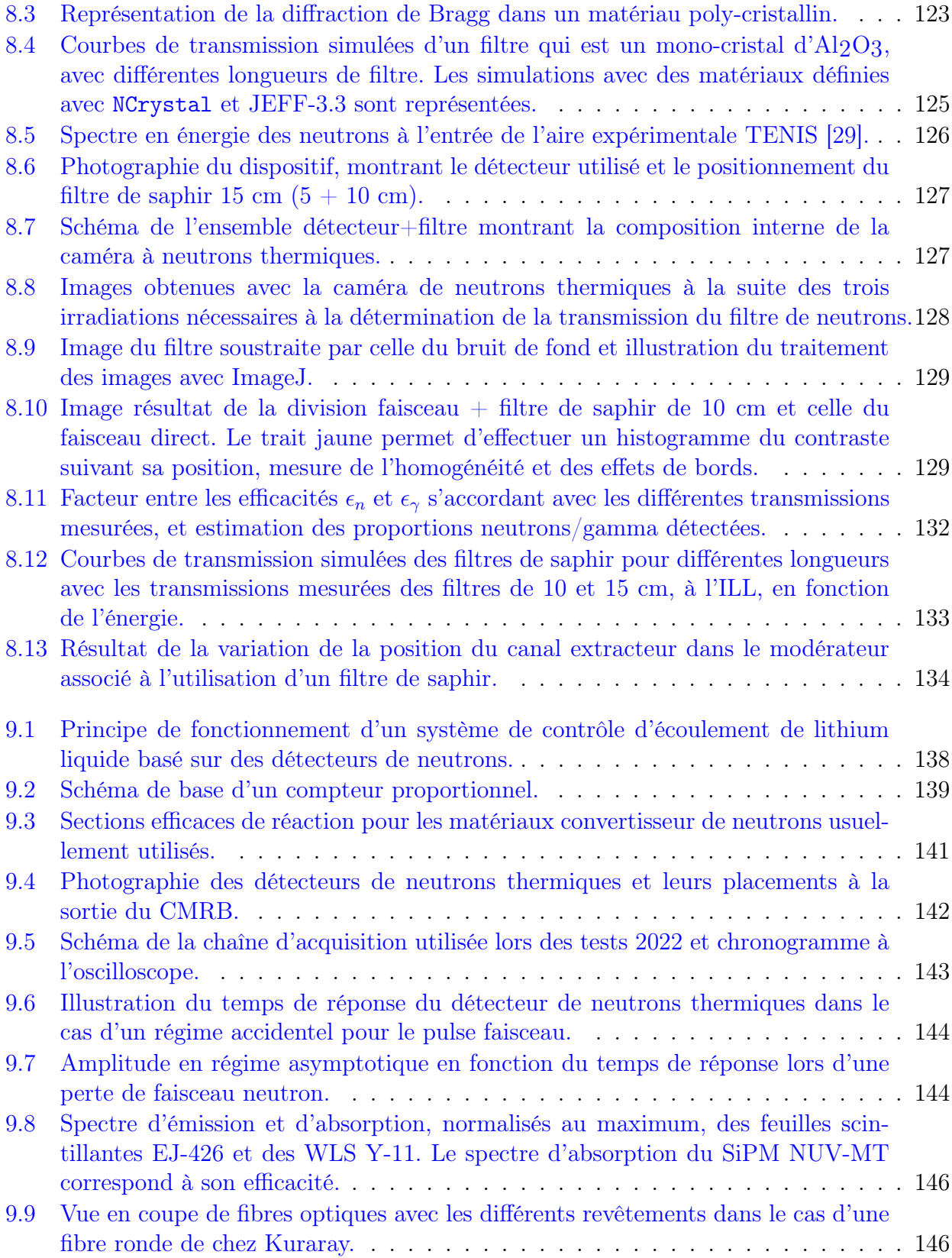

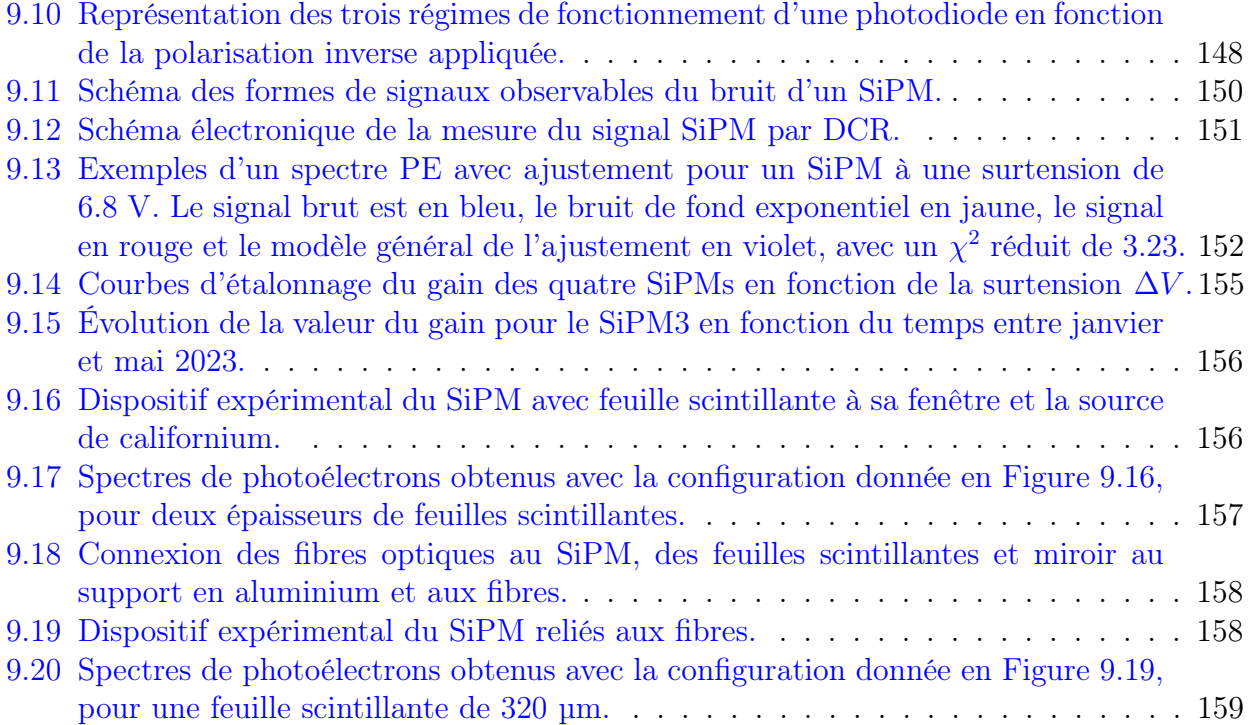

# Liste des tableaux

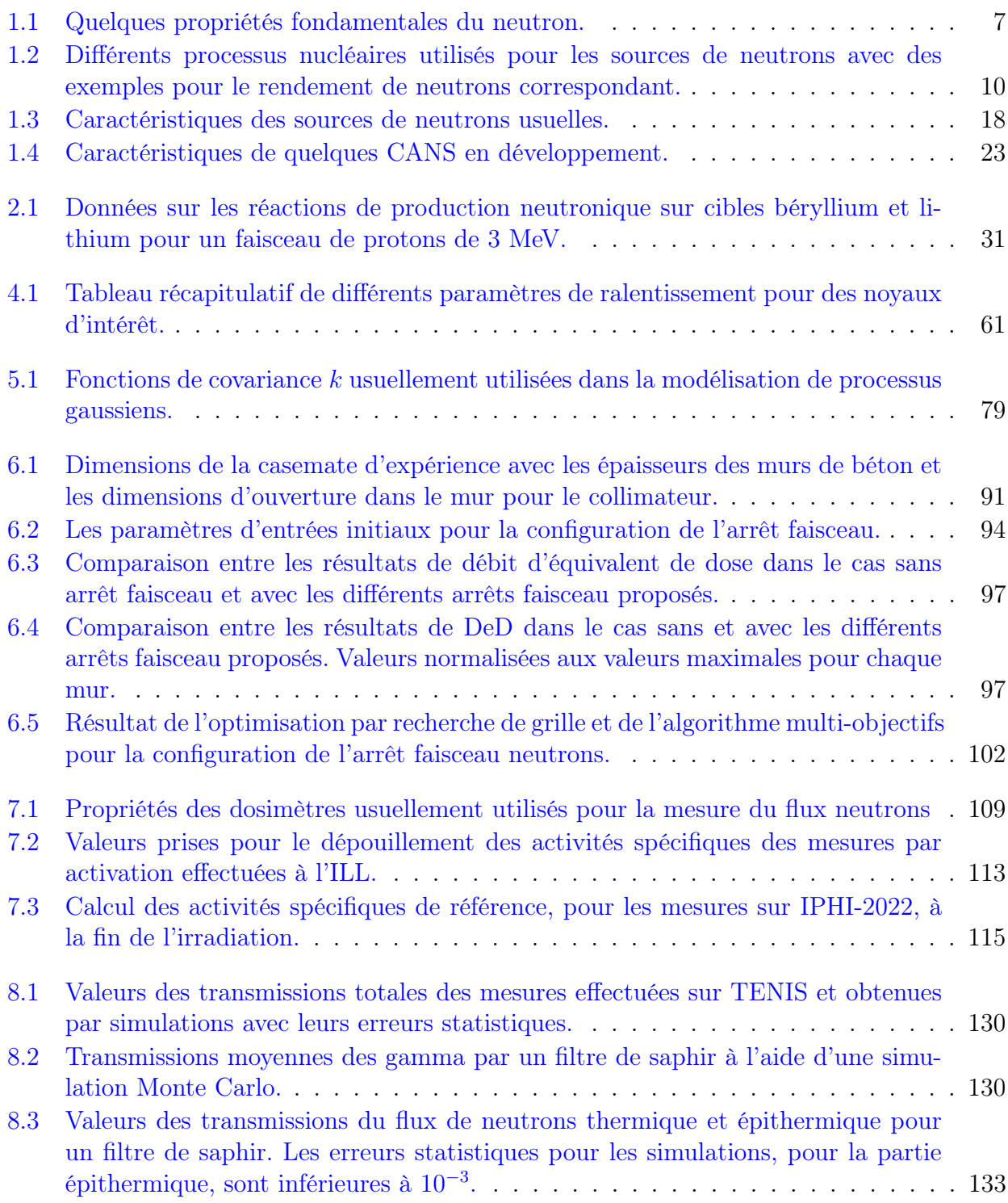

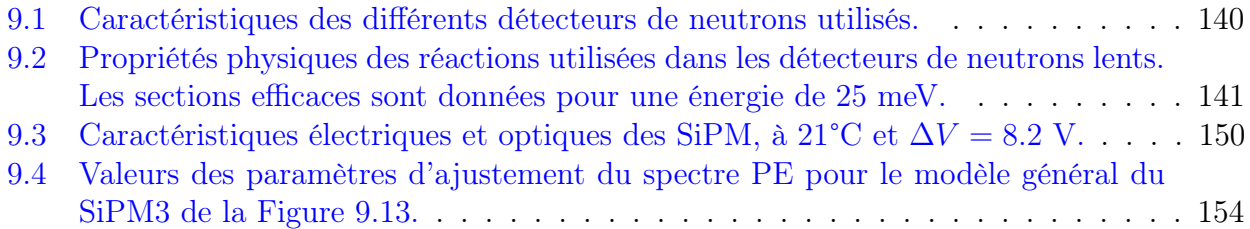

## Introduction

Le neutron est un hadron, pouvant être vu comme constitué de trois quarks (un up et deux down) liés par des gluons. C'est, avec le proton, l'autre composant du noyau de l'atome. Repéré initialement comme un rayonnement très énergétique et pénétrant, il est formellement identifié par James Chadwick en 1932. Libre, le neutron est instable par désintégration béta moins avec un temps de vie moyen de 880 s. Dans le noyau, il peut être stabilisé et contribue à la cohésion du noyau et à ses propriétés nucléaires. Deux isotopes voisins d'un même élément peuvent ainsi avoir des caractéristiques (fissibilité, temps de vie, mode de désintégration,...) très différentes. Inversement, l'interaction entre un neutron et un noyau dépend de manière critique de la structure de ce dernier. Le neutron est de charge électrique nulle et il n'est sensible à l'interaction électromagnétique que par le biais de son moment magnétique. Il interagit avec la matière essentiellement à travers l'interaction forte. Ces caractéristiques font du neutron un outil et une sonde très intéressants pour la physique nucléaire et pour ses applications en physique fondamentale (physique du solide, biologie) ou dans l'industrie.

Selon son énergie, et donc sa longueur d'onde, il peut sonder différentes échelles spatiales caractéristiques. Les neutrons étant souvent produits lors des réactions nucléaires (fission, fusion, spallation ou induite par particules chargées) à des énergies de l'ordre du MeV, ils sont alors ralentis à des énergies thermiques (de l'ordre de 25 meV), ou plus faibles, en les faisant interagir avec un matériau modérateur. Pour ces énergies dites thermiques, la longueur d'onde du neutron est de l'ordre de la distance inter-atomique dans un solide, ce qui en fait une sonde particulièrement adaptée pour la physique de la matière condensée. Par exemple, les neutrons thermiques et froids sont régulièrement utilisés lors de la réalisation d'expériences de diffusion neutronique.

L'essor des sources de neutrons thermiques à la fin des années 1950 est principalement associé à celui des réacteurs de recherche. Ce n'est que plus tard, dans les années 1970, que la production de neutrons à l'aide des accélérateurs de particules chargées a vu le jour, avec la mise en place de grands accélérateurs pouvant accélérer des protons jusqu'à des énergies de l'ordre du GeV permettant de générer des neutrons via les réactions de spallation. Parallèlement, des procédés de production de neutrons de basse énergie ont été introduits, faisant appel à des accélérateurs d'électrons, des accélérateurs de faisceaux d'ions et des cyclotrons.

Malgré les nombreux services rendus par les neutrons, le nombre d'installations de production de neutrons décroît ces dernières années, notamment en France et en Europe, impactant fortement les utilisateurs et ne laissant que les installations les plus importantes. Pour pallier ces fermetures, la construction de nouvelles installations est envisagée. Les sources traditionnelles de neutrons, notamment les réacteurs de recherche et les sources de spallation, offrent de haut flux de neutrons, mais ont des coûts de construction et d'exploitation considérables qui requièrent des partenariats multinationaux. Ces contraintes incitent à explorer des alternatives plus compactes et économiques. Les récents progrès technologiques dans le domaine des accélérateurs ont rendu possible la production de faisceaux de particules chargées à basse énergie mais de haute intensité , nécessaires pour obtenir un flux de neutrons suffisant pour être compétitif avec des réacteurs de recherche de moyen flux. Le développement de ces sources compactes de neutrons pilotées par accélérateur (CANS Compact Accelerator-based Neutron Sources), moins coûteuses, présente un potentiel significatif pour élargir l'accès aux neutrons des chercheurs et des étudiants. Le moindre coût de ces installations en fait une alternative sérieuse et abordable pour un pays individuel qui veut disposer de sa propre source de neutrons. Ce contexte général se reflète en France où le réacteur de recherche ORPHÉE s'est arrêté en 2019, privant la communauté de neutronique française de temps de faisceaux de neutrons. Pour palier cette fermeture, le CEA-Saclay développe depuis 2016 un premier prototype de CANS basé sur l'injecteur protons à haute intensité (IPHI), appelée IPHI-Neutrons. Cette installation aura pour objectif de valider les technologies qui permettront de construire une CANS plus performante, tel qu'ICONE pouvant fournir des faisceaux de neutrons pulsés à une dizaine d'instruments de diffusion neutronique.

Le travail de cette thèse s'inscrit dans ce contexte de développement de la CANS IPHI-Neutrons qui est réalisé au sein de l'Irfu du CEA-Saclay. Plus précisément, ce travail s'est déroulé dans le Département de Physique Nucléaire (DPhN) dans lequel, notamment, les simulations depuis les réactions de production de neutrons jusqu'à leur utilisation et les mesures de IPHI-Neutrons sont réalisées. Comprendre les interactions des neutrons est essentiel pour prédire leurs comportements et optimiser la conception de l'installation. Comme dans la plupart des domaines du nucléaire, ces études sont réalisées à l'aide de codes de calcul modélisant les configurations rencontrées. Ces dernières ayant généralement des géométries très complexes, les méthodes de Monte Carlo sont souvent utilisées, car elles permettent de traiter, sans approximations, des géométries tridimensionnelles complexes comme celles des CANS. Ces codes de simulations sont des outils importants pour caractériser et optimiser les performances de l'installation. Néanmoins, la simulation doit constamment être confrontée à l'expérience pour en vérifier sa validité. Ce travail de thèse a donc pour but de caractériser et optimiser une telle source de neutrons, d'une part grâce à la modélisation numérique et d'autre part grâce à des tests expérimentaux.

La partie I introduit le contexte dans lequel s'inscrit ce travail en réalisant d'abord une revue des sources de neutrons et en présentant ensuite le projet IPHI-Neutrons développé au CEA-Saclay. Les sources de neutrons, leurs propriétés et les réactions qui permettent leur production sont introduites au chapitre 1, avec une présentation du paysage actuel de la neutronique, en France, en Europe et à l'échelle mondiale. Les sources compactes pilotées par accélérateur sont introduites, avec le cas particulier du projet IPHI-Neutrons au chapitre 2, soulignant ses objectifs.

La partie II du manuscrit se concentre sur la simulation de l'installation ainsi que les outils développés et utilisés. Elle commence par le chapitre 3 avec une discussion sur les outils de simulation qui sont utilisés, en particulier ceux relatifs au transport des neutrons, mettant en œuvre l'équation de Boltzmann et le code de neutronique TOUCANS. Le chapitre 4 présente en détails la simulation de l'installation IPHI-Neutrons, en insistant sur les études d'optimisation réalisées concernant le choix des matériaux et de la géométrie pour les premiers tests. Le chapitre 5 approfondit ce travail d'optimisation par la mise en place d'une méthode d'optimisation multi-objectif des performances de la CANS adaptée aux simulations Monte Carlo. Cette méthode utilise le métamodèle du krigeage, encore appelé régression par processus gaussien, pour trouver un ensemble de solutions optimales en explorant efficacement l'espace des paramètres. Un exemple d'application de ces algorithmes est alors donné au chapitre 6 avec la configuration d'un arrêt faisceau de neutrons nécessaire pour minimiser notamment les problèmes de radioprotection.

L'expérience est toujours nécessaire et constitue une référence pour valider les modèles et les simulations. La partie III de cette thèse traite alors de la caractérisation expérimentale de l'installation IPHI-Neutrons. Le chapitre 7 donne une description détaillée de la mesure du flux de neutrons par dosimétrie, qui est alors mise en œuvre lors des tests réalisés en 2022. Le chapitre 8 explore ensuite l'utilisation de filtres à neutrons pour améliorer la qualité du faisceau de neutrons, en proposant une caractérisation expérimentale et une comparaison avec les codes qui permettent de modéliser l'interaction filtre/neutrons. Enfin, le chapitre 9 aborde le développement d'un détecteur de neutrons thermiques basé sur un Silicon-PhotoMultiplier (SiPM) couplé à des feuilles scintillantes de LiF et des fibres optiques, dans le cadre d'un système de contrôle de la cible lithium, du convertisseur proton/neutron.

# Première partie

Contexte

### 1 - Les sources de neutrons

### 1.1. Les propriétés du neutron

Depuis sa découverte en 1932 par Chadwick [1], le neutron a trouvé une multitude d'applications dans divers domaines scientifiques. Les neutrons sont un outil indispensable pour sonder la structure et la dynamique de la matière à différentes échelles de temps allant de 10<sup>−</sup><sup>12</sup> s à 1 s et d'espace allant de 10<sup>−</sup><sup>10</sup> m à 10<sup>−</sup><sup>2</sup> m [2]. Ils sont utilisés pour résoudre de nombreux problèmes scientifiques et sociétaux tels que dans les domaines de l'énergie, du transport, des communications, de l'environnement ou encore de la santé [3]. En effet, les neutrons possèdent des propriétés uniques, qui en font un outil privilégié pour explorer la matière condensée, allant de l'état solide à l'état liquide, en passant par toutes les formes de matière intermédiaires, appelées matière molle (cristaux, cristaux liquides, solides amorphes, polymères, etc.). Quelques propriétés fondamentales du neutron sont listées au Tableau 1.1.

| Durée de vie                | $T_n \approx 15$ min                              |
|-----------------------------|---------------------------------------------------|
| Masse                       | $m_n = 1.675 \times 10^{-27}$ kg                  |
| Charge                      | $\left( \right)$                                  |
| Spin                        | $\frac{1}{2}$                                     |
| Moment dipolaire magnétique | $\mu_n = -1.913 \mu_N$                            |
| Magnéton nucléaire          | $\mu_N = 5.051 \times 10^{-27}$ J T <sup>-1</sup> |

Tableau 1.1 – Quelques propriétés fondamentales du neutron [4].

Le neutron, particule sans charge électrique, n'interagit pas avec le cortège électronique de l'atome. Il interagit avec le noyau de l'atome via la force nucléaire forte à courte portée, de l'ordre du femtomètre. Cette interaction fait que le neutron est principalement sensible au noyau d'un atome cible. Ces caractéristiques permettent de faire des distinctions importantes avec les rayons X (RX) qui interagissent par la force électromagnétique et donc avec le cortège électronique de l'atome. Cela rend l'utilisation des neutrons et des RX complémentaire. L'interaction nucléaire forte ne dépend pas du numéro atomique Z alors que, pour les RX, la force électromagnétique est proportionnelle au nombre d'électrons, comme l'illustre la Figure 1.1 représentant les variations de longueurs de pénétration des RX, neutrons et électrons en fonction de Z. La longueur de pénétration, profondeur à laquelle le faisceau incident est atténué d'un facteur  $e \approx 2.718$ , pour les RX et les électrons diminue globalement lorsque Z augmente. Pour des RX de 12.4 keV, l'effet photoélectrique est dominant par rapport à l'effet Compton et la création de paires. Ainsi, les sursauts visibles sur la Figure 1.1 correspondent aux frontières d'absorption, i.e. l'énergie de liaison des électrons des différentes couches électroniques de l'atome (couches K, L, M, etc.). La longueur de pénétration pour le neutron, appelé libre parcours moyen, est, elle, sans tendance particulière avec Z. Elle résulte de différentes interactions avec la matière, tel que

les absorptions et les diffusions dont les sections efficaces sont très variables d'un élément et plus spécifique d'un isotope à l'autre. Les neutrons peuvent ainsi permettre de faire la différence entre les isotopes tel que  ${}^{1}_{1}$ H et  ${}^{2}_{1}$ D, contrairement aux RX. Cette propriété est par exemple

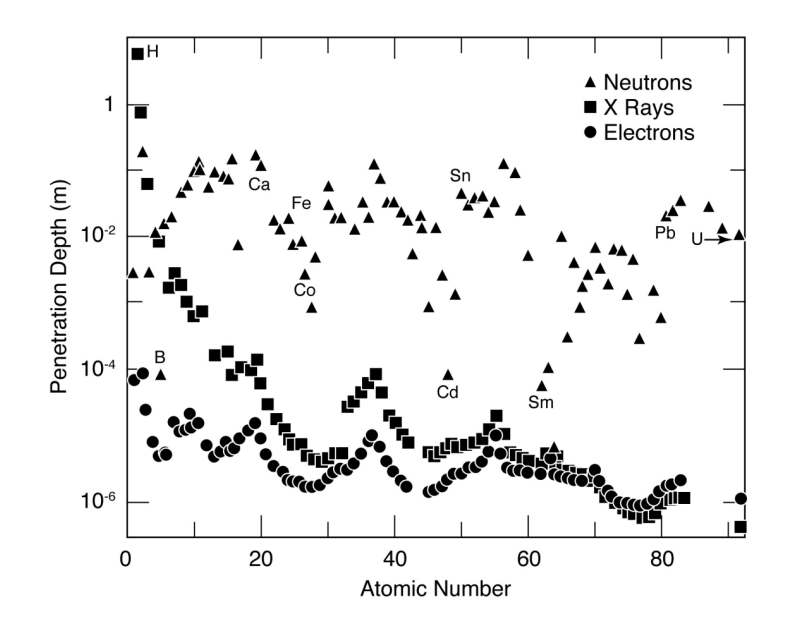

Figure 1.1 – Profondeur de pénétration pour des faisceaux de neutrons thermiques (25 meV), de rayons X (12.4 keV) et d'électrons (170 keV) en fonction du numéro atomique d'un élément dans son état solide ou liquide [5].

utilisée dans les mesures différentielles par substitution isotopique  $(\frac{1}{1}H \rightarrow \frac{2}{1}D)$ . Les protons et neutrons ayant une masse très proche, les neutrons interagissent fortement avec les noyaux d'hydrogène. Ils permettent alors de localiser des atomes légers au milieu d'atomes lourds et en font un outil unique pour l'étude des matériaux hydrogénés. Un exemple de cette application est la radiographie de sculpture de bouddha métallique, comme illustré sur la Figure 1.2. Ces objets d'Asie sont souvent constitués de bronze et renferment un contenu intérieur en matériaux organiques tels que par exemple le bois, l'écorce, le papier, le textile ou les plantes. Les RX, qui interagissent principalement avec l'enveloppe en métal, ne permettent pas d'observer la matière organique présente à l'intérieur. Les neutrons traversent, eux, plus facilement les métaux et sont plus susceptibles d'interagir avec les matériaux organiques. On utilise donc des faisceaux de neutrons pour voir à l'intérieur de ces sculptures.

Par ailleurs, le neutron possède un moment magnétique  $\mu_n$  qui lui permet d'interagir avec les électrons non appariés d'un échantillon. Dans les matériaux magnétiques, le potentiel d'interaction matière-neutron comprend un terme de couplage spin neutron-moment magnétique atomique qui, de façon similaire au terme d'interaction neutron-noyaux, permet d'étudier la structure magnétique et la dynamique des moments magnétiques. Les diffusions élastiques donnent des informations sur la structure magnétique d'un échantillon, c'est-à-dire l'arrangement des

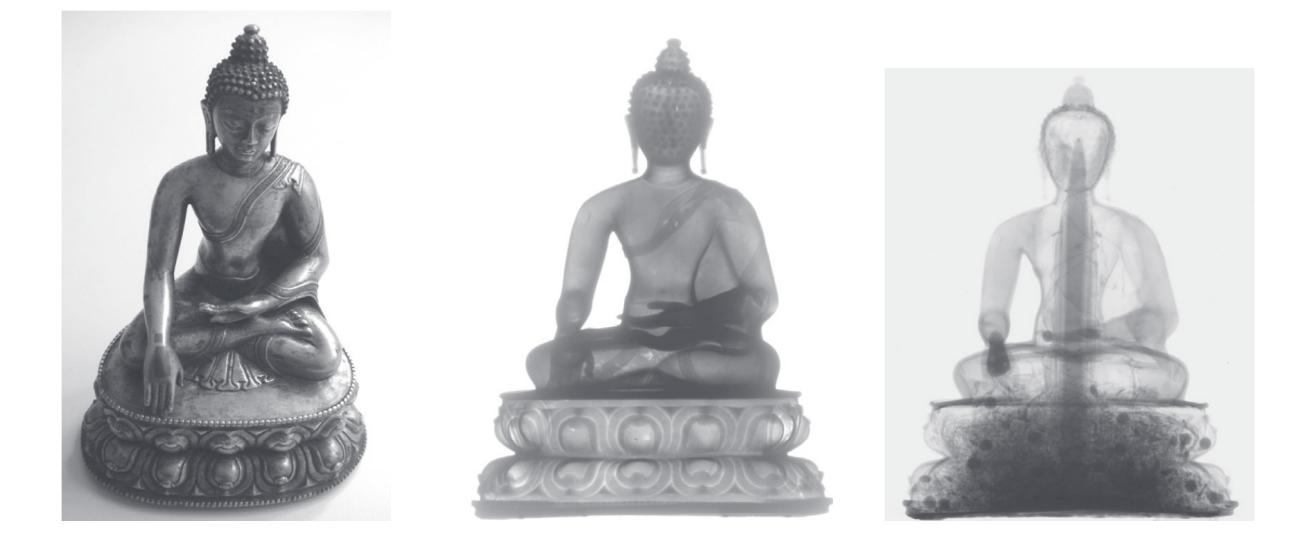

Figure 1.2 – De gauche à droite : Sculpture de bouddha imagée à l'œil nu, avec des RX et avec des neutrons thermiques [6].

spins des électrons et sur la densité de moment magnétique. Les diffusions inélastiques, quant à elles, conduisent à un changement en énergie des neutrons et donnent des informations sur les énergies d'excitation magnétique. Ces techniques sont par exemple mises en œuvre pour étudier un matériau ferromagnétique et comprendre son comportement magnétique à différentes températures. En mesurant les énergies des neutrons diffusés à chaque température, un spectre d'excitations magnétiques est obtenu. Ce spectre révèle les fréquences et les amplitudes des modes d'excitation magnétique dans le matériau, telles que les magnons et des branches d'excitations supplémentaires. Ces informations peuvent être utiles pour la conception de dispositifs électroniques ou la technologie de stockage de données [7]. Ce même type de technique est utilisé sur des matériaux non magnétiques pour étudier le spectre d'excitation des matériaux et en déduire les propriétés cristallographiques de la matière comme nous le verrons plus en détail dans le chapitre 8.

### 1.2. La production des neutrons

Tout comme les sources de RX, les sources de neutrons permettent de couvrir un large domaine d'énergie allant de 10<sup>−</sup><sup>3</sup> à 10<sup>8</sup> eV, et possèdent donc un large spectre d'applications. Différentes réactions nucléaires sont utilisées pour produire des neutrons, chacune ayant ses spécificités concernant l'énergie et le taux de production des neutrons. Il faut aussi prendre en compte lors de la construction d'une source les contraintes techniques et réglementaires, le coût de construction et d'opération. Le Tableau 1.2 donne un aperçu des différents processus nucléaires utilisés pour la production des neutrons. Les processus de production de neutrons sont notamment détaillés dans la section suivante. À titre d'exemple, la Figure 1.3 représente différentes distributions en énergie des neutrons émis lors de ces réactions. On voit que pour

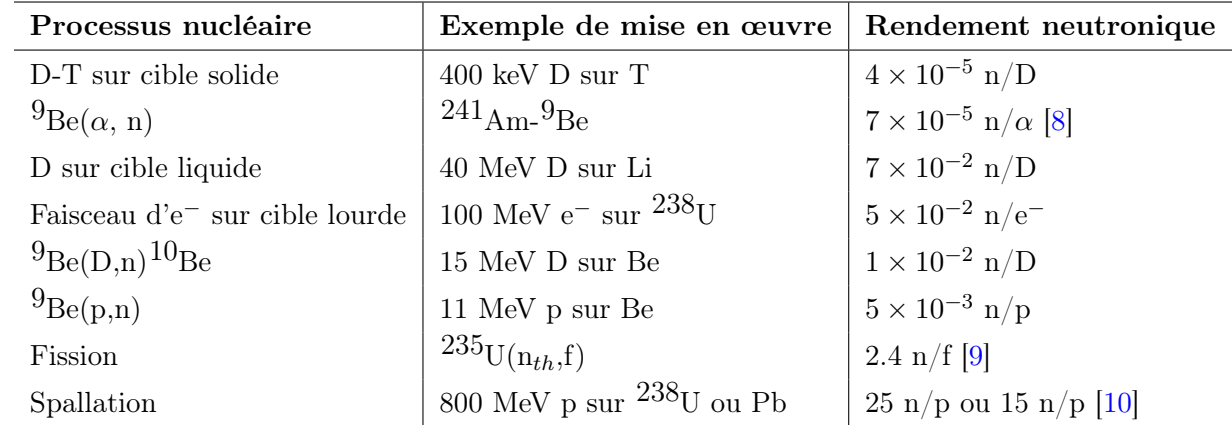

Tableau 1.2 – Différents processus nucléaires utilisés pour les sources de neutrons avec des exemples pour le rendement de neutrons correspondant. Adapté de [11].

produire des neutrons d'énergie supérieure à 50 MeV, on utilisera des réactions de spallation, pour produire des neutrons de quelques dizaines de MeV des réactions avec des particules chargées et accélérées à quelques dizaines de MeV. Pour produire des neutrons de quelques MeV, la fission et les réactions  $(\alpha, n)$  sont bien adaptées, et pour des neutrons de quelques keV, des réactions induites par des particules chargées avec des énergies proches du seuil de la réaction, seront utilisées.

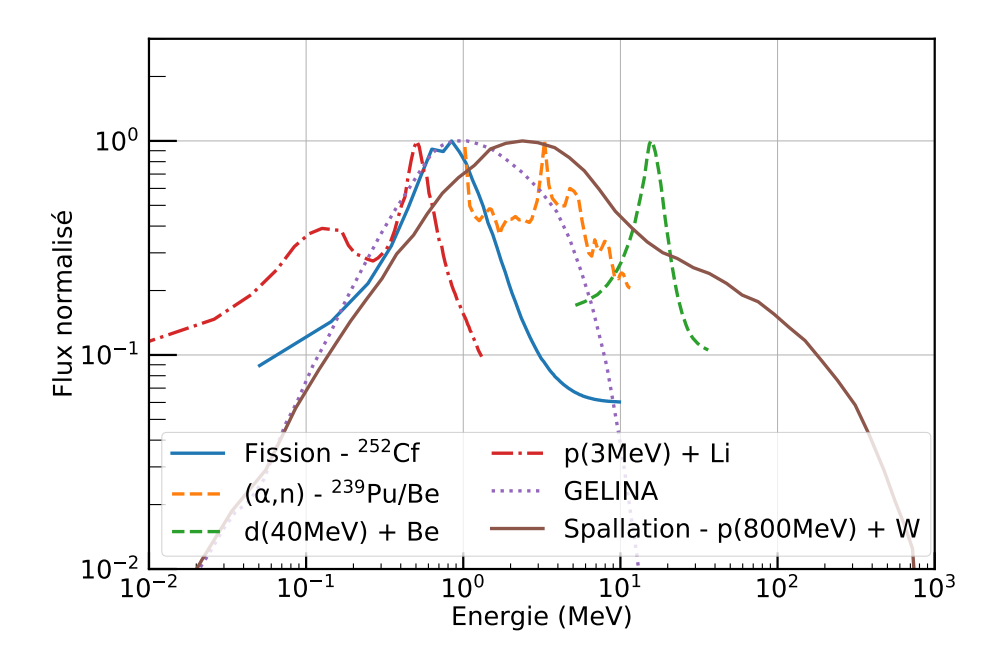

Figure 1.3 – Distribution en énergie de différentes sources de neutrons avec le flux normalisé au maximum. Les données sont issues de [8, 12, 13, 14, 15].

### 1.2.1. Les réactions  $(\gamma, n)$  et  $(\alpha, n)$

Une manière de produire des neutrons est de combiner un isotope radioactif émettant des particules  $\alpha$  ou  $\gamma$  avec un autre isotope cible produisant des neutrons *via* la réaction  $(\alpha, n)$  ou  $(\gamma,n)$ . Étant donné que les particules  $\alpha$  peuvent être émises par désintégration spontanée d'un certain nombre d'isotopes, il est possible de fabriquer une source de neutrons en mélangeant un isotope émetteur  $\alpha$  avec un matériau cible approprié. Les noyaux lourds (proche de la région des actinides) émettent généralement spontanément des particules  $\alpha$ , la probabilité de décroissance est liée au passage de la barrière coulombienne par effet tunnel de la particule. La plupart des énergies des particules α sont généralement comprises entre 4 et 6 MeV. Il y a une corrélation entre l'énergie des particules  $\alpha$  et le temps de demi-vie de l'isotope, généralement plus  $T_{1/2}$ est petit, plus l'énergie des  $\alpha$  est grande. Ainsi, pour les émetteurs  $\alpha$  d'énergie supérieure à 6.5 MeV, le temps de demi-vie est limité à quelques jours [8] ce qui rend difficile l'utilisation de ces isotopes. En effet, des isotopes ayant des temps de demi-vie de plusieurs mois à plusieurs années sont préférables pour que le flux de neutrons puisse être considéré constant le temps d'une expérience. Avec des énergies de particules  $\alpha$  de quelques MeV, plusieurs matériaux cibles peuvent produire des neutrons *via* des réactions  $(\alpha, n)$ . Le rendement maximal en neutrons est obtenu avec une cible en béryllium qui produit des neutrons via la réaction :

$$
{}_{2}^{4}\text{He} + {}_{4}^{9}\text{Be} \rightarrow {}_{6}^{12}\text{C} + \text{n}
$$
 (1.1)

avec la chaleur de la réaction Q, égale à +5.71 MeV, qui est en grande partie récupérée par le neutron sous forme d'énergie cinétique. La plupart des particules  $\alpha$  sont simplement arrêtées dans la cible, et seulement 1 sur  $10^4$   $\alpha$  environ réagit avec un noyau de béryllium. Parmi les isotopes émetteurs  $\alpha$ , les plus utilisées sont  $^{239}\text{Pu}$ ,  $^{210}\text{Po}$   $^{241}\text{Am}$ ,  $^{244}\text{Cm}$ ,  $^{226}\text{Ra}$ . Les sources de ce type sont disponibles dans le commerce avec des flux compris entre  $10^3$  et  $10^8$  n/s. C'est notamment de cette manière que les premiers neutrons ont été produits [1] avec une source  $^{210}P_0+^{9}Be$ .

Certains émetteurs  $\gamma$  peuvent également être utilisés pour produire des neutrons. Les sources de photoneutrons (γ,n) résultantes sont basées sur la transmission d'une énergie d'excitation suffisante à un noyau cible par absorption d'un photon  $\gamma$  pour permettre l'émission d'un neutron. Seuls deux noyaux cibles,  $\overline{9}_{\text{Be}}$  et  $\overline{2}_{\text{H}}$ , sont en pratique utilisés pour les sources de photoneutrons. Les réactions correspondantes sont :

$$
\gamma + {}^{9}_{4}\text{Be} \rightarrow {}^{8}_{4}\text{Be} + \text{n}
$$
 (1.2)

$$
\gamma + {}_{1}^{2}\text{H} \rightarrow {}_{1}^{1}\text{H} + \text{n}
$$
\n
$$
(1.3)
$$

Les Q de ces réactions sont respectivement de -1.666 MeV et -2.226 MeV. Un  $\gamma$  avec une énergie d'au moins la valeur Q est nécessaire pour rendre la réaction énergétiquement possible, de sorte que seuls des γ d'énergie relativement élevée peuvent être utilisées. Un avantage des sources de photoneutrons est que si les  $\gamma$  sont monoénergétiques, les neutrons sont également quasi monoénergétiques [8]. Le principal inconvénient des sources de photoneutrons est le fait que de très grandes activités en  $\gamma$  doivent être utilisées pour produire des sources de neutrons d'intensité suffisante. En effet, avec une activité  $\gamma$  de  $10^{10}$  Bq, le rendement neutronique est limité à  $4 \times 10^5$  n/s pour les émetteurs  $\gamma$  utilisés en pratique. Parmi eux, le <sup>124</sup>Sb et le <sup>88</sup>Y possèdent un temps de demi-vie de 60 et 107 jours [8] ce qui permet d'avoir un flux relativement constant pour des expériences de quelques jours.

### 1.2.2. La fission

La proportion de protons et de neutrons observée dans les noyaux résulte d'un équilibre entre les forces électromagnétique et forte. Le rapport neutron/proton est proche de 1 pour les noyaux légers, et augmente progressivement jusqu'à environ 1.5 pour les noyaux lourds. En effet, comme le donne la formule de Weizsäcker [16], malgré une plus grande dilution des charges électriques positives, l'énergie moyenne de liaison par nucléon est plus faible pour les noyaux lourds, car l'énergie négative due à la répulsion coulombienne des protons est proportionnelle au carré du nombre de charges. Ainsi, les noyaux lourds sont moins fortement liés que les noyaux intermédiaires (30  $\leq A \leq 100$ ), ouvrant la voie à la désintégration  $\alpha$  et à la fission pour atteindre une meilleure stabilité. Lors de la fission, des fragments riches en neutrons sont émis dans un état excité et émettent eux-mêmes des neutrons ainsi que des gamma et électrons. La multiplicité des neutrons prompts de fission dépend de la masse du fragment de fission [17]. Dans les réacteurs nucléaires, la quantité d'intérêt est généralement le nombre moyen de neutrons émis par fission. La fission peut être spontanée ou induite par des neutrons ou des photons.

### Fission spontanée

La fission spontanée devient importante lorsque le noyau est très lourd, ce qui est généralement le cas des éléments transuraniens. L'élément largement utilisé est le  $252C$ f, qui décroit par fission spontanée avec un rapport de branchement de 3.1 % et par émission  $\alpha$  à 96.9 %. En plus d'environ 3.8 neutrons en moyenne, chaque fission dans le  $252C$ f produit également une émission moyenne d'environ 8 γ [17]. La majorité sont des γ de relativement hautes énergies qui sont émis dans la première nanoseconde suivant l'événement de fission [8]. Ainsi, lorsqu'elle est utilisée comme source de neutrons, la source est généralement scellée pour arrêter les fragments de fission. Le temps de demi-vie du 252Cf est de 2.65 ans, une source commerciale de 1 MBq ( $\approx 0.05$  µg) émet environ  $1.16 \times 10^5$  n/s. Le spectre en énergie des neutrons issu du  $252<sup>252</sup>$ Cf est visible sur la Figure 1.3. Il s'agit d'un spectre de Watt [18] qui est obtenu en supposant que l'énergie des neutrons émis dans le centre de masse suivent une distribution de Maxwell-Boltzmann, donné par :

$$
N(E) = 4.75 \times 10^6 \sinh(2E)^{\frac{1}{2}} \exp(-E)
$$
\n(1.4)

### Fission induite par neutrons

Certains noyaux, lorsqu'ils capturent un neutron thermique, fissionnent, comme le noyau impair 235U car l'énergie d'excitation du noyau composé après la capture du neutron est supérieure à la barrière de fission et l'énergie d'appariement est libérée. D'autres noyaux, comme l'<sup>238</sup>U ne sont pas fissiles s'ils absorbent un neutron lent, car leur énergie d'excitation est inférieure à la barrière de fission. Par contre, l'238U est fissile s'il est bombardé par des neutrons rapides qui permettent d'avoir une énergie d'excitation supérieure à la barrière de fission, mais la section efficace est plus faible. L'intérêt d'utiliser des neutrons thermiques est d'avoir des sections efficaces d'absorption importante, elle est par exemple de 585 b pour de neutrons de 25 meV.

Dans les réacteurs de recherche à haut flux tels que l'ILL [19], les neutrons sont produits par l'entretien d'une réaction en chaîne pour obtenir un flux important de neutrons, en vue de son utilisation pour l'expérimentation. L'énergie produite par ce type de réacteur est de l'ordre de plusieurs dizaines de MW et n'est généralement pas récupérée pour produire de l'électricité. Dans le cas de l'ILL, le cœur du réacteur est composé de 10 kg d'uranium enrichi à 93 % d' $^{235}\rm{U}$ et le flux à l'intérieur du modérateur en eau lourde est de  $1.5 \times 10^{15}$  n/cm<sup>2</sup>/s.

### La photo-fission

La fission peut également être induite par des photons. Par exemple, l'accélérateur linéaire GELINA (GEel LINear Accelerator) [12] utilise un faisceau pulsé d'électrons très intense qui vient interagir avec une cible rotative d'238U. En pénétrant dans la cible, les électrons perdent leur énergie par bremsstrahlung (rayonnement de freinage) produisant des photons de hautes énergies, compris entre 10 MeV et 140 MeV[20]. Ces photons induisent des réactions (γ, n) provoquant la fission par absorption de neutrons, et des réactions de photofission  $(\gamma, f)$ . Les réactions (γ, n) donnent naissance à un spectre de neutrons pouvant aller jusqu'à plusieurs dizaines de MeV, alors que les réactions  $(\gamma, f)$  fournissent un spectre de fission dont l'énergie moyenne est d'environ 2 MeV [12, 9]. GELINA produit en moyenne  $3.4 \times 10^{13}$  n/s.

### 1.2.3. La spallation

La spallation est un processus dans lequel une cible constituée d'éléments lourds (Pb, Hg, W) est bombardée par des particules de très hautes énergies, de l'ordre du GeV, généralement des protons. On atteint alors une puissance de faisceau de plusieurs centaines de kW à quelques MW ou plus au niveau de la cible. L'énergie des protons est suffisante pour qu'ils produisent des cascades intra-nucléaires [21] en interagissant individuellement avec les nucléons du noyau. De nombreux neutrons sont émis lors de cette réaction.

La spallation est généralement décrite comme un processus en deux étapes : la première, rapide (quelques 10<sup>−</sup><sup>22</sup> s), est une succession de collisions entre le projectile et les nucléons du noyau, comme des chocs entre boules de billard. On l'appelle cascade intra-nucléaire. Ces collisions conduisent à l'éjection d'un certain nombre de particules énergétiques. À la fin de ce processus, l'énergie incidente est distribuée sur l'ensemble des nucléons du noyau, et celuici se retrouve dans un état excité. La seconde étape, plus lente, est la désexcitation. Elle se traduit par l'émission de particules de basse énergie (des neutrons surtout, mais aussi des protons, des alphas ou même des fragments plus lourds). Dans le cas des noyaux lourds, la fission en deux noyaux plus petits entre aussi en compétition avec l'émission de particules. En fin de désexcitation, des  $\gamma$  sont aussi émis. Certaines des particules émises ont une énergie suffisamment élevée pour induire une nouvelle réaction avec un noyau voisin. De proche en proche, dans une cible épaisse, cela conduit à la génération d'un grand nombre de neutrons dont la plupart vont s'échapper de la cible. Dans la cible, chaque proton incident, conduit, directement ou indirectement, à la production de quelques dizaines de neutrons.

Parmi les installations de spallation, on peut citer nTOF [22] au CERN qui utilise des protons de 20 GeV sur une cible de plomb, ISIS en Grande-Bretagne et WNR aux États-Unis qui utilise des protons de 800 MeV sur une cible de tungstène [23, 24], ou encore ESS qui utilisera des protons de 2 GeV sur une cible de tungstène [25]. Elles fournissent un haut flux de neutrons, jusqu'à  $10^{18}$  n/s.

### 1.2.4. Réactions avec particules chargées accélérées ( $\leq 100$  MeV)

Étant donné que les particules  $\alpha$  sont les seules particules chargées légères émises par des isotopes radioactifs [26], les réactions de production de neutrons impliquant des protons ou deutons, etc. doivent s'appuyer sur des accélérateurs de particules. Il est possible de distinguer, d'une part, les réactions exothermiques dont les réactions usuellement utilisées pour produire les neutrons sont :

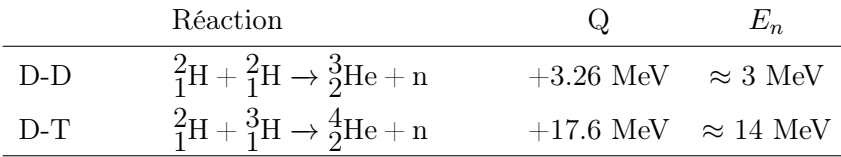

La barrière coulombienne entre le deuton incident et le noyau cible étant relativement faible, le deuton n'a pas besoin d'être accéléré à une énergie très élevée afin de créer un rendement de neutrons significatif. Ces réactions sont exploitées dans les générateurs de neutrons dans lesquels les deutons sont accélérés par un potentiel d'environ 100-300 kV. Ces particules incidentes ayant une énergie faible par rapport au Q de la réaction, les neutrons ont sensiblement la même énergie, respectivement 3 MeV et 14 MeV pour ces réactions. Pour des accélérateurs fonctionnant à 1 mA, un faisceau de deuton produit  $10^9$  n/s sur une cible de deuton et  $10^{11}$  n/s sur une cible de tritium [8].

D'autres réactions induites par des particules chargées accélérées sont également possibles pour produire des neutrons. Les cibles de lithium ou de béryllium sont couramment utilisées avec des protons ou des deutons dont l'énergie est comprise entre quelques MeV et quelques dizaines MeV. C'est notamment la méthode de production de neutrons sur NFS [27]. Par exemple, des deutons de 40 MeV sont envoyés sur une cible épaisse (8 mm) en béryllium, la réaction de break-up génère des neutrons avec une distribution d'énergie continue entre 5 et 35 MeV. Dans ce cas, le spectre de rendement neutrons en fonction de l'énergie est donnée par Saltmarsh [15] pour des cibles épaisses en béryllium. Des neutrons quasi mono-énergétiques peuvent également être produits en utilisant une cible mince de lithium (1 à 2 mm) avec un faisceau incident de protons de 30 MeV. Dans ce cas, des neutrons mono-énergétiques d'environ

28 MeV sont produits. Une difficulté dans ce type d'installation est la tenue de la cible par rapport faisceau incident.

C'est généralement par cette méthode que les sources compactes de neutrons pilotées par accélérateur produisent un faisceau de neutrons thermiques. Cette méthode sera détaillée dans la section 2.

### 1.3. Les faisceaux de neutrons

Le neutron libre a une durée de vie moyenne d'environ 15 min [28], il est donc nécessaire de produire les neutrons pendant que l'expérience qui les utilise fonctionne. Alors que la plupart des noyaux sont constitués à plus de 50% de neutrons, les forces nucléaires fortes les confinent et il est donc assez difficile de les libérer. L'énergie minimale nécessaire pour la production de neutrons dépend de l'énergie de séparation du neutron. Le principe d'une source de neutrons peut être décomposé en plusieurs étapes. Tout d'abord, il faut générer un flux de neutrons, ensuite réduire leur énergie dans la gamme en énergie souhaitée et enfin collimater les neutrons et les transporter jusqu'au point d'expérience où ils seront détectés.

Dans la plupart des applications, il est nécessaire de maximiser le flux de neutrons. Cela permet de réduire le temps nécessaire pour faire une expérience, comme par exemple pour réduire le temps d'acquisition d'une image dans le cas de la neutronographie ou pour atteindre la précision statistique nécessaire dans le cas de mesures de sections efficaces. De nombreuses expériences nécessitent des neutrons d'énergie plus faible que celle à laquelle ils sont produits. Les neutrons doivent alors être ralentis par un modérateur approprié, dont la température permet de moduler la distribution en énergie. Par diffusions élastiques avec les noyaux du modérateur, le neutron perd son énergie cinétique pour se retrouver à l'équilibre thermique avec le modérateur qui est à une température fixée. Les matériaux modérateurs sont souvent des éléments légers ayant une faible section efficace d'absorption. Les principaux modérateurs sont l'eau légère, l'eau lourde, le polyéthylène, le béryllium et le graphite. De plus, un réflecteur est souvent placé autour du modérateur, dont le rôle est de renvoyer les neutrons vers le modérateur pour diminuer la fuite des neutrons et donc maximiser le flux. Que ce soit pour les neutrons thermiques qui quittent le modérateur de manière aléatoire ou ceux issus directement de la cible, ils ne peuvent pas être focalisés, une collimation est nécessaire pour former un faisceau utilisable qui est ainsi transporté vers une salle d'expérience pour son utilisation. La collimation du faisceau permet de réduire le bruit de fond, de définir la divergence du faisceau et éviter l'activation des éléments de l'installation. La définition du collimateur requiert la prise en compte des mesures de sécurité nécessaires pour protéger le personnel et l'environnement, impliquant un blindage plus ou moins important. À cela peut éventuellement s'ajouter un monochromateur pour sélectionner une longueur d'onde donnée dans le spectre, purifier le faisceau d'éventuels contaminants ou un aimant pour polariser le faisceau et sonder les propriétés magnétiques d'un échantillon. L'ensemble de ces étapes entraîne une baisse importante du flux de neutrons entre leur lieu de production et leur utilisation.

Lors du transport des neutrons du modérateur ou de la cible au point d'expérience, une perte significative du nombre de neutrons est à prévoir dûe à l'angle solide. Par exemple, à l'ILL, le flux au cœur est de  $1.5 \times 10^{15}$  n/cm<sup>2</sup>/s [19] et d'environ  $10^9$  n/cm<sup>2</sup>/s au point de détection [29].

### 1.3.1. Faisceau de neutrons rapides

Les réactions nucléaires produisent généralement des neutrons rapides de l'ordre du MeV. Dans quelques cas particuliers (deutons ou protons sur lithium d'énergies proches du seuil de production de neutrons), des neutrons épithermiques d'énergies de quelques dizaines de keV peuvent être produits. Pour certaines applications, le spectre de neutrons rapides est adapté pour étudier des réactions spécifiques.

Les neutrons rapides peuvent être utilisés pour effectuer de l'imagerie à neutrons rapides, par exemple sur des objets protégés par d'épaisses couches de matériaux légers (polyéthylène haute densité, bore, etc.) [30], ou encore pour des tests d'erreurs logicielles dans des appareils électroniques [31, 32, 33]. Ils sont également utilisés pour les mesures de sections efficaces, dans des installations telles que NFS [27], nTOF [22] ou WNR [24].

### 1.3.2. Faisceau de neutrons thermiques

Le spectre en énergie des neutrons peut aussi être modifié par l'utilisation de modérateurs appropriés pour s'adapter à des applications ciblées. La Boron Neutron Capture Therapy (BNCT) [34, 35] nécessite par exemple d'amener les neutrons dans le domaine épithermique, afin de prendre en compte le ralentissement supplémentaire dans le tissu humain. Des neutrons d'énergie comprise entre 0.5 eV et 10 keV sont requis pour ce type d'application. Les modérateurs utilisés sont préférablement non hydrogénés pour éviter d'avoir des neutrons de trop basses énergies. Le fluor sous forme solide est généralement choisi et les principaux matériaux sont MgF<sub>2</sub>, CaF<sub>2</sub> etAlF<sub>3</sub> [36].

Enfin, les neutrons peuvent être amenés à l'énergie thermique, caractéristique de la température du modérateur.

La région thermique a un intérêt particulier, car le spectre en vitesse des neutrons est proche d'une distribution de Maxwell-Boltzmann, caractérisé par la température T du modérateur avec lequel les neutrons sont en équilibre thermique. Ceci est illustré sur la Figure 1.4, avec plusieurs températures de modérateur  $T = 25, 300, 2000$  K qui généralement, sont définies pour des neutrons froids, thermiques et chauds, respectivement. La distribution de Maxwell-Boltzmann pour un flux  $\phi_n(v)$  est donné par :

$$
\phi_n(v) \propto v^3 \exp\left(\frac{-m_n v^2}{2k_B T}\right) \tag{1.5}
$$

Le maximum du flux est obtenu pour une vitesse égale à :

$$
v = \left(\frac{3k_B T}{m_n}\right)^{\frac{1}{2}}
$$
\n(1.6)

ce qui équivaut à une énergie cinétique  $E_n$  pour le neutron :

$$
E_n = \frac{1}{2}m_n v^2 = \frac{3}{2}k_B T \tag{1.7}
$$

Comme tout objet microscopique, le neutron a un aspect corpusculaire, mais aussi un aspect ondulatoire. La longueur d'onde associée à un neutron est donnée d'après la relation de de Broglie :

$$
E_n = \frac{h^2}{2m_n\lambda^2}, \qquad \lambda = \frac{h}{m_n v} \tag{1.8}
$$

avec h la constante de Planck. Cela permet de définir le vecteur d'onde  $k = \frac{2\pi}{\lambda}$  $\frac{2\pi}{\lambda}$  et l'impulsion  $p = \hbar k$  associés au neutron. Il est possible de définir des échelles caractéristiques pour la vitesse, l'énergie et la longueur d'onde des neutrons dans la région thermique. Ceci est illustré sur la Figure 1.4, où les différentes abscisses sont marquées avec les énergies caractéristiques de celles rencontrées dans les expériences de neutronique. Il est intéressant de voir que la longueur

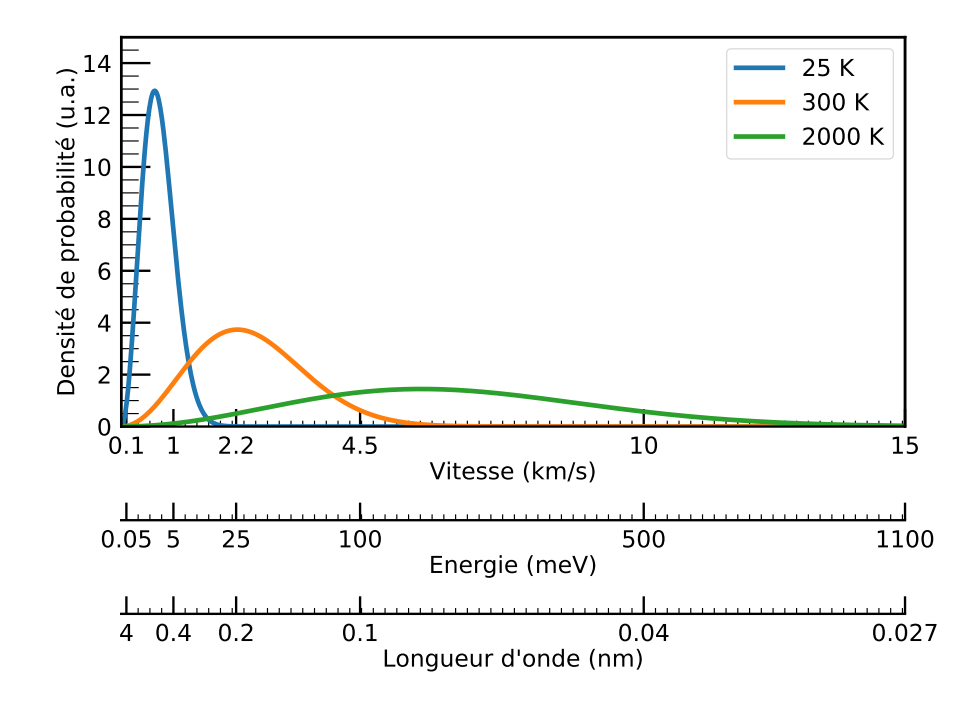

FIGURE 1.4 – Distribution du flux de Maxwell-Boltzmann  $\phi_n(v) \propto \exp(\frac{-m_nv^2}{2k_B T})$  $\frac{-m_n v^2}{2k_B T}$ ) pour des températures  $T = 25, 300, 2000$  K. La distribution est donnée en fonction des ordres de grandeurs pour la vitesse, l'énergie et la longueur d'onde des neutrons.

d'onde de de Broglie des neutrons thermiques est comparable aux distances inter-atomiques des solides et liquides (entre 0.1 et 20 nm). Cela permet d'étudier la structure d'un système diffusant les neutrons, par effets d'interférence, telles que les mesures des distances entre les atomes et de la taille des molécules. Ces neutrons thermalisés possèdent également une énergie cinétique du même ordre de grandeur que l'énergie des mouvements atomiques dans les solides et les liquides (entre 0.1 et 100 meV), ce qui permet d'extraire des informations sur les modes de vibration interne de la matière (les phonons).

Dans la suite, nous allons nous intéresser plus particulièrement aux sources de neutrons thermiques utilisées par les physiciens de la matière condensée.
### 1.4. Situation actuelle de la neutronique

À la fin des années 1950 et au début des années 1960, les premières installations de neutrons thermiques ont principalement été des réacteurs de recherche. Par la suite, dans les années 1970, la construction de grands accélérateurs de protons a permis de produire des neutrons par spallation [37]. Dans le même temps, des processus à basse énergie, de l'ordre du MeV, sont apparus pour la production de neutrons à l'aide d'accélérateurs d'électrons, d'accélérateurs de faisceaux d'ions et de cyclotrons. Le Tableau 1.3 liste les caractéristiques générales des différentes sources de neutrons usuellement utilisées. Avec le développement des réacteurs nucléaires de recherche, le flux de neutrons thermiques a augmenté rapidement jusqu'à atteindre un flux de  $10^{15}$  n/cm<sup>2</sup>/s à la fin des années 1960, avec l'ILL. Cette augmentation du flux est proportionnellement liée à l'augmentation de la puissance thermique du réacteur, qui est de 58 MW dans le cas de l'ILL. Cependant, les installations d'extraction des neutrons sont fortement dégradées par la chaleur et les radiations. Par conséquent, le développement de réacteurs de recherche plus puissants s'est arrêté avec la conception du réacteur de l'ILL [38]. Dans le même temps, les réactions de spallation ont gagné en intérêt en raison de la production d'un flux de neutrons similaire produit sans réaction en chaîne. Les neutrons ne sont produits que tant que les protons sont envoyés sur la cible. Le fonctionnement pulsé des accélérateurs peut aussi être utilisé pour donner une structure temporelle aux faisceaux de neutrons. En effet, le temps du processus de spallation étant de 10<sup>−</sup><sup>15</sup> s, la longueur du pulse de protons détermine en partie la longueur du pulse neutron. Cette structure temporelle est utilisée pour la mesure de temps de vol.

| Source       | neutrons/seconde                                                       | Avantages                  | <b>Désavantages</b>                              |
|--------------|------------------------------------------------------------------------|----------------------------|--------------------------------------------------|
|              | $(\gamma, n)$ et $(\alpha, n)$ 10 <sup>7</sup> – 10 <sup>11</sup> [39] | Petite taille, portabilité | Flux limité,<br>décroissance de l'intensité      |
| Fission      | $10^{10} - 10^{15}$ [39]                                               | Haut flux                  | Coût élevé, complexité,<br>déchets nucléaires    |
| Spallation   | $10^{12} - 10^{18}$ [40]                                               | Haut flux, $E_n > 10$ MeV  | Coût élevé, complexité                           |
| Accélérateur | $10^{10} - 10^{14}$ [41]                                               | Flux moyen, modularité     | Modérément complexe,<br>durée de vie de la cible |

Tableau 1.3 – Caractéristiques des sources de neutrons usuelles.

Les réacteurs de recherche et les sources de spallation fournissent un flux intense de neutrons, ils permettent donc un nombre important d'expériences différentes. Dans le monde, quelques installations offrent les meilleures performances en terme de flux neutronique : SINQ [43], ISIS [23], JINR [44] et l'ILL [19] en Europe ; la Spallation Neutron Source (SNS) [45] et WNR [24] aux États-Unis ; le J-PARC Spallation Neutron Source (JSNS) [46] et la China Spallation Neutron Source (CSNS) [47] en Asie. Par ailleurs, en Europe, la prochaine mise en service de l'European Spallation Source (ESS) offrira des performances inégalées, devenant la source de neutrons la plus intense au monde, comme le montre la Figure 1.5.

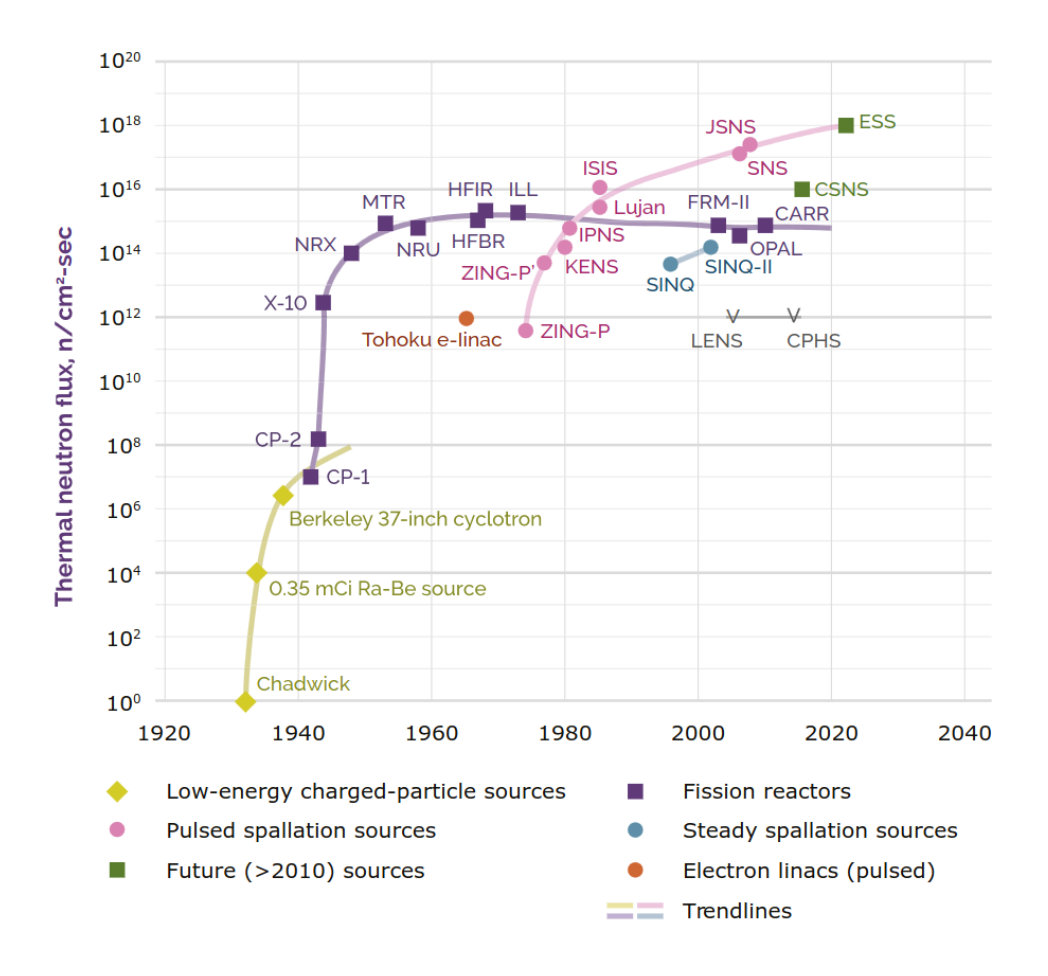

Figure 1.5 – Principales sources de neutrons thermiques dans le monde. L'évolution des flux effectifs des sources de neutrons en fonction de l'année civile, depuis la découverte du neutron en 1932 jusqu'à la date du rapport ESFRI en 2016 [42]. HFIR, ILL, ISIS, SINQ, SNS, JSNS et FRM-II (MLZ) sont toujours opérationnels et ESS est en construction.

La construction de ces sources à haut flux est coûteuse, de l'ordre du milliard d'euros, auquel il faut ajouter le coût opérationnel, mais aussi celui du démantèlement [42]. Ces sources sont donc difficilement abordables pour un seul pays et font généralement l'objet de partenariats multinationaux. De plus, comme la demande des utilisateurs pour le temps de faisceau est extrêmement élevée sur ces installations, le choix des expériences est donc soumis à une forte sélection. Il est clair qu'il n'y a presque plus de place pour des tests préparatoires, de nouvelles procédures de mesure ou même pour la formation des chercheurs. Afin d'exploiter pleinement ces sources à haut flux, il est donc primordial d'avoir accès à des sources complémentaires. Bien que la plupart des expériences nécessitent un flux intense de neutrons, tel que pour l'étude de la matière condensée, d'autres études n'en nécessitent pas forcément. Dans ce contexte, en complément des sources de neutrons issues de partenariats multinationaux, l'importance des besoins de la communauté scientifique des neutrons a conduit à la réalisation de plusieurs sources nationales, par exemple l'installation ORPHÉE/LLB, à Saclay (14 MW, 1980) [48], et

FRM-II, en Allemagne (TUM, 20 MW, 2004) [49]. Néanmoins, la plupart de ces installations à moyen flux repose sur des réacteurs de recherche qui ont été construits il y a quelques décennies et approchent ou ont déjà atteint la fin de leur durée de vie. Cela est particulièrement vrai en Europe où il y a actuellement une diminution de la disponibilité des faisceaux de neutrons dans les 20 prochaines années, puisque les deux tiers des réacteurs de recherche en exploitation ont plus de 40 ans et approchent de la fin de leur vie opérationnelle [42].

En 2019, trois importants réacteurs de recherche ont été définitivement arrêtés en Europe : JEEP II à Kjeller en Norvège [50], ORPHÉE à Saclay en France [51] et BER II à Berlin en Allemagne [52]. Des tendances similaires sont observées dans d'autres régions du monde. Avec cette réduction progressive des réacteurs de recherche, la communauté européenne des neutrons perd une capacité importante de recherche et de développement. Pour l'Europe, cela a été analysé en détail par un groupe de travail de l'European Strategy Forum on Research Infrastructures (ESFRI), qui, dans différents scénarios, prédit une perte significative de jours de temps faisceau neutron par instrument, comme le montre la Figure 1.6.

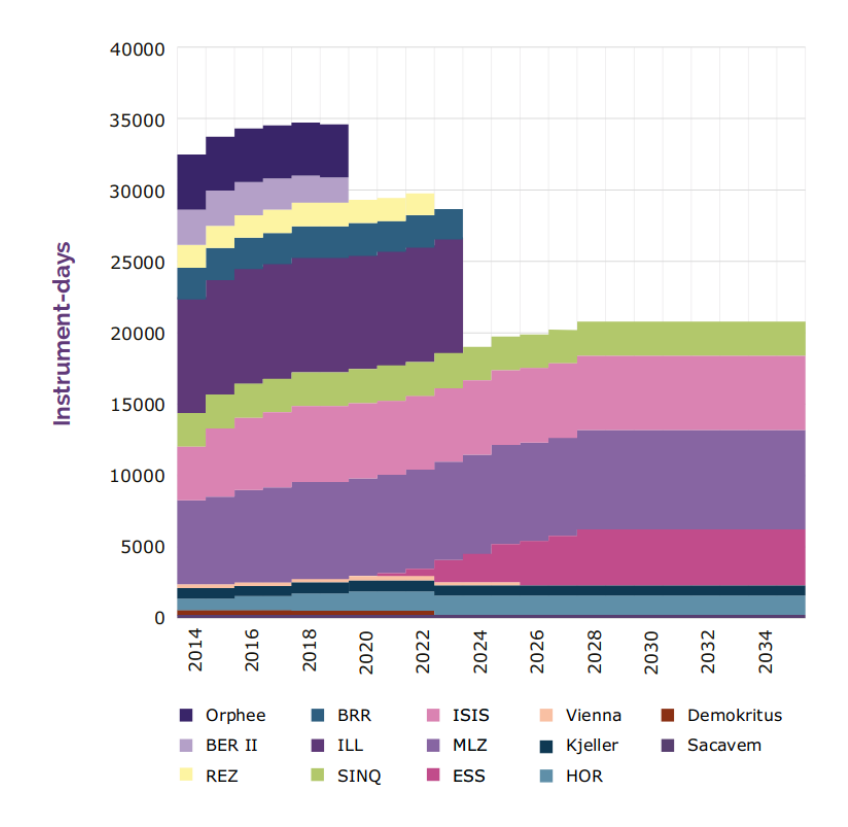

Figure 1.6 – Disponibilité estimée du temps de jours-faisceaux d'instruments neutronique dans le scénario de base de l'ESFRI où l'ILL fonctionne à pleine puissance jusqu'en 2023 et l'ESS avec 22 instruments à partir de 2028 [42].

En effet, les installations actuellement vieillissantes en Europe profitent à une large communauté d'utilisateurs, plus de 1500 utilisateurs en France sur les 6000 à l'échelle Européenne.

Une grande partie du développement des capacités de diffusion des neutrons s'est faite par le développement de technologies d'instruments, telles que l'optique et les détecteurs de neutrons, plutôt que par l'amélioration des sources de neutrons elles-mêmes. Cette situation a déjà des conséquences sur le paysage de la neutronique, et ce, particulièrement en France où les utilisateurs sont nombreux. Le réacteur ORPHÉE possédait 25 instruments, tel que des diffractomètres, spectromètres, réflectomètre et une station de neutronographie [53]. Il a été définitivement fermé en octobre 2019 [51]. L'ESFRI a effectué une prospection sur le nombre instruments-jours dans les décennies à venir pour les utilisateurs français. Si aucune action n'est engagée, après la fermeture éventuelle de l'ILL, le nombre d'instruments-jours proposés à la communauté française aura chuté de 94 % avec uniquement un accès à du temps de faisceau ESS (estimé à  $\approx$  300 instruments-jours) [2]. Cette diminution ne prend pas en compte le temps faisceau éventuel disponible auprès d'autres installations comme SINQ ou ISIS.

Afin de pouvoir exploiter au mieux ESS, la France a donc besoin d'un support et d'une expertise neutronique pour ses utilisateurs, de même ESS aura besoin d'une vaste communauté d'utilisateurs pour révéler son plein potentiel. Les sources de neutrons pilotées par accélérateur à basse énergie existent depuis des décennies [36], mais ont eu des performances relativement limitées en termes de flux et un petit nombre d'utilisateurs. Cependant, les derniers développements technologiques des accélérateurs à haute intensité, des cibles et des modérateurs, offrent désormais la possibilité de construire et d'exploiter des installations avec des performances proches des réacteurs à moyen flux. Ces sources de neutrons sont généralement appelées Compact Accelerator-driven Neutron Sources (CANS) ou Low Energy accelerator-driven Neutron Sources (LENS) et pourraient être compétitives avec les réacteurs de recherche à flux moyen pour certaines applications.

## 1.5. Les sources compactes de neutrons pilotées par accélérateurs

Les progrès dans le développement des accélérateurs, de la modération des neutrons et de l'instrumentation de diffusion neutronique ont ouvert la perspective de construire des sources de neutrons utilisant des accélérateurs de basse énergie, typiquement avec des faisceaux de particules chargées de quelques MeV.

Typiquement, une CANS peut être décomposée en quatre parties :

- Un accélérateur de protons ou deutons de forte intensité.
- Une cible de conversion particules chargées/neutrons.
- Un ensemble modérateur, réflecteur et blindage pour ralentir, économiser et se protéger des neutrons produits.
- Un système de collimation de faisceau pour le transport des neutrons vers la salle d'expérience.

Ces sources peuvent être adaptées à des besoins spécifiques et peuvent ainsi permettre aux communautés scientifiques, au niveau universitaire, régional ou national, de s'engager dans les techniques neutroniques et de développer des programmes scientifiques. Selon les besoins (puissance, nombre d'instruments), le coût peut varier entre 10 et 400 M $\in$  [2, 54].

Pour une installation neutronique, la maximisation de l'intensité de la source est recherchée, c'est-à-dire le nombre brut de neutrons émis par seconde. Cela conduit au flux de neutrons le plus élevé dans le modérateur, permettant une liberté dans les étapes de sélection et mise en forme du faisceau. Comme il a déjà été mentionné, seule une fraction des neutrons produits dans les sources à haut flux est utilisée dans les expériences neutroniques (de  $\approx 10^{15}$  à  $\approx 10^9$ au niveau de l'instrument [19]), ce qui implique un blindage important et des bruits de fonds éventuels. Un paramètre important des sources de neutrons est leur brillance, c'est-à-dire le flux de neutrons émis dans une gamme de longueur d'onde donnée au point de détection. Les CANS deviennent alors compétitives avec les autres installations en termes de brillance.

Pour le comprendre, il faut considérer différents aspects : le courant du faisceau de protons, l'effet d'angle solide et l'extraction du faisceau de neutrons. Pour une même puissance déposée sur la cible, un faisceau de protons de 10 MeV nécessite un courant de faisceau 100 fois plus élevé qu'un faisceau de protons de 1 GeV. Cela induit en conséquence plus de réactions nucléaires pour atteindre un rendement neutronique suffisant. Un autre facteur provient de la compacité de l'ensemble cible-modérateur-réflecteur, qui évite les pertes dues aux effets d'angle solide. Pour les sources de spallation, la production de neutrons a lieu à plusieurs dizaines de cm de profondeur dans le matériau cible, tandis que pour les CANS, la cible a une épaisseur de seulement quelques mm, permettant un meilleur couplage entre la cible et modérateur.

Par conséquent, des avantages immédiats sont apportés avec les CANS. Le blindage est plus léger, quelques dizaines de tonnes à comparer aux 6000 tonnes d'ESS. La taille des installations varie de quelques dizaines de mètres à une centaine de mètres. Les coûts sont donc diminués et les installations ne sont pas nécessairement catégorisées comme installation nucléaire de base [55]. L'ensemble de ces éléments a motivé le développement de nombreux projets de CANS dans le monde, comme le montre la carte interactive des CANS fournie par l'AIEA [56]. Étant donné la flexibilité de ce type d'installations, de nombreuses applications sont possibles en fonction des caractéristiques considérées [57, 41, 58, 59].

Parmi les projets des CANS dans le monde, les caractéristiques de quelques installations sont données dans le Tableau 1.4. On peut citer le LENS Indiana [60] qui comprend un LI-Near ACcellerator (LINAC) fournissant des protons de 13 MeV jusqu'à 100 mA, deux stations avec des cibles en béryllium refroidies à l'eau et un modérateur froid à méthane solide. Cette installation a démontré le potentiel de CANS pour le développement de méthodes, comme les modérateurs de neutrons.

Au Japon, la Japan Collaboration on Accelerator-driven Neutron Sources (JCANS) [61] a été créée pour le développement des CANS. Parmi elles, des sources sont pilotées par des LINAC à électrons, d'autres par des LINAC à protons. La CANS de RIKEN (RANS) [62] est basée sur un LINAC à protons de 7 MeV, un courant de faisceau maximal de 100 µA et une cible en béryllium. Le groupe de recherche sur les neutrons du RIKEN a démontré le potentiel d'une CANS pour la recherche industrielle en science des matériaux. Il y a également les projets Liquid-Lithium Target (LiLiT) et Gallium Indium Liquid jet Target (GaLiT) à SARAF [63] en Israël comprenant respectivement une cible en lithium et gallium liquide, utilisant un faisceau

de p/d de 40 MeV à 5 mA. En Europe, plusieurs projets sont en cours tel que le High Brilliance neutron Source (HBS) [64] à Jülich qui vise un faisceau de protons de 70 MeV et une intensité de 100 mA avec plusieurs cibles en tantale.

En France, au CEA-Saclay, une CANS est en développement basée sur l'Injecteur Proton à Haute Intensité (IPHI) [65, 66]. Le projet ICONE [67], initialement appelé SONATE (Source of Neutrons at Thermal Energies), a été lancé afin de fournir une source de neutrons de haute intensité sur le site de Saclay. L'objectif d'ICONE est de développer une cible de 80 kW, visant à produire au minimum une intensité de neutrons de 10<sup>13</sup> n/s en mode pulsé avec un courant crête de 100 mA. Pour atteindre cet objectif, d'importants développements ont été réalisés pour démontrer la faisabilité d'une telle source. Ils concernent notamment le développement de la cible supportant de grandes puissances  $\left|68\right|$ , la simulation de différentes configurations  $\left|69, 70, \right\rangle$ 71, 72] ou encore les premiers tests de diffraction [73]. C'est dans le cadre de ces développements que le travail de cette thèse s'insère et dont les objectifs principaux sont de développer les simulations et tests expérimentaux d'un prototype de CANS appelé IPHI-Neutrons.

|                                                 | $\rm E_{protons}$<br>(MeV) | $\mathbf{l}_{\max}$<br>(mA) | $<$ Puissance $>$<br>(kW) | Cible                 | Applications                                                                                      |
|-------------------------------------------------|----------------------------|-----------------------------|---------------------------|-----------------------|---------------------------------------------------------------------------------------------------|
| <b>LENS</b><br>(Indiana)<br>$\left[74\right]$   | 13                         | 100                         | 32                        | $^{9}$ Be (solide)    | Diffusion aux petits<br>angles, spin-echo,<br>irradiation neutrons                                |
| <b>RANS-II</b><br>(Japan)<br>$\left[ 75\right]$ | 7                          | 0.1                         | 0.7                       | $^7$ Li (solide)      | Test non destructif<br>infrastructure                                                             |
| <b>SARAF</b><br>(Israël)<br>[63]                | 1.92                       | 1                           | 10                        | $\left($ Li (liquide) | Astrophysique (processus s)<br>BNCT, activation                                                   |
| <b>HBS</b><br>(Allemagne)<br>[64]               | 70                         | 100                         | 420                       | $181$ Ta (solide)     | 20 instruments :<br>Diffraction, imagerie<br>réflectométrie,<br>spectroscopie, etc.               |
| <b>ICONE</b><br>(France)<br>$\sqrt{67}$         | 25                         | 100                         | 100                       | $^{9}$ Be (solide)    | $10-15$ instruments :<br>Diffusion aux petits<br>angles, diffraction,<br>réflectométrie, imagerie |

Tableau 1.4 – Caractéristiques de quelques CANS en développement.

# 2 - La source IPHI-neutrons

Le réacteur ORPHÉE, présent sur le site du CEA-Saclay, était utilisé pour étudier les propriétés des matériaux à l'aide de neutrons thermiques et froids. Sa fermeture en 2019 a motivé la recherche d'une solution alternative à la fois capable de fournir un flux important de neutrons thermiques et économiquement viable. Le contexte politique et le budget nécessaire pour la construction d'un nouveau réacteur nucléaire ou d'une source de spallation ne sont pas favorables et sont donc exclue. Les progrès récents dans le domaine de la physique des accélérateurs permettent désormais de produire des faisceaux de particules chargées avec une intensité pouvant atteindre la centaine de mA. Ces avancées technologiques offrent la possibilité de créer des sources de neutrons basées sur des réactions de type  $(p/d,n)$  avec des cibles légères comme le lithium ou le béryllium pouvant produire des faisceaux de neutrons de  $10^5$  à  $10^8$  n/cm<sup>2</sup>/s. Bien que ces réactions aient un rendement neutronique relativement faible, les intensités élevées des faisceaux de particules chargées permettent aujourd'hui de compenser cette limitation. Une CANS est donc en cours de développement au CEA-Saclay pour essayer de palier la fermeture du réacteur ORPHÉE. Ce projet, appelé IPHI-Neutrons [76], financé avec le soutien de la région Île-de-France, implique des physiciens du CEA et notamment des instituts Irfu [77] et Iramis [78].

De façon générale, les principaux composants d'une CANS sont la partie accélérateur, la cible, l'ensemble modérateur-réflecteur-blindage entourant cette dernière, ainsi que les systèmes de détection et de protection radiobiologique de la casemate. Un schéma de l'installation, issu d'une simulation GEANT4, est donné en Figure 2.1. Plus spécifiquement, la CANS en dévelop-

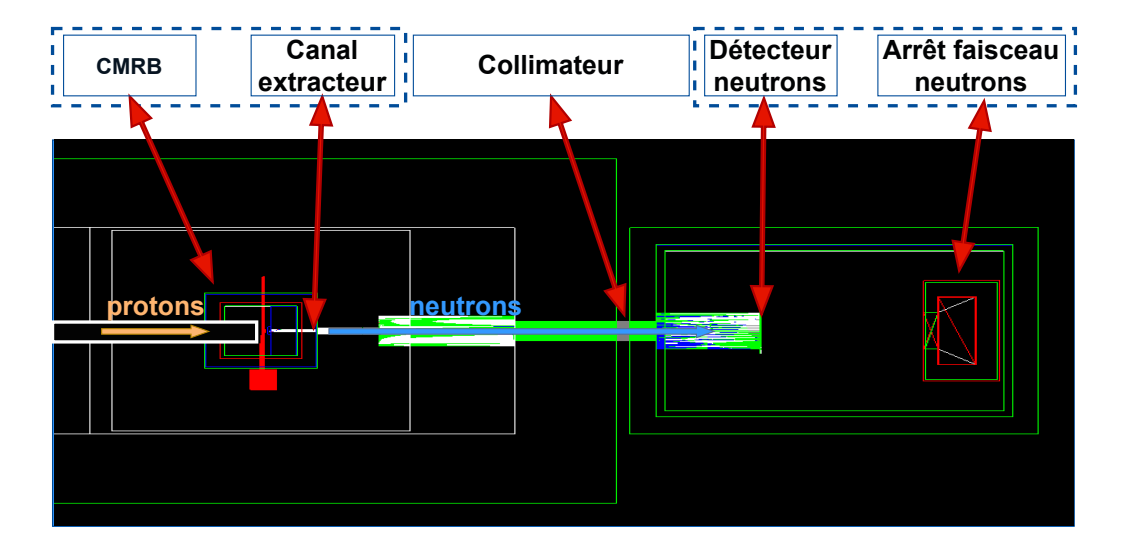

Figure 2.1 – Schéma d'une installation d'une CANS. La partie gauche représente la casemate de production des neutrons, reliée à droite avec la salle d'expérience via le collimateur.

pement à Saclay est composée d'un accélérateur de protons qui sont envoyés sur une cible pour produire des neutrons. Ces neutrons de hautes énergies sont amenés à l'énergie thermique par un modérateur, qui peut être entouré d'un réflecteur pour diminuer la perte des neutrons. L'ensemble est entouré d'un blindage pour arrêter les neutrons qui se sont échappés des couches précédentes et pour arrêter les gamma générés par les produits de l'activation neutronique. Ces différents éléments forment l'ensemble cible-modérateur-réflecteur-blindage (CMRB). Un faisceau de neutrons est extrait via un canal extracteur placé dans le CMRB qui, physiquement, est un trou percé à l'intérieur de ce dernier. Il est ensuite transporté par un collimateur vers une salle d'expérience où se trouvent des systèmes de détection et un arrêt faisceau neutrons. Ces différents éléments sont présentés plus en détail dans la suite de cette section. La conception spécifique de l'ensemble des éléments présents sur la Figure 2.1 est elle développée dans la partie II.

Dans la suite de ce manuscrit, les performances de l'installation sont étudiées pour la réalisation d'une station de neutronographie, facile à mettre en place et représentative des applications utilisant les neutrons thermiques. Pour ce type d'application, les caractéristiques importantes du faisceau de neutrons sont :

- Le flux de neutrons thermiques au point de détection  $\phi_{th}$ .
- Le rapport du flux de neutrons thermiques sur le flux total  $\frac{\phi_{th}}{\phi_{tot}}$ .
- La taille, la divergence et l'homogénéité du faisceau au point de détection.
- Le rapport du flux de neutrons thermiques sur la dose  $\gamma \frac{\phi_{th}}{\phi_{\text{ce}}}\$  $\frac{\phi_{th}}{\text{dose}_{\gamma}}$ , pour maximiser le rapport signal sur bruit.

Dans le cadre du projet IPHI-Neutrons, l'accélérateur d'ions légers utilisé est IPHI situé au CEA-Saclay, en développement sur le site depuis les années 1990 [79, 80]. Il permet de fournir des protons de 3 MeV avec une intensité pouvant aller jusqu'à 100 mA. Deux cibles sont actuellement en développement. La première est une cible en béryllium, développée depuis 2016 et a permis de produire les premiers neutrons sur IPHI. À terme, les développements sur la cible béryllium doivent permettre au projet ICONE d'utiliser un faisceau de protons de 25 MeV à une intensité de 100 mA avec un cycle utile de 4 % pour un dépôt de puissance sur la cible de 80 kW [81]. En parallèle, une cible en lithium est étudiée pour des installations de plus petites envergures, avec un faisceau de protons de 3 MeV [82].

### 2.1. L'accélérateur IPHI

Les domaines d'application des accélérateurs nécessitent des besoins très différents en termes d'énergie, d'intensité et d'ions. Ils requièrent des faisceaux pulsés ou continus. Les accélérateurs linéaires de forte intensité et haute énergie, pouvant atteindre 1 GeV et quelques dizaines de mA, trouvent de nombreuses applications en physique nucléaire, physique des particules ou encore en physique de la matière condensée. La première étape, qui définit en partie la qualité du faisceau dans l'accélérateur est l'extraction et l'accélération à basse énergie des ions. Celle-ci est constituée d'une source suivie d'une ligne basse énergie permettant l'adaptation du faisceau vers une cavité de type quadrupôle radiofréquence. Cet ensemble constitue un injecteur, comme c'est le cas pour IPHI, dont une visualisation est présentée en Figure 2.2.

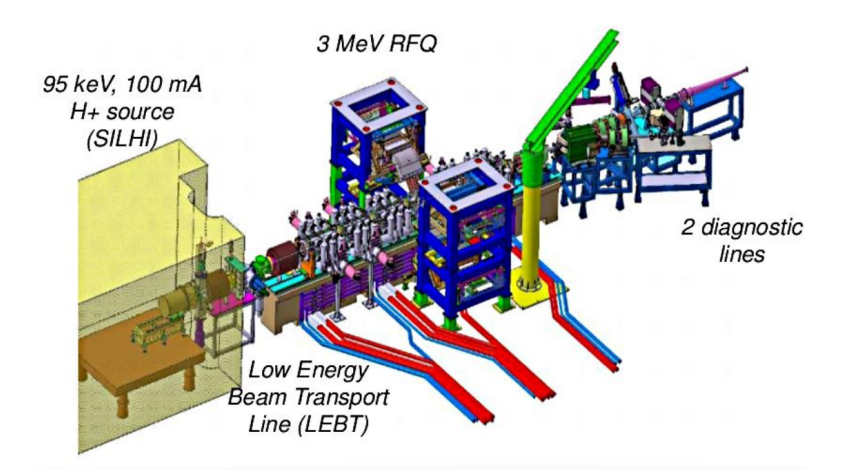

Figure 2.2 – Schéma de l'accélérateur IPHI [83].

Sur cette dernière, les quatre éléments suivants sont visibles :

- La création et l'extraction primaire du faisceau par la source (SILHI)
- La mise en forme du faisceau grâce à la ligne basse énergie (LBE)
- La mise en paquets et l'accélération (RFQ)
- La mise en forme pour l'utilisation finale

Le fonctionnement de chaque élément va maintenant être détaillé.

### 2.1.1. Production et extraction des protons

La production du faisceau d'ions commence par la création d'un plasma à l'aide du phénomène de résonance cyclotronique électronique (ECR). Ensuite, l'extraction des ions de ce plasma est réalisée avec une série d'électrodes polarisées. Le phénomène ECR repose sur le couplage entre un champ magnétique et une onde radiofréquence  $(RF)$  de fréquence  $f_{RF}$ . L'objectif est de transférer de l'énergie de l'onde RF vers la composante cinétique des électrons par l'action d'un champ magnétique. La pulsation cyclotronique  $\omega_{c_{e-}}$  d'un électron libre plongé dans un champ magnétique B est donnée par :

$$
\omega_{c_{e^{-}}} = \frac{eB}{m_e} \tag{2.1}
$$

avec e la charge élémentaire et  $m_e$  la masse de l'électron. Le couplage a lieu lorsque la fréquence cyclotron est en phase avec la fréquence de l'onde RF, c'est-à-dire lorsque  $\omega_{c_{e^-}}=2\pi f_{RF}$  [84]. Par ce principe, les électrons acquièrent de l'énergie via l'onde RF et peuvent ioniser le gaz injecté dans la chambre plasma. Il en résulte un plasma composé d'électrons, d'ions, d'atomes neutres et de molécules neutres. Dans le cas d'une source ECR utilisant du di-hydrogène, les ions à extraire sont des protons. L'onde RF peut être injectée en mode continu ou en mode pulsé. Ainsi, des faisceaux continus ou pulsés de protons peuvent être produits. Les ions positifs créés par les collisions des électrons en résonance sont présents dans la chambre plasma. Pour les extraire

de la chambre, une différence de potentiel est appliquée entre l'ensemble chambre plasma qui est monté sur une plateforme haute tension positive de 100 kV et la ligne accélératrice qui est à la masse. Dans le cas d'une source ECR, plusieurs électrodes avec des potentiels qui peuvent être de plus en plus bas sont mises en place successivement pour guider l'accélération des ions. Cette étape est effectuée avec la source d'ions légers à haute intensité (SILHI) qui produit des ions  $H^+$  et  $D^+$  depuis 1996. Cette source ECR fonctionne à 2.45 GHz, fournissant un faisceau continu qui est ensuite haché en paquets dans la LBE. Elle permet la production de protons avec une intensité crête jusqu'à 100 mA. [80, 85].

# 2.1.2. Mise en forme du faisceau et accélération

Le rôle de la LBE est de transporter et d'adapter le faisceau pour optimiser son injection dans le quadripôle à radiofréquence (RFQ). La LBE est ainsi constituée de plusieurs éléments de mise en forme et de contrôle du faisceau. Elle contient notamment un ou plusieurs solénoïdes permettant de focaliser le faisceau, un iris pour limiter la taille du faisceau et son intensité, un hacheur permettant de réaliser des pulses courts (< 1 ms) avec des temps de montée et de descente courts (< 1 µs), un ou plusieurs couples de déviateurs dipolaires pour centrer le faisceau ainsi que des systèmes de mesures pour caractériser et valider les propriétés des faisceaux. Un ensemble de diagnostics (position, intensité, émittance, rapport d'espèce) et un collimateur sont disposés tout le long de la LEB permettant une caractérisation complète du faisceau qui est alors transmis au RFQ.

Le RFQ permet la mise en paquets du faisceau et accélère tout en assurant le confinement des particules. Cet élément est une cavité dans laquelle résonne une onde électrique quadripolaire. Il s'agit de quatre électrodes dont le profil a une forme sinusoïdale suivant la longueur, comme visible sur la Figure 2.3, constituant ainsi une succession de cellules accélératrices. Le RFQ

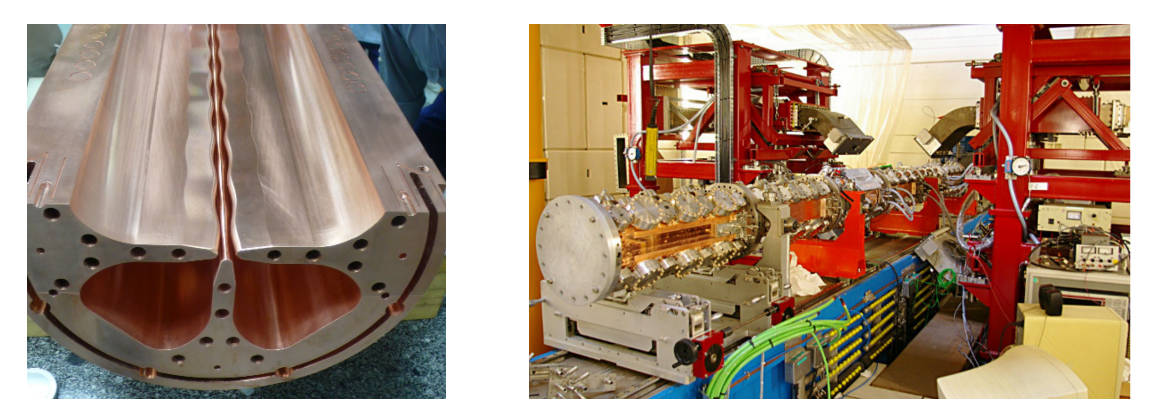

Figure 2.3 – À gauche : assemblage d'un tronçon RFQ de IPHI. À droite : ensemble RFQ de IPHI [86].

de IPHI se compose d'une cavité accélératrice de 6 modules de 1 m de long chacune conçue pour accepter un faisceau de 100 mA de protons à 95 keV. Le faisceau de protons est accéléré à 3 MeV et mis en paquet à une fréquence de 352 MHz. Le RFQ peut être suivi d'une ligne moyenne énergie (LME) [87, 88] mais ce n'est pas le cas ici. Après le RFQ, un dipôle permet d'orienter le faisceau soit vers un arrêt faisceau (ligne faisceau direct) soit vers une cible de conversion protons/neutrons sur une ligne déviée.

### Intensité et puissance faisceau

Pour un faisceau d'ions chargés 1<sup>+</sup>, sa puissance P est donnée par l'intensité du faisceau I et l'énergie des particules E, tel que P [kW] = I [mA]  $\times$  E [MeV]. L'injecteur IPHI est conçu pour accélérer un faisceau de quelque mA à 100 mA à 3 MeV après le RFQ. En mode continu, cela équivaut à une puissance nominale de 300 kW. Pour limiter la densité de puissance sur la cible, on utilise IPHI en mode pulsé.

L'intensité crête du faisceau est donnée par :

$$
I_{crete} = \frac{Q}{\Delta t_{impulsion}}\tag{2.2}
$$

où Q est la charge totale et  $\Delta t_{impulsion}$  la durée d'une impulsion. Pour les faisceaux continus, les courants moyen  $I_{moyen}$  et crête sont confondus,  $I_{moyen} = I_{crete}$ . Pour les faisceaux pulsés, il faut introduire la notion de cycle utile (CU) tel que  $CU = \Delta t_{impulsion} \times f_{repetition}$  avec  $f_{repetition}$ la fréquence de répétition. Le courant moyen devient  $I_{moyen} = CU \times I_{crete}$ .

Il est nécessaire d'avoir aussi la transmission de la ligne faisceau. La transmission d'une partie de l'accélérateur est le rapport des courants mesurés à ses extrémités sortantes et entrantes. Une transmission de 100 % impliquerait des performances maximales et aucune perte. Des équipements sont installés pour mesurer et limiter au maximum les pertes de faisceau tout au long de la ligne accélératrice qui se traduisent par des échauffements de l'accélérateur et peuvent l'abîmer. Les diagnostics faisceau sont la mesure de temps de vol pour la mesure à basse énergie et un filtre en vitesse composé d'un dipôle et d'une fente, à plus haute énergie [89]. Il existe plusieurs détecteurs pour mesurer le courant du faisceau le long de l'accélérateur. Il faut différencier les mesures de courant de faisceau pulsé ou continu, ils font l'objet de différents instruments non-interceptifs de mesure de courant alternatifs ou continus dénommés Alternative Current Current Transformer (ACCT) et Direct Current Current Transducer (DCCT) [87].

La ligne faisceau est également équipée par un moniteur de profil de faisceau utilisant deux grilles d'émission secondaire (grille SEM), mesurant les profils de faisceau horizontal et vertical. Les grilles SEM mesurent l'émission secondaire d'électrons provenant d'un plan de fils, lorsque ces fils sont touchés par le faisceau.

Dans le cadre de cette thèse, IPHI délivre un faisceau de protons de 3 MeV en mode pulsé avec une puissance sur cible pouvant atteindre 50 kW. Au point d'interaction, le faisceau de protons interagit avec une cible pour produire des neutrons. La configuration de cette cible doit maximiser le rendement neutronique tout en garantissant son intégrité. Il faut donc tenir compte de la densité de puissance et de la géométrie du faisceau. Il est à noter que lors de la conception d'une cible, de nombreuses discussions ont lieu entre les groupes de l'accélérateur et des cibles et de la neutronique pour trouver le meilleur compromis.

# 2.2. La cible

## 2.2.1. Réactions de conversion protons/neutron

La cible, qui fait partie de l'ensemble CMRB, doit posséder une grande section efficace pour la réaction (p,n) à 3 MeV. Cela implique un matériau dont la charge nucléaire est faible pour minimiser la barrière coulombienne. Il faut également une faible énergie de liaison du neutron et un seuil de réaction bas. La cible doit être la plus pure possible, car les impuretés ne participent qu'à la perte d'énergie des protons incidents. De plus, l'épaisseur de la cible doit être suffisante pour que les protons s'arrêtent dans la cible. Les matériaux les plus adaptés sont le 7Li et le  $^{9}$ Be [90]. Les caractéristiques principales des neutrons produits sont notamment la distribution angulaire et le spectre en énergie des neutrons et des gamma. Les propriétés physiques des cibles béryllium et lithium vont maintenant être décrites ainsi que les premiers tests de la production de neutrons avec des cibles béryllium. La caractérisation expérimentale et la comparaison avec la simulation sont présentées dans la section 3.5.2.

L'évaluation du rendement neutronique pour les cibles de lithium et de béryllium est basée sur les mesures de Porges [91] effectuées pour des cibles suffisamment épaisses pour que l'énergie des protons dans la cible devienne inférieure au seuil de réaction (p,n). Les résultats de ces mesures sont présentés sur la Figure 2.4.

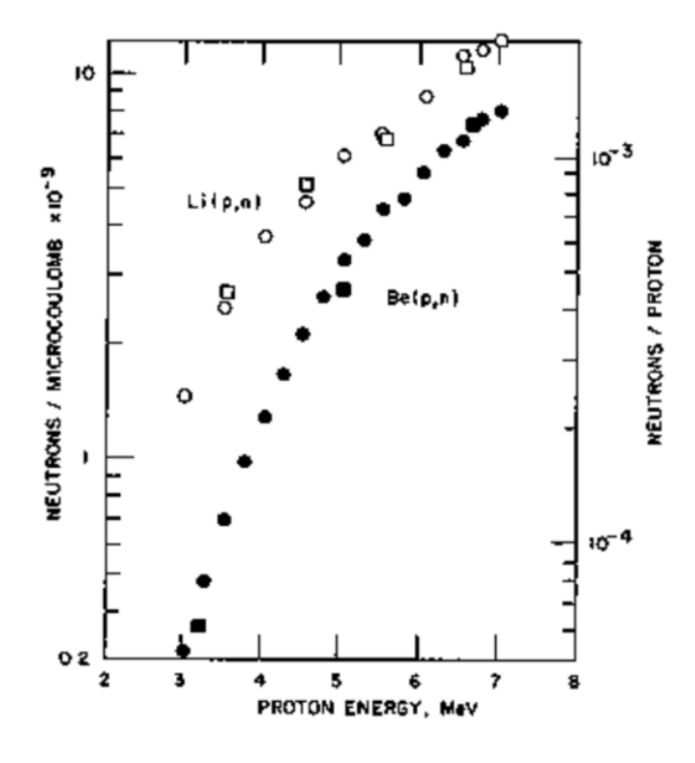

Figure 2.4 – Rendement neutronique pour des cibles épaisses de lithium et de béryllium, pour différentes énergies de protons incidents [91].

Les caractéristiques générales des cibles lithium et béryllium sont données dans le Tableau 2.1, pour un faisceau de protons de 3 MeV. On voit qu'à cette énergie, le lithium produit 4.6 fois plus de neutrons que le béryllium. L'avantage du béryllium est une conductivité thermique supérieure, ce qui lui permet de dissiper plus efficacement la chaleur générée pendant la réaction. Cela lui permet de prime abord de tenir des dépôts de puissance plus importants, ce qui potentiellement peut compenser son rendement neutronique plus faible par rapport au lithium, qui en plus a une température de fusion faible.

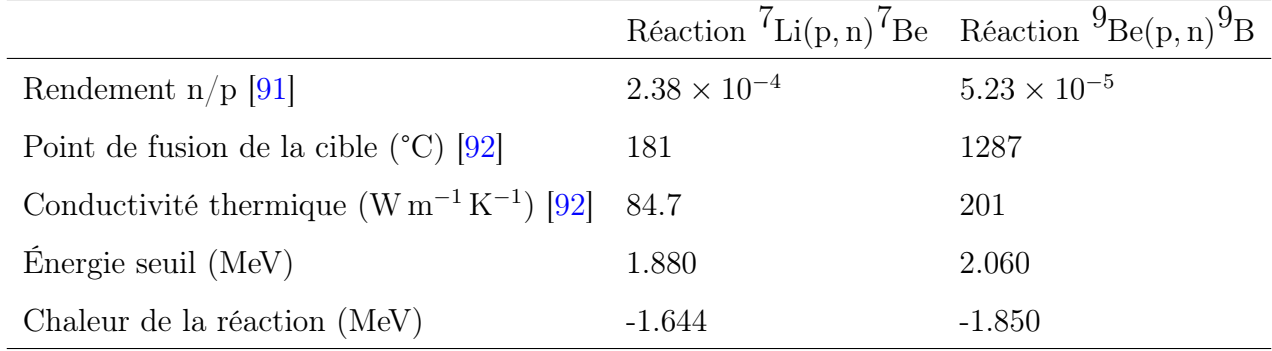

Tableau 2.1 – Données sur les réactions de production neutronique principalement considérées pour un faisceau de protons de 3 MeV.

Pour déterminer les propriétés des neutrons produits par un faisceau de particules chargées sur un convertisseur cible, différents codes peuvent être utilisés en fonction de l'énergie du faisceau. Par exemple, pour des réactions nucléaires induites par des protons ou des deutons de quelques MeV, le code DROSG peut fournir des sections efficaces différentielles pour les cibles principalement utilisées (d, t, Li, Be, B, etc.) [93]. Pour des énergies de faisceau de 10 à 100 MeV, la bibliothèque de données évaluées TENDL [94] basée sur le code de réactions nucléaires TALYS [95] peut être utilisée.

Dans ce travail, il a été décidé d'utiliser les données évaluées de Liskien et Paulsen [13] pour le terme source  $p(3 \text{ MeV}) + {}^{7}\text{Li}$  car il n'existe pas dans la littérature à cette énergie des mesures systématiques de section efficace différentielle en angle pour des angles allant de 0° à 180°. Et l'utilisation des données expérimentales de Howard et al. [96] pour le terme source  $p(3 \text{ MeV}) + \frac{9}{2}$ Be car la distribution angulaire a été validée par des tests réalisés sur IPHI en janvier 2016 [70].

Les distributions angulaires et en énergies des autres produits par des protons de 3 MeV sur des cibles béryllium et lithium sont données en Figure 2.5. Lors de la réaction  ${}^{7}$ Li(p, n), les neutrons sont préférentiellement émis vers les angles avant par rapport à ceux issus de la réaction  ${}^{9}Be(p, n)$ . La distribution en énergie des neutrons pour le béryllium a une énergie moyenne de 640 keV et est beaucoup plus piquée que celle associée au lithium qui a une énergie moyenne plus faible de 540 keV.

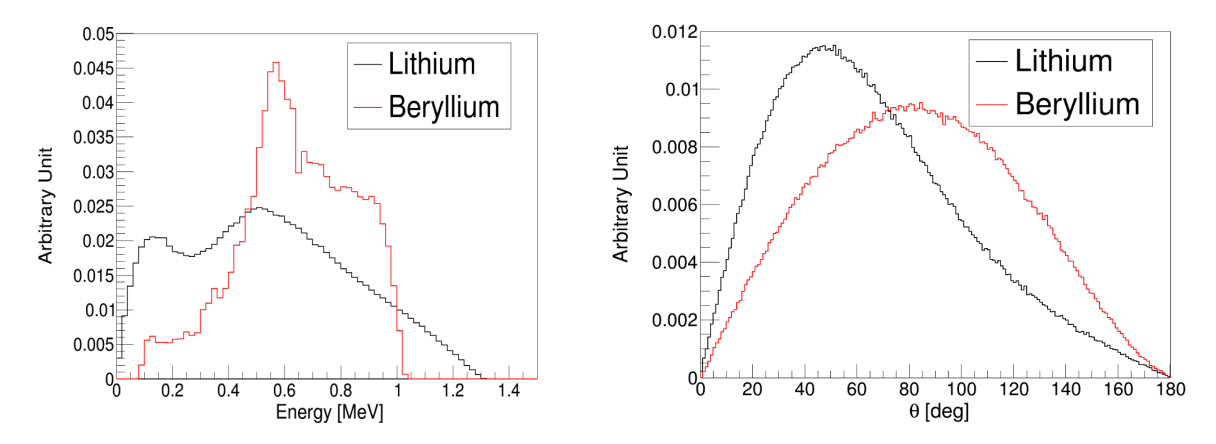

Figure 2.5 – Spectre en énergie (à gauche) et distribution angulaire (à droite) des neutrons émis dans les réactions  ${}^{7}$ Li(p, n) et  ${}^{9}$ Be(p, n) pour une énergie de protons incidents de 3 MeV.

Les caractéristiques des rayons gamma émis lors de ces réactions sont présentées sur la Figure 2.6.

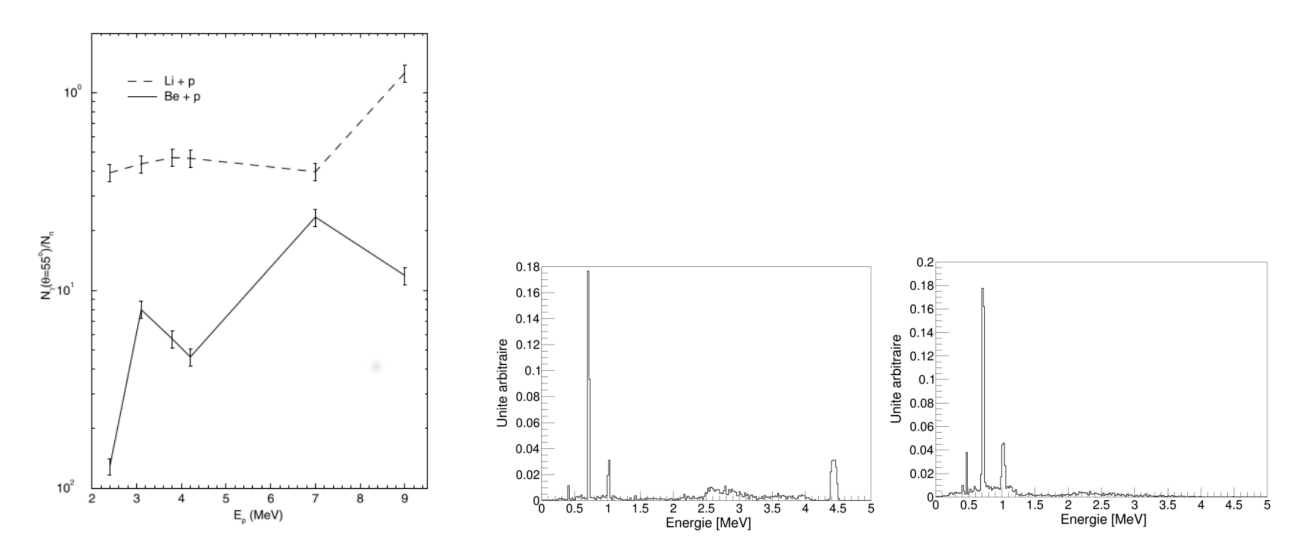

FIGURE 2.6 – Rapport entre le rendement gamma à  $\theta = 55^{\circ}$  et le rendement neutrons en fonction de l'énergie du proton incident [96] (gauche). Spectre en énergie des rayons gamma émis dans les réactions  $^{9}$ Be(p, $\gamma$ ) (milieu) et  $^{7}$ Li(p, $\gamma$ ) (droite) à 3 MeV.

Ces rayonnements peuvent engendrer un bruit de fond important sur les dispositifs de détection

neutroniques et influencent le dimensionnement des blindages. Howard et al. [96] ont évalué des rendements de production gamma relatifs à ceux des neutrons pour les cibles lithium et béryllium. Ces données sont présentées sur la Figure 2.6. Pour des protons de 3 MeV, le lithium émet 2.6 fois plus de gamma que le béryllium. Pour la réaction  ${}^{7}$ Li(p, $\gamma$ ), le spectre en énergie des gamma présente un pic à 478 keV correspondant à la réaction  ${}^{7}$ Li(p,p' $\gamma$ ) lors de laquelle le premier état excité du <sup>7</sup>Li est peuplé. Pour la réaction  ${}^{9}Be(p,\gamma)$ , le spectre en énergie présente des pics à 415 keV, 718 keV, 1022 keV provenant de la désexcitation du <sup>10</sup>B. Les  $\gamma$  présents entre 2.5 MeV et 4.0 MeV sont émis lors des réactions  ${}^{9}Be(p,\alpha\gamma){}^{6}Li$ .

# 2.2.2. La cible béryllium

Pour des raisons pratiques, il est préférable d'avoir une cible solide. D'un point de vue thermique, la cible béryllium est la plus appropriée comme il est indiqué dans le Tableau 2.1. Son point de fusion élevé permet d'envisager d'utiliser, avec un refroidissement adéquat, une cible sous forme solide. En effet, la cible soumise à un faisceau intense de protons doit être capable d'évacuer la puissance déposée lors du fonctionnement. En ajustant la configuration de la cible, il est possible de modifier les contraintes thermiques et mécaniques auxquelles elle est exposée. Elle peut aussi influencer sur le taux et le spectre en énergie des neutrons produits. En effet, si la cible est trop épaisse et que des canaux de refroidissement sont présents, ces derniers peuvent pré-thermaliser les neutrons qui peuvent alors interagir avant de sortir de la cible.

Ainsi, plusieurs cibles en béryllium ont été développées, par la partie accélérateur du Département des Accélérateurs, de Cryogénie et de Magnétisme (DACM), le Département d'Ingénierie des Systèmes (DIS) pour la cible et le DPhN pour la neutronique. Elles sont testées depuis 2016 pour la production de neutrons sur IPHI.

En 2016, un premier test a été réalisé. La cible consistait en un disque de béryllium de 25 mm de diamètre et de 0.5 mm d'épaisseur, visible sur la Figure 2.7 qui permet aux protons de 3 MeV de s'arrêter puisque la distance d'arrêt est d'environ 90 µm [97]. L'accélérateur a fonctionné avec un courant crête de 30 mA, une impulsion d'une durée de 100 µs et un taux de répétition de 1 Hz, ce qui correspond à une puissance moyenne de 10 W et une puissance crête de 90 kW.

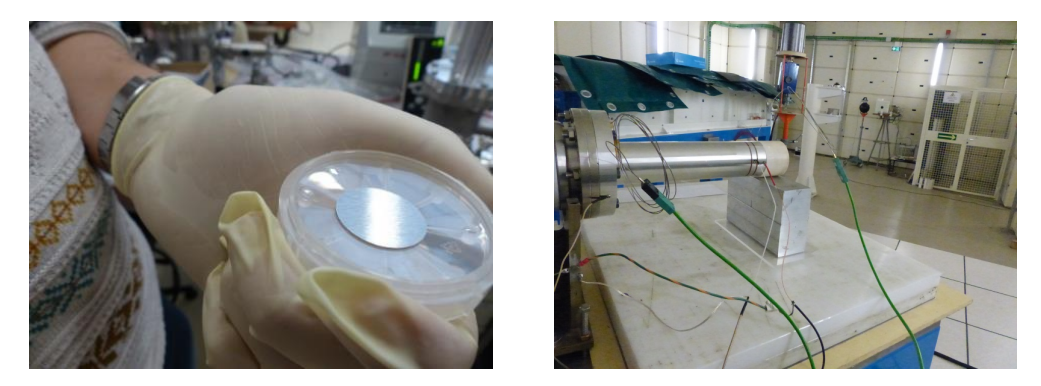

FIGURE 2.7 – Photographies de la cible béryllium (diamètre  $= 25$  mm, épaisseur  $= 0.5$  mm) pour les tests de 2016, seule (à gauche) et en face de la ligne faisceau de protons (à droite).

La nécessité d'obtenir des flux neutroniques intenses exige, pour une énergie de protons fixée, d'augmenter le courant et donc la puissance déposée. Pour des raisons de sécurité, cette dernière est limitée à 0.5 kW/ cm<sup>2</sup> pour avoir une température de surface de 500-600 °C. Cela permettrait d'améliorer la diffusion de l'hydrogène et éviter les problèmes de cloquage en élargissant les mailles cristallines du matériau.

Pour augmenter la puissance à quelques dizaines de kW, la configuration de la cible a été modifiée pour les tests de 2019. La cible est devenue un disque de béryllium de 65 mm de diamètre et de 20 mm d'épaisseur, associé à 16 canaux de circulation d'eau pour le refroidissement de celle-ci. Cette cible est visible sur la Figure 2.8.

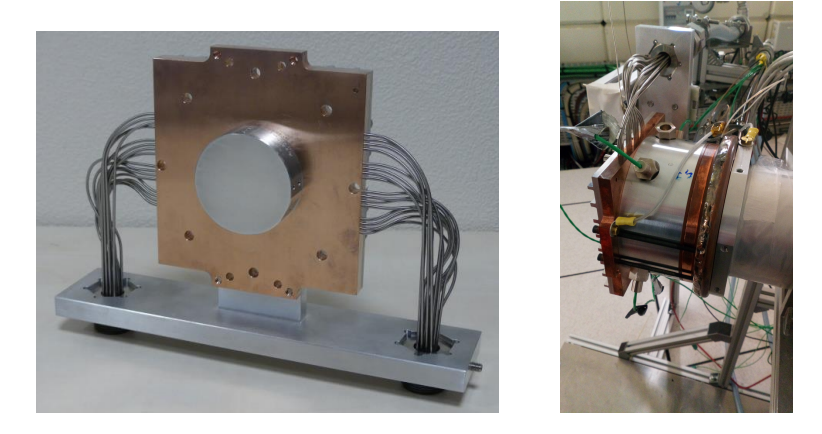

Figure 2.8 – Photographies de la cible béryllium (diamètre = 65 mm, épaisseur = 20 mm) pour les tests de 2019, seule (à gauche) et en face de la ligne faisceau de protons (à droite).

Cinq cibles ont été testées avec un faisceau de protons d'une puissance moyenne comprise entre 3 kW et 3.5 kW correspondant à un courant crête respectivement de 20 mA et 24 mA avec des impulsions de 2.85 ms à une fréquence de 20 Hz pour un temps de faisceau total de 239 heures. Un faisceau d'une puissance de 3.5 kW a donné une densité de puissance de  $0.5 \text{ kW/cm}^2$ , conduisant à une température de surface de 500 °C, en accord avec les simulations du DIS [68]. Une cible a été testée plus de 100 heures, permettant d'observer des cloquages d'hydrogène durant les 5 à 20 premières heures, sans aggravation par la suite, et sans impact significatif sur le taux de neutrons produits.

Plus récemment, lors de cette thèse, en janvier 2022, le fonctionnement d'une nouvelle configuration de cible béryllium pendant plus de 100 heures à une puissance de faisceau de protons de 27 kW à 30 kW (à 3 MeV  $\times$  30 mA  $\times$  10 ms  $\times$  30 Hz) a été démontré [68]. Pour conserver les contraintes de puissance déposée et de température, la cible est orientée à un angle de 20° par rapport à l'axe faisceau afin d'augmenter la surface d'interaction faisceau/cible. Cette cible est constituée de 14 sous-cibles en béryllium indépendantes, de dimensions  $102 \times 15.7 \times 16$  mm<sup>3</sup>, illustrée sur la Figure 2.9. Chacune des sous-cibles est séparée de 0.3 mm pour la dilatation thermique de celles-ci. Ainsi, la surface totale de la cible est de  $10 \times 24$  cm<sup>2</sup>. Un total de 44 canaux de refroidissement de 1.8 mm de diamètre à 10 °C est appliqué à la cible, résultant en un écoulement d'eau de 80 L/ min.

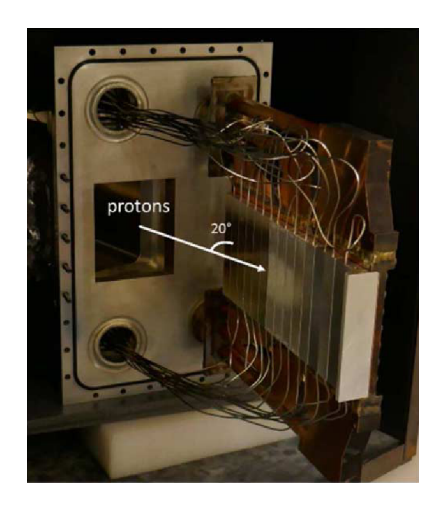

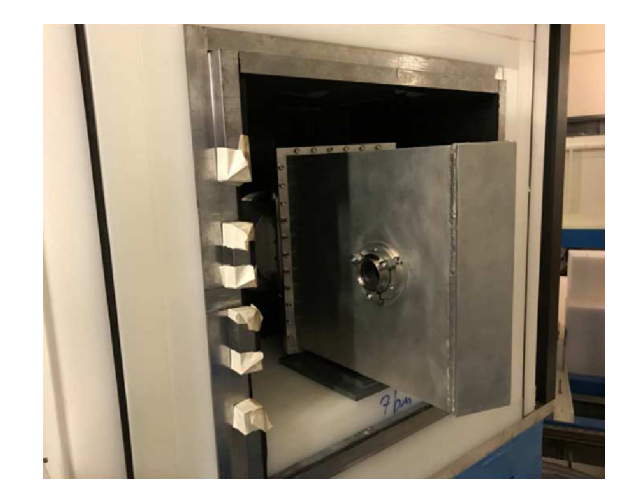

Figure 2.9 – À gauche : Photographie de la cible 30 kW. À droite : la chambre en aluminium, qui contient la cible qui est elle-même contenue dans le modérateur en polyéthylène et le blindage de la CANS 2022 (cf. section 3.5.2).

### 2.2.3. La cible lithium

Pour des protons de 3 MeV, le rendement neutronique par protons incidents est presque cinq fois plus important avec du lithium (cf. Tableau 2.1). Cependant, en raison de sa faible température de fusion de 181 °C, l'utilisation d'une cible en lithium solide est complexe. En effet, la maîtrise de sa température et la dissipation de la chaleur engendrée par le faisceau de protons sont des points cruciaux pour le bon fonctionnement de la source. Dans le cas d'une cible solide, le besoin en refroidissement serait beaucoup plus important que pour la cible béryllium. Une cible solide rotative est généralement utilisée pour répartir la puissance déposée sur une large surface. Pour une cible liquide (dont l'utilisation est possible en raison de ce point de fusion faible), la maîtrise de l'épaisseur du fluide au niveau de la zone d'interaction du faisceau est un défi. Des cibles de lithium liquide sont en développement au Japon avec IFMIF [98] et en Israël avec LiLiT [63]. À Saclay, une telle cible est en développement, basée sur la configuration de la cible LiLiT de SARAF [63]. Cette cible, appelée SAclay Target with LIThium (SATELIT), et développée par l'Irfu, est représentée sur la Figure 2.10.

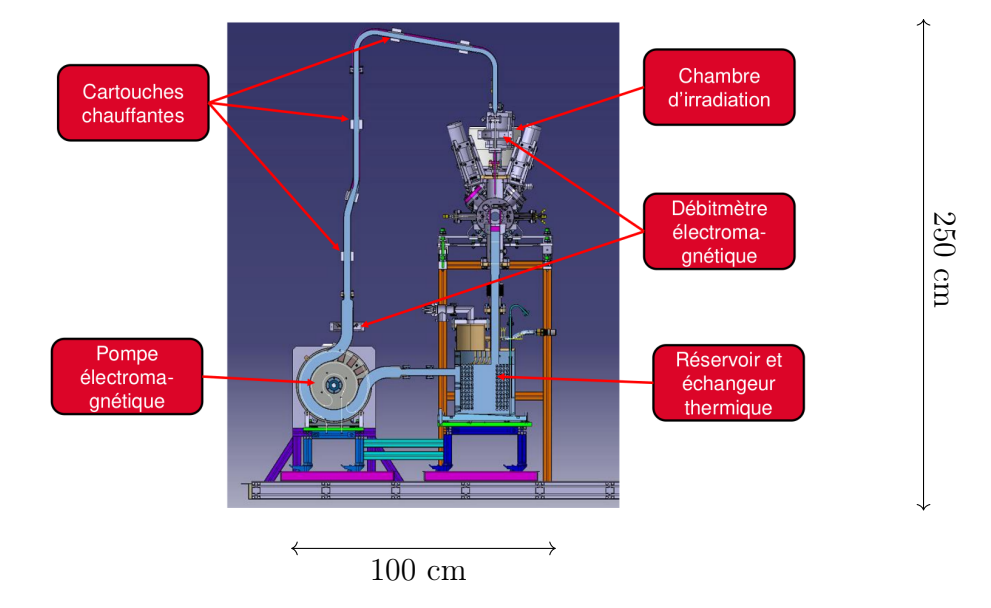

Figure 2.10 – Schéma de la cible de lithium liquide SATELIT.

Les différentes étapes du projet SATELIT ont été réalisées pendant cette thèse auxquelles j'ai pu régulièrement prendre part. La phase 0 du projet a consisté à valider la circulation du lithium dans la boucle [82]. Pour cela, la buse a d'abord été testée, en faisant circuler de l'eau, avec une vitesse d'écoulement permettant d'approcher la viscosité du lithium liquide à environ 5 m/ s. La buse ainsi que ces tests sont illustrés en Figure 2.11. C'est en effet la géométrie de la buse qui détermine l'épaisseur et la largeur du film de lithium [63, 99]. Pendant ces tests, on a pu remarquer que l'eau ne recouvrait pas l'ensemble de la largeur de la buse. Des bavures ont pu être observées, ainsi l'écoulement de l'eau ne montrait pas un film d'épaisseur homogène. Cette étape a ainsi permis de voir et corriger les défauts de construction de la buse.

En raison de sa haute conductivité électrique  $(1.1 \times 10^7 \text{ S/m})$ , le lithium liquide peut être

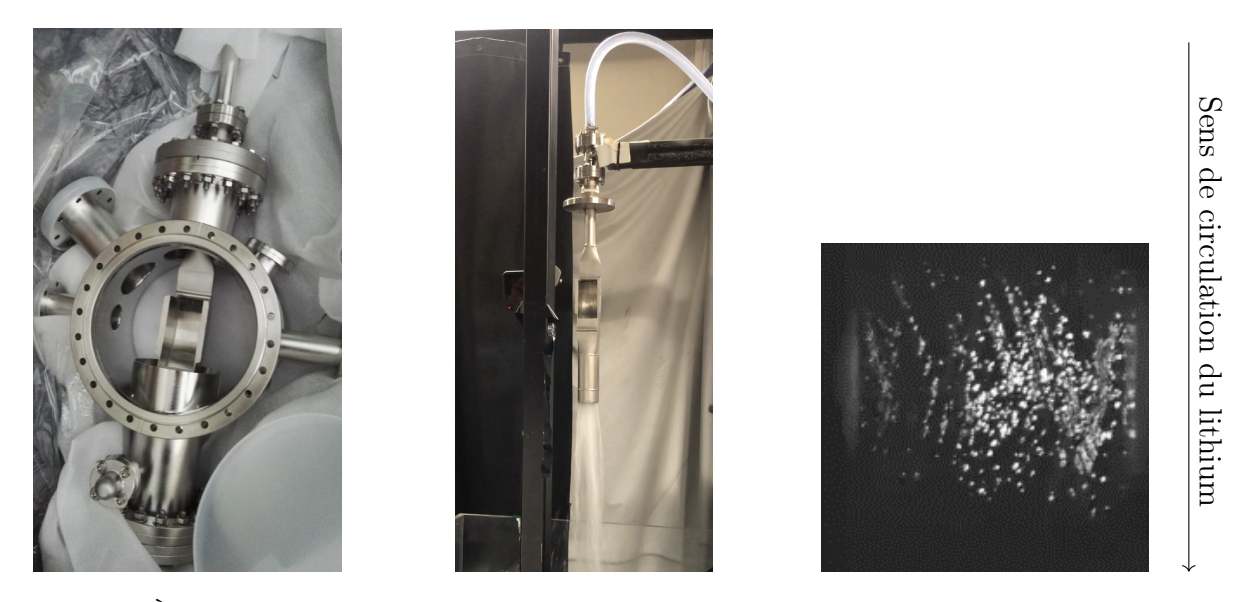

Figure 2.11 – À gauche : la buse pour la circulation de lithium dans SATELIT. Au milieu : test de la buse avec une circulation d'eau. À droite : état de surface du film de lithium avec une vitesse de circulation estimée à environ 5 m/ s.

efficacement mis en circulation par des champs électromagnétiques appliqués depuis l'extérieur. Une pompe à induction électromagnétique composée d'aimants rotatifs entraîne le flux de lithium dans la boucle de circulation, elle-même connectée à un réservoir contenant 10 kg de lithium [82]. La boucle est maintenue à une température comprise entre 220 et 250 °C. L'objectif est de faire circuler du lithium à une vitesse de 20 m/ s en sortie de buse. Au niveau de la buse, là où l'interaction proton lithium a lieu, la vitesse de circulation du lithium, son épaisseur et son homogénéité doivent être contrôlées.

La phase 1 consistera à valider la capacité à produire des neutrons avec le faisceau de protons. Les tests sont prévus en début d'année 2024.

Dans la suite, les autres éléments de la CANS sont présentés brièvement, car décrits plus en détail dans le chapitre 4.

### 2.3. L'ensemble modérateur/réflecteur

À la sortie de la cible, le spectre en énergie des neutrons est principalement composé de neutrons avec des énergies de l'ordre du MeV, ce qui est visible sur la Figure 1.3 dans le cas d'une cible lithium. Ce sont des neutrons rapides, qui requièrent d'être ralentis pour pouvoir être utilisés par les instruments de neutronique comme la radiographie ou la diffusion neutronique qui utilisent principalement des neutrons thermiques [100]. L'objectif est de réduire l'énergie des neutrons à la sortie de la source du MeV au meV. Pour cela, des modérateurs composés d'éléments légers sont utilisés, pour des raisons d'efficacité liée à la diffusion élastique. Outre l'eau légère, l'eau lourde et le polyéthylène, des matériaux comme le béryllium et le graphite peuvent également être utilisés.

Parmi les matériaux modérateurs, l'hydrogène, qui a l'avantage d'être l'élément le plus léger, a une probabilité d'interaction par collision élastique la plus élevée jusqu'à 100 keV. Néanmoins, la probabilité d'absorption est également importante sur toute la gamme d'énergie considérée. La capture radiative par l'hydrogène conduit à l'émission d'un gamma de 2.2 MeV en plus de perdre un neutron, ce qui génère un flux gamma important si le matériau modérateur est hydrogéné. Le choix d'un modérateur se caractérise donc par le compromis d'éléments ou combinaison d'éléments qui maximise  $\phi_{th}$  et  $\frac{\phi_{th}}{\phi_{tot}}$  tout en minimisant le flux gamma.

Une couche de matériau réflecteur peut également être placée autour du modérateur. Le but de ce matériau est de renvoyer vers le modérateur les neutrons qui en sortent et qui, dans le cas contraire, seraient perdus. Les matériaux utilisés comme réflecteurs sont souvent les mêmes que ceux choisis comme modérateurs. La propriété d'un bon réflecteur est de diffuser les neutrons jusqu'à ce qu'ils finissent par revenir au niveau de leur extraction, sans en capturer trop. Dans ce cas, un réflecteur peut être utilisé sans modérateur et jouer les deux rôles.

Des protections biologiques peuvent être placées à différents endroits de l'ensemble CMRB. Elles permettent de diminuer l'irradiation des systèmes environnants. Ce blindage est principalement composé de matériaux absorbeurs de neutrons. Dans les configurations de CMRB, le blindage est composé de couches de plomb pour atténuer les rayons gamma générés par la cible et par les captures radiatives notamment sur le bore (sous forme de Boreflex®) pour capturer les neutrons.

### 2.4. Extraction et détection des neutrons

Un canal extracteur est alors placé dans l'ensemble CMRB pour extraire le faisceau de neutrons. Ce faisceau est ensuite transporté par un collimateur vers une salle d'expérience pour son utilisation. En fonction de l'application, l'extraction et la collimation du faisceau, doivent être choisies de façon à maximiser les performances neutroniques du système expérimental pour lequel il sert. Ici, l'application étudiée est la neutronographie qui utilise des neutrons thermiques. La géométrie du canal extracteur et celle du collimateur, telles que l'ouverture de sortie du faisceau avec son diamètre D et la distance de l'ouverture au plan de détection L, influencent les performances. Le rapport de ces deux dimensions,  $\frac{L}{D}$ , est utilisé pour définir la divergence du faisceau. Plus ce rapport est élevé, meilleure est la résolution de l'image (cf. [39]), car la divergence est plus faible. Ce rapport permet aussi d'estimer la réduction du flux entre l'entrée  $\phi_{in}$  et la sortie  $\phi_{out}$  du collimateur par :

$$
\frac{\phi_{in}}{\phi_{out}} = 16 \left(\frac{L}{D}\right)^2 \tag{2.3}
$$

C'est pourquoi la géométrie des éléments doit être modélisée de sorte à maximiser les performances de la source de neutrons. La brillance de la source, qui mesure la densité de flux de neutrons par unité de surface, de temps et d'angle solide, peut ainsi s'approcher des sources à flux moyen par l'optimisation des différents éléments et leur compacité. On voit déjà ici qu'un compromis doit être trouvé entre une bonne résolution de l'image et un flux important qui est nécessaire pour minimiser le temps d'acquisition d'une image.

# 2.5. Arrêt faisceau de neutrons

Le dernier élément qui joue un rôle sur les performances de l'installation est l'arrêt faisceau neutrons. Après leur passage par le système de détection qui est une plaque photographique, les neutrons et autres particules produites, risquent d'interagir avec l'environnement de la salle d'expérience et doivent donc être absorbés pour réduire le bruit de fond au niveau du détecteur. En effet, les diffusions élastiques entrainent la propagation des neutrons dans toute la casemate. Cela peut engendrer un bruit de fond important dans le système d'imagerie en plus des débits de doses au niveau des murs de la casemate. De plus, les neutrons peuvent être capturés et par conséquent engendrer un flux gamma, lui aussi susceptible d'être transmis à travers les murs de la casemate. Pour prendre en compte ces deux aspects, un arrêt faisceau neutron a été modélisé pour optimiser les performances de radioprotection d'imagerie. Cette optimisation prend en compte le spectre en énergie des neutrons ralentis et extraits, ainsi que la divergence du faisceau. Cette étude est présentée en section 6 avec l'utilisation d'algorithmes d'optimisation multi-objectifs.

Après avoir présenté le contexte et le dispositif expérimental, la partie II se tourne maintenant vers les études qui ont permis de contribuer à l'optimisation de l'installation.

# Deuxième partie Simulation de l'installation

# 3 - Outils de simulation neutronique

Le transport des neutrons dans la matière est au cœur de la physique nucléaire et de l'ingénierie nucléaire. Comprendre comment les neutrons interagissent avec la matière est crucial pour diverses applications telles que la conception d'installations nucléaires (e.g. réacteur nucléaire), la radioprotection (e.g. dimensionnement des blindages, démantèlement) et pour la recherche fondamentale (e.g. mesures de sections efficaces). Les outils de simulation jouent un rôle essentiel lors de la conception et le développement de ces applications car ils permettent d'appréhender les phénomènes microscopiques et macroscopiques à l'œuvre.

### 3.1. L'équation du transport

La population neutronique est régie par l'équation de Boltzmann ou équation du transport tandis que la composition isotopique du milieu (dont dépend la population neutronique) est régie par l'équation de Bateman ou équation d'évolution. Les interactions neutrons-neutrons sont négligeables, compte tenu de la densité de neutrons considérée  $(10^6 \text{ n/cm}^3)$  par rapport aux atomes dans la matière (10<sup>23</sup> atomes/cm<sup>3</sup> ). À l'état libre, les neutrons disparaissent par désintégration  $\beta^-$ , mais cela est aussi complètement négligeable ici, puisque leur temps de vie moyen est très long devant leur temps de cheminement $(< 10 \text{ }\mu\text{s})$ . La population neutronique reste néanmoins importante, et peut donc être décrite de façon statistique, de manière analogue à celle d'un gaz parfait, grâce à l'équation de Boltzmann. Le processus de transport des neutrons est caractérisé par leurs libres parcours moyens qui sont bien plus grands que la portée du potentiel d'interaction nucléaire forte qui est supposée ponctuelle. Les outils de simulations permettent de résoudre numériquement l'équation de Boltzmann et l'équation de Bateman

L'espace des phases dans lequel évolue la population de neutrons comprend les trois variables d'espaces  $\vec{r} = [x, y, z]$ , les trois variables de vitesse  $\vec{v} = [v_x, v_y, v_z]$  et le temps t. En faisant un bilan neutronique, on obtient l'équation de Boltzmann qui décrit l'évolution de la population des neutrons dans un système :

$$
\frac{1}{v}\frac{\partial\phi}{\partial t} = \int_0^\infty dE' \int_{4\pi} d^2\Omega' \Sigma_s(\vec{r}, E' \to E, \hat{\Omega}' \to \hat{\Omega}, t) \phi(\vec{r}, E', \hat{\Omega}', t) \n- \Sigma(\vec{r}, E)\phi(\vec{r}, E, \hat{\Omega}, t) + S(\vec{r}, E, \hat{\Omega}, t) - \hat{\Omega}\vec{\nabla}\phi
$$
\n(3.1)

- $\bullet$   $\frac{1}{n}$ v  $\frac{\partial \phi(\vec{r},v,\hat{\Omega},t)}{\partial t}$  est le terme de changement en temps, représentant la variation du flux neutronique  $\phi$  par rapport au temps, dans un volume  $d^3r$  et v la norme de la vitesse du neutron.
- $\oint_0^\infty dE' \int_{4\pi} d^2\Omega' \Sigma_s(\vec{r}, E' \to E, \hat{\Omega}' \to \hat{\Omega}, t) \phi(\vec{r}, E', \hat{\Omega}', t)$  est le terme de collision pour les gains, représentant les diffusions qui amènent les neutrons à la vitesse v.
- $-\Sigma(\vec{r}, E)\phi(\vec{r}, E, \hat{\Omega}, t)$  est le terme de collision pour les pertes, par absorptions et diffusions avec  $\Sigma = \Sigma_a + \Sigma_s$ .
- $S(\vec{r}, E, \hat{\Omega}, t)$  est le terme de source externe de neutrons (gains) dans le système. Il peut s'agir d'une source externe (source fixe) ou d'une source interne qui peut être due à l'émission de neutrons retardé à la suite de la décroissance  $\beta^-$  d'un fragment de fission.
- $-\hat{\Omega}\nabla\phi$  est le terme de déplacement, représentant les entrées-sorties du volume  $d^3r$ , sans interaction, exprimé en termes de gradient du flux angulaire.

Dans les calculs critiques, un terme source de fission est ajouté. Celui-ci prend en compte le spectre de fission de l'isotope considéré, le nombre moyen de neutrons émis par fission et la section macroscopique de fission. Cette forme intégro-différentielle de l'équation de Boltzmann peut être résolue par des méthodes déterministes, mais doit être mise sous forme intégrale [101] pour pouvoir la résoudre avec une approche Monte Carlo (MC). Dans la suite, on se focalisera sur l'approche MC.

Cette approche consiste à simuler un grand nombre d'histoires de neutrons, qui est une succession de transports et de collisions, pour estimer les grandeurs physiques d'intérêt à partir de la formule 3.1, tels que le flux de neutrons ou le spectre en énergie dans une région de l'espace des phases appelé détecteur. Cette méthode, contrairement au cas déterministe, ne fait donc pas d'approximation sur la géométrie ou les maillages en angle et en énergie. Néanmoins, la convergence est plus longue, car la précision de la grandeur d'intérêt est contrôlée par une erreur statistique variant comme  $\frac{1}{\sqrt{2}}$  $\frac{1}{N}$  où N représente le nombre de neutrons détectés. Cette méthode est maintenant utilisée comme méthode de référence pour valider les codes déterministes qui eux permettent de réaliser des calculs plus rapidement.

### 3.2. Principes des simulations Monte Carlo

Une simulation MC consiste à transporter un neutron de son point de production jusqu'à son absorption ou sa fuite hors du système. Celle-ci est réalisée par la détermination de la distance parcourue par la particule entre deux collisions (déplacement), le type de noyau avec lequel le neutron interagit, et le type d'interaction qui se produit (collision) ainsi que les caractéristiques (énergie, direction) des neutrons après collision le cas échéant. Pour obtenir ces valeurs, il est nécessaire d'effectuer un échantillonnage aléatoire à partir de sections efficaces et de distribution en énergie et en angle. Elles sont données par des modèles ou par des évaluations de données nucléaires telles que ENDF/B-VIII [102] ou JEFF-3.3 [103]. Ces données sont converties en densités de probabilité, puis par intégration en distributions de probabilités cumulées à partir desquelles la distance de vol et la nature de la collision vont être échantillonnées. Cette étape utilise des générateurs de nombres pseudo-aléatoires qui produisent une séquence de nombres déterminée par son paramètre initial qui est la graine du générateur. De ce fait, deux simulations avec les mêmes configurations et même graines donneront le même résultat.

En considérant une variable aléatoire continue x représentant une grandeur physique de densité de probabilité non uniforme  $p(x)$  définie sur l'intervalle [a, b], la probabilité cumulée est donnée par :

$$
P(x) = \int_{a}^{x} p(x')dx'
$$
 (3.2)

Soit une variable aléatoire  $\nu$  générée par un générateur pseudo-aléatoire selon une distribution uniforme  $q(\nu)$  sur [0,1], la relation entre x et  $\nu$  s'écrit [104] :

$$
p(x')dx' = q(\nu')d\nu'
$$
\n(3.3)

En intégrant 3.3, on obtient :

$$
\int_{a}^{x} p(x')dx' = \int_{0}^{\nu} q d\nu'
$$
\n(3.4)

i.e. 
$$
P(x) = \nu \tag{3.5}
$$

La variable x peut alors être obtenue à partir du nombre aléatoire  $\nu$  tel que :

$$
x = P^{-1}(\nu) \tag{3.6}
$$

La distance  $\lambda$  parcourue par la particule jusqu'à l'interaction suivante est représentée par une distribution de Poisson avec une fonction de densité de probabilité donnée par :

$$
p(\lambda) = \frac{1}{\overline{\lambda}} \exp(-\frac{\lambda}{\overline{\lambda}})
$$
\n(3.7)

où  $\bar{\lambda}$  est le libre parcours moyen donné par :

$$
\bar{\lambda} = \frac{1}{N_0 \sigma_{tot}} \tag{3.8}
$$

avec  $N_0$  la concentration atomique et  $\sigma_{tot}$  la section efficace microscopique totale. La distribution de probabilité cumulée est alors donnée par :

$$
P(\lambda) = \int_0^{\lambda} \frac{1}{\overline{\lambda}} \exp(-\frac{\lambda'}{\overline{\lambda}}) d\lambda' = 1 - \exp(-\frac{\lambda}{\overline{\lambda}})
$$
(3.9)

En utilisant l'équation 3.6, la distance jusqu'à la prochaine interaction est donnée par :

$$
\lambda = -\bar{\lambda}\ln(1-\nu) \tag{3.10}
$$

Après avoir déterminé la distance à laquelle un événement se produit, il faut maintenant échantillonner le type d'interaction au point de collision, pour un noyau cible, à partir de la distribution de probabilité :

$$
P_i = \frac{\sigma_i}{\sigma_{tot}} \tag{3.11}
$$

avec  $\sigma_i$  la section efficace d'interaction associée à l'interaction *i*. On voit ici que les simulations de transport des neutrons dépendent largement de la qualité et de la précision des données nucléaires évaluées utilisées pour décrire les propriétés neutroniques des matériaux. La description des données nucléaires est maintenant présentée.

### 3.3. Les données nucléaires

La précision de ces données est aujourd'hui le facteur limitant dans l'estimation de l'incertitude d'un calcul MC. Ces données sont généralement évaluées dans les bibliothèques jusqu'à 20 MeV qui est le domaine en énergie pertinent pour la plupart des applications neutroniques telles que la physique des réacteurs ou les CANS. Les sections efficaces neutroniques sont calculées en utilisant le modèle du noyau composé, pour des énergies des neutrons allant généralement jusqu'à 1-2 MeV, qui suppose que l'interaction neutron-noyau se produit en deux étapes distinctes [9]. La formation du noyau composé par le noyau cible et le neutron incident est généralement dans un état excité qui vit assez longtemps (≈ 10<sup>-16</sup>-10<sup>-18</sup> s), à comparer avec le temps que le neutron met à traverser le noyau (10<sup>−</sup><sup>22</sup> s) [105]. Ainsi, toute l'énergie disponible est répartie entre ses degrés de liberté intrinsèques et la mémoire de la voie d'entrée est considérée oubliée. La section efficace d'interaction avec un noyau cible peut devenir très élevée lorsque l'énergie du neutron incident correspond à la formation d'un noyau composé dont l'énergie est proche de l'énergie de l'un de ses niveaux d'excitation virtuelles. Cette augmentation abrupte de la section efficace d'interaction au voisinage de ces énergies est appelée résonance. Les sections efficaces d'interaction peuvent être séparées en trois domaines suivant la résolution de ces résonances qui dépend de l'isotope considéré et dépend de l'énergie du neutron incident, comme le montre la Figure 3.1 [9] :

- Le domaine des résonances résolues (RRR) jusqu'à quelques  $10^4$  eV pour lequel les résonances sont bien séparées.
- Le domaine des résonances non résolues (URR) entre quelques  $10^4$  eV et  $10^6$  eV pour lequel il y a une diminution significative des espacements entre résonances, ce qui ne permet plus de les distinguer.
- $-$  Le domaine du continuum à partir de  $10^6$  eV où les résonances ne peuvent plus être distinguées.

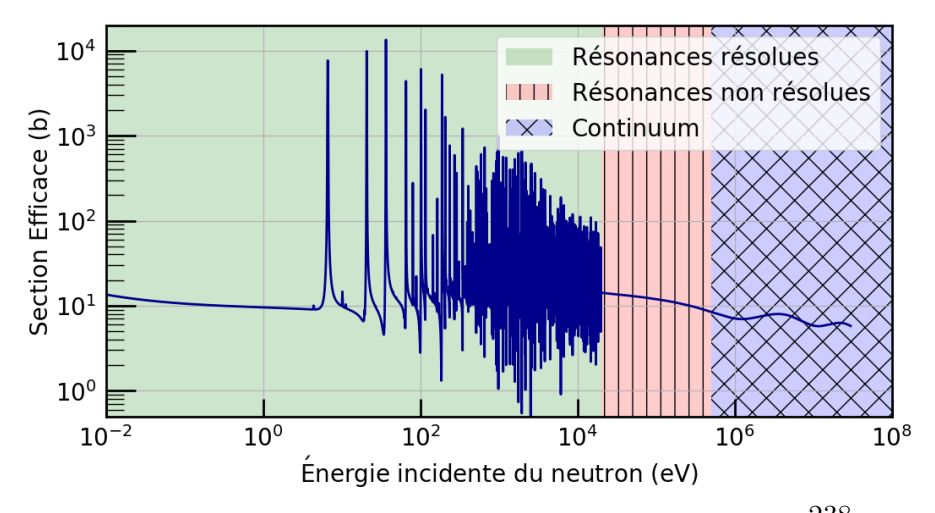

FIGURE 3.1 – Représentation de la section efficace d'interaction totale de l'<sup>238</sup>U en fonction de  $E_n$ basée sur la bibliothèque JEFF-3.3 [103]. Les trois grands domaines en énergie (résonances résolues, résonances non résolues et continuum) sont représentés.

L'établissement de ces sections efficaces est basé sur des modèles de réactions nucléaires, mais les paramètres de ces modèles (tels que les caractéristiques des résonances) ne peuvent pas être prédites avec suffisamment de précision actuellement. Par conséquent, ces paramètres de résonances sont ajustés sur des mesures microscopiques que l'on peut obtenir sur nTOF [22] par temps de vol, par exemple. Cela permet la création de bibliothèques de données nucléaires évaluées qui pourront être validées par des expériences intégrales auprès de réacteurs expérimentaux [9]. Dans le domaine thermique, les bibliothèques de données nucléaire évaluées fournissent les *Thermal Scattering Law* (TSL) représentées par le noyau de diffusion  $S(\alpha, \beta)$ où α et β représentent respectivement les transferts d'impulsion et d'énergie adimensionnels. Ces TSL prennent en compte tous les effets moléculaires et réseaux cristallins des matériaux et sont basés sur des calculs de dynamique moléculaire et des mesures. Si les effets moléculaires peuvent être ignorés ou si les données TSL ne sont pas disponibles, l'approximation du gaz libre est utilisée. La bonne compréhension et le traitement de l'approximation du gaz libre, des TSL et des résonances sont primordiales pour modéliser aux mieux le transport des neutrons, qui a une conséquence sur l'ensemble du spectre neutronique.

Les sections efficaces d'interaction des neutrons sont généralement traitées de trois manières différentes selon l'énergie des neutrons :

- Pour des énergies inférieures à quelques eV (spectre thermique), l'énergie et la longueur d'onde des neutrons sont respectivement comparables aux énergies des liaisons chimiques et aux distances interatomiques. Le neutron n'interagit pas seulemenet de façon individuelle avec les noyaux, mais aussi avec la matière dans son ensemble : la structure atomique du matériau joue un rôle important dans l'interaction. En dessous de 4-5 eV, la structure du matériau est importante, ce qui nécessite des sections efficaces qui prennent en compte ces interactions et qui sont données par les TSL (cf. section 8.3).
- Pour des énergies entre quelques eV et quelques centaines de keV, les neutrons épithermiques voient le milieu comme un gaz libre de noyaux en équilibre thermique. Ce gaz suit une distribution de Maxwell-Boltzmann des vitesses. C'est l'approximation du gaz libre, les atomes se déplacent autour d'une position moyenne, ce qui produit un élargissement Doppler des résonances nucléaires qui dépend de la température du milieu.
- Pour des énergies supérieures à  $400k_BT$ , les neutrons rapides interagissent avec la cible qui est considérée comme ponctuelle sans mouvement. Les sections efficaces sont alors prises à 0 K.

Les données nucléaires de base sont compilées, dans des bibliothèques, parmi lesquelles on peut citer ENDF/B-VIII (américaine) [102], JEFF-3.3 (européenne) [103], JENDL-5 (japonaise) [106], CENDL-3.2 (chinoise) [107] et BROND-2 (russe) [108]. Le choix de la bibliothèque dépend généralement des besoins spécifiques, comme des données spécifiques à un pays pour le développement de leurs réacteurs nucléaires. Dans ce cas, certaines peuvent ne pas être aussi largement utilisé ou aussi bien validé que d'autres hors de ce contexte. En général, les évaluations des données nucléaires adoptent le format ENDF-6 [109]. Afin d'être utilisées dans les codes de transport et d'évolution, les données nucléaires contenues dans les évaluations doivent subir un processus de traitement numérique. Le résultat final de ce traitement est une bibliothèque de

données qui peut être exploitée par un code de transport ou d'évaluation donné. Cela passe par le traitement des sections efficaces (sections efficaces ponctuelles, ou multigroupes, tables de probabilité), le traitement des distributions en angle et en énergie des neutrons secondaires et le traitement des données de décroissance. Il existe, là encore, plusieurs codes permettant d'effectuer ce traitement de données (totalement ou partiellement) pour les neutrons et les gamma. Parmi eux, NJOY [110] élaboré au Laboratoire de Los Alamos ou GALILEE au CEA-Saclay [111].

De nombreux codes de simulation ont été développés, au cours des dernières décennies, pour répondre aux besoins de l'industrie nucléaire avec notamment la physique des réacteurs et les études de sûreté et de criticité, ainsi que la physique des accélérateurs et les applications médicales. Les codes de référence de neutronique sont notamment MCNP [112, 113], SERPENT [114], MORET [115] ou TRIPOLI-4<sup>®</sup> [116]. Ces derniers sont validés et qualifiés à l'aide de comparaisons inter-codes et sur de grandes bases de données de qualification [117]. Avec une large communauté d'utilisateurs, ces codes présentent ainsi des résultats cohérents dans leurs domaines de qualification respectifs. Chacun de ces codes est développé et maintenu par différentes organisations et institutions, et nécessite généralement une licence. Le code open-source Monte Carlo GEANT4 [118, 119], lui, a été initialement développé au CERN pour la physique des hautes énergies et a été étendu pour transporter des neutrons de basse énergie (en dessous de 20 MeV) via le package Neutron High-Precision (NeutronHP). Des améliorations sont continuellement apportées à ce package pour augmenter sa précision, comme décrit dans les références [120, 121, 122, 123, 124], dans le cadre d'une collaboration internationale. GEANT4 a été choisi dans ce travail pour le développement du code de simulation des CANS. Il a l'avantage d'être un logiciel open-source et doté d'une vaste bibliothèque de modèles physiques et processus, il permet la modélisation de géométries complexes et de traiter précisément l'interaction d'un grand nombre de particules (neutrons,  $\gamma$ ,  $e^-$ ,  $e^+$ , etc.). De plus, il possède une communauté active de développeurs et d'utilisateurs dans de nombreux domaines ce qui en fait un code de référence en physique nucléaire et des particules.

Au début de la thèse en 2020, des écarts importants étaient encore présents lorsque GEANT4 était comparé aux codes de référence du nucléaire Tripoli-4®et MCNP. Ces écarts ont été, pendant ce travail de thèse, réduits en grande partie grâce au travail du Laboratoire d'Étude des Réactions Nucléaires (LEARN) dans lequel cette thèse s'est déroulée [123, 124]. Une description des interactions des neutrons dans GEANT4 et les améliorations apportées ces dernières années est maintenant présentée.

### 3.4. GEANT4 en neutronique

Dans GEANT4, le transport des neutrons est basé sur deux modèles appelés NeutronHP et LEND. Le modèle NeutronHP est disponible depuis la première version de GEANT4 [118] et dépend des bibliothèques de données évaluées au format G4NDL de GEANT4. Étant donné que NeutronHP fournit des sections efficaces détaillées dans la région des résonances et un élargissement Doppler au vol  $(\text{on-the-fly})$ , le code peut être assez lent mais a l'avantage d'être plus versatile. Il utilise maintenant les données évaluées de JEFF-3.3. Avec LEND, les sections

efficaces sont évaluées à des températures fixées, ce qui lui permet d'être plus rapide. Dans le cadre de cette thèse, c'est NeutronHP qui est utilisé. En effet, l'utilisation de l'élargissement Doppler au vol offre une plus grande flexibilité pour modéliser différents scénarios et conditions sans être lié à des données pré-tabulées. Cela est important pour des simulations complexes et variées, comme lors des calculs d'optimisation.

Contrairement aux codes MCNP et TRIPOLI-4<sup>®</sup>qui sont utilisés depuis des décennies, le développement de la neutronique dans GEANT4 est plus récent. Ainsi, ces dernières années, plusieurs améliorations du package NeutronHP ont été apportées, comme nous allons maintenant le voir. La méthodologie des benchmarks utilisés et présentés ici, est décrite dans la référence [123].

### Diffusion cohérente de Bragg

Dans la version 10.03.p02 de GEANT4 (2017), l'évaluation des pics de Bragg pour les matériaux cristallins lorsque la diffusion élastique cohérente est prise en compte n'était pas traitée correctement, comparativement à MCNP (version 6-1.0). Les écarts les plus importants proviennent principalement des angles de diffusions vers l'avant et l'arrière. Ce problème a été résolu en modifiant la procédure d'échantillonnage dans GEANT4 pour les distributions angulaires de diffusion, ce qui est illustré en Figure 3.2 avec l'aluminium. La version corrigée est capable de prendre correctement en compte les angles de diffusion et leurs amplitudes. Testés sur un benchmark de type cylindre mince, les codes montraient un parfait accord sur différents matériaux. Néanmoins, des écarts significatifs étaient toujours présents, pour certains matériaux, dans l'utilisation des sections efficaces dans l'approximation du gaz libre [121].

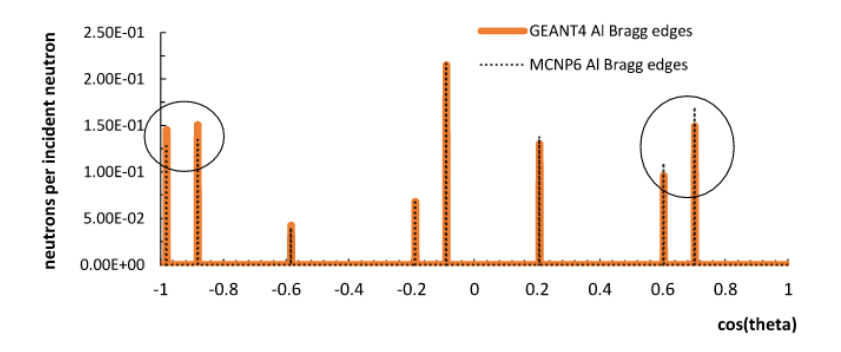

Figure 3.2 – Les pics de Bragg de l'aluminium pour des neutrons incidents de 25.3 meV obtenus avec GEANT4 (version 10.04.pxx) et MCNP 6 sont globalement en bon accord, issu de [121].

### Approximation du gaz libre

Dans la version 10.07.p02 de GEANT4 (2020), l'algorithme permettant d'échantillonner la vitesse et l'angle du noyau de recul présentait un problème en comparaison avec les codes de référence. En effet, dans GEANT4, les composantes  $(v_x, v_y, v_z)$  de la vitesse de la cible étaient échantillonnées à partir d'une distribution maxwellienne. Cependant, la comparaison entre TRIPOLI-4<sup>®</sup>et GEANT4 pour le matériau  $^{12}$ C, dans le benchmark sphère, donnait des écarts supérieurs à 100 %, comme visible sur la Figure 3.3. La raison est que cet algorithme ne respectait pas le taux de réaction moyen. Cela a été corrigé en implémentant l'algorithme Sampling

of the Velocity of the Target nucleus (SVT) [125] qui est utilisé dans tous les codes de neutroniques. Cela a été corrigé à partir de la version  $11.00$ .pxx Les écarts entre TRIPOLI-4<sup>®</sup>et GEANT4 avec l'algorithme SVT sont alors réduits à moins de 1 % là où ils étaient supérieurs à 100 % avec l'algorithme d'origine. Pour plus de détails, voir la référence [123].

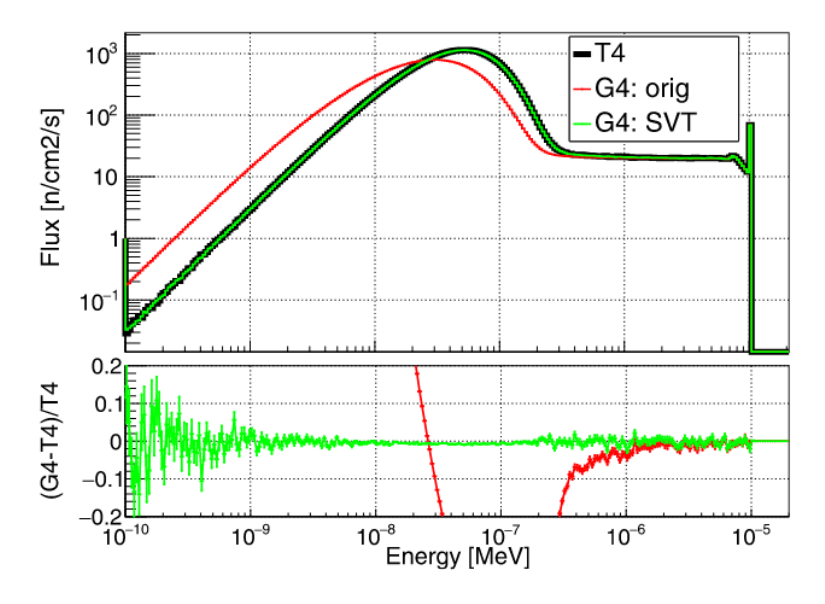

Figure 3.3 – En haut : flux neutronique et spectre d'énergie des neutrons diffusés obtenu pour le benchmark sphère avec la bibliothèque ENDF/B-VII.1 pour un milieu de gaz libre. En bas : les différences relatives entre  $TRIPOLI-4^{\circledR}(noir)$  et GEANT4 avec l'algorithme original (rouge) et l'algorithme SVT (vert) [123].

### L'élargissement Doppler des résonances des noyaux lourds

Dans la version 11.00.p0 de GEANT4 (2021), si l'implémentation de l'algorithme SVT semble résoudre des problèmes de longue date liés à l'utilisation du package NeutronHP, il faut noter que cette méthode suppose que la section efficace est constante sur la gamme d'énergie couverte par la vitesse relative neutrons/noyau cible calculée, pour une vitesse donnée du neutron incident. Cette hypothèse est correcte pour les noyaux sans résonance dans la région épithermique, c'est-à-dire pour les noyaux relativement légers. Pour les noyaux lourds, la présence de résonances dans la région épithermique induit de fortes variations de section efficace, l'algorithme SVT doit donc être modifié pour donner l'algorithme du Doppler Broadened Rejection Correction (DBRC), développé par Becker et Dagan [126]. Cet algorithme a récemment été implémenté dans GEANT4  $[124]$  et validé grâce à TRIPOLI-4<sup>®</sup>puisque les différences relatives sont inférieures à 1 %. À noter que MCNP dans sa version officielle ne dispose pas encore de cette méthode. Le dernier point en cours d'implémentation dans GEANT4 est l'utilisation des tables de probabilité, pour représenter les sections efficaces dans la région des résonances non résolues. Grâce à l'ensemble de ces améliorations, GEANT4 sera aussi performant que les codes de transport de neutrons de référence du point de vue de la physique.

### 3.5. Le code TOUCANS

Le développement des CANS nécessite un code de simulation fiable, performant et versatile pour concevoir les différentes parties d'une telle installation. Il faut également que le code de transport soit capable de simuler une gamme étendue de phénomènes physiques autres que le transport de neutrons. En effet dans les détecteurs de neutrons, il y a des processus électromagnétiques qui doivent également être modélisés précisement. Ce sont ces exigences qui ont motivé les améliorations du package NeutronHP présentées ci-dessus, ainsi que la création du code TOUCANS [127], un code Monte Carlo de transport de neutrons basé sur GEANT4, développé au CEA-Saclay (CEA/DRF/IRFU/DPhN) depuis 2019. Il s'appuie sur toutes les fonctionnalités offertes par GEANT4 tout en permettant une utilisation simple de ce dernier aux utilisateurs via un fichier d'entrée polyvalent et facile à définir, évitant ainsi la nécessité de recompiler l'ensemble de l'application GEANT4 à chaque étude paramétrique. Il permet aussi un couplage simple avec d'autres codes. À l'origine TOUCANS est l'acronyme de TOolkit for Unified CANS design, mais a maintenant étendu son champ d'application à l'étude de diverses applications de transport de neutrons avec une précision proche des codes de référence de l'industrie nucléaire. TOUCANS a déjà été utilisé avec succès dans de nombreuses études [128, 129, 130, 72, 131].

Dans la suite, les principales fonctionnalités du code TOUCANS et les validations associées, auxquelles j'ai pris part lors du développement du code, sont maintenant présentées. Le tout a fait l'objet d'un article dans lequel plus de détails sur le code pourront être trouvés [127].

#### 3.5.1. Présentation générale

### Le fichier d'entrée

Comme le code TOUCANS se base sur le code GEANT4, il possède l'ensemble de ses fonctionnalités, allant de la visualisation de la géométrie à sa liste de modèles physiques. Pour réaliser les études d'optimisation, qui sont des études paramétriques, une interface utilisateur a été développée et permet de masquer la complexité de la définition de la géométrie. Une interface utilisateur simple est ajoutée, ce qui permet de décrire facilement la configuration à simuler. La syntaxe du fichier d'entrée TOUCANS est présentée en Figure 3.4, pour le cas de la déclaration de géométrie. Les données clé-valeur sont définies et lues seulement si elles sont entourées d'un signe dollar \$. Cette structure clé-valeur du fichier d'entrée est similaire à celle utilisée dans FIFRELIN [132, 17]. En interne, le code interprète les instructions et exécute toutes les étapes nécessaires à GEANT4 pour construire un volume physique via des méthodes génériques. Un exemple de déclaration d'un volume est présenté sur la Figure 3.4. L'avantage d'avoir un tel fichier d'entrée réside dans le fait que tous les paramètres sont désormais accessibles de l'extérieur du code et masque la structure interne complexe des objets C++ dans GEANT4. Aucun code n'a donc besoin d'être recompilé. Il permet un couplage avec des algorithmes externes dédiés telles les optimisations par recherche de grille, les algorithmes multi-objectifs ou génétiques, phénomènes multiphysiques, etc.

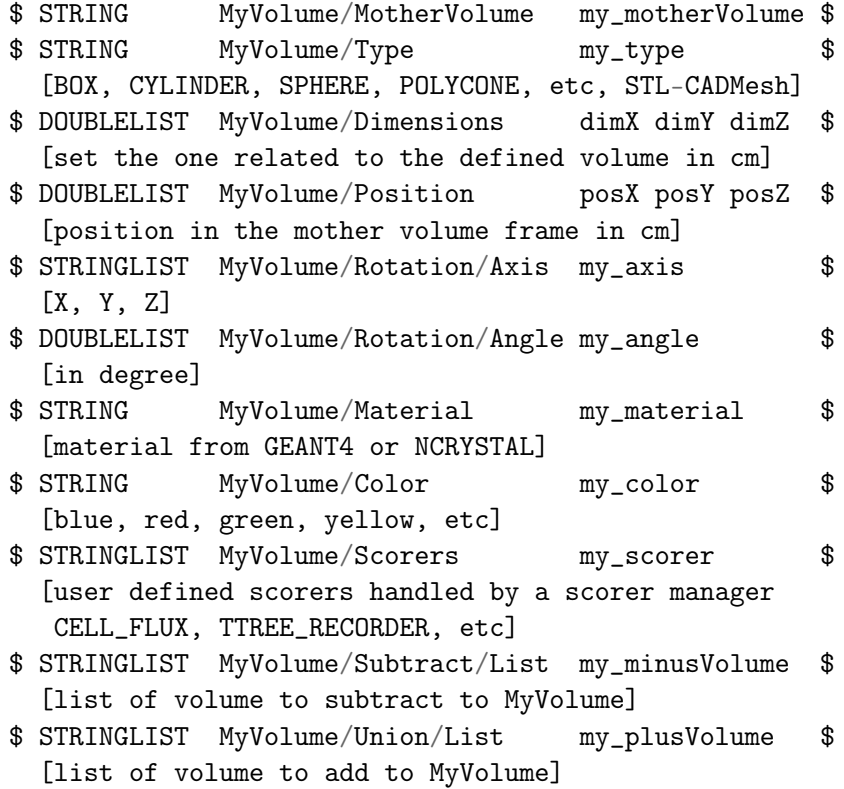

Figure 3.4 – Bloc d'instructions permettant la construction d'un volume physique avec un fichier d'entrée de TOUCANS.

Un des aspects clés pour réussir à traduire des projets industriels en simulations MC est la prise en charge de l'importation de géométries créées à l'aide de logiciels de conception assistée par ordinateur (CAO). Dans cette optique, une attention particulière a été accordée à cette fonctionnalité dans TOUCANS. Cette tâche est effectuée grâce au module CADMesh [133, 134]. La Figure 3.5 illustre un exemple de l'importation d'un ensemble CMRB d'une CANS. Cette fonctionnalité permet d'identifier les difficultés qui pourraient survenir lors de la construction d'une installation réelle, provenant des contraintes mécaniques ou des problèmes d'activation neutronique. Si les volumes CAO sont correctement générés et positionnés les uns par rapport aux autres dans le logiciel CAO, GEANT4 les placera avec précision dans l'espace. Dans TOUCANS, l'importation de géométries CAO est réalisée à l'aide des instructions suivantes :

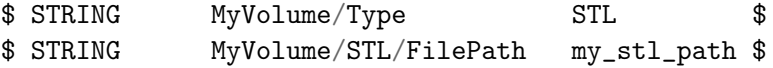

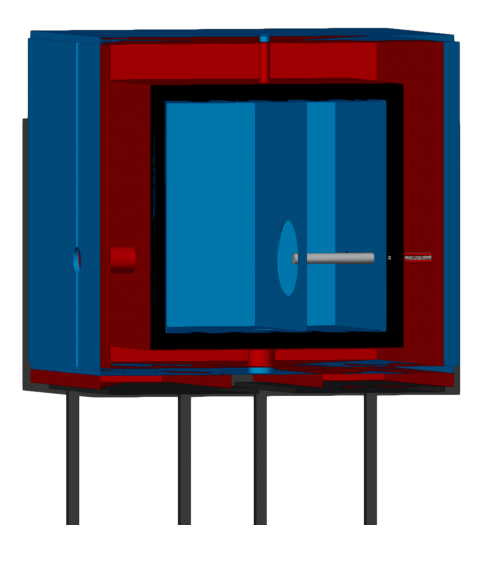

Figure 3.5 – Visualisation CAO d'un ensemble CMRB d'une CANS en section transversale. La géométrie est importée via le module CADMesh dans GEANT4. Le rendu de l'image est réalisé avec le logiciel Blender [135] via le format VRML.

### Diffusion des neutrons thermiques avec NCrystal

Pour compléter les données standards de TSL des bibliothèques évaluées, la bibliothèque NCrystal peut être utilisée dans GEANT4 de la même façon que CADMesh. Il contient plus de 130 matériaux dans sa version ncrystal-3.5.1 [136, 137]. Par exemple, dans le développement de CANS, il peut être utilisé pour simuler la réponse de monocristaux jouant le rôle de filtres à neutrons thermiques, ce qui sera détaillé dans le chapitre 8. Dans TOUCANS, les matériaux provenant de NCrystal peuvent être ajoutés facilement à l'aide d'instructions simples avec la possibilité d'ajuster les propriétés du cristal :

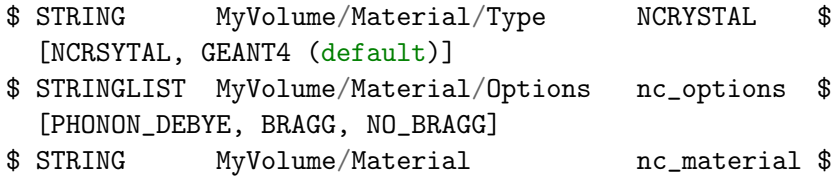

### Réaction de noyau composé avec FIFRELIN

Pour améliorer la précision de GEANT4 concernant les émissions de neutrons, de photons et d'électrons de conversion d'un noyau composé produit soit par la capture radiative de neutrons, soit par la fission, une possibilité est d'utiliser le code FIFRELIN [17]. Ce dernier est un code Monte-Carlo de désexcitation nucléaire utilisant la théorie de Hauser-Feshbach. Pour la diffusion inélastique et la capture des neutrons, une fonction de force radiative, des coefficients de conversion interne (ICC) et des modèles de densité de niveaux comme décrit dans [138] sont utilisés. Il utilise également les bases de données évaluées RIPL-3 [138] et EGAF [139] pour prendre en compte toutes les informations expérimentales des niveaux d'excitation nucléaire.
FIFRELIN permet de conserver l'énergie, le spin et la parité tout au long de la désexcitation du noyau, contrairement aux données évaluées où ils sont conservés en moyenne. Le couplage entre FIFRELIN et GEANT4 a déjà montré sa capacité à décrire précisément ces réactions dans le cadre de la physique fondamentale (neutrinos) [129, 131, 140]. Le plugin fifrelin4geant4 est disponible sur le GitLab [141]. Le couplage s'effectue en utilisant les instructions suivantes dans le fichier d'entrée :

```
$ BOOL PhysicsList/Fifrelin/IsON 1 $
   [0=disable (default) or 1=enable]
$ INTLIST PhysicsList/Fifrelin/Isotopes ZA $
   [with ZA=Z*1000+A / multiple isotopes can be set ]
   [isotope data have to be in GEANT4_FIFRELIN_DATA]
```
Un exemple du code FIFRELIN est donnée en Figure 3.6 pour la désexcitation d'un noyau de  $156$ Gd après capture d'un neutron. On voit que la réaction  $155$ Gd $(n_{th}, \gamma)$  $156$ Gd conduit à

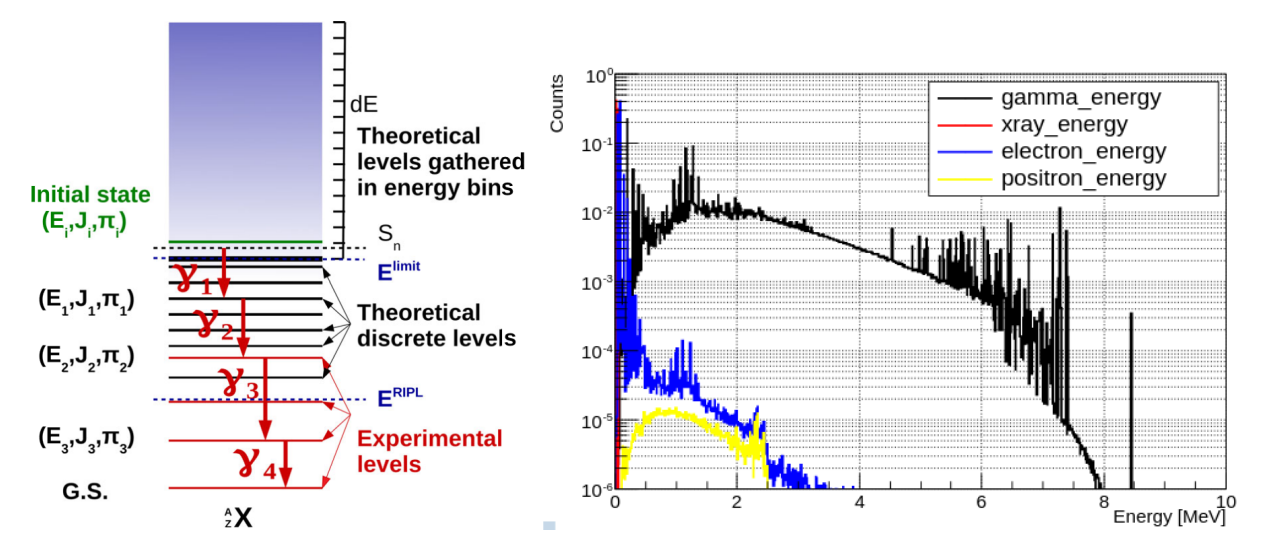

Figure 3.6 – À gauche : Illustration de la distribution des niveaux excités d'un noyau, dont la densité augmente exponentiellement avec l'énergie d'excitation. Pour le gadolinium, l'état initial d'énergie  $S_n$ est de l'ordre de 8 MeV. Il se désexcite en émettant ici 4 rayons gamma jusqu'au niveau fondamental G.S. (Ground State). La figure est issue de [140]. À droite : Spectre d'émission des particules émises lors de la capture radiative  $^{155}\!$ Gd $(n_{th},\gamma)^{156}\!$ Gd

une cascade électromagnétique qui comprend des électrons Auger, des électrons de conversion interne, des rayons X et  $\gamma$ .

D'autres fonctionnalités, qui ne seront pas expliquées ici, permettent aussi au code TOUCANS de réaliser des études de criticité, d'étudier les évènements rares avec des méthodes de réduction de variance. Pour plus de détails, se référer à [127].

#### 3.5.2. Qualifications expérimentales sur IPHI

Lors des différents tests des cibles béryllium réalisés sur IPHI entre 2016 et 2022 (cf. section 2.2), une configuration d'un ensemble CMRB a été placée autour de la cible afin de produire des neutrons thermiques. Des mesures de dosimétrie (or et or+cadmium) ont été réalisées pour estimer le flux de neutrons en sortie du canal extracteur. En simulant ces configurations, le code TOUCANS a pu être validé sur l'estimation du flux de neutrons thermiques attendu.

Les configurations de CMRB pour les tests de 2016 et 2019 sont données en Figure 3.7 et sont maintenant détaillées.

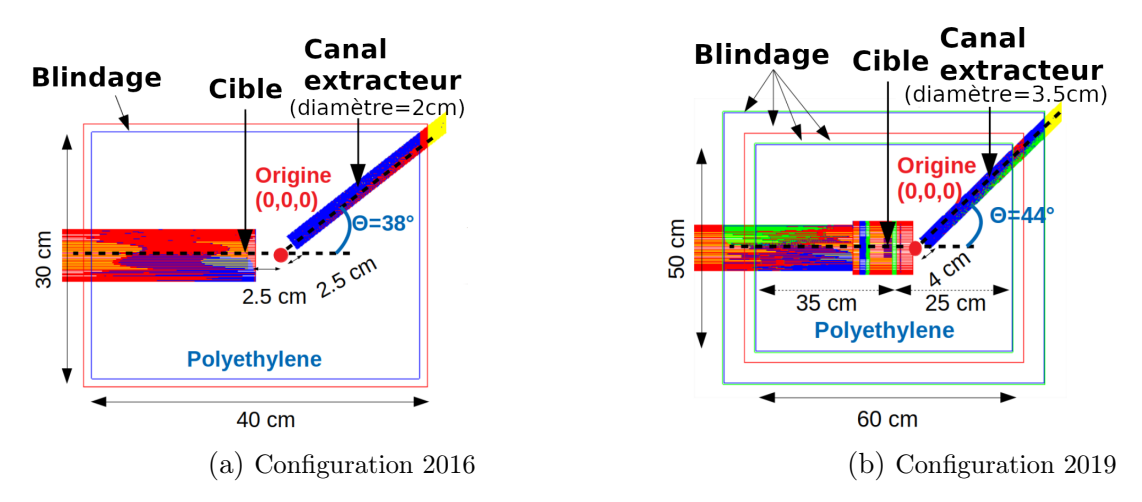

Figure 3.7 – Schéma des différentes configurations expérimentales de CMRB en 2016 et 2019 des cibles de béryllium [70, 128].

2016 Lors de l'expérience en 2016, une cible de béryllium, placée sur un support en aluminium d'1 cm d'épaisseur, est irradiée par un faisceau de protons de 3 MeV avec une puissance de quelques watts. Le support de la cible est placé au centre d'un bloc de modération en polyéthylène de dimension  $30 \times 30 \times 40 \text{ cm}^3$ . Un canal extracteur de neutrons de 2 cm de diamètre faisant un angle de 38° par rapport à l'axe faisceau est positionné à 2.5 cm du support en aluminium.

2019 L'augmentation de la puissance du faisceau a conduit à une modification de la configuration du CMRB pour 2019. Le diamètre de la cible passe de 16 mm à 50 mm, l'épaisseur de la cible passe de 5 mm à 20 mm, la distance entre la zone de production des neutrons et le modérateur passe de 10 mm à 40 mm et le diamètre du tube accélérateur passe de 6.3 cm à 11 cm. Le canal extracteur de neutrons est passé de 2 cm à 3.5 cm de diamètre avec un angle de 44° par rapport à l'axe faisceau. Le bloc de modération, toujours en polyéthylène, a cette fois-ci une dimension de 60  $\times$  60  $\times$  50 cm<sup>3</sup>. Le modérateur est entouré de B4C, plomb et polyéthylène pour le blindage.

L'ensemble de ces détails peuvent être trouvés pour 2016 et 2019 dans [70, 68]. Les mesures d'activation sont réalisées à l'aide de pastilles d'or placées à l'intérieur du modérateur et en sortie du canal extracteur. Le principe de fonctionnement d'une mesure par activation est lui, détaillé dans la section 7. Les résultats, en termes de mesures du flux de neutrons thermiques, sont donnés en Figure 3.8. Les calculs sont en très bon accord (à mieux que 20 %) avec la simulation. Les résultats sont présentés pour des énergies de neutrons à la coupure cadmium pour le flux de neutrons thermiques. Les erreurs expérimentales proviennent d'une part des différents facteurs de correction lors du dépouillement des dosimètres, et d'autre part des incertitudes systématiques liées à la présence de vide autour de la cible. Pour la configuration IPHI-2019, les changements de géométries ont pour effet de diminuer le flux thermique d'un facteur 2 à 2 m. Cette diminution montre bien le lien étroit qu'il doit y avoir entre les équipes de la dynamique faisceau et d'ingénierie qui dimensionnent la cible du point de vue de la thermo-mécanique et du canal neutronique. Cependant, puisque la puissance déposée augmente, le flux de neutrons absolu augmente avec cette puissance.

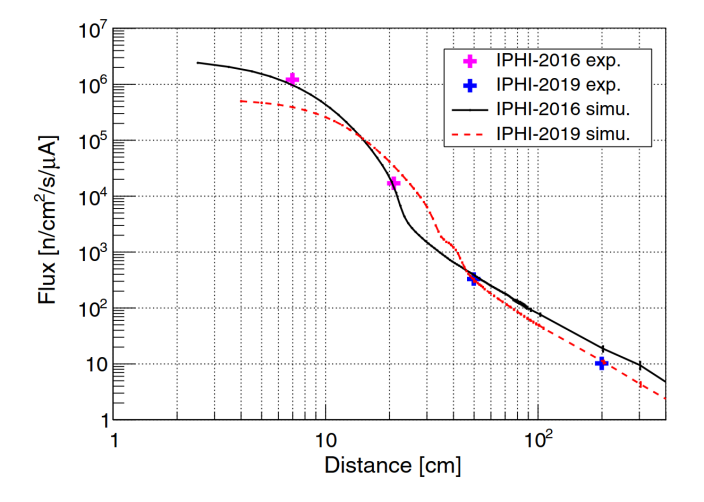

FIGURE 3.8 – Flux de neutrons thermiques ( $E_n < 400$  meV) en fonction de la distance, pour les configurations CMRB 2016 et 2019. Les résultats de la simulation TOUCANS sont comparés aux données expérimentales [128].

2022 La configuration de CMRB et les résultats de mesure de neutrons thermiques pour les tests de 2022, qui ont eu lieu pendant cette thèse et auxquels j'ai participé, sont données en Figure 3.7. La configuration IPHI-2022 est très similaire à celle de IPHI-2019. Un diamètre de canal extracteur plus important est à noter. Une seule mesure avec pastille d'or et or+cadmium a été effectuée, à la sortie du canal extracteur, dont le diamètre est de 3.5 cm. Les détails de cette mesure sont donnés dans la section 7.3. Cette mesure montre que le flux de neutrons thermiques diminue légèrement à la sortie du CMRB, par rapport aux configurations précédentes. Cela est dû à la géométrie de la cible qui est maintenant plus épaisse et le dépôt de puissance, plus étalé. Cette diminution est bien prédite par la simulation TOUCANS et n'est pas importante ici, car l'objectif de ces tests était de démontrer la faisabilité d'opérer des cibles hautes puissances.

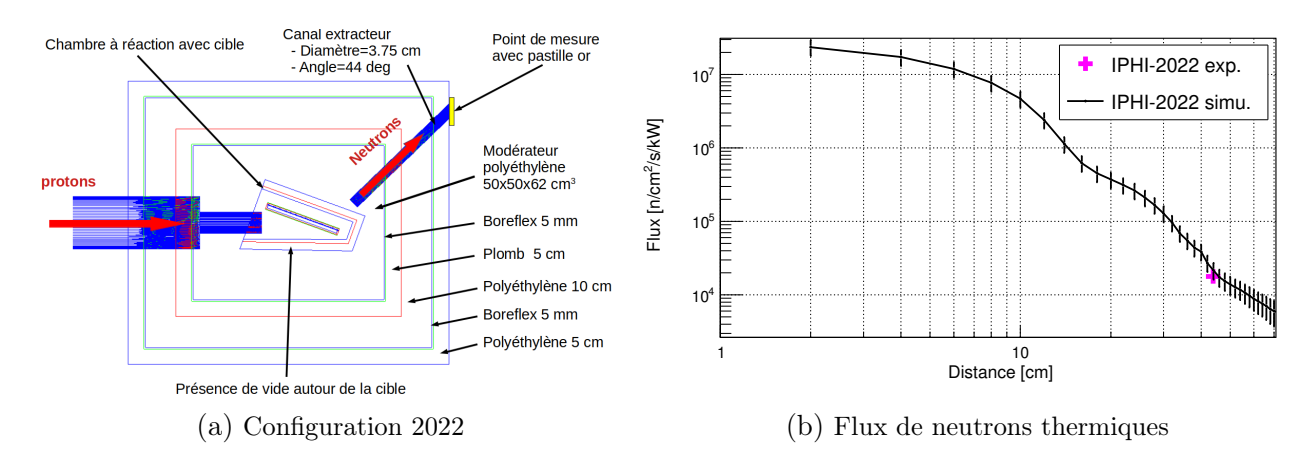

Figure 3.9 – Configuration de l'ensemble CMRB pour les tests de 2022 (à gauche) et flux de neutrons thermiques  $(E_n < 512 \text{ meV})$  en fonction de la distance (à droite).

Dans cette section, le code TOUCANS basé sur GEANT4 a été présenté. Il permet, grâce aux récentes améliorations apportées à GEANT4 telles que l'implémentation des algorithmes SVT et DBRC ainsi que le traitement des TSL, d'effectuer des simulations de neutroniques fiables dans la région de basse énergie (< 20 MeV). Dans ce contexte, TOUCANS a aussi pu être validé avec les codes de transport de neutrons de référence comme MCNP et Tripoli-4®. TOUCANS a été utilisé pour concevoir une CANS basée sur l'accélérateur IPHI. Dans ce cadre, il a été validé par rapport à des expériences réalisées sur IPHI avec les différents CMRB 2016, 2019 et 2022. Cela donne ainsi une grande confiance dans la fiabilité du code TOUCANS pour l'optimisation des CANS.

# 4 - Optimisation par recherche de grille de IPHI-Neutrons pour la neutronographie

Le code TOUCANS est utilisé pour modéliser la source IPHI-Neutrons telle que décrit dans la section 2. Cette section résume les études de calculs neutroniques réalisées avec TOUCANS dans le but d'optimiser un ensemble cible/modérateur/réflecteur/blindage pour IPHI-Neutrons. Les termes sources neutron sont d'abord exposés avec les connaissances actuelles sur l'interaction de protons de 3 MeV avec le béryllium et le lithium. Ensuite, les différentes études entreprises dans le but de trouver une configuration optimale de l'ensemble CMRB sont décrites, afin de garantir les meilleures performances neutroniques possibles.

### 4.1. Choix des matériaux modérateurs et réflecteurs

Il est important de bien choisir le matériau modérateur, car ses propriétés neutroniques influencent directement les performances d'une CANS. Nous allons donc maintenant décrire le processus physique de ralentissement des neutrons dans la matière afin de sélectionner le meilleur modérateur pour une CANS possédant une seule ligne neutron et un seul canal extracteur.

# 4.1.1. Choix du modérateur

Lors de leur production, les neutrons sont dits rapides avec un spectre en énergie allant du keV au MeV, comme illustré sur la Figure 2.5. Il faut donc les ralentir à des énergies thermiques pour être utilisés sur les instruments de neutronique comme la radiographie. L'objectif est donc de réduire l'énergie des neutrons à la sortie de la source du MeV au meV. Les principales caractéristiques d'un bon modérateur sont principalement liées à la diffusion élastique. Ce qui suit est fortement inspirée de [101].

Les lois de collision élastique peuvent être établies en utilisant la mécanique classique en considérant une collision entre un neutron incident et un noyau cible initialement fixe, comme illustré sur la Figure 4.1. Le neutron a, dans le référentiel du laboratoire, une énergie initiale  $E_{ini}$  avant le choc et une énergie finale  $E_{fin}$  après le choc avec le noyau cible de masse A (en unité de masse atomique), l'angle d'émission du neutron dans le référentiel du laboratoire est noté  $\psi$  et celui dans le référentiel du centre de masse est noté  $\theta$ .

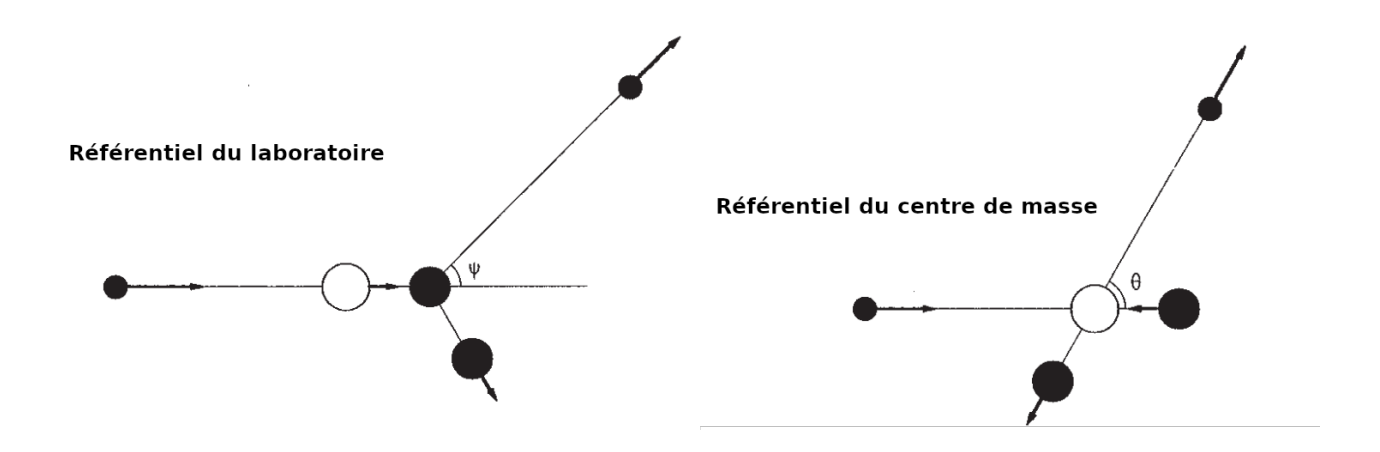

Figure 4.1 – Schéma de la diffusion élastique d'un neutron par un noyau initialement au repos [101].

Le rapport entre  $E_{fin}$  et  $E_{ini}$  dépend de l'angle d'émission du neutron dans le référentiel du centre de masse et de la masse du noyau cible, tel que :

$$
\frac{E_{fin}}{E_{ini}} = \frac{A^2 + 2A\cos\theta + 1}{(A+1)^2}
$$
\n(4.1)

En introduisant la quantité :

$$
\alpha = \frac{(A-1)^2}{(A+1)^2} \tag{4.2}
$$

l'équation 4.1 devient alors :

$$
\frac{E_{fin}}{E_{ini}} = \frac{1}{2}((1+\alpha) + (1-\alpha)\cos\theta)
$$
\n(4.3)

Le paramètre  $\alpha$  caractérise l'énergie maximale que le neutron peut perdre  $(\theta = \pi)$  lors d'une collision élastique. Il varie entre 0 et 1 en fonction de la masse du noyau cible. Plus le noyau est léger, plus  $\alpha$  tend vers 0 et plus le matériau est efficace pour faire perdre de l'énergie à un neutron lors d'une collision. Pour l'hydrogène,  $\alpha$  est nul, ce qui signifie qu'un neutron peut être complètement arrêté par une seule collision.

En supposant que les neutrons soient émis de manière isotrope dans le référentiel du centre de masse, la moyenne de  $\cos \psi$  dans le référentiel du laboratoire est donné par :

$$
\cos \psi = \frac{1 + A \cos \theta}{\sqrt{A^2 + 1 + 2A \cos \theta}} \quad \implies \quad < \cos \psi > = \frac{2}{3A} \tag{4.4}
$$

L'isotropie dans le centre de masse correspond donc à une anisotropie vers l'avant dans le système du modérateur.

Pour des raisons pratiques (spectre neutronique, sections efficaces, rapport d'énergie pour la collision, etc.), le logarithme de l'énergie cinétique des neutrons est souvent utilisé. Cette variable, appelée léthargie u, permet d'avoir un suivi "temporel" et donc de suivre "l'âge" du neutron. Elle est définie par :

$$
u = \ln\left(\frac{E_{ref}}{E_n}\right) \tag{4.5}
$$

avec  $E_{ref}$  une énergie de référence arbitraire et  $E_n$  l'énergie du neutron considéré. Cela permet de définir le gain en léthargie moyen ξ qui est l'efficacité d'un matériau modérateur :

$$
\xi = 1 - \frac{\alpha(-\ln \alpha)}{1 - \alpha} \tag{4.6}
$$

ξ varie entre 0 et 1. Il est d'autant plus petit que A est grand.

Il est alors possible d'estimer le nombre  $n_{col}$  de collisions nécessaires pour modérer un neutron d'énergie initiale  $E_{ini}$  à une énergie finale  $E_{fin}$  tel que :

$$
n_{col} = \frac{\ln\left(\frac{E_{ini}}{E_{fin}}\right)}{\xi} \tag{4.7}
$$

Pour différents éléments constitutifs des modérateurs usuels, le Tableau 4.1 résume les valeurs des différents paramètres de ralentissement qui ont été présentés.

| Matériau                | $\alpha$ | $<$ cos $\psi$ > | ξ    | $n_{col}[1 \; MeV \rightarrow 25 \; meV]$ |
|-------------------------|----------|------------------|------|-------------------------------------------|
| $\frac{1}{1}H$          | 0.000    | 0.667            | 1.00 | 18                                        |
| $\frac{2}{1}D$          | 0.111    | 0.333            | 0.73 | 25                                        |
| $^{9}_{4}Be$            | 0.640    | 0.074            | 0.21 | 88                                        |
| $^{12}_{\phantom{1}6}C$ | 0.716    | 0.056            | 0.16 | 115                                       |
| $^{16}_{80}$            | 0.779    | 0.042            | 0.12 | 152                                       |
| $^{56}_{28}$ Fe         | 0.931    | 0.012            | 0.04 | 516                                       |
| $208$ <sub>89</sub> H   | 0.981    | 0.003            | 0.01 | 1899                                      |

Tableau 4.1 – Tableau récapitulatif de différents paramètres de ralentissement pour des noyaux d'intérêt.

Les paramètres de ralentissement des différents isotopes doivent être étudiés conjointement avec les sections efficaces d'interaction des isotopes constitutifs du matériau. Un bon modérateur est aussi défini par une grande section efficace de diffusion élastique et une faible section efficace de capture neutronique. Les sections efficaces de diffusion élastique et de capture radiative pour les éléments du Tableau 4.1 sont illustrées en Figure 4.2.

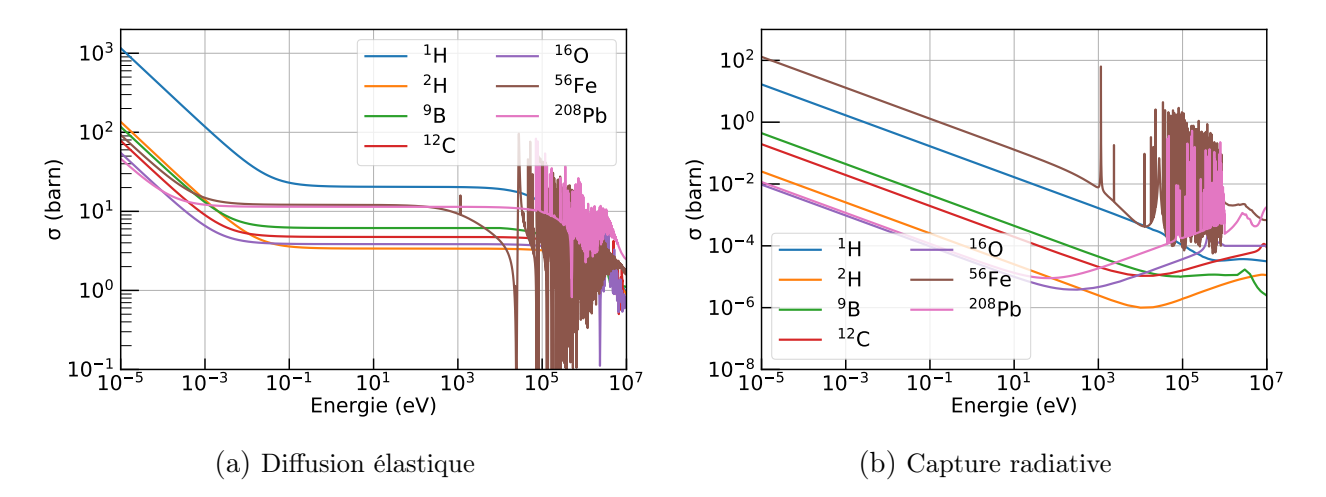

Figure 4.2 – Section-efficaces de diffusion élastique (gauche) et capture radiative (droite) pour différents matériaux issues de l'évaluation JEFF-3.3 [103].

Il n'y a pas un élément qui soit simultanément meilleur sur la diffusion et l'absorption des neutrons. L'hydrogène, qui a l'avantage d'être l'élément le plus léger, a une probabilité d'interaction par collision élastique la plus élevée jusqu'à 100 keV. Néanmoins, la probabilité d'absorption est également importante sur toute la gamme d'énergie considérée. Notamment, l'hydrogène a une section efficace de diffusion élastique 6 à 7 fois plus grande que celle du deutérium. L'hydrogène permet donc d'avoir un modérateur de petite taille. Le deutérium, quant à lui, a une faible section efficace de capture. Les neutrons sont dispersés dans le modérateur, ainsi un modérateur de plus grande taille avec le deutérium permettrait d'avoir plusieurs canaux extracteurs. Un modérateur de petite taille avec l'hydrogène permet de maximiser le flux de neutrons thermiques extraits, mais un nombre de canaux plus limité. Par ailleurs, la section efficace de capture radiative, et donc la probabilité de perdre un neutron, de l'hydrogène est environ 700 fois plus important que celle du deutérium. Le choix d'un modérateur se caractérise donc par le compromis d'éléments ou combinaison d'éléments qui maximise  $\phi_{th}$  et  $\frac{\phi_{th}}{\phi_{tot}}$ . La Figure 4.3 montre que l'eau lourde disperse beaucoup plus les neutrons thermiques dans l'espace que le polyéthylène. Le même effet dispersif peut être attendu avec le graphite. Les principaux modérateurs composés de ces éléments sont l'eau légère, l'eau lourde, le polyéthylène et le graphite. Dans le cadre de IPHI-Neutrons, un seul canal extracteur est souhaité, favorisant l'utilisation d'un modérateur en polyéthylène. De plus, les meilleurs résultats estimés en termes de  $\phi_{th}$  et  $\frac{\phi_{th}}{\phi_{tot}}$  ont été obtenus avec un modérateur en polyéthylène, sur les cibles béryllium et lithium [128]. C'est une première étape vers ICONE avec une source à un canal extracteur.

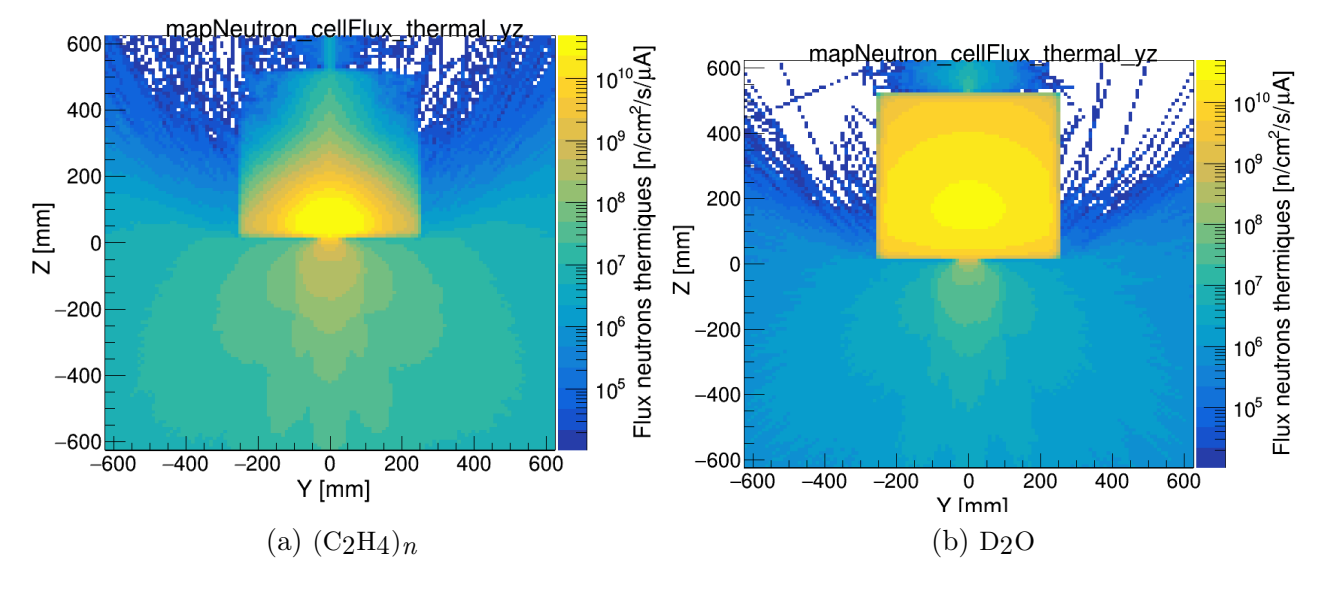

Figure 4.3 – Carte de flux de neutrons thermiques obtenu avec TOUCANS. Comparaison entre un modérateur constitué de polyéthylène (gauche) ou d'eau lourde (droite) dans le cas de la cible SATELIT.

## 4.1.2. Choix du réflecteur

Une couche de matériau réflecteur peut également être placée autour du modérateur. Le but de ce matériau est de renvoyer vers le modérateur les neutrons qui en sortent et qui, dans le cas contraire, seraient perdus. Les matériaux utilisés comme réflecteurs doivent avoir les mêmes propriétés qu'un modérateur, car un bon réflecteur doit diffuser les neutrons jusqu'à ce qu'ils finissent par revenir au niveau de leur extraction, sans en capturer trop. Dans ce cas, un réflecteur peut être utilisé sans modérateur et jouer les deux rôles.

Un réflecteur est caractérisé par son coefficient de réflexion, appelé albédo noté  $\beta$ . Il est défini comme le rapport de neutrons sortant du modérateur sur celui qui est renvoyé à l'intérieur [101] :

$$
\beta = \frac{J_-}{J_+} \tag{4.8}
$$

J<sup>−</sup> et J<sup>+</sup> sont les courants neutroniques à l'interface modérateur/réflecteur avec le vecteur normal orienté du modérateur vers le réflecteur.

En considérant une plaque de réflecteur, l'albédo est fonction de la longueur de diffusion des neutrons dans le matériau et de l'épaisseur de ce dernier [101]. Lorsque l'épaisseur du réflecteur est supérieure à environ trois fois la longueur de diffusion, l'albédo converge vers une valeur asymptotique. À partir de ces hypothèses, les matériaux présentant les albédos les plus élevés pour les neutrons épithermiques et rapides sont présentés dans la Figure 4.4. De manière générale, le béryllium et le carbone font partie des matériaux ayant la plus grande capacité de réflexion des neutrons, quelle que soit l'épaisseur du matériau et l'énergie du neutron. Pour les neutrons de faible énergie, les réflecteurs ne nécessitent pas d'épaisseurs trop importantes pour atteindre une valeur asymptotique de l'albédo. Avec un réflecteur de 40 cm d'épaisseur pour ces matériaux, l'albédo est supérieur à 90 %. Ces deux matériaux sont également utilisés comme modérateurs en raison de leur faible masse. Le plomb peut également jouer le rôle de réflecteur, mais contrairement aux réflecteurs constitués d'éléments légers, il ne ralentit pas les neutrons. Pour des contraintes spatiales, IPHI-Neutrons n'a pas de réflecteur.

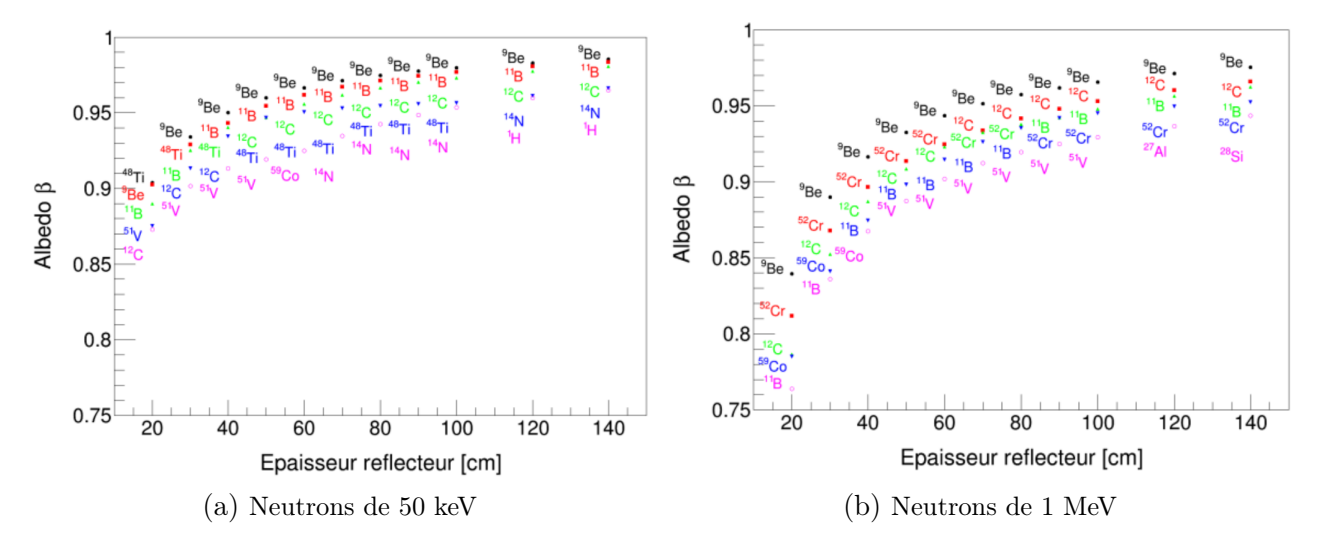

Figure 4.4 – Évolution de l'albédo pour les cinq matériaux ayant le plus grand albédo en fonction de l'épaisseur du réflecteur pour différentes énergies de neutrons.

Lorsque l'énergie des neutrons incidents est suffisante, l'amplification du nombre de neutrons est possible par les réactions (n,2n). Le seuil de cette réaction est par exemple de 1.8 MeV pour le béryllium [142], 7.4 MeV pour le plomb ou encore environ 20 MeV pour le carbone [143]. Compte tenu des seuils de réactions, aucune amplification n'est possible pour des neutrons d'environ 1 MeV produits avec des protons de 3 MeV, mais ces réactions peuvent être utilisées lors de l'optimisation d'ICONE qui produira des neutrons à partir de protons de 25 MeV.

Un travail d'optimisation de  $\phi_{th}$  et  $\frac{\phi_{th}}{\phi_{tot}}$  en fonction des matériaux, géométries et positions de modérateurs et réflecteurs a été réalisé [144] et n'a pas été refait en détail dans ce travail. Il montre qu'une configuration permettant un bon compromis est composée d'un petit modérateur en polyéthylène entouré d'un grand réflecteur en béryllium.

En fonction de l'application, l'extraction et la collimation du faisceau doivent être optimisés de façon à maximiser les performances neutroniques.

# 4.2. Optimisation de l'extraction des neutrons

Le modérateur entourant la cible a pour but de thermaliser les neutrons produits. Il peut également émettre des rayons gamma par capture neutronique pouvant induire un bruit sur l'image. La composition du faisceau neutronique doit minimiser le flux des neutrons épithermique et rapide, qui peuvent, eux aussi, induire du bruit sur l'image après interaction dans la salle d'expérience. L'ensemble des particules autres que les neutrons thermiques peuvent également poser des problèmes de radioprotection.

Les diffusions dans le modérateur étant aléatoires, un canal extracteur permet à un faisceau de neutrons de quitter celui-ci. Sa position, dimension et géométrie influencent, au même titre que l'ensemble modérateur/réflecteur, le flux de neutrons et son spectre en énergie au point de détection. Il s'agit ici d'étudier ces variations en considérant un ensemble CMRB avec une cible de lithium et un modérateur en polyéthylène de  $90 \times 90 \times 30$  cm dans lequel la position du canal varie. Un schéma de l'ensemble est présenté en Figure 4.5.

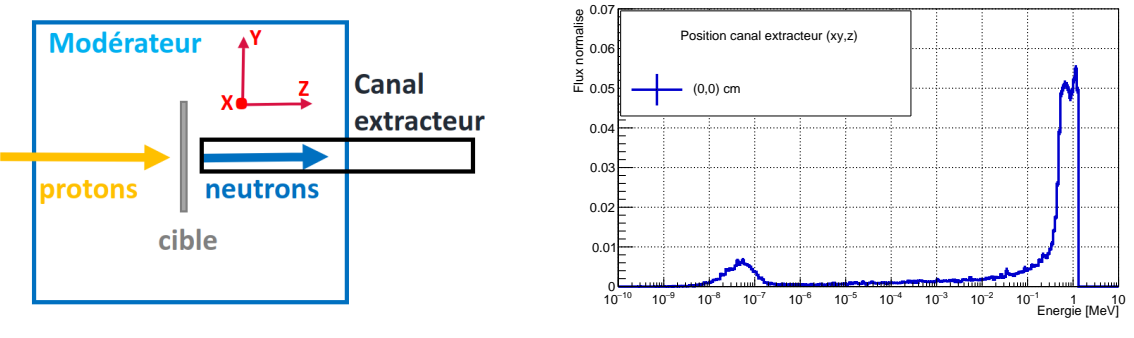

(a) CMRB et canal extracteur (b) Spectre en énergie des neutrons en sortie du CMRB

Figure 4.5 – À gauche : représentation de la cible avec le canal extracteur dans le modérateur. À droite : Spectre des neutrons obtenu en sortie du canal extracteur.

L'axe Z correspond à l'axe faisceau et le plan transverse est défini par (X,Y). La position de référence pour le canal extracteur peut être défini par (0 cm, 0 cm, 0 cm). Cette position correspond à une distance cible canal extracteur de 2.35 cm selon l'axe Z qui est centrée dans le modérateur pour le plan transverse  $(X, Y)$ , et pour laquelle le flux de neutrons thermiques est maximisé à la sortie du canal extracteur. Avec cette position de référence, le spectre en énergie des neutrons simulé, en sortie du canal extracteur, est représenté sur la Figure 4.5b. Le spectre est composé d'un important ratio de neutrons rapides. Une contrainte spatiale pose le canal extracteur à 0°, comme illustré sur la Figure 4.5a. La variation de la position du canal extracteur peut se faire dans les trois directions de l'espace dans le modérateur. Étant donné la symétrie, les variations considérées sont selon l'axe Z et le plan (X,Y) correspondant à deux paramètres d'entrées dans la simulation, respectivement notés z\_pos et xy\_pos. À chaque paire de paramètres d'entrée  $\{xy\_pos, z\_pos\}$  correspond une paire d'observables  $\{\phi_{th}, \frac{\phi_{th}}{\phi_{tot}}\}$  $\frac{\phi_{th}}{\phi_{tot}}$  } à optimiser. L'espace des variables est discrétisé dans une certaine limite et une simulation est réalisée pour chaque configuration. Cela permet d'obtenir la Figure 4.6 où  $\frac{\phi_{th}}{\phi_{tot}}$  en fonction de  $\phi_{th}$  est représenté pour différentes valeurs de {xy\_pos,z\_pos}. Chaque marqueur bleu représente un couple de valeurs de  $\{\phi_{th}, \frac{\phi_{th}}{\phi_{tot}}\}$  $\frac{\phi_{th}}{\phi_{tot}}$  }, associé à un point de configuration dans l'espace des paramètres, représenté en vert. Sur la Figure 4.6, la position de référence donne un  $\phi_{th}$ maximal, mais un  $\frac{\phi_{th}}{\phi_{tot}}$  minimal. L'éloignement du canal extracteur de cette position permet d'améliorer la qualité faisceau au prix d'une perte de flux thermique. Cela s'explique par le fait

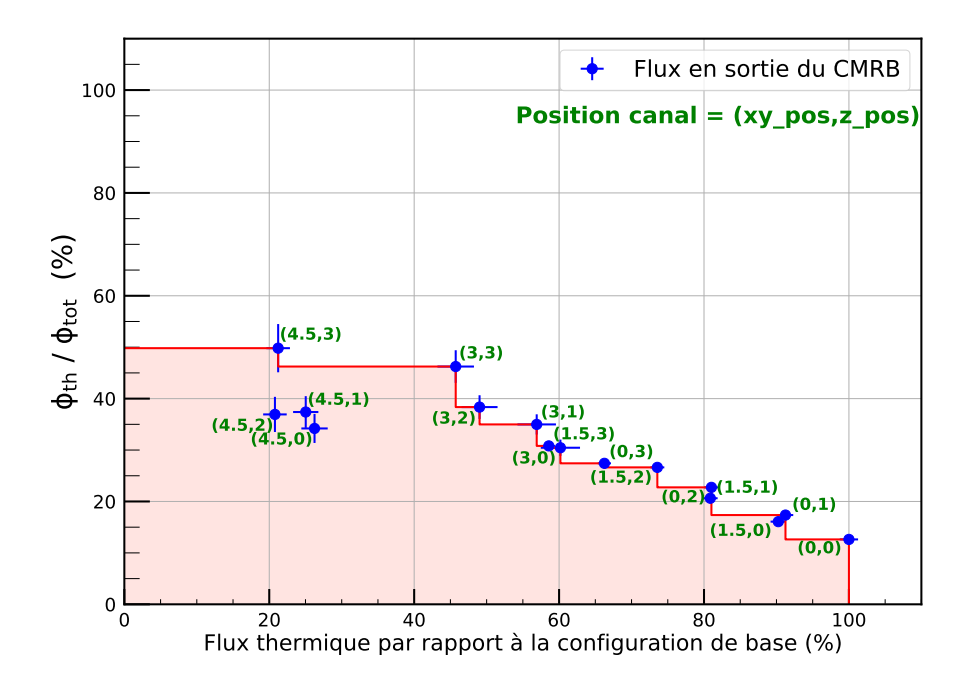

Figure 4.6 – Résultat de la variation de la position du canal extracteur dans le modérateur. L'axe des ordonnées représente le rapport flux thermique sur flux total et l'axe des abscisses le flux thermique ramené à la valeur maximale trouvée, à la sortie du CMRB. La position du canal extracteur associée à chaque point est donnée en vert.

que les neutrons produits subissent une thermalisation plus importante, car le volume de modération est plus important entre la source et le point d'extraction. La variation de la position du canal extracteur permet donc d'améliorer la qualité faisceau avec une composante à 40 % de  $\frac{\phi_{th}}{\phi_{tot}}$  au prix d'une perte de flux  $\phi_{th}$  qui est de plus en plus importante, de l'ordre de 80 %. Cette asymptote reflète la compétition, dans un modérateur hydrogéné, entre le ralentissement des neutrons de rapide à thermique et la capture des neutrons qui étaient déjà thermiques. Dans une CANS, il faut avant tout optimiser le flux de neutrons thermiques et donc réduire au maximum la perte de neutrons. Il est alors intéressant d'étudier quels sont les moyens de ne garder que la composante thermique dans un spectre tel que celui donné à la Figure 4.5b tout en minimisant la perte total de flux de neutrons thermiques. Nous verrons dans la section 8 que des filtres à neutrons peuvent être utilisés.

## 4.3. Optimisation de la résolution spatiale

Après avoir quitté le CMRB, le faisceau de neutrons est transporté jusqu'à la salle d'expérience à l'aide d'un collimateur. Il permet notamment de définir la divergence du faisceau, la surface de la tâche faisceau au point de détection et son homogénéité. Un filtre à neutrons peut être placé en début du collimateur pour purifier le faisceau de neutrons. Ce transport des neutrons vers la salle d'expérience permet de définir différents paramètres qui impactent sur les performances de la source. Un schéma d'un ensemble source-collimateur permettant de faire de

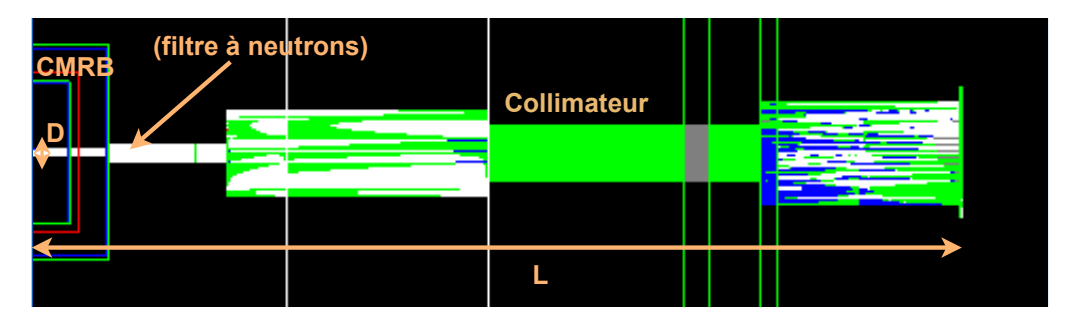

Figure 4.7 – Schéma du collimateur pour le transport des neutrons de gauche à droite, à partir du CMRB. La longueur L ainsi que le diamètre D en début du canal extracteur sont illustrés.

la neutronographie, est illustré sur la Figure 4.7. La radiographie exige que les trajectoires des particules de rayonnement soient aussi parallèles que possible. La collimation est utilisée pour éliminer les neutrons du faisceau qui n'ont pas la bonne divergence. Les méthodes utilisées pour produire des faisceaux de neutrons thermiques exploitables en radiographie sont le collimateur à paroi droite et le collimateur divergent.

La Figure 4.7 montre également l'ouverture du canal extracteur, le diamètre D, et la distance de l'ouverture au plan de détection L. Le rapport de ces deux dimensions,  $\frac{L}{D}$ , est utilisé pour définir le degré de collimation dans le faisceau de neutrons. Plus ce rapport est élevé, meilleur est le faisceau pour produire des radiographies avec une bonne résolution. En effet, la résolution de l'image $U_{tot}$  est la somme de la résolution géométrique  $U_g$  donnée par le collimateur et de la résolution intrinsèque  $U_i$  dépendant du détecteur utilisé (*cf.* Figure 4.9), donnée par :

$$
U_{tot} = U_g + U_i, \qquad U_g = \frac{d}{\frac{L}{D}} \tag{4.9}
$$

avec  $d$  l'épaisseur de l'objet à neutronographier.  $U_g$  dépend de la divergence du faisceau et  $U_i,$  qui est expliqué en section 4.4, dépend de la conversion du neutron et du film photographique. Les parois du collimateur sont composées de polyéthylène boré pour ralentir et absorber les neutrons trop divergents, du plomb pour atténuer les gamma produits et un revêtement intérieur de Boreflex® pour l'absorption des neutrons. La conception de ce collimateur est encore à l'étude.

# 4.4. Optimisation de la résolution d'une image

Ici, l'application est la neutronographie utilisant un faisceau de neutrons thermiques. Une station de neutronographie comprend trois principales composantes : une source de neutrons collimatée, l'objet à radiographier, un dispositif pour la détection et l'enregistrement du signal produit. Il s'agit maintenant de décrire la réponse du système et comprendre les paramètres influençant la résolution de l'image.

En général, les détecteurs pour la radiographie neutronique possèdent une fonction de convertisseur en particules ionisantes détectables. Ces convertisseurs sont des plaques de matériaux très absorbants pour la gamme d'énergie des neutrons considérés. Pour les neutrons thermiques, les éléments tels que  ${}^{7}$ Li,  ${}^{10}$ B,  ${}^{113,115}$ In,  ${}^{155,157}$ Gd et  ${}^{164}$ Dy sont principalement utilisés. Le rayonnement secondaire produit par l'interaction neutron/convertisseur est détecté par un film (par conversion ou activation) ou par un système d'acquisition électronique. Dans la suite, les différentes techniques de neutronographie sont présentées (issue de [39]). Il existe principalement trois techniques.

- Transfert : pour cette technique, une feuille métallique (dysprosium, indium, or, etc) est utilisée comme enregistreur d'image. La feuille métallique, possédant une importante section efficace d'absorption neutronique, devient radioactive après capture des neutrons du faisceau. L'image est générée par la détection de la radioactivité induite. Cette technique permet de ne pas être sensible aux rayons gamma incidents du faisceau ou de l'objet à imager.
- Imagerie dynamique : En combinant la méthode d'exposition directe avec des feuilles de conversion émettrices de lumière de scintillation, un système électronique d'acquisition permet l'enregistrement dynamique d'images, avec par exemple une caméra CCD.
- Exposition directe : dans cette technique, le convertisseur est en contact direct avec un film photographique qui est placé derrière l'objet dans le faisceau de neutrons. C'est généralement une unique plaque de gadolinium de quelques dizaines de µm d'épaisseur qui absorbe les neutrons. La réaction  $155,157$ Gd(n, $\gamma$ ) conduit à une cascade électromagnétique avec une énergie totale d'environ 8 MeV, comprenant des électrons Auger, des électrons de conversion interne, des rayons X et γ. Cette cascade gamma est représentée sur la Figure 3.6. Les électrons de faible énergie doivent dans un premier temps sortir de la plaque de gadolinium, ce qui est favorisé par une capture de neutron proche de la surface, donc des neutrons de plus faible énergie possible. Ils viennent ensuite imprimer une plaque argentique (émulsion AgBr) collée à la feuille de conversion. En particulier, les électrons de 29 keV émis dans 70 % des désexcitations avec une distance d'arrêt d'environ 5 µm [145] (cf. Figure 3.6). Cette technique n'est pas adaptée aux objets émettant un rayonnement gamma intense tels que les crayons de combustibles souvent stockés en piscine. En raison de la superposition possible de la deuxième image, ils peuvent induire un flou à l'image.

La méthode d'imagerie étudiée ici est la méthode dite de l'exposition directe utilisant un film photographique composé d'un convertisseur en Gd collé à une plaque d'émulsion AgBr et d'un substrat en gélatine [146], comme illustrée sur la Figure 4.8. Cette méthode permet

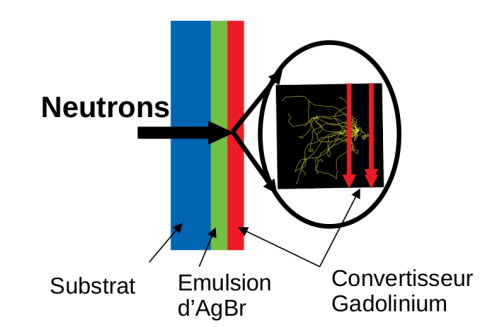

Figure 4.8 – Méthode d'imagerie par exposition directe. Les neutrons arrivent de la gauche après avoir traversé l'objet à imager et interagissent avec le film photographique.

aujourd'hui d'avoir des résolutions spatiales inférieures à 100 µm. Cette méthode nécessite un flux de neutrons thermiques (ou neutrons froids pour en optimiser la résolution), il faut entre  $1.5 \times 10^9$  et  $7 \times 10^9$  n/cm<sup>2</sup>, selon le type d'objets (plus ils sont épais, plus il faut de neutrons). En effet, les neutrons de plus basse énergie parcourent une distance plus courte avant d'être capturés par le convertisseur. Le parcours des électrons de conversion est également plus court pour sortir du convertisseur et interagir avec la plaque photographique. Cela évite de dégrader la résolution intrinsèque du film dont le principe est illustré en Figure 4.9. Cette résolution  $U_i$  est la distance entre le point de la capture neutronique dans le convertisseur et l'arrêt de l'électron dans le film argentique. C'est pourquoi la résolution de l'image peut être optimisée

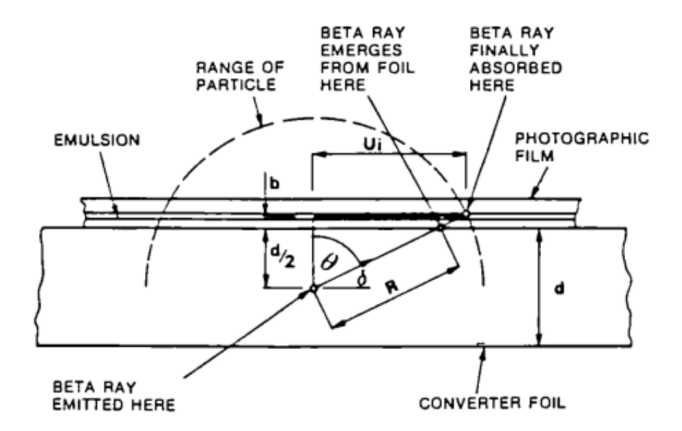

FIGURE 4.9 – Schéma du principe de la résolution intrinsèque  $U_i$  dans la méthode d'imagerie par exposition directe d'un film photographique soumis à un faisceau de neutrons [39].

en fonction des caractéristiques du faisceau de neutrons. Le faisceau doit maximiser le rapport  $\phi_{th}$  $\frac{\phi_{th}}{\phi_{tot}}$ , équivalent à la qualité du faisceau, le flux des autres particules étant indésirable. De plus, le film photographique a une gamme de fonctionnement et requiert un nombre minimum de captures neutroniques par unité de surface, pour avoir une résolution de l'image minimale. Un autre point, détaillé plus loin, est lié à la direction des neutrons du faisceau, transportés vers la salle d'expérience et qui doit être le plus parallèle possible.

# 5 - Optimisation multi-objectifs des performances de IPHI-Neutrons

# 5.1. Définitions du problème

L'optimisation des performances globales de l'installation passe par différents objectifs à atteindre qui sont la maximisation du flux de neutrons thermiques au point de détection ainsi que la minimisation du flux gamma et des flux de neutrons épithermiques et rapides à l'intérieur et à l'extérieur de la salle d'expérience (minimisation du débit équivalent de dose, DED), et ce, en obtenant un faisceau de neutrons thermiques le plus parallèle possible. Pour y parvenir, il faut étudier l'influence des caractéristiques de la CANS sur ces objectifs. Les paramètres les plus importants étant les dimensions et la nature des matériaux qui composent le CMRB, la position du canal extracteur, la géométrie et la composition du collimateur, l'utilisation ou non d'un filtre neutron ou gamma, ou encore la géométrie et la composition de l'arrêt faisceau. Le fait de vouloir trouver les meilleures solutions (ou configurations) qui optimisent plusieurs objectifs en même temps est un problème complexe, qui est devenu un domaine de recherche important depuis les années 1970. Chaque étude ayant ses spécificités propres, de nombreuses

méthodes ont été développées pour les résoudre. Le but de cette étude est de donner une description des méthodes d'optimisation que l'on peut utiliser dans le contexte du développement des CANS.

Généralement, la définition d'un problème d'optimisation passe par les différentes étapes suivantes :

- La définition des paramètres d'entrée du code de calcul ainsi que leur domaine de variabilité.
- La définition des objectifs à atteindre.
- L'implémentation de méthodes permettant de trouver l'ensemble des solutions optimales.

Dans le cadre de ce travail, la code TOUCANS peut être représenté par une fonction F, dite fonction objectif, tel que :

$$
F: V \subset \mathbb{R}^n \to O \subset \mathbb{R}^m \tag{5.1}
$$

où V est l'espace de recherche ou espace de solution de dimension n représentant le nombre de paramètres d'entrées à étudier, O l'espace objectif correspondant aux grandeurs d'intérêts de dimension m correspondant au nombre d'objectifs à atteindre.

Dans le cas mono-objectif,  $m=1$ , le problème d'optimisation est un problème de minimisation qui peut s'exprimer comme suit :

$$
\min_{\boldsymbol{x}\in V} F(\boldsymbol{x})\tag{5.2}
$$

avec la ou les solutions correspondant à l'ensemble des valeurs  $\boldsymbol{x} = \{x_1, \ldots, x_n\}$  qui minimisent la réponse du code TOUCANS pour un objectif donné. Lorsqu'il est question de maximiser la fonction objectif F, il suffit de minimiser l'opposé de cette fonction F. Dans ce travail, il s'agit de trouver le minimum global, et pas simplement les minimums locaux, de  $F(x)$  sur le domaine de variabilité de x.

Dans le cas multi-objectifs  $m > 1$ , le problème d'optimisation peut s'écrire :

$$
\min_{\boldsymbol{x}\in V} F(\boldsymbol{x}) = \{f_1(\boldsymbol{x}), \dots, f_m(\boldsymbol{x})\}\tag{5.3}
$$

où  $\{f_1(\bm{x}), \ldots, f_m(\bm{x})\}$  est l'ensemble des valeurs des différents objectifs obtenues à la suite d'une simulation, *i.e.* donné par  $F(\mathbf{x})$ . Les objectifs sont généralement en compétition, comme par exemple lorsque l'on cherche à maximiser l'efficacité d'un blindage tout en minimisant sa taille. Généralement, il y a rarement l'existence d'un minimum global dans l'espace des objectifs, à moins de pondérer les objectifs à l'avance. Ce dernier point intervient souvent dans le processus de décision qui porte sur un ensemble des meilleures solutions, ce qui conduit à la définition de la dominance de Pareto [147].

**Definition 1.** Une solution  $x \in V$  domine une solution  $x' \in V$  (noté  $x \prec x'$ ) si et seulement si  $\forall i \in \{1, \ldots, n\}, f_i(\boldsymbol{x}) \leq f_i(\boldsymbol{x'})$  et  $\exists i \in \{1, \ldots, n\} : f_i(\boldsymbol{x}) < f_i(\boldsymbol{x'})$ 

**Definition 2.** Une solution  $x \in V$  est non dominée si  $\forall x' \in V : x' \nprec x$ 

Une solution en domine une autre, si elle est au moins aussi bonne sur tous les objectifs, et qu'elle est strictement meilleure pour au moins un des objectifs. L'ensemble des solutions non dominées (dites Pareto optimales) correspond alors à l'ensemble des solutions optimales, i.e. de meilleurs compromis, de V , encore appelé ensemble de Pareto. L'image de l'ensemble de Pareto dans l'espace des objectifs est appelé front de Pareto. Une illustration de l'ensemble de Pareto et du front de Pareto est donnée en Figure 5.1. En pratique, le but est d'approximer au mieux le front de Pareto ce qui permet de garantir un choix étendu de solutions et de vérifier la convergence de l'algorithme utilisé vers l'ensemble des solutions optimales.

L'espace de recherche, i.e., l'espace des paramètres, est souvent soumis à certaines contraintes. En général, il existe trois types de contraintes que l'on peut définir mathématiquement :

- 1. Contraintes de boîte :  $x_{inf} \leq x \leq x_{sup}$ , avec  $x_{inf}$  et  $x_{sup}$  respectivement les limites inférieures et supérieures.
- 2. Contraintes d'égalité :  $H_i(\boldsymbol{x}) = 0$ , avec  $i = 1, \ldots, k$
- 3. Contraintes d'inégalité :  $G_i(\boldsymbol{x}) \leq 0$ , avec  $j = 1, \ldots, l$

où  $H_i(\boldsymbol{x})$  et  $G_i(\boldsymbol{x})$  sont des fonctions qui agrègent les éléments de V dans R. Dans ce travail, seules les contraintes de boîte sont utilisées car elles permettent de fixer les limites de variabilités des paramètres d'entrée tels que le volume minimal et maximal du modérateur de la CANS.

La spécificité du problème rencontré dans ce travail réside dans l'évaluation de la fonction F qui est réalisée par le code Monte Carlo (MC) TOUCANS. Par définition non déterministe, les simulations MC placent le problème d'optimisation dans une configuration de type "boîte noire", i.e. on ne dispose d'aucune formule analytique ou information précise sur la tendance

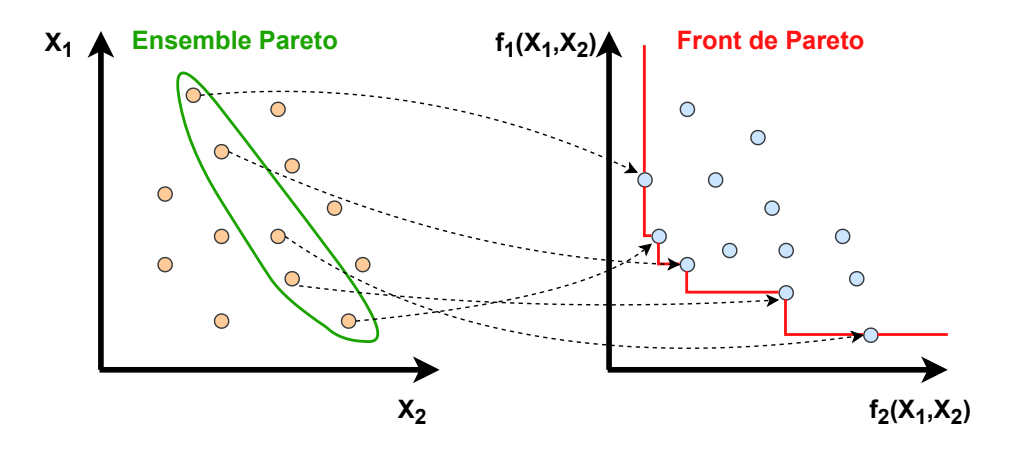

Figure 5.1 – Illustration du principe de l'optimisation multi-objectifs pour un problème de minimisation à deux objectifs. L'espace de recherche est à gauche tandis que l'espace objectif est à droite. Les solutions non dominées sont reliées par la ligne rouge représentant le front de Pareto.

générale de la fonction objectif F. La seule information disponible pour la recherche de l'optimum global est donnée par l'évaluation de la fonction F pour un jeu de paramètres d'entrée donné. De plus, l'information de la dérivée de la fonction F n'est pas disponible ou est pratiquement impossible à obtenir, car il faudrait pour cela évaluer la fonction à optimiser sur des pas suffisamment petits, ce qui n'est pas faisable en pratique lorsque la fonction F est coûteuse à évaluer, ce qui est généralement le cas des calculs MC. Dans ce travail, l'optimisation basée sur une exploration exhaustive de l'espace des paramètres, avec un algorithme de type recherche de grille, est généralement impossible, car l'espace des paramètres est trop grand. D'autres stratégies d'évaluation sont donc nécessaires, ce qui est d'autant plus crucial lorsque la dimensionnalité de l'espace de recherche est grande, les calculs longs et la précision demandée élevée. De nombreux algorithmes d'optimisations ont été développés dans le but de mettre en œuvre ces stratégies de recherche et d'évaluation de l'espace des paramètres.

Dans ce travail, la nature du problème et les outils utilisés font qu'il est nécessaire de se placer dans un cadre où la recherche de l'optimum se fait non plus de façon exacte, mais par une approche métaheuristique où la recherche de l'optimum se fait de façon approximative en un temps restreint. Cette approche est généralement utilisée lorsque les algorithmes classiques font défaut, comme par exemple pour les problèmes possédant des discontinuités ou de nombreux minimums locaux ou encore pour des problèmes ayant des variables continues et discrètes. La recherche d'optimum par l'approche métaheuristique est intimement liée dans sa formulation à la quantification et la propagation des incertitudes dont la prise en compte est fondamentale en simulation numérique. Ces incertitudes proviennent de la décomposition du problème qui requiert d'une part de faire une formulation conceptuelle du problème et d'autre part de faire une formulation opérationnelle permettant d'évaluer la réponse d'un détecteur dans la simulation Monte Carlo qui est, elle, entachée d'incertitude statistique.

Les méthodes métaheuristiques sont des algorithmes de recherche qui peuvent être utilisés pour résoudre des problèmes d'optimisation difficiles. Ils fonctionnent en explorant l'espace de recherche des solutions possibles de manière itérative, en utilisant des critères pour évaluer la qualité des solutions trouvées et en utilisant cette information pour guider la recherche vers de meilleures solutions. Chaque itération consiste en une étape d'apprentissage (données initiales), une d'exploitation (recherche autour de minimums plausibles) et enfin une d'exploration (recherche vers d'autres zones où des minimums sont susceptibles d'être présents). Il existe deux classes de méthodes métaheuristiques. La première qui est la plus couramment utilisée comprend des algorithmes de type évolutionnaire. La deuxième est basée sur l'utilisation de métamodèles qui se substituent à la fonction objectif.

Les algorithmes de type évolutionnaire sont inspirés des systèmes naturels et incluent les algorithmes génétiques [148] et PSO (Particle Swarm Optimization) [149, 150]. Ces méthodes créent initialement une population de solutions potentielles, puis, en utilisant des opérations de sélection, génèrent une nouvelle population de solutions potentielles à chaque génération. L'objectif de l'algorithme est de trouver la meilleure solution possible en utilisant des critères d'évaluation, dits de fitness, qui permettent d'estimer la qualité de chaque solution. Les solutions qui obtiennent une meilleure évaluation ont une probabilité plus élevée d'être sélectionnées pour la reproduction, tandis que les solutions de moins bonne qualité ont une probabilité plus faible. D'autres types de méthodes métaheuristiques sont basés sur des métamodèles (aussi appelés modèles de substitution). Ce sont généralement des méthodes d'interpolation telles que la régression linéaire, les splines, les méthodes de réseaux de neurones et le krigeage. Elles fournissent une approximation mathématique de la relation paramètres d'entrée/objectifs pour prédire une valeur et une incertitude des objectifs sur le domaine de recherche. Ces méthodes sont particulièrement adaptées pour rechercher le minimum global d'une fonction F de type boîte noire qui est très coûteuse et donc permettent de réduire le nombre d'évaluations de F.

Les algorithmes génétiques ont tendance à avoir une bonne capacité à explorer de grandes zones de l'espace de recherche, mais peuvent converger lentement vers des solutions optimales. Ils n'ont donc pas été étudiés dans cette thèse. La méthode du krigeage, quant à elle, est bien adaptée aux simulations Monte Carlo coûteuses des CANS et permet d'estimer en plus les incertitudes associées à la fonction objectif. C'est donc cette méthode qui a été utilisée dans la suite de ce travail en se servant notamment de la librairie GPareto [151] qui a notamment montré une meilleure convergence dans le cas où le temps de calcul est très limité par rapport à l'algorithme génétique NSGA-II [152]. Dans la suite de ce travail, une procédure d'optimisation séquentielle de type EGO (Efficient Global Optimization) [153] basée sur la méthode métaheuristique du métamodèle de type krigeage est décrite.

### 5.2. Le krigeage comme métamodèle

#### 5.2.1. Le krigeage

Le krigeage (kriging) permet de faire des prédictions de valeurs dans un point de l'espace de recherche qui n'a pas été évalué par la fonction  $F$  à partir d'un ensemble de points déjà évalués, appelés observations. C'est une méthode d'interpolation qui associe à chacune de ces valeurs d'objectifs inconnues, une erreur associée donnée par une fonction de covariance.

Les méthodes d'interpolation s'appuyant uniquement sur une observation définie comme un réel, sont dites déterministes. L'interpolation spatiale peut aussi s'effectuer par une méthode stochastique. Elle doit maintenant être vue comme une réalisation d'une fonction aléatoire  $Z(\mathbf{x}), \mathbf{x} \in V$ , associée à un processus stochastique. Ainsi, toute observation  $z(\mathbf{x}_i)$  est considérée comme une réalisation d'une variable aléatoire  $Z(\mathbf{x}_i)$ .

Soit  $\hat{z}$  un point du domaine V encore non observé et dont la valeur est à prédire, et qui est une réalisation de la variable aléatoire Zˆ. L'idée du krigeage est de prévoir la valeur d'une observation en un site non échantillonné  $x_0$  par une combinaison linéaire de données adjacentes  $x_i$ , tel que :

$$
\hat{z}(x_0) = a + \sum_{i}^{n_{simulations}} \lambda_i z(x_i)
$$
\n(5.4)

 $\hat{z}(x_0)$  correspond à un point dans l'espace objectif dont on veut prédire la valeur,  $z(x_i)$  correspond à un point dans l'espace objectif pour lequel une valeur a déjà été observée et  $x_i$  correspond aux paramètres d'entrées. Les poids  $\lambda_i$  sont associés à chacune des valeurs observées et sont calculés de façon à obtenir une prédiction non biaisée de variance minimale. Le krigeage fait donc partie des méthodes dites BLUP (best linear unbiased predictor ).

Le modèle du krigeage s'énonce plus généralement, comme :

$$
\hat{Z}(\boldsymbol{x}) = \mu(\boldsymbol{x}) + \delta(\boldsymbol{x}), \quad x \in V \tag{5.5}
$$

où  $\mu(\cdot)$  est l'espérance de  $Z(\cdot)$  et  $\delta(\cdot)$  est sa fonction de covariance (dit kernel)  $C(\mathbf{x}, \mathbf{x}') =$  $Cov(Z(\boldsymbol{x}), Z(\boldsymbol{x'}))$ , dont la forme est supposée connue et/ou est estimée par ajustement pendant la phase d'interpolation. L'expression de  $\mu(\cdot)$  détermine le type de krigeage effectué. Les trois types krigeage usuellement utilisés sont :

- Le krigeage simple où  $\mu(x) = m$  est une constante connue.
- Le krigeage ordinaire où  $\mu(x) = \mu$  est une constante inconnue.
- Le krigeage universel où  $\mu(\bm{x}) = \sum_{j=0}^{p} f_j(\bm{x}) \beta_j$  est une combinaison linéaire de fonctions de variables x.

Le choix de la fonction de covariance est expliqué dans la section 5.2.3. Une fois le modèle complètement défini, le krigeage peut être effectué en un point  $x$  de l'espace des paramètres d'entrées V .

Pour trouver les équations du krigeage qui permettent de déterminer la variation de la moyenne  $m_K$ et de la variance  $s_K^2$  du métamodèle en chaque point du domaine  $V$ , trois contraintes sont appliquées :

- 1. La contrainte de linéarité imposant que la prédiction des nouvelles observations prenne la forme d'une combinaison linéaire des observations existantes (équation 5.4).
- 2. La contrainte de non-biais qui s'assure que dans le cas d'une fonction déterministe  $\mathbb{E}[\,\hat{Z}(\boldsymbol{x}) - Z(\boldsymbol{x})] = 0.$
- 3. La contrainte d'optimalité ou de variance minimale qui cherche à minimiser  $Var[\hat{Z}(\boldsymbol{x}) - Z(\boldsymbol{x})]$  sous les contraintes précédentes.

Nous allons maintenant dériver les équations du krigeage dans le cas du krigeage simple. Cette méthode peut être généralisée aux autres types de krigeage.

## Les équations pour le krigeage simple

Cette partie est largement inspirée des références [153, 154, 155]. La contrainte de linéarité impose (équation 5.4) :

$$
\hat{Z}(\boldsymbol{x}) = a + \sum_{i}^{n_{simulations}} \lambda_i z(\boldsymbol{x}_i)
$$
\n(5.6)

$$
= a + \lambda^T z \tag{5.7}
$$

La contrainte de non-biais permet d'écrire :

$$
\mathbb{E}[\hat{Z}(\boldsymbol{x}) - Z(\boldsymbol{x})] = 0 \tag{5.8}
$$

i.e. 
$$
\mathbb{E}[a + \lambda^T z - Z(\boldsymbol{x})] = 0
$$
 (5.9)

$$
i.e. a + \boldsymbol{\lambda}^T \mu(\boldsymbol{x}) \mathbf{1} - \mu(\boldsymbol{x}) = 0 \tag{5.10}
$$

$$
i.e. \t a = \mu(\boldsymbol{x})(1 - \boldsymbol{\lambda}^T) \t (5.11)
$$

En injectant l'équation 5.11 dans l'équation 5.7, on obtient :

$$
\hat{Z}(\boldsymbol{x}) = \mu(\boldsymbol{x})(1 - \boldsymbol{\lambda}^T \mathbf{1}) + \boldsymbol{\lambda}^T \boldsymbol{z}
$$
\n(5.12)

i.e. 
$$
\hat{Z}(\boldsymbol{x}) = \mu(\boldsymbol{x}) + \boldsymbol{\lambda}^T(\boldsymbol{z} - \mu(\boldsymbol{x})\mathbf{1})
$$
\n(5.13)

La contrainte de variance minimale permet finalement de trouver l'ensemble des poids  $\lambda_i$ , à l'aide de l'équation 5.13 :

$$
Var[\hat{Z}(\boldsymbol{x}) - Z(\boldsymbol{x})] = Var[\mu(\boldsymbol{x}) + \boldsymbol{\lambda}^T(\boldsymbol{z} - \mu(\boldsymbol{x})\mathbf{1}) - Z(\boldsymbol{x})]
$$
(5.14)

$$
= Var[\mu(\boldsymbol{x}) + \boldsymbol{\lambda}^T \boldsymbol{\delta} - \mu(\boldsymbol{x}) - \delta(\boldsymbol{x})]
$$
\n(5.15)

$$
= Var[\boldsymbol{\lambda}^T \boldsymbol{\delta}] + Var[\delta(\boldsymbol{x})] - 2Cov[\boldsymbol{\lambda}^T \boldsymbol{\delta}, \delta(\boldsymbol{x})]
$$
(5.16)

$$
= \lambda^T Var[\delta] \lambda + Var[\delta(\boldsymbol{x})] - 2\lambda^T Cov[\delta, \delta(\boldsymbol{x})]
$$
(5.17)

$$
= \boldsymbol{\lambda}^T \boldsymbol{C} \boldsymbol{\lambda} + C(\boldsymbol{x}, \boldsymbol{x}) - 2 \boldsymbol{\lambda}^T \boldsymbol{c}(\boldsymbol{x}) \tag{5.18}
$$

où  $\bm{C} = (C(\bm{x}_i, \bm{x}_j))_{1 \leq i,j \leq n}$  est la matrice de covariance de  $Z(\bm{x})$  et  $\bm{c}(\bm{x}) = (C(\bm{x}, \bm{x}_i))_{1 \leq i \leq n}$  le vecteur de covariance entre  $\hat{Z}(\boldsymbol{x})$  et  $Z(\boldsymbol{x})$ .

Les poids  $\lambda_i$  qui minimisent  $Var[\hat{Z}(x_0) - Z(x_0)]$  sont alors donnés par :

$$
\frac{\partial}{\partial \lambda} (\boldsymbol{\lambda}^T \boldsymbol{C} \boldsymbol{\lambda} + C(\boldsymbol{x}, \boldsymbol{x}) - 2\boldsymbol{\lambda}^T \boldsymbol{c}(\boldsymbol{x})) = 0 \tag{5.19}
$$

i.e. 
$$
2C\lambda - 2c(x) = 0
$$
\n
$$
(5.20)
$$

i.e. 
$$
\hat{\lambda} = \mathbf{C}^{-1} \mathbf{c}(\mathbf{x}) \tag{5.21}
$$

En injectant  $\hat{\lambda}$  dans l'équation 5.13, la prédiction  $\hat{Z}(\boldsymbol{x})$  (qui par définition est la moyenne du krigeage  $m_K(\boldsymbol{x})$  est :

$$
\hat{Z}(\boldsymbol{x}) = \mu(\boldsymbol{x}) + \boldsymbol{c}(\boldsymbol{x})^T \boldsymbol{C}^{-1} (\boldsymbol{z} - \mu(\boldsymbol{x}) \mathbf{1})
$$
  
*i.e.*  $m_K(\boldsymbol{x}) = \mu(\boldsymbol{x}) + \boldsymbol{c}(\boldsymbol{x})^T \boldsymbol{C}^{-1} (\boldsymbol{z} - \boldsymbol{\mu})$  (5.22)

avec  $\mu = \mu(x)1$  l'ensemble des observations. La variance du krigeage $s_K^2(\boldsymbol{x})$ est, elle, donnée par :

$$
Var[\hat{Z}(\boldsymbol{x}) - Z(\boldsymbol{x})] = \boldsymbol{c}(\boldsymbol{x})^T \boldsymbol{C}^{-1} \boldsymbol{C} \boldsymbol{C}^{-1} \boldsymbol{c}(\boldsymbol{x}) + C(\boldsymbol{x}, \boldsymbol{x}) - 2\boldsymbol{c}(\boldsymbol{x})^T \boldsymbol{C}^{-1} \boldsymbol{c}(\boldsymbol{x})
$$
  
*i.e.*  $s_K^2(\boldsymbol{x}) = C(\boldsymbol{x}, \boldsymbol{x}) - \boldsymbol{c}(\boldsymbol{x})^T \boldsymbol{C}^{-1} \boldsymbol{c}(\boldsymbol{x})$  (5.23)

Les équations 5.22 et 5.23 sont les équations du krigeage simple. Elles permettent, dans le cas où  $\mu$  est connue, d'estimer en chaque point de l'espace des paramètres qui n'a pas été évalué une valeur de la fonction F et de son incertitude associée.

L'interpolation des données par le métamodèle du krigeage est appelée régression par processus gaussien [154]. Nous allons maintenant voir comment cette interpolation est réalisée avec les processus gaussiens et notamment comment retrouver les équations 5.22 et 5.23 dans ce cas plus spécifique.

# 5.2.2. Processus gaussiens

Un processus gaussien (noté  $\mathcal{GP}$  pour *Gaussian Process*) est un processus stochastique qui peut être utilisé pour modéliser des fonctions dont les sorties sont des variables aléatoires réelles. Soit un processus stochastique Y défini sur un espace probabilisé  $(V, O, \mathbb{P})$  où V est appelé l'univers et représente ici l'espace des paramètres d'entrée, O l'ensemble des événements et représente ici les points d'observation (de calcul) et P la mesure de probabilité qui dans notre cas est la fonction F à évaluer. Le processus Y, défini sur l'espace  $V = E<sup>n</sup>$ , avec  $n \in \mathbb{N}^*$  est dit gaussien si et seulement si pour un ensemble fini  $\mathbf{x} = \{x_1, \ldots, x_n\} \in V$ ,  $Y(\boldsymbol{x}) = \{Y(x_1), \ldots, Y(x_n)\}\$ est une gaussienne multivariée. Les processus gaussiens, définis comme les probabilités a priori, sont complètement définis par leur moyenne m et leur fonction de covariance s, tel que  $Y(x) \sim \mathcal{N}(m(x), s(x, x)) \sim \mathcal{GP}(m, s)$  avec :

$$
m(x) = \mathbb{E}[Y(x)], x \in E \tag{5.24}
$$

$$
s(x, x') = Cov[Y(x), Y(x')], (x, x') \in E^{2}
$$
\n(5.25)

où  $s(\bm{x}, \bm{x})$  est la matrice  $s(\bm{x}_i, \bm{x}_j)$  avec  $1 \leq i, j \leq n$ . Ainsi, pour chaque nouveau point évalué dans l'espace des paramètres  $x_{n+1} \in E$ , la probabilité conjointe de  $(Y(\boldsymbol{x}), Y(x_{n+1}))$  est donnée par :

$$
\begin{pmatrix} Y(\boldsymbol{x}) \\ Y(x_{n+1}) \end{pmatrix} \sim \mathcal{N} \left( \begin{pmatrix} m(\boldsymbol{x}) \\ m(x_{n+1}) \end{pmatrix}, \begin{pmatrix} s(\boldsymbol{x}, \boldsymbol{x}) & s(\boldsymbol{x}, x_{n+1}) \\ s(x_{n+1}, \boldsymbol{x}) & s(x_{n+1}, x_{n+1}) \end{pmatrix} \right)
$$

La probabilité conjointe permet alors de déterminer des expressions analytiques des distributions marginales et conditionnelles. À noter qu'un processus gaussien conditionné par certaines observations est un autre processus gaussien. La distribution conditionnelle de  $Y(x)$  sachant la nouvelle observation  $Y(x_{n+1})$  est donnée par  $P(Y(x)|Y(x_{n+1})) \sim \mathcal{N}(m_{n+1}, s_{n+1})$  avec :

$$
m_{n+1}(x) = m(x) + \mathbf{s}(x)^T \mathbf{S}^{-1} (\mathbf{y}_{n+1} - m(\mathbf{x}_{n+1}))
$$
  
\n
$$
s_{n+1}(x, x') = s(x, x') - \mathbf{s}(x)^T \mathbf{S}^{-1} \mathbf{s'}
$$
\n(5.26)

avec  $\mathbf{s}(x) = (s(x, x_1), \dots, s(x, x_n))^T$  et  $\mathbf{S} = (k(x_i, x_j))_{1 \le i, j \le n}$  respectivement le vecteur de covariance entre  $Y(x)$  et  $Y(x_i)$  et la matrice de covariance de  $Y(x)$ .

On voit que les équations du krigeage simple, données par les équations 5.22 et 5.23 coïncident avec les résultats obtenus lorsqu'un processus est supposé gaussien comme le montre les équations 5.26. Il est donc possible de réécrire la loi conditionnelle du processus de  $Y(x')$  avec les valeurs du krigeage simple tel que :

$$
P(Y(x')|Y(x)) = \mathbf{y} \sim \mathcal{N}(m_K(\mathbf{x}), s_K^2(\mathbf{x}))
$$
\n(5.27)

De cette manière, les simulations peuvent être conditionnées à partir d'un nombre d'observations effectuées. Dans le cadre de l'optimisation multi-objectifs, les processus gaussiens peuvent être utilisés pour modéliser chacune des fonctions objectifs qui sera donc un processus gaussien indépendant. Ces processus peuvent ensuite être combinés pour former un modèle multi-objectifs capable de prédire les valeurs des différentes fonctions objectifs simultanément.

Il est également possible d'interpréter le krigeage ordinaire et le krigeage universel en termes de conditionnement de processus stochastique. C'est ce qui est communément appelée la régression par processus gaussien, car on suppose que les observations (et donc la forme générale du modèle) est une réalisation d'un processus gaussien. Dans ce cas, il faut faire des hypothèses supplémentaires (pour plus de détails, se référer à [155]) car la fonction de tendance  $\mu(\boldsymbol{x})$  est inconnue.  $m_K(\boldsymbol{x})$  et  $s_K^2(\boldsymbol{x})$  apparaissent comme moyenne et variance conditionnelles, une formule analytique pour la fonction de covariance est définie et permet l'utilisation de simulations conditionnelles à n'importe quel ensemble de nouveaux points d'observation dans le domaine de recherche.

La structure du processus gaussien, telle que sa régularité et sa périodicité, est déterminée par sa fonction de covariance et fait l'objet de la section suivante.

# 5.2.3. Les fonctions de covariances

Différentes fonctions de covariance, notées k pour kernel, peuvent être combinées pour raffiner le métamodèle, les plus couramment utilisées sont présentées dans le Tableau 5.1.

| Fonction de covariance  | <b>Expression</b>                                                           |  |  |
|-------------------------|-----------------------------------------------------------------------------|--|--|
| Gaussienne              | $k(h) = \exp(-\frac{h^2}{2a^2})$                                            |  |  |
| Exponentielle           | $k(h) = \exp(-\frac{ h }{a})$                                               |  |  |
| Puissance-exponentielle | $k(h) = \exp(-(\frac{ h }{\theta})^p)$                                      |  |  |
| Matérn $\nu = 3/2$      | $k(h) = (1 + \frac{\sqrt{3} h }{\theta} \exp(-\frac{\sqrt{3} h }{\theta}))$ |  |  |

TABLEAU  $5.1$  – Fonctions de covariance k usuellement utilisées dans la modélisation de processus gaussiens. Les varaibles  $h$  et  $\theta$  sont définies dans le texte.

L'expression générale d'une fonction de covariance s'écrit :

$$
c(\mathbf{h}) = C(\mathbf{x}, \mathbf{x'}) = \sigma^2 \prod_{i=1}^{n} k(h_i, \theta_i)
$$
\n(5.28)

avec  $\bm{h}=(h_1,\ldots,h_d)=\bm{x}-\bm{x'}$  et  $\sigma^2$  une constante multiplicative positive qui représente la variance du processus. Ces fonctions de covariances sont dites stationnaires, car leurs expressions ne dépendent que de la distance euclidienne h entre leurs vecteurs d'entrée. Les paramètres  $\theta_i$  sont appelés échelles de longueur caractéristique (*characteristic length-scale*) [154] et déterminent l'amplitude de la corrélation entre les points  $Y_i(\boldsymbol{x})$ . L'effet du choix de la valeur du paramètre  $\theta$  est illustré sur la Figure 5.2 pour une fonction de covariance de type gaussienne (cf. Tableau 5.1). On voit que plus la valeur de  $\theta$  est grande, plus la corrélation entre les points devient importante, ce qui conduit à un processus gaussien plus "lisse". Comme nous allons le voir en section 5.4, les paramètres  $\theta_i$  sont les hyper-paramètres du métamodèle du krigeage, dont la valeur est ajustée à chaque itération.

# 5.2.4. Prise en compte des incertitudes associées aux observations

Les équations dérivées plus haut sont valables dans le cas d'une fonction déterministe pour laquelle les observations ne sont entachées d'aucune incertitude. Lorsque les résultats possèdent une incertitude associée (systématique et/ou satistique), comme par exemple pour les résultats associés à des fonctions déterministes partiellement convergentes, à des simulation Monte Carlo ou encore à des expériences, la fonction réponse  $F(x)$  n'est disponible que sous une forme approximative que l'on peut écrire  $F(\mathbf{x}) + \epsilon$ , où  $\epsilon$  est l'incertitude associée à la mesure  $F(\mathbf{x})$ . Si on suppose que la distribution de probabilité de  $\epsilon$  peut dépendre de  $\bm{x}$  et d'autres variables, et que chacune de ses réalisations peuvent donc différer pour différentes mesures de F réalisées sur un même jeu de paramètres  $x$ , la dérivation des équations du krigeage est toujours possible [155]. En notant  $\tilde{F}_j = F(\boldsymbol{x}_i) + \epsilon_j$  la j-ème observation bruitée associée à un jeu de paramètres  $\boldsymbol{x}_i$ , on suppose dans le cas des simulations Monte Carlo que la réalisation du bruit  $\epsilon_i$  dépend seulement

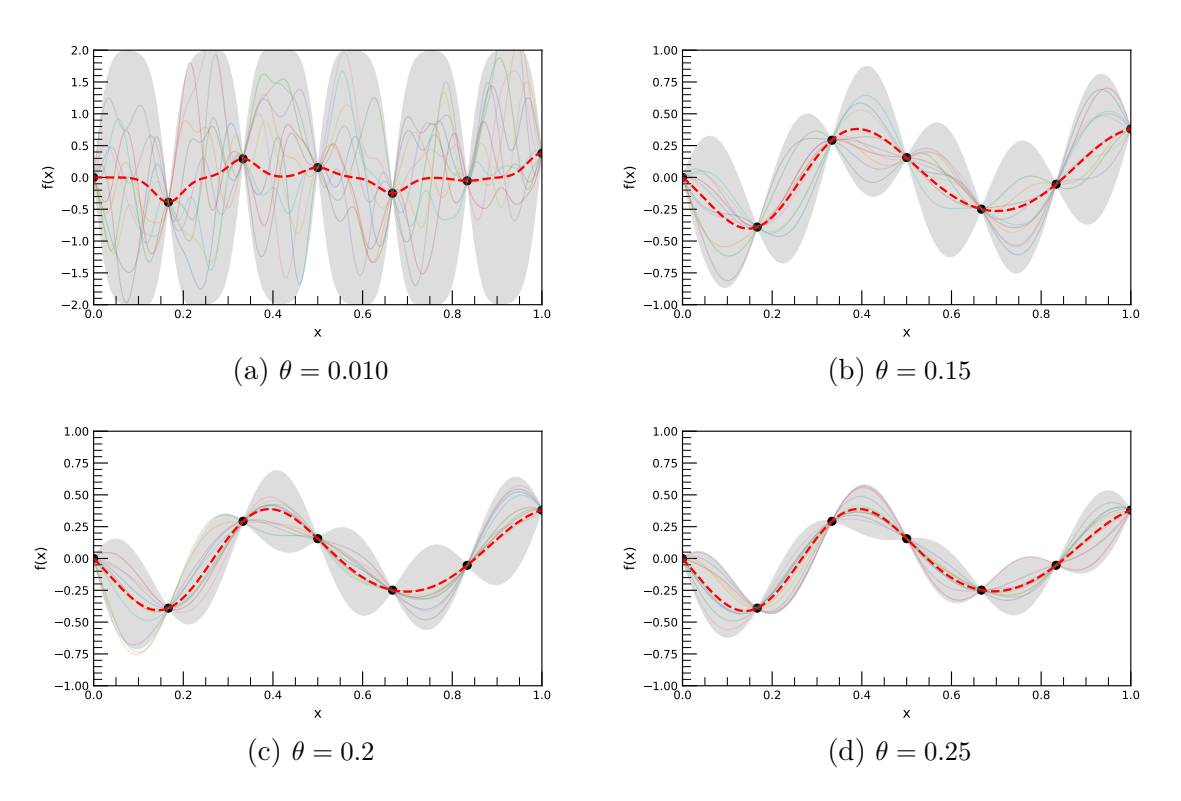

Figure 5.2 – Exemples de processus gaussiens avec différentes échelles de longueur caractéristique et une fonction de covariance gaussienne. Les points noirs représentent les données observées qui vont conditionner les processus gaussiens. La ligne rouge pointillée montre la moyenne des processus et la zone grisée l'enveloppe de 2 écarts-types par rapport à la moyenne. L'ensemble des processus gaussiens passe par les points noirs, car aucun bruit n'est considéré.

de  $x_i$  et suit une loi normale de variance  $\tau_i^2$  tel que  $\epsilon_i \sim \mathcal{N}(0,\tau_i^2)$  avec  $(0 \leq i \leq n)$ . En supposant que z est une réalisation d'un processus gaussien suivant les hypothèses du krigeage, les  $\tilde{z}_i$ (représentant les valeurs des objectifs à estimer à l'aide du métamodèle) peuvent maintenant être vus comme des réalisations des variables aléatoires  $\tilde{Z}_i = Z(\boldsymbol{x}_i) + \epsilon_i$ . En supposant que les erreurs  $\epsilon_i \sim \mathcal{N}(0, \tau_i^2)$  soient statistiquement indépendantes, le processus Z est toujours gaussien conditionnellement aux observations bruitées  $\tilde{Z}_i$ , et ses fonctions conditionnelles de moyenne et de variance sont données par les équations de krigeage suivantes [155] :

$$
m_K(\boldsymbol{x}) = \mu(\boldsymbol{x}) + \boldsymbol{c}(\boldsymbol{x})^T (\boldsymbol{C} + \boldsymbol{\Delta})^{-1} (\tilde{\boldsymbol{z}} - \boldsymbol{\mu})
$$
  

$$
s_K^2(\boldsymbol{x}) = C(\boldsymbol{x}, \boldsymbol{x}) - \boldsymbol{c}(\boldsymbol{x})^T (\boldsymbol{C} + \boldsymbol{\Delta})^{-1} \boldsymbol{c}(\boldsymbol{x})
$$
 (5.29)

avec  $\Delta$  la matrice diagonale des  $\tau_1, \ldots, \tau_n$ . Lors de la mise en place du métamodèle, un effet appelé nugget dans les algorithmes disponibles [155, 156], est appliqué, et permet d'élargir la zone d'interpolation au niveau des observations. Un exemple est donné en section 5.4.3.

#### 5.3. L'analyse de sensibilité pour quantifier l'influence des paramètres

L'analyse de sensibilité [157] est une méthode permettant d'évaluer l'influence de chaque paramètre d'entrée sur chaque objectif afin de sélectionner les variables pertinentes du problème. Cette étude est réalisée en amont de la résolution d'un problème d'optimisation, en particulier pour des problèmes de type "boîte noire". En effet, sur un ensemble de variables, certaines peuvent être liées les unes aux autres par des contraintes externes telles que par exemple le volume total de l'ensemble CMRB de la CANS. L'analyse de sensibilité peut être difficile à effectuer lorsque la dimension de l'espace de recherche est grand, les interactions sont généralement impossibles à décorréler [157].

Une approche très utilisée, qui a été choisie pour ce travail, est la méthode de Morris [158], introduite en 1991. Elle estime la variabilité d'un objectif donné causé par la variation de chaque paramètre d'entrée. C'est une méthode applicable à des problèmes de relativement grande dimension, dont le but est principalement de réduire la dimensionnalité de l'espace des paramètres pour ne retenir que les paramètres les plus influents. Elle est particulièrement utile lorsqu'un modèle contient des dizaines ou des centaines de variables dont seules quelques-unes sont très influentes. La méthode Morris, de type One factor at A Time (OAT), consiste à faire varier un seul paramètre à la fois en laissant les autres à une valeur fixée et à évaluer l'influence de ce paramètre sur les objectifs en quantifiant la variation de ces derniers. Cette procédure est répétée pour chacun des paramètres d'entrée. À partir des valeurs des variations des objectifs, il est possible d'estimer une moyenne  $\mu^*$  et un écart-type  $\sigma^*$  associé à la mesure d'une variation élémentaire  $\alpha$  d'un objectif. C'est donc une mesure quantitative, mais qui ne donne pas d'information sur la variance de l'objectif.

Une première étape consiste à normaliser les bornes de la boîte de contrainte associée aux paramètres d'entrée, entre [0, 1] donc, pour s'affranchir des dimensions d'entrées propres à chaque variable. Un paramètre r est alors choisi par l'utilisateur pour discrétiser l'intervalle [0, 1] tel que  $[0, \frac{1}{r}$  $\frac{1}{r-1}, \frac{2}{r-1}$  $\frac{2}{r-1}, \ldots, \frac{r-2}{r-1}$  $\frac{r-2}{r-1}$ , 1]. Une grille à *n* niveaux est alors obtenue où *n* représente le nombre de paramètres d'entrée possédant r valeurs possibles. Cette étape est communément appelée configuration des plans d'expériences. Pour chaque paramètre d'entrée, on réalise r trajectoires t définies par un point de départ et un point d'arrivée comme illustré sur la Figure 5.3. Le nombre total de simulations à réaliser est donc  $r(n+1)$ . Pour le  $i^{eme}$  objectif et pour chaque trajectoire $t,$  un effet élémentaire  $\alpha_i^t$  est calculé :

$$
\alpha_i^t = \frac{f(x_1^t, \dots, x_i^t + \Delta, \dots, x_n^t) - f(x_1^t, \dots, x_i^t, \dots, x_n^t)}{\Delta} \tag{5.30}
$$

La moyenne et l'écart-type des effets élémentaires, pour chaque objectif, sont donnés par :

µ

$$
u_i^* = \frac{1}{r} \sum_{p=1}^r |\alpha_i^p| \tag{5.31}
$$

$$
\sigma_i^* = \sqrt{\frac{1}{r-1} \sum_{p=1}^r (\alpha_i^p - \mu_i)^2}
$$
\n(5.32)

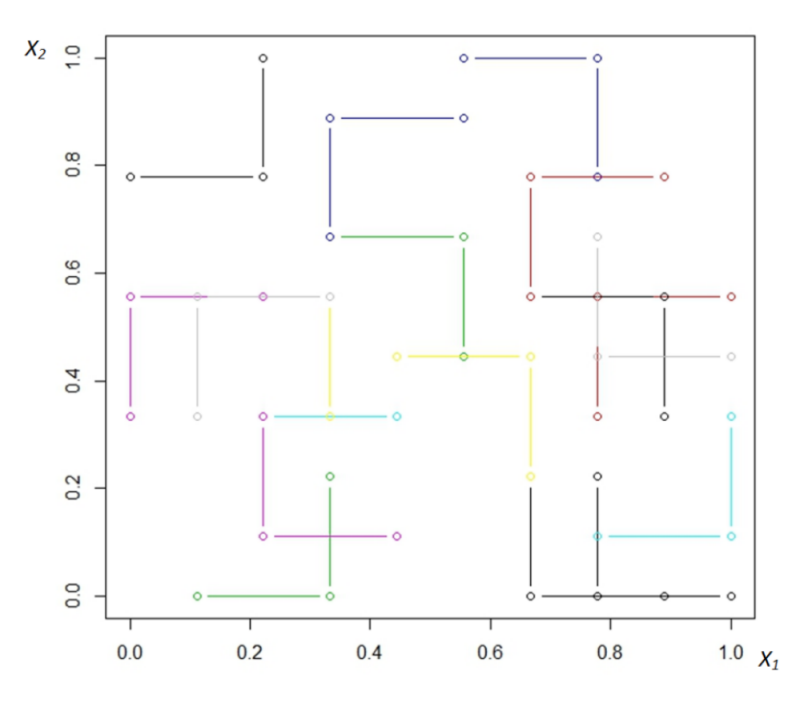

FIGURE 5.3 – Exemple de parcours de l'espace de deux paramètres  $X_1$  et  $X_2$  en utilisant une méthode de Morris avec un nombre de répétitions  $r = 20$ . Chaque répétition est définie par deux segments, une pour chaque variable, et possède une couleur différente.

La moyenne  $\mu_i^*$  est une mesure de l'influence d'une variable sur un objectif et  $\sigma_i^*$  est une mesure de non-linéarité de la relation paramètre d'entrée/objectif et également une mesure de l'interaction des variables, ce qui est indistinguable des effets non linéaires. Il est alors possible d'interpréter ces résultats graphiquement en traçant  $\mu_i^* = f(\sigma_i^*)$  pour chacun des objectifs, un exemple est donné en Figure 5.4. Lorsque  $\mu_i^*$  et  $\sigma_i^*$  sont petits, les effets des paramètres d'entrée sont négligeables et ne devraient donc pas entrer dans l'étude d'optimisation. Si  $\mu_i^*$ est grand et  $\sigma_i^*$  est petit, les variations des paramètres ont un impact important et plutôt linéaire, ces paramètres sont intéressants à étudier. Cependant, si la dimension de l'espace de recherche est trop importante ou que le coût des calculs est important, ils peuvent être omis. À l'inverse, si  $\mu_i^*$  est petit et  $\sigma_i^*$  est grand, l'étude de ces paramètres n'est probablement pas nécessaire à cause du faible impact sur l'objectif. Si  $\mu_i^*$  et  $\sigma_i^*$  sont grands, la valeur des objectifs varie fortement en fonction de ces paramètres qui sont donc importants à étudier. Pour séparer ces différentes catégories de paramètres, les limites dites de linéarité sont souvent définies par  $\mu^* = 0.2\sigma^*$  [158] ou  $\mu^* = \sigma^*$ . À partir de ces résultats, il est également possible de réduire la dimension de l'espace des objectifs lorsque des similarités sont trouvées entre plusieurs objectifs dans l'analyse de sensibilité.

![](_page_101_Figure_0.jpeg)

FIGURE 5.4 – Analyse de sensibilité : moyenne estimée  $\mu^*$  et écart-type  $\sigma^*$  normalisés de la distribution des effets élémentaires  $\alpha_i$  d'un objectif donné. Les lignes pointillées représentent  $\mu^* = 0.2 \sigma^*$  et  $\mu^* =$ σ ∗ , généralement définies comme limites de linéarité. L'analyse permet de détecter trois groupes de variables. Le groupe rose représente des variables peu influentes, le bleu des variables ayant un impact important et quasi linéaire et le vert un groupe de variables ayant un impact important et non linéaire.

Une fois que l'ensemble des paramètres et que l'ensemble des objectifs sont définis, une procédure d'optimisation peut être implémentée. Les procédures d'optimisation ont généralement la même structure. Tout d'abord, il y a la création d'un jeu de données de base qu'il faudra améliorer par itérations successives venant renforcer la connaissance du modèle. Une procédure d'optimisation basée sur le krigeage, très connue, car appliquée avec succès sur de nombreux problèmes, est l'EGO (Efficient Globale Optimization) [153]. Cet algorithme est maintenant présenté dans le cas mono-objectif puis étendu aux cas multi-objectifs.

# 5.4. Procédure d'optimisation mono-objectif basé sur le krigeage

Dans cette section, l'objectif à atteindre est une observable du code TOUCANS noté  $z(x)$ avec  $\boldsymbol{x} \in \mathbb{R}^n$  les *n* paramètres d'entrée du code à optimiser. Puisque  $z(\boldsymbol{x})$  est un scalaire, il est supposé être une réalisation d'un processus gaussien  $Y(x)$  avec une moyenne  $\mu(x)$  et une covariance  $c(\mathbf{x}, \mathbf{x'})$ . Pour réaliser cette procédure d'optimisation, le code TOUCANS est couplé avec l'environnement de modélisation FUNZ [159]. Cet environnement logiciel, développé à l'IRSN par Y. Richet, permet d'exploiter les simulations numériques paramétriques dans l'ingénierie de sûreté nucléaire. Au-delà de ces fonctionnalités basiques de gestion, FUNZ permet l'intégration d'algorithmes spécifiques permettant d'effectuer toutes les étapes de la procédure d'optimisation comme illustré sur la Figure 5.5. Ce travail est le résultat d'une collaboration avec Y. Richet (IRSN) et M. Binois (INRIA), qui ont développé en partie les algorithmes utilisés.

![](_page_102_Figure_0.jpeg)

Figure 5.5 – Schéma de couplage entre TOUCANS qui est la fonction boîte noire à optimiser et le code d'optimisation multi-objectifs FUNZ.

# 5.4.1. Plan d'expérience initial

L'algorithme EGO commence par ajuster un métamodèle à un ensemble d'objectifs obtenus à partir d'un plan d'expérience initial, i.e. évalué pour différents points dans l'espace des paramètres d'entrée, représentatif du problème considéré. Les trajectoires générées dans la méthode Morris (cf. section 5.3) peuvent par exemple être utilisées comme plan d'expérience initial. La difficulté de cette étape consiste à fournir un ensemble de combinaisons de valeurs dans l'espace des paramètres d'entrée de grande dimension de manière suffisamment représentative tout en évitant d'avoir un nombre trop important de valeurs à évaluer. Pour cela, des algorithmes dits de space-filling sont généralement utilisés. Dans ce travail, le plan d'expérience intial est généré par un échantillonnage LHS (Latin Hypercube Sampling) [160]. Il assure la couverture complète de l'espace des paramètres d'entrée et permet de répartir les projections de chaque paramètre sur leur domaine de variabilité respectif, et ce, de façon homogène. Cette étape, réalisée avec la librairie R [161] DiceDesign [162], génère un ensemble de p observations :  $z(\mathbf{x}_1), \ldots, z(\mathbf{x}_n)$  où par défaut  $p = 10 \times n$  avec n la dimension de l'espace des paramètres.

# 5.4.2. Mise en place du métamodèle

Après avoir obtenu les valeurs de l'objectif pour les différents points du plan d'expérience initial avec le code TOUCANS, le métamodèle est mis en place. Il s'agit de faire une régression par processus gaussien sur les données obtenues en estimant sa moyenne  $\mu(x)$  et sa covariance  $c(\mathbf{x}, \mathbf{x}')$ . Cette étape, illustrée sur la Figure 5.6 dans un cas où  $n = 1$ , est réalisée en utilisant

la librairie DiceKriging [156], qui permet de définir un ensemble de paramètres pour le modèle de processus gaussien de base, qui ne sera pas détaillé ici (pour plus d'informations, voir [155]). Dans cette phase d'apprentissage, les paramètres du krigeage sont ajustés avec la méthode du maximum de vraisemblance (MLE).

![](_page_103_Figure_1.jpeg)

Figure 5.6 – Procédure d'optimisation sur un exemple unidimensionnel. En haut : la fonction objectif à découvrir est en bleu. Les observations sont représentées par les points noir. Les lignes rouges représentent la moyenne  $\mu(x)$  du métamodèle de krigeage. Les lignes pointillées rouges représentent l'incertitude donnée par la fonction de covariance  $c(\mathbf{x}, \mathbf{x'})$ . La courbe verte correspond à l'amélioration attendue calculée.

Une fois le métamodèle établi, une figure de mérite interne (FOM) à l'optimisation est calculée pour améliorer le métamodèle. Différentes FOM sont disponibles et EGO utilise l'Expected Improvement (EI) qui réalise un compromis entre l'exploitation d'un minimum possible et l'exploration d'une région possédant une grande incertitude. Il s'agit ici d'estimer l'amélioration attendue à partir du minimum observé et du minimum possible issu de la fonction de covariance. Une formule de l'EI qui permet de déterminer une amélioration possible par la réalisation d'une nouvelle observation  $Z(x)$  après avoir réalisé p observations est donnée par [153] :

$$
EI(\boldsymbol{x}) = \mathbb{E}[\max(0, \min_{1 \leq i \leq p} (z_i - Z(\boldsymbol{x}))) | Z(\boldsymbol{x}_1) = z_1, \dots Z(\boldsymbol{x}_p) = z_p]
$$
(5.33)

Cette formule analytique permet une évaluation rapide de cette FOM et permet aussi un calcul analytique de ses gradients et dérivées d'ordres supérieurs. L'EI est nulle aux points observés et positif dans le reste du domaine de recherche. En général, plus la valeur de l'EI est importante,

plus l'évaluation de ce point dans l'espace des paramètres apportera de l'information sur la localisation d'un potentiel minimum, i.e. qu'elle permettra de mieux contraindre le métamodèle.

# 5.4.3. Entrainement du métamodèle

Le processus d'optimisation est ici séquentiel, *i.e.* un nouveau point dans l'espace des paramètres  $x_{p+1}$  est choisi là où l'EI est maximum. L'évaluation de ce point par le code TOUCANS permet alors d'avoir une nouvelle observation  $z_{p+1} = z(\mathbf{x}_{p+1})$ . Le métamodèle est alors ajusté une nouvelle fois en estimant de nouvelles valeurs pour  $\mu(\bm{x})$  et  $c(\bm{x},\bm{x'})$ . Le processus est répété jusqu'à ce qu'un critère de convergence ou d'arrêt soit atteint. Par exemple, le temps de calcul ou la précision du résultat demandée peuvent être définis comme critère d'arrêt. La Figure 5.6 illustre ce processus itératif. Une fonction objectif pour lequel le minimum global est à trouver est représentée par la ligne bleue. À la première itération, un plan d'expérience initial comprenant sept points est généré et la simulation est effectuée en chacun de ces points représentés par des points noirs. Le métamodèle du krigeage est alors mis en place, le trait noir représente ce métamodèle et les traits rouges pointillés représentent l'incertitude associée donnée par la fonction de covariance (ici à 2  $\sigma$ ) : c'est la phase d'apprentissage. L'EI est alors estimé et est représenté par la courbe verte. À la première itération, l'algorithme se concentre donc sur la zone possédant une grande incertitude autour de  $x \approx 0.75$  car la valeur de l'EI est la plus élevée, c'est l'exploration. A l'itération 2, le maximum de l'EI se situe alors atour de  $x \approx 0.15$  où un minimum semble se dessiner. Ensuite, lors des itérations suivantes, l'algorithme exploite cette région jusqu'à que le minimum global soit précisément déterminé. À ce stade, l'EI tend vers 0. On note que le nombre et le choix des points défini dans le plan d'expérience initial influence fortement la convergence de l'algorithme. Celui-ci étant à définir en fonction de la limitation des coûts de calculs voulue et la connaissance éventuelle de configurations privilégiées.

# Objectifs bruités

Le cas des objectifs dont les valeurs ont une incertitude a été étudié dans la section 5.2.4. Dans la librairie DiceKriging [156], un effet appelé nugget est destiné à gérer les instabilités numériques comme des discontinuités et peut être utilisé pour traiter ces incertitudes. La fonction de covariance est alors modifiée en conséquence en y additionnant l'incertitude associée (cf. équation 5.29). Ceci est illustré sur la Figure 5.7. Il est important de noter que la valeur de l'EI est toujours nulle aux points d'observations pour éviter d'évaluer plusieurs fois le même point dans le cas où l'incertitude du résultat serait très grande.

![](_page_105_Figure_0.jpeg)

Figure 5.7 – Le krigeage avec des observations bruitées. Les observations bruitées sont les points noirs possédant des barres d'incertitudes représentées par un trait rouge. La fonction dont on souhaite trouver le minimum global est représentée par la ligne bleue et le métamodèle par la ligne noire dont les incertitudes sont représentées par le trait pointillé rouge.

# 5.5. Algorithmes pour l'optimisation multi-objectifs

Lorsque plusieurs objectifs sont à minimiser simultanément, les étapes 2 et 3 de la procédure EGO illustrée sur la Figure 5.5 doivent être modifiées. Il est cependant possible d'agréger les objectifs de manière à réduire l'espace des objectifs à une dimension, ce qui permet d'appliquer la méthode EGO standard. Néanmoins, cette approche donne des résultats insatisfaisants en pratique [163] comme par exemple lorsque le front de Pareto est complexe ou lorsque les objectifs sont largement dispersés. Dans ce travail, la librairie R GPareto [151] est utilisée dans laquelle chaque objectif est ajusté indépendamment par un processus gaussien. Bien qu'il soit possible de prendre en compte les corrélations entre les différents objectifs, par exemple en utilisant des métamodèles de cokrigeage, où un terme auxiliaire est ajouté à l'équation 5.4, des résultats expérimentaux montrent que le bénéfice est faible par rapport à la complexité de mise en œuvre [164].

De la même façon que l'EI dans le cas à une dimension, une FOM interne peut être définie dans le cas multi-objectifs. Cette dernière est alors associée à une métrique spécifique telle que l'hypervolume ou l'indicateur epsilon qui mesure le progrès attendu apporté par une nouvelle observation sur le front de Pareto actuel. Le calcul de la FOM consiste d'abord à normaliser les valeurs des objectifs puis, éventuellement, à contracter ou dilater l'échelle précédemment normalisée pour mettre plus de poids sur un objectif donné. En effet, la FOM est très dépendante de l'échelle utilisée. Le choix de la FOM parmi toutes celles disponibles dépend du problème d'optimisation formulé, du nombre d'objectifs, du coût et de la précision attendue. En effet, l'évaluation de la FOM est parfois coûteuse, car elle n'est pas forcément donnée par une formule analytique et il est important que le coût du processus d'optimisation reste négligeable par

rapport au coût d'une simulation. Ce travail se base sur la FOM appelée EHI, incluse dans la librarie GPareto et qui signifie Expected Hypervolume Improvement [165]. Elle correspond à l'amélioration de l'hypervolume qui est l'incrément du volume contenu entre le front de Pareto actuel et un point de référence dans l'espace objectif lorsqu'un point non dominé est ajouté. Ce critère possède une complexité exponentielle et une formule analytique dans le cas d'une optimisation à deux objectifs. La Figure 5.8, illustrant le calcul de l'EHI dans le cas d'une seule variable avec deux objectifs, montre la capacité du krigeage à compléter rapidement le front de Pareto sur la base de quelques observations.

![](_page_106_Figure_1.jpeg)

Figure 5.8 – Procédure d'optimisation à deux objectifs sur l'exemple à une variable. En haut : les fonctions objectifs sont en noir, avec les plans d'expériences en bleu. Les points rouges représentent l'ensemble de Pareto. La figure de droite montre le problème dans l'espace objectif. La ligne rouge montre toutes les solutions optimales de Pareto du problème et la ligne bleue est le front de Pareto actuel basé sur les six observations. Milieu : les processus gaussiens correspondant aux deux objectifs basés sur les observations initiales et le critère de progrès attendu EHI qui est maximisé pour sélectionner le plan d'expérience suivant. En bas : les processus gaussiens après sept itérations et front de Pareto final.

En reprenant le même problème que celui étudié sur la Figure 5.8, mais cette fois en entachant les observations d'incertitudes, la Figure 5.9 montre l'évolution du front de Pareto qui tient cette fois compte de ces incertitudes. L'ensemble des fronts de Pareto fourni par les processus gaussiens permettent de définir un front de Pareto dit vrai correspondant à la moyenne de l'ensemble des fronts de Pareto. Les déviations par rapport à ce front de Pareto dit vrai sont utilisées comme une mesure de l'incertitude pour le calcul de l'EHI. Ainsi, la Figure 5.9b montre qu'après quelques itérations, l'incertitude a largement diminué au niveau du front de Pareto.

![](_page_107_Figure_1.jpeg)

(b) Plan d'expérience final

FIGURE  $5.9 - \text{\AA}$  gauche et au centre : trois simulations conditionnelles (en rouge, vert et bleu) des objectifs  $f_1$  et  $f_2$  respectivement, basées sur la modélisation de  $\mathcal{GP}$ . À droite : images dans l'espace objectif. Les ensembles de Pareto et front de Pareto sont affichés en gras.

Cette méthode est maintenant appliquée au problème de l'optimisation d'une configuration d'un arrêt faisceau de neutrons [72].
# 6 - Optimisation de l'arrêt faisceau de neutrons

Dans cette partie, le travail d'optimisation se concentre sur la conception d'un arrêt faisceau placé après le système de détection, le tout étant dans une aire d'expérience dédiée. Cet arrêt faisceau doit minimiser le bruit de fond induit par les particules présentes dans la casemate sur le détecteur et minimiser le débit d'équivalent de dose (DeD) à l'extérieur de la casemate afin d'atteindre au moins une valeur inférieure au seuil de définition d'une zone publique, fixé à 0.3  $\mu$ Sv/h [55]. Les dimensions internes de la casemate en béton sont données dans le Tableau 6.1. L'arrêt faisceau est placé en aval du système de détection et est accolé à la casemate comme le montrent les Figures 6.1 et 6.2 [166]. Étant donné les contraintes techniques liées à la salle d'expérience (dimensions, passage de personnes, système de détection, collimateur), les dimensions et les matériaux de l'arrêt faisceau doivent être optimisés. Il s'agit ici de mettre en place une formulation du problème afin de trouver une configuration optimale tout en évitant un nombre de calculs trop important, eux-mêmes gourmands en ressources. Pour limiter le temps de calcul lors des premières études, deux simplifications ont été réalisées. La première simplification consiste à négliger le terme source gamma, hypothèse appuyée par les premiers calculs du Service de Protection contre les Rayonnements et de l'Environnement (SPRE) qui ont montré que le DeD hors de la casemate était principalement dû aux neutrons. La deuxième simplification consiste à décomposer le spectre en énergie des neutrons en trois énergies représentatives de leurs interactions dans la gamme considérée (25 meV pour les neutrons thermiques, 10 keV pour les neutrons épithermiques et 1 MeV pour les neutrons rapides). Cela permet d'avoir une estimation plus rapide des effets de chaque groupe d'énergie pour une configuration d'arrêt faisceau donnée.

Les résultats d'une optimisation classique, *i.e.* en utilisant un algorithme de type recherche de grille, sont maintenant présentés. Ensuite, ces résultats seront comparés à ceux trouvés avec la méthode d'optimisation multi-objectifs appelée krigeage décrite dans la section 5.

Il est à noter que lors de ce travail, plusieurs arrêts faisceau ont été modélisés avec TOUCANS en collaboration avec le SPRE qui est chargé de valider les calculs de DeD.

|               |            | Dimension $[x, y, z]$ Epaisseur $[x, y, z]$   Ouverture pour faisceau $[x, y, z]$ |
|---------------|------------|-----------------------------------------------------------------------------------|
| 500, 400, 500 | 30, 30, 60 | 40, 40, 160                                                                       |

Tableau 6.1 – Dimensions de la casemate d'expérience avec les épaisseurs des murs de béton et les dimensions d'ouverture dans le mur pour le collimateur. Les valeurs sont données en centimètre [166].

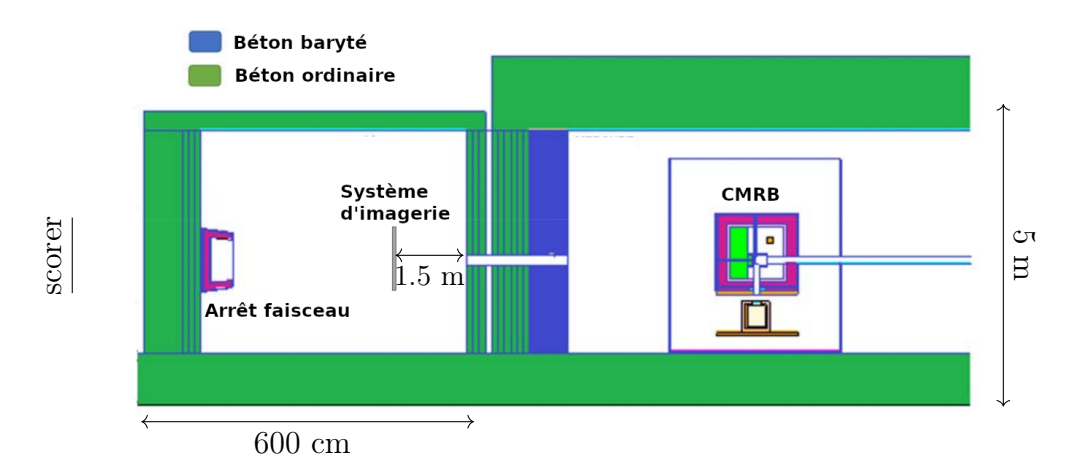

Figure 6.1 – Vue de côté de l'aire d'expérience contenant l'arrêt faisceau [166].

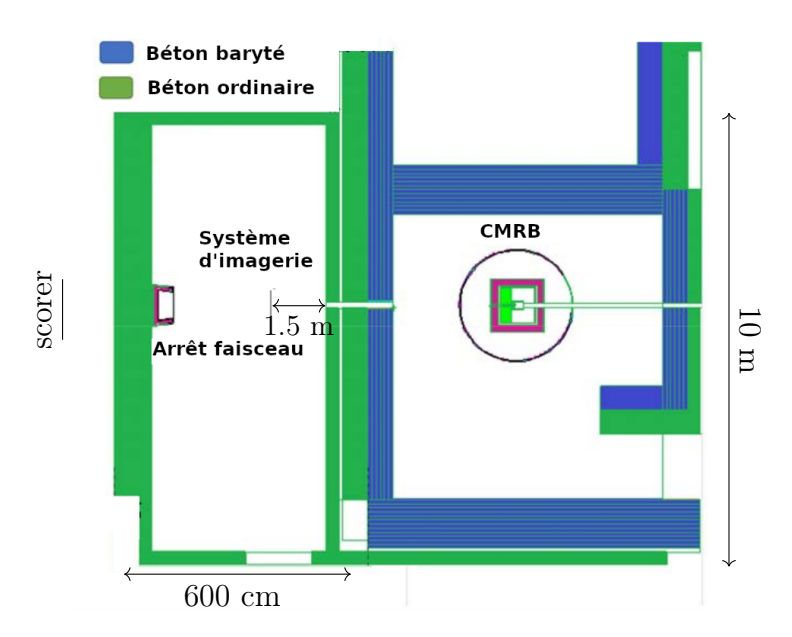

Figure 6.2 – Vue de dessus de l'aire d'expérience contenant l'arrêt faisceau [166].

# 6.1. Formulation du problème

#### Mise en place du modèle

Une fois que les neutrons sont extraits de l'ensemble CMRB, ils sont transportés par un collimateur jusqu'à la salle d'expérience. Pour cette étude, une première approximation est de considérer le spectre en énergie des neutrons en sortie, représenté en Figure 6.3. Comme il a été vu en section 4.2, en fonction de la position du canal extracteur dans le CMRB, le rapport des composantes rapides, épithermiques et thermiques est modifié. Il en résulte des spectres en énergies différents, sur lesquels sont clairement visibles les trois composantes. Dans

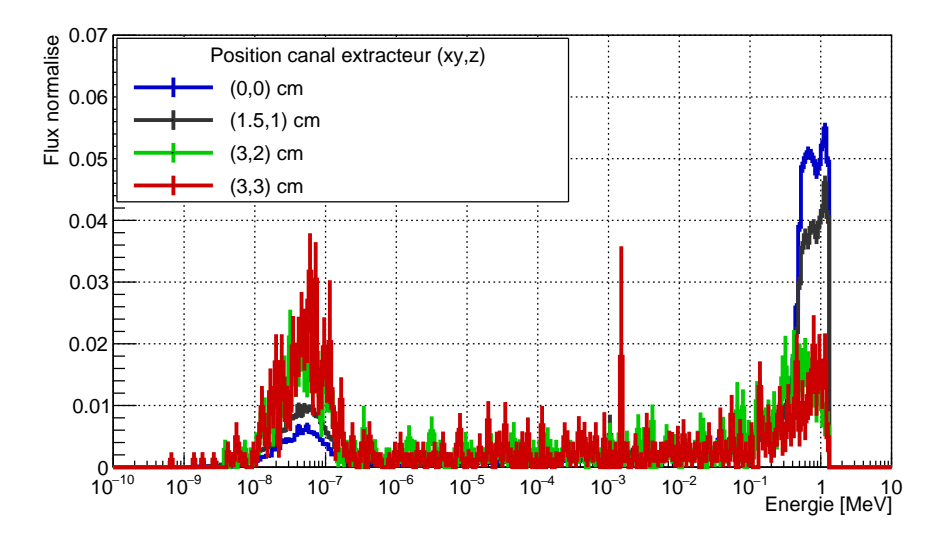

Figure 6.3 – Flux de neutrons en fonction de leur énergie, en sortie du CMRB avec différentes positions de canal extracteur.

les simulations effectuées, des faisceaux mono-énergétiques de particules de 25 meV, 10 keV et 1 MeV sont envoyés sur une configuration d'arrêt faisceau, tout en tenant compte de la taille et de la divergence du faisceau qui sont respectivement pris à 2 cm de rayon et 2.3°. Ainsi, il sera possible d'estimer l'efficacité d'un arrêt faisceau donné par rapport à différents flux de neutrons attendus en modulant le poids de ces différents fichiers de sortie. Les rayonnements gamma primaires ne sont pas générés et seule les photons secondaires sont suivis dans cette étude.

# Études préliminaires

Afin de déterminer les matériaux et limites d'épaisseur associées pour maximiser l'efficacité de l'arrêt faisceau, tout en limitant d'autres facteurs techniques, comme le poids de l'ensemble, différentes études ont été menées. On présente ici le principe général de ces études, sur un exemple donné, qui consiste à générer des particules à différentes énergies sur des couches de matériau fixé, dont l'épaisseur varie. Différents cas de figures peuvent être étudiés. Par exemple, on peut considérer les neutrons de plus haute énergie (1 MeV), envoyés sur du polyéthylène dont l'épaisseur évolue, c'est ce qui est illustré sur la Figure 6.4.

De cette manière, on peut évaluer les différentes composantes neutroniques et poser les contraintes de boîte pour un matériau donné, ce qui permet d'écarter des configurations dont la limite d'efficacité est déjà établie. Ainsi, sur la Figure 6.4, on voit que le flux de neutrons rapides est diminué à plus d'un facteur 10 avec 10 cm de polyéthylène, le flux de neutrons épithermiques illustre bien le ralentissement de ces neutrons rapides. Le flux de neutrons thermiques reste relativement bas, ce qui peut être expliqué par leur capture, principalement par l'hydrogène, et qui explique aussi le flux important de gamma.

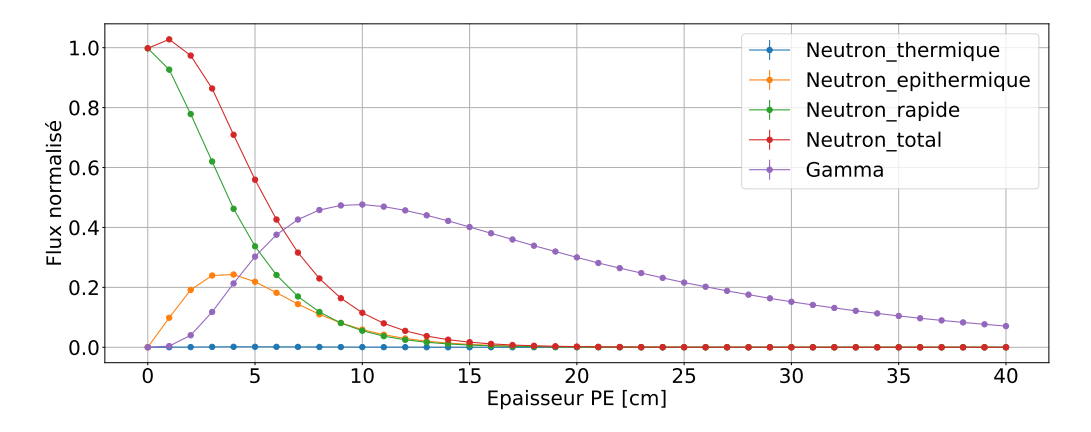

FIGURE 6.4 – Évolution des différentes composantes du flux de neutrons et du flux gamma lorsque des neutrons de 1 MeV sont envoyés sur du polyéthylène dont l'épaisseur varie. Le flux est normalisé par rapport au nombre de neutrons rapides générés et normalisé. La valeur du flux est estimée après passage du matériau considéré.

Les différentes études menées ont conduit aux limites d'épaisseur et aux matériaux qui sont choisis dans la suite de l'étude (cf. Tableau 6.2).

#### Les variables et contraintes associées

Les différentes contraintes techniques imposent une longueur maximale de 90 cm pour l'arrêt faisceau. Cela conditionne la dimension minimale de son ouverture. Une étude préalable, qui sera détaillée dans la prochaine section, a permis de trouver une forme satisfaisante, illustré sur la Figure 6.5. C'est typiquement une boîte creuse composée d'une couche de polyéthylène boré entourée de plomb. Cette forme permet de piéger un maximum de neutrons incidents et donc minimiser la diffusion des particules dans la casemate. La couche de polyéthylène boré permet de thermaliser les neutrons rapides et de capturer les neutrons thermiques. Le plomb permet d'atténuer les rayonnements gamma, provenant de la capture des neutrons.

En fixant l'ordre, la composition des matériaux pour les différentes couches, la longueur et l'ouverture de l'arrêt faisceau, sept variables sont définies avec leur contrainte de boîte et sont données dans le Tableau 6.2.

|         | Variables d'entrées |               |                                                   |  |      |                                            |         |
|---------|---------------------|---------------|---------------------------------------------------|--|------|--------------------------------------------|---------|
|         | xyDim               | Side1<br>(Pb) | Side2<br>$(PE boré)$ $(Pb)$                       |  | (Pb) | Side3 Bottom1 Bottom2 Bottom3<br>(PE boré) | (Pb)    |
| Limites |                     |               | $[140, 240]$ $[0, 5]$ $[0, 30]$ $[0, 5]$ $[0, 5]$ |  |      | [0, 30]                                    | [0, 30] |

Tableau 6.2 – Les paramètres d'entrées initiaux pour la configuration de l'arrêt faisceau, illustré en Figure 6.5, et leur contrainte de boîte.

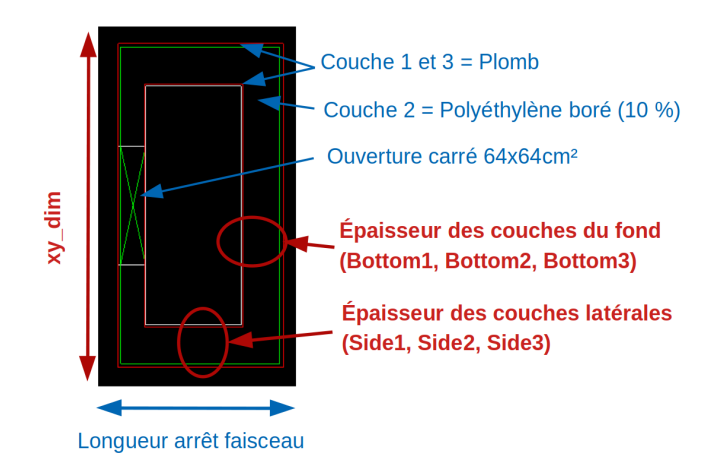

Figure 6.5 – Caractéristiques géométriques de l'arrêt faisceau. Les valeurs des paramètres fixés sont indiquées en bleu. Les paramètres variables continus pour lesquels une valeur optimale est recherchée sont indiqués en rouge.

#### Les objectifs

Pour finaliser la formulation du problème, il faut définir un ensemble d'objectifs à optimiser. Le premier objectif est pris comme étant la dose à l'extérieur de la casemate. Pour plus de contrôle sur l'estimation de cet objectif, la dose n'est pas estimée directement dans la simulation, mais à partir de mesure de la fluence. Des scorers plan de  $200 \times 200$  cm sont placés à 50 cm de chaque mur à l'extérieur de la casemate, pour estimer la fluence de neutrons et la fluence de photons gamma. Ces fluences en fonction de l'énergie sont ensuites convoluées aux facteurs de conversion flux-vers-dose issus de [167] représentés sur la Figure 6.6.

Le second objectif correspond au bruit sur le système de détection, qui doit lui aussi être minimisé. Pour estimer le bruit, un scorer plan de 20 × 20 cm est placé à 50 cm de l'entrée de la casemate d'expérience, illustré par le système d'imagerie sur les Figures 6.1 et 6.2. Sans considération d'énergie des particules, le bruit est pris comme le nombre de particules traversant le scorer, normalisé par le nombre de particules incidentes.

#### 6.2. Optimisation standard de l'arrêt faisceau

L'optimisation dite standard revient à tester différentes configurations à partir des connaissances globales sur l'interaction des neutrons. Un certain nombre d'études ont été faites sur l'épaisseur minimum d'une couche de modérateur/absorbeur neutron associée à un matériau donné, pour les trois énergies caractéristiques des neutrons, dans notre cas : 25 meV, 10 keV, 1 meV. De la même façon, en combinant ces premiers résultats avec différentes épaisseurs pour atténuer les gamma, une configuration d'arrêt faisceau a émergé, illustré en Figure 6.7a. Cette configuration est ensuite reprise par le SPRE qui obtient une valeur de DeD au niveau de chaque mur, avec et sans cet arrêt faisceau. L'ensemble de ces résultats permet de faire un rapport relatif de l'efficacité de l'arrêt faisceau et donc de vérifier la méthode mise en place.

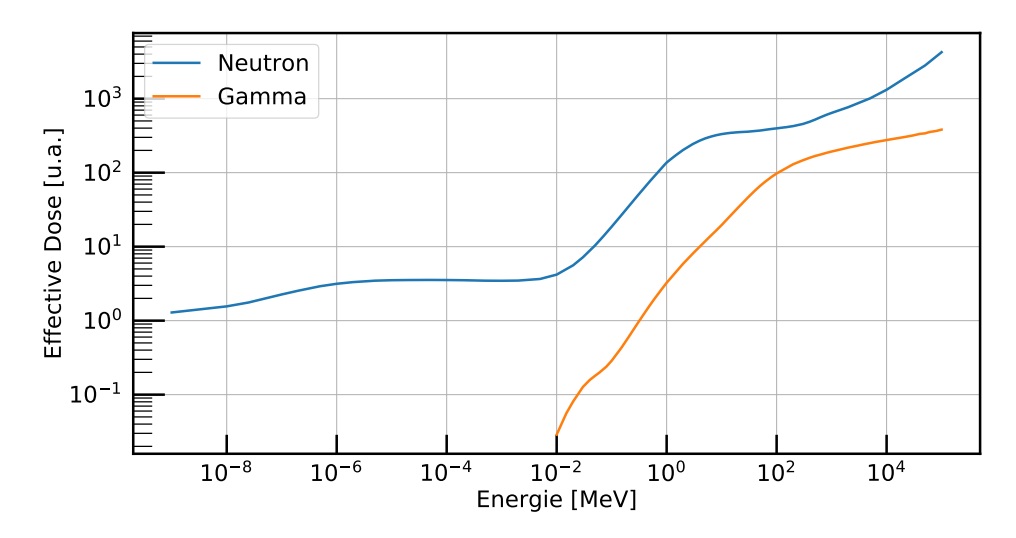

Figure 6.6 – Facteurs de conversion fluence-dose pour des expositions uniformes du corps entier aux rayons gamma et aux neutrons, issus de [167]. La direction du flux de particules incidentes est Antérieur-Postérieur pour l'exposition frontale du corps.

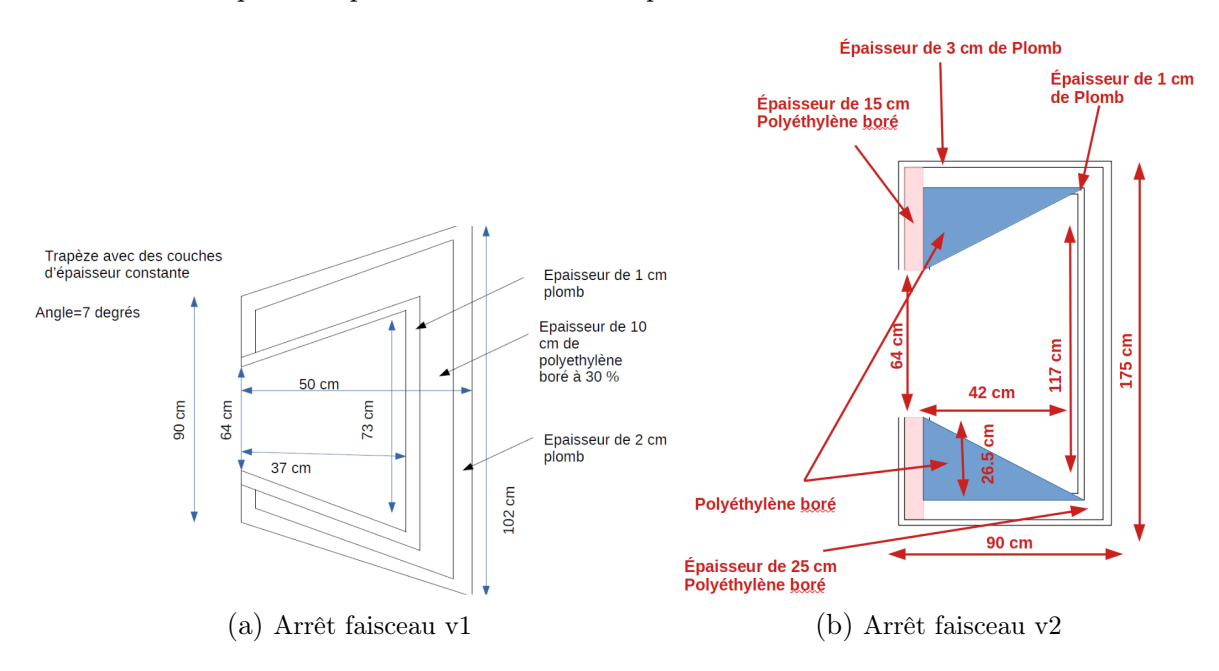

Figure 6.7 – Les géométries d'arrêt faisceau échangées avec l'équipe calculs du SPRE.

À partir de là, une autre configuration peut de nouveau être proposée afin d'améliorer l'objectif de DeD sans augmenter l'objectif du bruit sur image. Cela permet d'obtenir plusieurs configurations d'arrêts faisceau.

Les résultats issus du SPRE sont donnés dans le Tableau 6.3. Ces calculs montrent que les neutrons contribuent majoritairement au DeD total et que la présence d'un arrêt faisceau est nécessaire pour atteindre l'objectif fixé, mais n'est pas suffisante. Il faut ajouter des couches de protection supplémentaires au niveau des murs, à l'intérieur de la casemate. Cette couche de protection est composée de 5 mm de B4C - 10 cm de polyéthylène boré - 5 mm de B4C. Lorsque l'arrêt faisceau v2, illustré sur la Figure 6.7b, est combiné avec l'utilisation de protections sur les murs, le DeD passe sous la valeur du seuil de  $0.3 \mu Sv/h$ . Cette configuration de l'arrêt faisceau peut donc être validée.

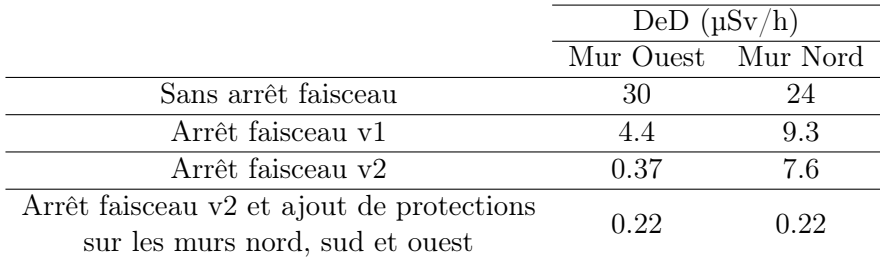

Tableau 6.3 – Comparaison entre les résultats de débit d'équivalent de dose dans le cas sans arrêt faisceau et avec les différents arrêts faisceau proposés [168].

Les résultats obtenus avec TOUCANS suivent la tendance générale de ceux obtenus par le SPRE comme le montre le Tableau 6.4. Avec TOUCANS, la dose est probablement sous-estimée, car les scorers plans ont une dimension de  $200 \times 200$  cm à comparer avec la sphère de 30 cm de diamètre, conduisant à une dilution du flux dans le scorer et donc de la dose estimée. Néanmoins, la méthode a permis de proposer une configuration d'arrêt faisceau satisfaisante.

|                                   | <b>SPRE</b>          |                    | TOUCANS                                                                                         |       |  |
|-----------------------------------|----------------------|--------------------|-------------------------------------------------------------------------------------------------|-------|--|
|                                   | DeD $(u. a.)$        |                    | Dose $(u. a.)$                                                                                  |       |  |
|                                   |                      | Mur Ouest Mur Nord | Mur Ouest Mur Nord                                                                              |       |  |
| Sans arrêt faisceau               |                      |                    |                                                                                                 |       |  |
| Arrêt faisceau v1                 | 0.145                | 0.39               | 0.142                                                                                           | 0.144 |  |
| Arrêt faisceau v2                 | $1.23 \cdot 10^{-2}$ | 0.31               | $9.64 \cdot 10^{-3}$ $7.63 \cdot 10^{-2}$                                                       |       |  |
| Arrêt faisceau $v2 +$ protections |                      |                    | 7.30 $\cdot 10^{-3}$ 9.12 $\cdot 10^{-3}$ $\parallel$ 2.57 $\cdot 10^{-3}$ 3.95 $\cdot 10^{-3}$ |       |  |
| sur les murs nord, sud et ouest   |                      |                    |                                                                                                 |       |  |

Tableau 6.4 – Comparaison entre les résultats de DeD dans le cas sans et avec les différents arrêts faisceau proposés. Valeurs normalisées aux valeurs maximales pour chaque mur.

#### Position du canal extracteur associé à une configuration d'arrêt faisceau

L'efficacité d'une configuration d'arrêt faisceau définie dépend du flux en sortie du CMRB. Celui-ci dépend de la position du canal extracteur puisqu'il modifie la composition neutronique dans la casemate de neutronographie, il est donc intéressant de voir l'influence de la position du canal extracteur en fonction de la configuration de l'arrêt faisceau. Ceci est illustré sur la Figure 6.8, pour les deux versions d'arrêt faisceau présentées en Figure 6.7, pour la mesure du flux à l'extérieur de la casemate, qui est globalement proportionnel au DeD. On voit, d'une part, l'évolution en termes d'efficacité absolue sur le flux de neutrons des deux configurations d'arrêt faisceau neutrons. D'autre part, cela illustre bien comment une partie de l'installation, comme la position du canal extracteur, peut influencer la performance du reste de l'installation.

En effet, la Figure montre que le flux de neutrons rapides est diminué de plus d'un facteur 2 et le flux de neutrons thermiques d'un facteur 5, entre les deux configurations. En ce qui concerne le flux de neutrons épithermiques et le flux de neutrons totales, il suit globalement la tendance du flux de neutrons thermiques. Ceci montre bien l'amélioration qui a été apportée entre les deux configurations d'arrêt faisceau. En prenant en compte la position du canal extracteur, on voit bien comment la composition neutronique extraite influence la dose estimée et comment l'ensemble des éléments de l'installation permet de faire le meilleur compromis en termes de performances.

Les contraintes techniques sont souvent amenées à évoluer, mais les performances minimales, telles que la limite de dose et le flux neutronique, sont fixées à une certaine limite. Certaines configurations doivent être modifiées tout en conservant des performances similaires. Dans ce cadre, des méthodes d'optimisations multi-objectifs sont adaptées à ce genre d'études. De plus, une configuration de référence (l'arrêt faisceau v2) a pu être définie en amont et permet de vérifier ce type d'approche dans un cas concret. Cependant, la procédure d'optimisation présentée en section 5 nécessite d'être elle-même validée. Puisqu'une solution a pu être trouvée dans le cas de la configuration d'arrêt faisceau, cela représente un bon exemple d'application de ces méthodes dans un cas où des résultats sont disponibles. Les résultats de cette étude sont maintenant présentés.

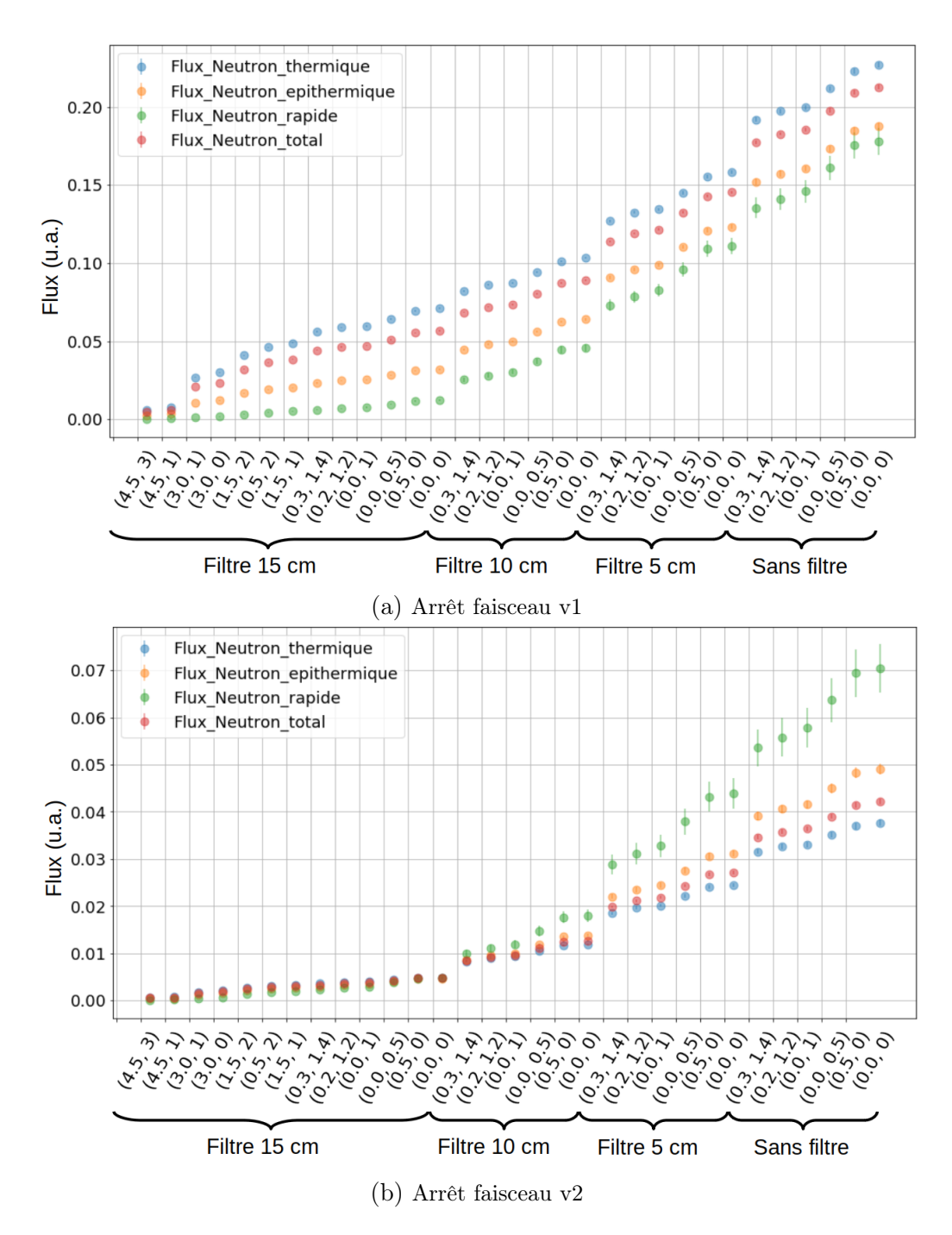

Figure 6.8 – Résultats de la variation de la position du canal extracteur dans le modérateur associé à l'utilisation d'un arrêt faisceau neutrons donné. Le flux en unité arbitraire, pour chaque composante neutronique, est donnée en ordonnée, au niveau des scorers à l'extérieur des murs de la casemate, en fonction de la position du canal extracteur en abscisse.

#### 6.3. Optimisation multi-objectifs de l'arrêt faisceau

La méthode d'optimisation multi-objectifs décrite en section 5.4 et résumée sur la Figure 5.5 est maintenant appliquée. L'idée est de trouver des configurations pouvant être au moins aussi performantes que celles qui ont été présentées dans la section 6.2, à partir de la configuration géométrique de l'arrêt faisceau présentée sur la Figure 6.7b. La formulation du problème ayant été énoncée au début de cette section, une analyse de sensibilité permettant de vérifier la pertinence des paramètres étudiés est présentée (cf. section 5.3).

L'analyse de sensibilité est effectuée avec la méthode de Morris en choisissant comme seul objectif la minimisation du DeD. Les résultats obtenus sont présentés sur la Figure 6.9. Cette figure montre que tous les paramètres d'entrée de notre problème sont au-dessus de la limite de non-linéarité défini par  $\mu^* = \sigma^*$ . Elles sont donc toutes pertinentes pour cette étude. On voit que les paramètres qui ont le plus d'influence correspondent aux couches de polyéthylène boré (Side2 et Bottom2) et ceux qui ont le moins d'impact concernent la couche de plomb interne de l'arrêt faisceau. Ce sont donc les paramètres qui touchent au ralentissement et l'arrêt des neutrons qui sont donc les plus influents.

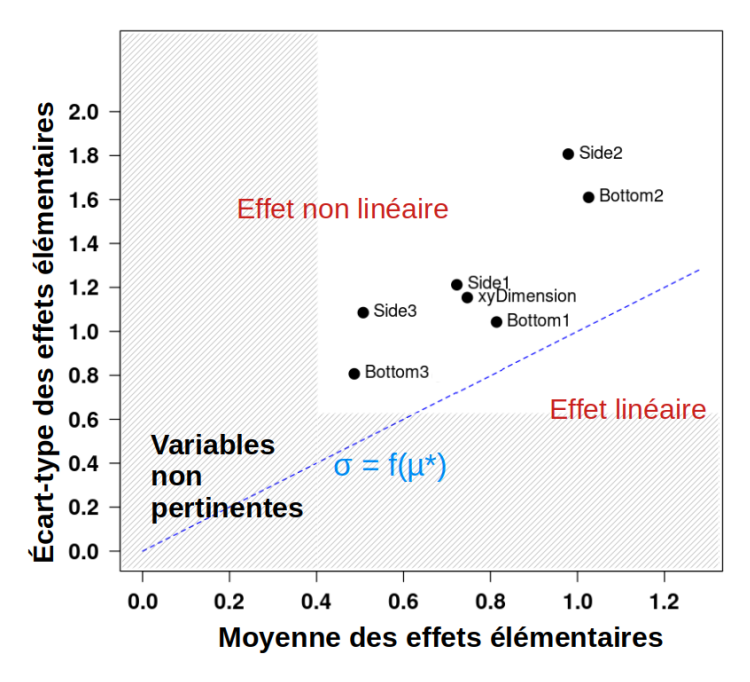

FIGURE 6.9 – Analyse de sensibilité : moyenne estimée  $\mu^*$  et écart-type  $\sigma$  de la distribution des effets  $\acute{e}$ lémentaires dans l'exemple de l'arrêt faisceau. la ligne bleue pointillée correspond à  $\mu^* = \sigma$ .

Ensuite, l'algorithme d'optimisation multi-objectifs est utilisé et dans le cas ici, deux objectifs sont définis à savoir la minimisation du DeD et la minimisation du bruit de fond sur le système d'imagerie. Un plan d'expérience initial est alors généré avec le paramètre  $r = 20$  ce qui donne  $p = r(n_{variables} + 1) = 160$  simulations à réaliser avec le code TOUCANS. Le critère d'optimisation du métamodèle choisi ici est l'EHI. Les résultats de cette optimisation sont présentés sur la Figure 6.10 où le point de référence correspond à l'arrêt faisceau v2. Le front de Pareto

obtenu à la fin de la procédure d'optimisation est présenté sur la Figure 6.10a. Les points bleus représentent les observations du plan d'expérience initial données par l'algorithme LHS. Les cinq observations supplémentaires suggérées par l'algorithme sont indiquées par des losanges orange et le point de référence, obtenu de lors de l'optimisation "classique", est indiqué par un triangle rouge. Cette figure montre que le plan d'expérience initial est suffisamment représentatif pour avoir une majorité de points dans l'espace des objectifs qui sont largement dominés, mais permet à un seul point d'être non dominant, même par rapport au point de référence. Après quelques itérations, le front de Pareto est légèrement amélioré et permet de trouver une meilleure configuration que le point de référence de la section 6.2. Le résultat obtenu lors de la dernière itération est présenté dans le Tableau 6.5.

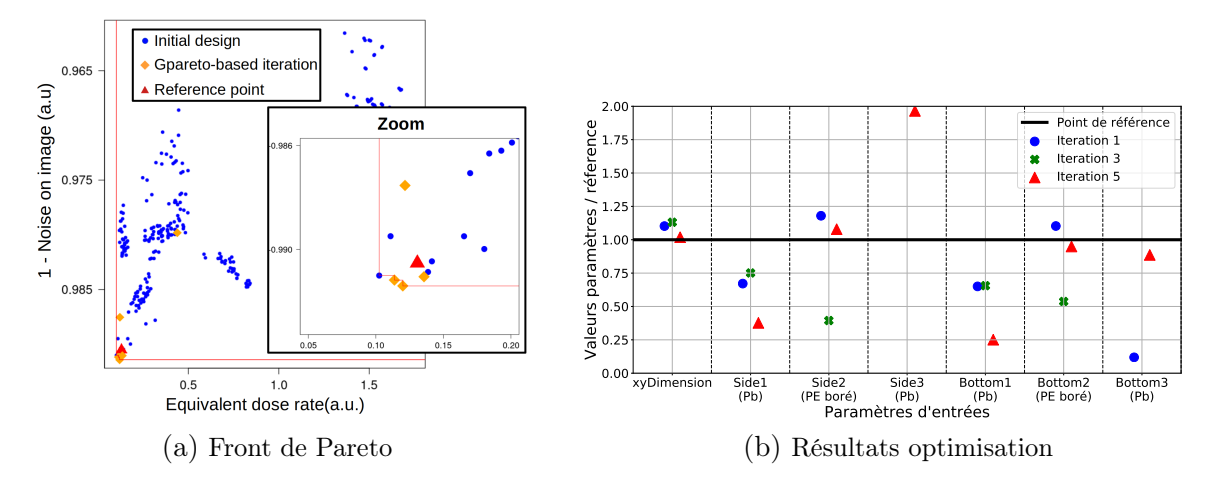

Figure 6.10 – Résultat d'optimisation multi-objectifs après cinq itérations. À gauche : les observations obtenues à partir du plan d'expérience initial sont représentées par des points bleus, les observations obtenues lors des différentes itérations de l'algorithme sont représentées par des losanges orange. Le point de référence obtenu lors de l'optimisation "classique" est représenté par un triangle rouge. À droite : Configurations expérimentales de l'arrêt faisceau proposées par le package GPareto comme plan d'expérience initial par rapport à la configuration obtenue à la suite de l'optimisation "classique" qui est représentée par la ligne noire.

L'image de ce front de Pareto dans l'espace des paramètres est illustré sur la Figure 6.10b. Pour chaque paramètre d'entrée, les points des plans d'expériences sont affichés relativement aux points de la configuration de référence représentés par une ligne horizontale noire. À noter, que le point de référence n'est pas celui vers lequel doit nécessairement converger la configuration de l'arrêt faisceau. Différentes configurations peuvent donner des valeurs d'objectifs très similaires, en particulier lorsque les corrélations entre les paramètres d'entrée sont importantes. Le résultat obtenu montre que la convergence vers une valeur optimale commune concerne principalement les paramètres d'entrée qui ont le plus d'impact (voir Fig 6.9). Parmi ces paramètres, ceux concernant la couche de polyéthylène boré (Side2 et Bottom2) convergent rapidement vers les valeurs de référence à savoir une épaisseur de 25 cm de polyéthylène boré, bien entendu cette valeur est contrainte par les dimensions de l'espace disponible dans l'aire d'expérience. La

dimension transversale de l'arrêt faisceau (xyDimension) converge également vers une même valeur. Les valeurs suggérées pour les paramètres de la couche de plomb sont assez différentes, probablement en raison d'un impact plus faible et d'effets de corrélation dûs aux captures neutrons.

|                                 | Entrées   |               |                    |              |                |                      | Objectifs                   |                       |                      |
|---------------------------------|-----------|---------------|--------------------|--------------|----------------|----------------------|-----------------------------|-----------------------|----------------------|
|                                 | xyDim     | Side1<br>́Рb) | Side2<br>(PE boré) | Side3<br>(Pb | Bottom1<br>`Pb | Bottom2<br>(PE boré) | Bottom <sub>3</sub><br>(Pb) | Dose $(u.a.)$         | Bruit $(u.a.)$       |
| Limites                         | [140,240] | [0,5]         | [0,30]             | [0,5]        | [0,5]          | [0,30]               | [0,5]                       |                       |                      |
| Méthode<br>standard             | 175       |               | 25                 |              |                | 25                   |                             | $13.07 \cdot 10^{-2}$ | $9.48 \cdot 10^{-3}$ |
| <b>FUNZ</b><br>$(it$ eration 5) | 178.3     | 1.13          | 26.97              | 1.96         | 0.75           | 23.73                | 0.88                        | $11.38 \cdot 10^{-2}$ | $8.59 \cdot 10^{-3}$ |

Tableau 6.5 – Valeur des paramètres d'entrée et objectifs pour l'arrêt faisceau de référence trouvé en appliquant deux méthodes. Toutes les valeurs des paramètres d'entrée sont en centimètres. Les incertitudes sur les objectifs sont négligeables.

Une fois qu'une configuration d'arrêt faisceau a été définie, elle doit être vérifiée par l'équipe calcul du SPRE en utilisant le code MCNP (version 6.2) et qui dispose notamment d'une description plus détaillée de l'aire d'expérience dans laquelle se trouve l'arrêt faisceau. La validation de l'arrêt faisceau a été réalisée avec le terme source neutrons produit par un faisceau de protons de 3 MeV d'énergie et de 50 kW de puissance interagissant avec une cible de lithium comme décrit en section 4. Le SPRE calcule la dose opérationnelle H<sup>∗</sup> (10), correspondant à la dose à 10 mm de profondeur dans un fantôme de type sphère de tissu ICRU de 30 cm de diamètre faisant face à la source de rayonnement [8], à une distance de 50 cm des murs à l'extérieur de la casemate. Le calcul réalisé par l'équipe du SPRE a validé du point de vue de la radioprotection la conception de l'arrêt faisceau obtenu avec l'algorithme de recherche de grille et obtenu avec l'algorithme du krigeage d'optimisation multi-objectifs. Cette configuration est maintenant en phase de conception au Départment d'Ingénierie Système, dont les premiers dessins sont présentés sur la Figure 6.11.

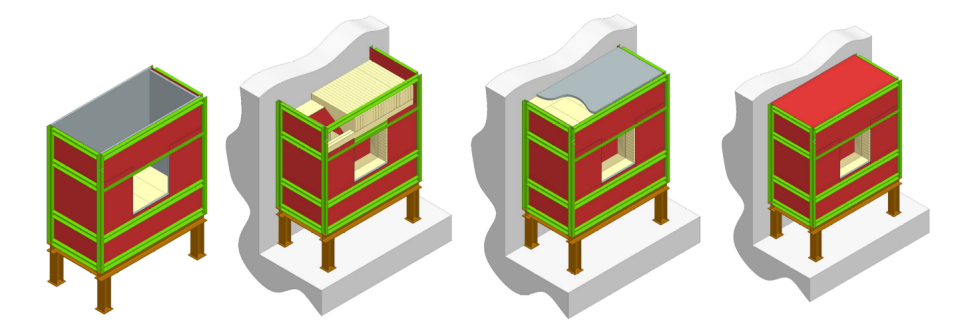

Figure 6.11 – Ébauches de l'arrêt faisceau optimisé, en conception au DIS.

Pour conclure, l'utilisation de la procédure d'optimisation multi-objectifs, qui est rendue ici possible grâce au couplage entre les codes TOUCANS et FUNZ, a montré que seulement quelques itérations de l'algorithme permet de trouver de meilleures configurations d'arrêt faisceau. Les objectifs de minimisation de débit équivalent de dose et de bruit de fond sur le système de détection ont simultanément été améliorés par rapport à la configuration déjà validée par le SPRE et obtenue par une optimisation de type recherche de grille classiquement utilisée. Cependant, le nombre de simulations effectuées par l'algorithme de krigeage est beaucoup plus faible par rapport à l'algorithme de recherche de grille, et réduit donc le temps de calcul. En effet, l'algorithme de recherche de grille a utilisé environ  $250 \times 10^3$  h CPU contre  $\approx 50 \times 10^3$  h CPU pour l'optimisation multi-objectifs avec la méthode du krigeage. Cette procédure d'optimisation multi-objectifs a été utilisée ici avec succès pour la conception d'une partie de l'installation qu'est l'arrêt faisceau neutrons. Elle pourra à l'avenir être appliquée à d'autres parties de l'installation et à d'autres expériences de physique nucléaire.

# Troisième partie

# Caractérisations expérimentales d'une **CANS**

# 7 - Mesure de flux neutrons par dosimétrie

La mesure du flux de neutrons est essentielle pour caractériser les installations de source de neutrons. Elle intervient lors de la conception et l'optimisation de dispositifs de détection et de protection nucléaire. Parmi les méthodes de mesure de flux neutronique, on peut citer la dosimétrie qui est une technique d'activation de métal habituellement utilisée, très précise, notamment pour déterminer la valeur du flux de neutrons thermiques. La méthode d'activation de métal repose sur le principe de la réaction nucléaire induite par les neutrons, où des noyaux cibles d'un matériau "métallique" sont irradiés par un faisceau de neutrons. La capture neutronique produit un élément radioactif émettant des rayonnements gamma caractéristiques qui sont ensuite quantifiés à l'aide d'un spectromètre gamma, souvent un HPGe qui possède une excellente résolution. L'épaisseur du matériau composant le dosimètre doit être maintenue faible pour éviter de perturber le flux de neutrons que l'on cherche à mesurer. Par conséquent, la forme géométrique courante du matériau est celle d'une feuille mince ou d'un fil de petit diamètre. Les sections efficaces des matériaux absorbeurs de neutrons usuellement utilisés sont d'abord présentées. Ensuite, la méthode de dépouillement des données utilisée pour obtenir les valeurs de flux neutroniques obtenus en section 4 et section 8 est présentée.

# 7.1. Réactions nucléaires

Parmi les matériaux possédant une section efficace d'absorption importante, deux cas sont considérés. Le premier cas concerne les matériaux où il y a recouvrement du domaine thermique par le domaine de résonance. Le deuxième cas concerne les matériaux où les résonances sont pratiquement réduites à un seul pic très marqué.

Pour quelques rares éléments, le pic de résonance se situe entre 0.1 et 1 eV. Il en résulte que la section efficace d'absorption garde une valeur élevée jusqu'à ce domaine d'énergie, puis chute très brutalement. L'exemple caractéristique est le cadmium dont la section efficace de capture est présentée sur la Figure 7.1. Ce dernier a la propriété d'absorber les neutrons lents et d'être pratiquement transparent aux neutrons rapides ou épithermiques. Sa section efficace d'absorption étant particulièrement élevée, il suffira de quelques dixièmes de mm d'épaisseur pour absorber tous les neutrons thermiques. Par exemple, une épaisseur de 0.4 mm de cadmium est dite noire aux neutrons thermiques, mais laisse passer en grande partie les neutrons d'énergie supérieure à quelques dixièmes d'eVs. Pour une feuille de cadmium de 0.8 mm d'épaisseur, il est généralement admis que l'énergie de coupure est de 0.512 eV, c'est-à-dire que tous les neutrons d'énergie inférieure à cette limite sont arrêtés, alors que tous ceux d'énergie supérieure passent. En effet, cette limite fictive de 0.512 eV est telle que les quelques neutrons d'énergie inférieure qui traversent néanmoins le cadmium compensent en nombre ceux d'énergie supérieure qui sont capturés.

Des éléments possèdent un pic de résonance très marqué pour une énergie supérieure à 1 eV. C'est par exemple le cas de l'indium, de l'or ou encore du rhodium. Ces éléments permettent de déterminer sélectivement, par activation induite, le flux neutronique à certaines énergies

(correspondant au pic de résonance) : pour ce faire, on les utilise sous forme de petits détecteurs gainés de cadmium, ce dernier permettant d'éliminer la composante thermique qui aurait dans le cas contraire une contribution importante à l'activité induite totale. Les sections efficaces de tels matériaux sont illustrées sur la Figure 7.1 et correspondent à ceux utilisés lors de la caractérisation de filtres à neutrons.

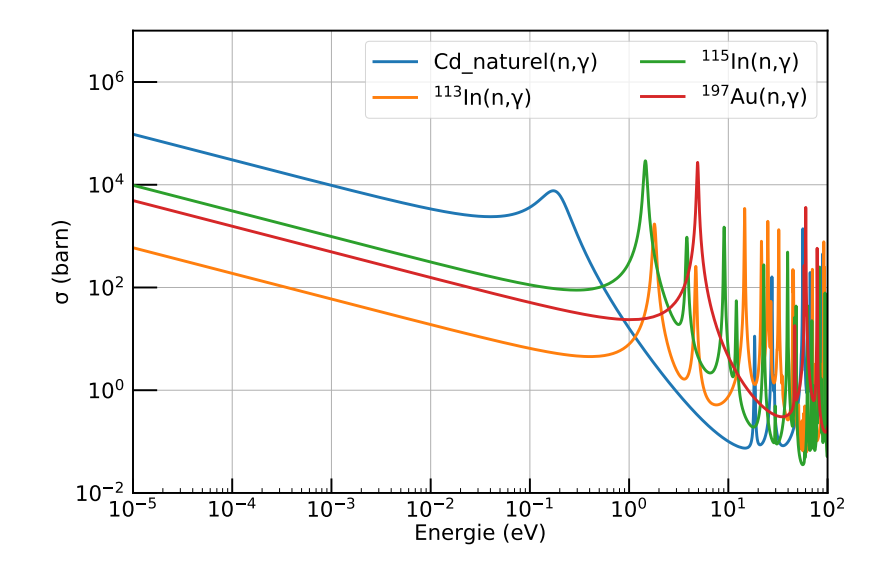

Figure 7.1 – Sections efficaces de capture neutronique pour des matériaux avec une résonance marquée, pour la mesure par activation utilisée durant cette thèse, issues de l'évaluation JEFF-3.3 [103].

Le Tableau 7.1 présente les différents dosimètres usuellement utilisés pour la détermination du flux neutronique à différentes énergies. Pour déterminer le flux de neutrons thermiques, on réalise souvent deux mesures avec des pastilles d'or et des pastilles d'or sous couverture cadmium. Cette méthode est aussi utilisée pour avoir accès au flux neutronique dans la partie épithermique, à certaines résonances comme par exemple pour l'or à 4.90 eV ou l'indium à 1.45 eV. Pour déterminer le flux de neutrons rapides, on utilisera des détecteurs à seuil de réaction comme le rhodium. La combinaison de plusieurs mesures permet une bonne caractérisation du flux de neutrons sur l'ensemble du spectre en énergie.

|                           | Domaine                                                                                                    | Période du            |
|---------------------------|----------------------------------------------------------------------------------------------------|-----------------------|
|                           | d'énergie                                                                                                    | radioisotope          |
|                           | $th + \acute{e}$ pith                                                                                                    | $2,7$ d               |
|                           | $th + \acute{e}pith$                                                                                                    | $5,27$ a              |
|                           | $th + \acute{e}pith$                                                                                                    | 249,8 d               |
|                           | $th + \acute{e}pith$                                                                                                    | $54,3$ min            |
|                           | $\geq$ 0,3 MeV                                                                                                    | $13,6$ d              |
|                           | $\geq 0.7$ MeV                                                                                                    | $56,115$ min          |
|                           | $\geq 1.0$ MeV                                                                                                    | 16,12a                |
|                           | $\geq 1,1$ MeV                                                                                                    | 4,5h                  |
|                           | $\geq 2.1$ MeV                                                                                                    | 71d                   |
|                           | $\geq$ 2,3 MeV                                                                                                    | 312d                  |
|                           | $\geq$ 2,8 MeV                                                                                                    | $12,7$ h              |
| $\rm ^{46}Ti(n,p)^{46}Sc$ |                                                                                                    | $83,\overline{8}$ d   |
|                           | $\geq 4.7$ MeV                                                                                                    | 5,27a                 |
|                           | $\geq 5.4$ MeV                                                                                                    | $2,6$ h               |
|                           | $\geq 5.9$ MeV                                                                                                    | $43,6$ h              |
|                           | $\geq 6.4$ MeV                                                                                                    | $15\ \mathrm{h}$      |
|                           | $\geq 6.5$ MeV                                                                                                    | $15\ \mathrm{h}$      |
|                           | $\geq 11.4$ MeV                                                                                                    | $43,6$ h              |
|                           | Réaction d'intérêt<br>$^{197}{\rm Au}({\rm n},\gamma)^{198}{\rm Au}$<br>$^{59}\mathrm{Co}(\mathrm{n},\gamma)^{60}\mathrm{Co}$<br>$^{109}\mathrm{Ag(n,\gamma)}^{110m}\mathrm{Ag}$<br>$^{115}\mathrm{In}(\mathrm{n},\gamma)^{116m}\mathrm{In}$<br>$^{117}\mathrm{Sn}(\mathrm{n},\mathrm{n'})^{117m}\mathrm{Sn}$<br>$^{103}\mathrm{Rh}(\mathrm{n,n'})^{103m}\mathrm{Rh}$<br>$93\mathrm{Nb(n,n^{\prime})}^{93m}\mathrm{Nb}$<br>$^{115}\mathrm{In(n,n^{'})}^{115m}\mathrm{In}$<br>$^{58}\rm{Ni}(\rm{n},\rm{p})^{58}\rm{Co}$<br>$^{54}\mathrm{Fe}(\mathrm{n},\mathrm{p})^{54}\mathrm{Mn}$<br>$^{64}$ Zn(n,p) $^{64}$ Cu<br>$^{63}{\rm Cu(n,\alpha)}^{60}{\rm Co}$<br>$^{56}\mathrm{Fe}(\mathrm{n},\mathrm{p})^{56}\mathrm{Mn}$<br>$\frac{48}{1}$ Ti(n,p) <sup>48</sup> Sc<br>$\overline{^{27}{\rm Al(n,\alpha)}^{24}{\rm Na}}$<br>$^{24}\mathrm{Mg(n,p)}^{24}\mathrm{Na}$<br>$^{51}\mathrm{V(n,}\alpha)^{48}\mathrm{Sc}$ | $\geq 3.7~\text{MeV}$ |

Tableau 7.1 – Propriétés des dosimètres usuellement utilisés pour la mesure du flux neutrons, issue de [169].

# 7.2. Méthode utilisée pour la mesure du flux de neutrons thermiques et épithermiques

Cette partie introduit la méthode employée pour les filtres à neutrons à l'ILL (cf. section 8.4) et permet de déterminer le flux de neutrons thermiques et épithermiques de la configuration de la CANS 2022. Elle s'appuie largement sur la note interne[170].

Lors de l'irradiation d'un dosimètre donné, le taux de réaction R est donné par :

$$
R = \phi_{n} \sigma_{activation} V_{dosi} \rho_{noyaux}
$$
\n(7.1)

où  $\phi_n$  est le flux neutronique moyenné sur la surface du dosimètre  $(n/cm^2/s)$ ,  $\sigma_{activation}$  la section efficace d'activation moyennée sur le spectre neutronique  $(\text{cm}^2)$ ,  $V_{\text{dosi}}$  le volume du dosimètre (cm<sup>3</sup>) et  $\rho_{\text{noyaux}}$  la densité de noyaux (cm<sup>-3</sup>).

Le taux d'activation par unité de masse donne une indication directe du flux de neutrons. L'activité du détecteur est proportionnelle à la densité totale de neutrons thermiques. Cependant, la densité de flux ne peut pas être déterminée en mesurant l'activité de la partie thermique.

Un spectre de source de neutrons peut être décomposé en deux : le domaine d'énergie thermique et le domaine d'énergie épithermique à rapide. L'activité induite par les neutrons épithermiques peut représenter une part considérable de l'activité totale du détecteur. La discrimination entre les deux gammes est possible en utilisant des couvertures de cadmium. La réaction de capture radiative est exprimée par la somme de deux termes représentant les contributions neutroniques des deux domaines d'énergie séparés par le seuil inférieur d'énergie des intégrales de résonance. L'intégrale de résonance est égale à l'intégrale de la section efficace de capture sur la région au-delà de la coupure cadmium, correspondant à la différence entre la section efficace d'absorption totale et la partie en  $v_n^{-1}$  qui est couverte par l'absorption importante du cadmium.

Le rapport cadmium, défini comme le rapport entre l'activité induite du détecteur  $A_{nu}$  et celui recouvert d'un boîtier cadmium  $A_{Cd}$ , est défini par :

$$
R_{Cd} = \frac{A_{nu}}{A_{Cd}}\tag{7.2}
$$

La différence entre les activités  $A_{nu}$  et  $A_{Cd}$  peut s'exprimer par :

$$
A_{nu} - A_{Cd} = A_{nu} \left( \frac{R_{Cd} - 1}{R_{Cd}} \right) = A_{nu} F_{Cd}
$$
\n
$$
(7.3)
$$

où  $F_{Cd} = \frac{R_{Cd} - 1}{R_{Cd}}$  $\frac{Cd-1}{R_{Cd}}$  est un coefficient de correction de l'absorption du flux épithermique par le cadmium. Comme  $E_{Cd}$  qui est l'énergie de coupure cadmium,  $F_{Cd}$  dépend de la forme de la section efficace qui ne marque pas une transition stricte entre le domaine thermique et épithermique (Figure 7.1). En principe, il faut utiliser la coupure cadmium effective qui dépend de la forme et de la dimension du boîtier cadmium, de la distribution angulaire et en énergie des neutrons incidents.

Pour un faisceau de neutrons, de flux de neutrons thermiques  $\phi_{th}$  constant (ou moyenné sur un temps donné) avec un détecteur soumis à irradiation pendant un temps  $t$ , le flux de neutrons thermiques est exprimé par :

$$
\phi_{th} = \frac{A_{spe}}{N \times \sigma_{eff} \times (1 - \exp^{-\lambda t})} F_{Cd}
$$
\n(7.4)

avec  $A_{spe}$  l'activité massique du détecteur, N le nombre de noyaux cibles par unité de masse,  $λ$  la constante de décroissance du produit d'activation,  $σ_{eff}$  la section efficace effective de la réaction d'activation.

La section efficace effective du détecteur doit prendre en compte l'activation sur l'ensemble du spectre, en particulier en dessous du pic de résonance principale, qui dans ce cas est le premier. De plus, différents facteurs qui dépendent des dimensions du détecteur doivent être pris en compte, tel que le coefficient d'auto-protection  $g_{th}$  et le coefficient de dépression de flux qui sont représentés en Figure 7.2. Dans le cas d'un détecteur peu épais, le dosimètre peut être

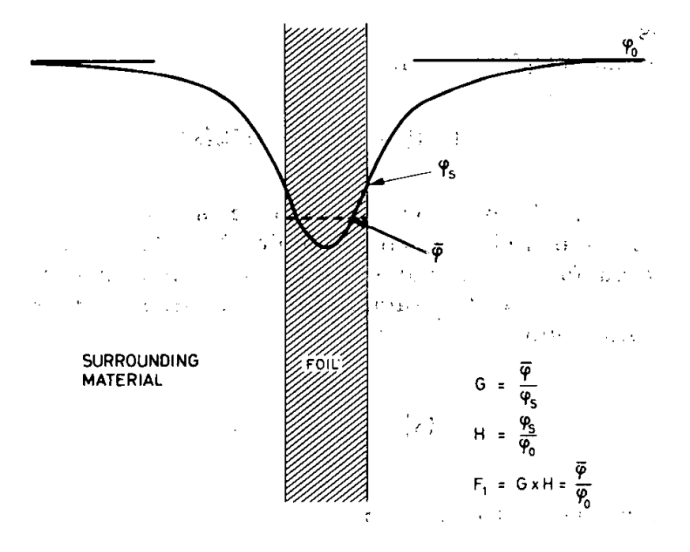

Figure 7.2 – Représentation du coefficient d'auto-protection et du coefficient de dépression de flux, issu de [171]. Le coefficient d'auto-protection G est défini comme le rapport du flux moyen dans le dosimètre  $\phi$  et le flux à sa surface  $\phi_S$ . Le coefficient de dépression du flux H dépend du milieu extérieur et est défini comme le rapport des flux à la surface du dosimètre  $\phi_S$  et du flux sans présence du dosimètre  $\phi_0$ .

assimilable à la dilution infinie où la dépression de flux à l'intérieur du détecteur est négligée, c'est notamment le cas considéré ici. La section efficace effective s'exprime alors par :

$$
\sigma_{eff} = g_{th} \cdot \sigma_{th} + \rho \cdot I_{eff} \tag{7.5}
$$

où  $\sigma_{th}$  est la section efficace de la réaction à l'énergie thermique 25 meV, ρ l'indice épithermique qui est le rapport du flux épithermique par unité de léthargie mesuré à la résonance principale et divisé par le flux conventionnel à 25 meV,  $I_{eff}$  l'intégrale de résonance effective de la réaction d'activation. Le coefficient d'auto-protection  $g_{th}$  est tabulé en fonction de la forme et des

dimensions du dosimètre. Il peut aussi être calculé en utilisant la théorie des probabilités de collision [171]. Pour un détecteur épais, l'intégrale de résonance effective, qui prend aussi en compte l'auto-protection, s'écrit :

$$
I_{eff} = g_{1/v} \cdot I_{1/v} + g_{res} \cdot I_{res}
$$
\n
$$
(7.6)
$$

où

$$
I = I_{1/v} + I_{res} \tag{7.7}
$$

$$
I_{1/v} = 2\sigma_{th} \sqrt{\frac{E_{th}}{E_{Cd}}}
$$
\n
$$
\tag{7.8}
$$

l'indice <sub>1/v</sub> correspondant à la partie thermique en  $v_n^{-1}$  et <sub>res</sub> pour la partie résonante.

Le calcul du flux thermique nécessite la connaissance de l'indice épithermique  $\rho$ , qui ne se mesure pas directement, d'où la nécessité d'effectuer une irradiation avec et sans cadmium pour obtenir le paramètre  $R_{Cd}$ .

$$
\rho = \frac{\phi_{epi}}{\phi_{th}} = \frac{\sigma_{th} \cdot g_{th}}{I_{eff} \left(\frac{R_{Cd}}{F_{Cd}} - 1\right)}\tag{7.9}
$$

Le flux thermique est calculé, puis le flux épithermique (à l'énergie du pic de résonance principale) est déduit de la formule 7.9.

Les valeurs d'intégrales de résonances, les coefficients d'autoprotection et coefficient de correction pour le boitîer cadmium proviennent de données tabulées [171, 172]. Ainsi, pour des feuilles d'or standard de 1 cm de diamètre et 1 mm d'épaisseur, un assemblage de fil d'indium couvrant  $1 \text{ cm} \times 2 \text{ cm}$ , et un boîtier cadmium d'1 mm d'épaisseur, les valeurs de ces coefficients sont données dans le Tableau 7.2. Les caractéristiques concernant ces matériaux sont données dans le Tableau 7.1, et expliquent notamment leur choix pour la mesure du flux de neutrons thermiques et épithermiques. Ils ont l'avantage d'avoir leur intégrale de résonance principale à quelques eV et une grande section efficace d'absorption des neutrons dans les domaines thermique et épithermique.

L'incertitude sur la mesure du flux est calculée en supposant qu'il y a une indépendance entre les grandeurs intervenant dans l'équation 7.9, elle est alors donnée par :

$$
\sigma_{\phi} = \sigma_{A_{spe}} + \sigma_{xs} + \sigma_{g_{th}} + \sigma_{\lambda} + \sigma_{t} + \sigma_{R_{Cd}} \tag{7.10}
$$

|                                                                   | $197_{\rm Au}$                                                             | $\overline{115}_{\text{In}}$ |
|-------------------------------------------------------------------|----------------------------------------------------------------------------|------------------------------|
| Géométrie dosimètre<br>$(\text{épaisseur} \times \text{surface})$ | 0.10 mm $\times$ 10 mm de diamètre 0.27 mm $\times$ (10 mm $\times$ 20 mm) |                              |
| $E_{res}$ (eV)                                                    | 4.906                                                                      | 1.457                        |
| $\sigma_{th}$ (barn)                                              | $98.66 \pm 0.02$                                                           | $202.3 \pm 0.02$             |
| $I$ (barn)                                                        | $1551 \pm 20$                                                              | $2068 \pm 300$               |
| $I_{res}$ (barn)                                                  | $1507 \pm 20$                                                              | $2000 \pm 300$               |
| $I_{1/v}$ (barn)                                                  | $43.93 \pm 0.20$                                                           | $68 \pm 0.20$                |
| $g_{th}$                                                          | $0.97 \pm 0.03$                                                            | $0.99 \pm 0.04$              |
| $g_{1/v}$                                                         | $0.98 \pm 0.03$                                                            | $0.94 \pm 0.03$              |
| $g_{res}$                                                         | $0.21 \pm 0.03$                                                            | $0.33 \pm 0.03$              |
| $N \text{ (mg}^{-1})$                                             | $3.056 \times 10^{18}$                                                     | $5.244 \times 10^{18}$       |
| $I_{eff}$ (barn)                                                  | $359.5 \pm 50.92$                                                          | $731.8 \pm 162.4$            |

Tableau 7.2 – Valeurs prises pour le dépouillement des activités spécifiques des mesures par activation effectuées à l'ILL. Les données pour les dosimètres sont issues de [173].

En utilisant la méthodologie présentée ici, les mesures de flux neutronique qui ont eu lieu pendant cette thèse, sur IPHI en 2022 et introduites en section 3.5.2, sont maintenant détaillées.

# 7.3. Mesure du flux de neutrons thermiques lors des tests de la cible béryllium en 2022

Les dosimètres utilisés étaient des pastilles d'or de 10 mm de diamètre et de 0.1 mm d'épaisseur, avec une masse d'environ 138 mg (cf. Tableau 7.3). L'épaisseur du boitier cadmium était de 1 mm. Lors des mesures sur IPHI, le dosimètre en or est monté sur un film plastique rigide très fin et fixé par du ruban adhésif, placé au centre d'un repère qui coïncide avec le centre du canal extracteur comme le montre la Figure 7.3. Cela permet d'assurer la reproductibilité de la mesure ce qui est indispensable puisque deux irradiations sont nécessaires. L'une est réalisée avec un dosimètre or (sensible à l'ensemble des neutrons) et l'autre avec un dosimètre or placé dans un boîtier de cadmium (sensible seulement aux neutrons épithermiques et rapides).

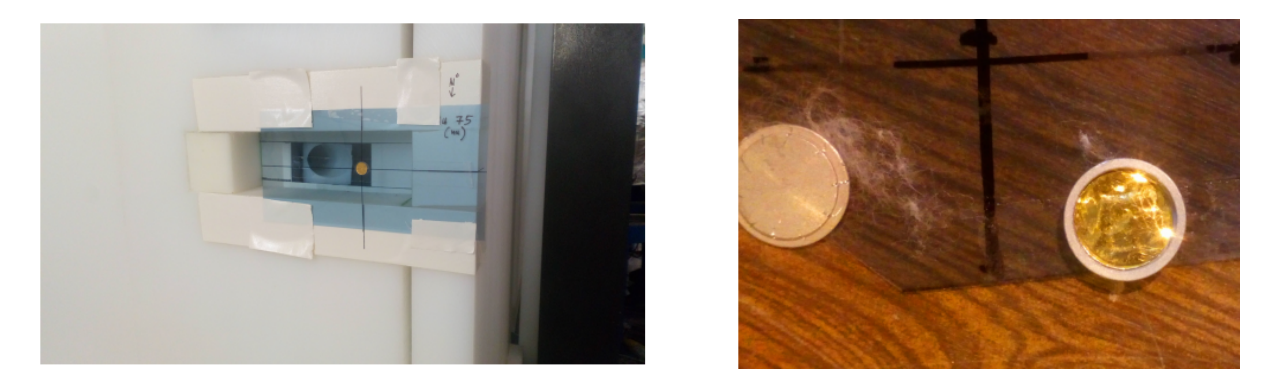

Figure 7.3 – À gauche : dosimètre or nu en place à la sortie du CMRB, au centre du canal extracteur. À droite : dosimètre or dans le boîtier cadmium.

Les dosimètres sont des détecteurs intégrateurs et ne peuvent donc fournir aucune information sur les variations temporelles du flux de neutrons au cours de l'exposition. Lorsque le faisceau est pulsé, comme c'est le cas sur IPHI, le résultat final est le flux de neutrons moyen obtenu sur la durée de l'irradiation. Lors des tests en 2022, le faisceau de protons n'était pas stable du fait que la source d'ions de IPHI, SILHI, a eu des problèmes d'alimentation de tension, ce qui se voit sur la structure temporelle du faisceau qui est hâchée comme présentée sur la Figure 7.4. Néanmoins les périodes de claquages étaient très courtes ce qui n'oblige pas à prendre en compte cette structure temporelle lors du dépouillement des résultats du dosimètre. Le dépôt moyen de puissance était de 24.9 kW lors de l'irradiation du dosimètre nu et de 23.3 kW lors de l'irradiation du dosimètre sous boitier cadmium. Après irradiation, les dosi-

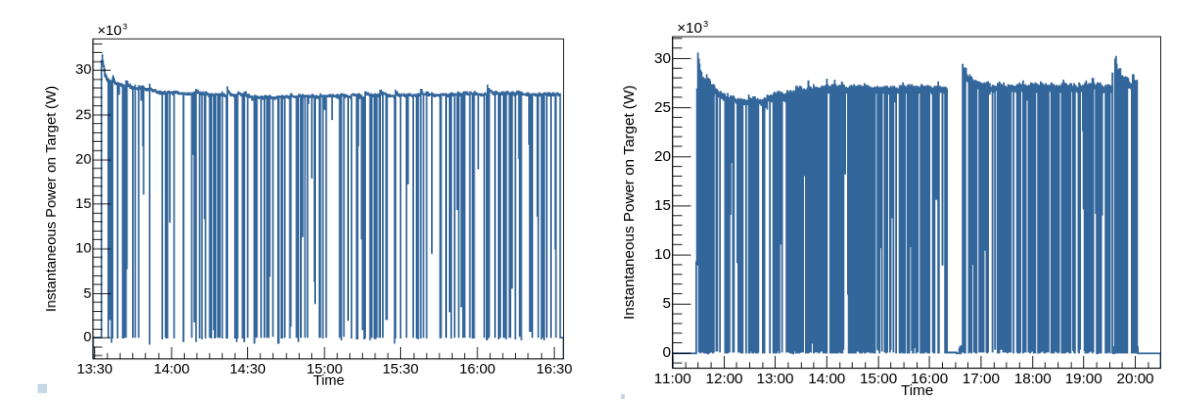

Figure 7.4 – Dépôt de puissance du faisceau de protons sur la cible béryllium 30 kW en fonction du temps (enregistrement de puissance toutes les 2 secondes), lors des mesures avec le dosimètre or nu (à gauche) et avec le dosimètre or dans le boîtier cadmium (à droite).

mètres sont envoyés au Laboratoire National Henri Becquerel (LNHB) de Saclay qui dispose de spectromètres gamma à haute résolution et dont les efficacités de détection sont maîtrisées. Un comptage de l'activité sur la raie à 411.80 keV (décroissance  $\beta^-$  du <sup>198</sup>Au en <sup>198</sup>Hg) est effectué. Les résultats obtenus fournis sous forme de certificats d'étalonnage par le LNHB sont présentés dans le Tableau 7.3.

|           | Détecteur Masse (mg) | Bq    | Activité totale Activité spécifique<br>(Bq/mg) | Durée $(s)$ |
|-----------|----------------------|-------|------------------------------------------------|-------------|
| Au        | 138.778              | 694.3 | 5.003                                          | 10789       |
| $Au + Cd$ | 138.917              | 282.3 | 2.032                                          | 29594       |

Tableau 7.3 – Calcul des activités spécifiques de référence, pour les mesures sur IPHI-2022, à la fin de l'irradiation. Les données sont issues des certificats d'étalonnage du LNHB.

En appliquant la méthodologie présentée plus haut, on obtient un rapport cadmium  $R_{Cd} = 6$ et en appliquant notamment les formules 7.4 et 7.9, le flux de neutrons thermiques à 25 meV et le flux de neutrons épithermiques à l'énergie du pic de résonance de l'or à 4.90 eV, sont déduits et valent :

$$
\phi_{th} = (4.56 \pm 0.40) \times 10^5 \,\text{n/cm}^2/\text{s} \tag{7.11}
$$

$$
\phi_{epi} = (2.33 \pm 0.65) \times 10^4 \,\text{n/cm}^2/\text{s} \tag{7.12}
$$

Ces résultats sont comparés aux simulations neutroniques présentées dans la section 3.5.2, sur ce point de mesure.

Pour conclure, l'avantage de la méthode d'activation réside dans sa sensibilité et sa capacité à déterminer le flux neutronique à différentes énergies. En choisissant soigneusement le matériau cible et en contrôlant les conditions expérimentales, il est possible de mesurer des flux de neutrons sur une large gamme en énergie, c'est pour cela qu'elle est notamment utilisée en physique nucléaire et en physique des réacteurs. Cependant, il est important de noter que la précision de la mesure de flux de neutrons par activation de métal dépend de plusieurs facteurs, tels que la composition, la pureté et la masse du matériau cible qui doivent être très bien maîtrisées ainsi que les corrections nécessaires pour tenir compte des effets de perturbation et de dilution liés à la mesure elle même.

# 8 - Caractérisations de filtres à neutrons

Une façon courante de purifier les flux de neutrons de ses composantes épithermique et rapide consiste à utiliser des guides de neutrons courbes de plusieurs mètres de long. Par réflexion, ces guides de neutrons ne transportent que des neutrons lents. Les rayonnements  $\gamma$  et les neutrons rapides, eux, suivent leur trajectoire initiale et non la courbure du guide. En raison des très petits angles critiques de réflexion des neutrons (entre 0 et 1°) et des grands rayons de courbure correspondants, ces guides font plusieurs mètres de long. Ils ne sont donc pas une option pour notre projet en raison des limitations imposées par l'espace disponible. Une autre possibilité pour minimiser les composantes indésirables que sont les neutrons rapides et les  $\gamma$  consiste à utiliser des filtres à neutrons. Les filtres pour un faisceau de neutrons sont utilisés depuis longtemps dans les expériences de diffusion neutronique dans lesquelles toute contribution autre que les neutrons thermiques et froids doit être minimisée. Les matériaux habituellement utilisés sont des mono-cristaux de quartz, de bismuth, de silicone, de germanium, de plomb et de saphir [174]. Les mono-cristaux sont utilisés pour limiter la diffusion élastique de Bragg comme nous allons le voir dans cette section. Lorsque l'énergie du neutron diminue, sa longueur d'onde augmente et devient comparable à la distance inter-atomique des atomes du matériau. Le neutron peut alors exciter des états propres de ce matériau. Des phénomènes d'interférences neutroniques cohérentes et incohérentes apparaissent. Un neutron peut diffuser par diffusion élastique cohérente sur un réseau cristallin et être émis dans une direction privilégiée, donnée par la loi de Bragg. Les filtres peuvent également être choisis afin de réduire le bruit de fond gamma. Des matériaux de forte densité seront alors utilisés tels que le plomb ou le bismuth. Aux énergies supérieures à quelques eV, les longueurs d'onde des neutrons sont petites et il est raisonnable de traiter la diffusion comme étant des collisions élastiques classiques entre particules. Aux énergies thermiques, les longueurs d'onde des neutrons sont de l'ordre de la taille des molécules et de l'espacement des réseaux cristallins. La diffusion devient un problème de mécanique quantique. Les différentes interactions des neutrons thermiques sont expliquées dans la suite, en lien avec l'utilisation des filtres à neutrons.

## 8.1. Interaction neutrons thermiques/matériaux

La théorie de la diffusion des neutrons thermiques exposée ici est très largement inspirée des références [4, 175, 176]. Cette dernière est brièvement exposée afin de comprendre les phénomènes physiques à l'œuvre lors de l'interaction neutrons thermiques/matériau et plus spécifiquement neutrons thermiques/mono-cristaux.

## 8.1.1. Diffusion d'un neutron par un noyau fixe

On considère une collision entre un neutron incident thermique et un unique noyau sans mouvement. En prenant l'origine comme étant la position du noyau et l'axe z comme la direction de propagation du neutron incident, de vecteur d'onde k, la fonction d'onde de ce dernier peut être écrite :

$$
\Psi_{inc} = \exp(ikz) \tag{8.1}
$$

L'énergie du neutron incident étant faible, sa longueur d'onde ( $\approx$  Å) est beaucoup plus importante que la portée des forces nucléaires. L'onde diffusée peut donc être considérée de type s  $(l = 0)$  et donc sphérique. Elle est alors donnée par :

$$
\Psi_{diff} = -\frac{b}{r} \exp(ikz) \tag{8.2}
$$

où b est la longueur de diffusion, indépendante de l'angle de diffusion. L'énergie du neutron est trop faible pour modifier l'énergie interne du noyau. Les amplitudes du vecteur d'onde k du neutron incident et diffusé sont les mêmes, l'énergie est inchangée. La longueur de diffusion b est réelle lorsqu'il n'y a pas d'absorption. Lorsqu'il y a absorption, la longueur de diffusion devient complexe et dépend de k. Dans la suite, seules les longueurs de diffusions réelles sont considérées. La valeur de b dépend du noyau et de l'état de spin du système neutron-noyau. Pour chaque noyau dont la valeur du spin est différente de zéro, deux valeurs de b sont possibles et correspondent aux différents états de spin.

La section efficace différentielle de diffusion  $\frac{d\sigma}{d\Omega}$  d'un neutron par un noyau fixe peut être calculée à partir des expressions 8.1 et 8.2. Pour un neutron de vitesse  $v_n$ , le nombre de neutrons traversant une surface dS par unité de temps est donné par :

$$
v_n dS |\Psi_{diff}|^2 = v_n dS \frac{b^2}{r^2} = v_n b^2 d\Omega \tag{8.3}
$$

Le flux de neutrons incidents est donné par :

$$
\phi_n = v_n |\Psi_{inc}|^2 = v_n \tag{8.4}
$$

La section efficace différentielle s'écrit alors :

$$
\frac{d\sigma}{d\Omega} = \frac{v_n b^2 d\Omega}{\phi_n d\Omega} = b^2
$$
\n(8.5)

Dans le cas d'une onde diffusée sphérique, la section efficace totale est donc :

$$
\sigma_{tot} = 4\pi b^2 \tag{8.6}
$$

#### 8.1.2. Diffusion d'un neutron sur un solide

Pour expliquer l'interaction des neutrons thermiques avec un solide, il faut prendre en compte différents effets liés à l'arrangement et la liaison des atomes dans la matière et à leurs mouvements. Considérons maintenant une interaction entre un neutron incident et un système cible composé d'un gaz libre de molécules. La collision d'un neutron avec une molécule peut résulter en un gain ou une perte d'énergie du fait de l'interaction avec les modes de translation, de rotation, ou de vibration des molécules. L'énergie thermique  $k_BT$  du gaz de molécules est répartie entre les degrés de libertés des molécules. Les bons nombres quantiques pour les molécules sont l'énergie et la quantité de mouvement. Si le gaz de molécules se condense en un liquide, les modes de rotation sont entravés et les modes de translation appliqués à des clusters de molécules.

Dans un solide, les modes d'excitation possibles sont des vibrations du réseau cristallin, appelées phonons. Lorsqu'un neutron diffuse sur un réseau cristallin, il y a création ou annihilation de phonons. Cela peut entraîner un changement d'énergie et de direction du neutron. De plus, puisque le neutron peut être caractérisé comme une onde, il peut se diffuser élastiquement de manière cohérente à partir du réseau.

La théorie qui permet de décrire la section efficace de diffusion du neutron thermique sur un système de particules est décrite dans de nombreux ouvrages et articles [4, 177, 178, 176, 136]. La section efficace de diffusion est maintenant dérivée en considérant la transition d'un système diffusant d'un état quantique à un autre. Une partie des résultats est exposée ici, avec la notation tirée de [4].

En supposant qu'un neutron de vecteur d'onde k interagisse avec un système diffusant dans un  $\epsilon$ tat λ. Cette interaction se fait *via* un potentiel V, et résulte en un état final k' pour le neutron et  $\lambda'$  pour le système diffusant. La fonction d'onde avant interaction du neutron est notée  $\psi_{\mathbf{k}}$ et celle du système diffusant est noté  $\chi_{\lambda}$ . Les N noyaux du système diffusant ont une position notée  $\mathbf{R}_j$   $(j = 1, ..., N)$  qui est le vecteur position du  $j^{\text{eme}}$  noyau et r celui du neutron.

En appliquant la règle de Fermi et en utilisant l'approximation de Born, la section efficace s'écrit :

$$
\left(\frac{d^2\sigma}{d\Omega dE'}\right)_{\lambda\to\lambda'} = \frac{k'}{k} \left(\frac{m_n}{2\pi\hbar^2}\right) |\langle \mathbf{k}'\lambda'|V|\mathbf{k}\lambda\rangle|^2 \delta(E_\lambda - E_{\lambda'} + E_n - E_{n'}) \tag{8.7}
$$

avec

$$
\int \delta(E_{\lambda} - E_{\lambda'} + E_n - E_{n'}) dE' = 1
$$
\n(8.8)

dû à la conservation de l'énergie du système.

Le potentiel d'interaction V est donné par le pseudo-potentiel de Fermi, qui est une force de contact :

$$
V(\mathbf{r}) = \frac{2\pi\hbar^2}{m_n} \sum_j b_j \delta(\mathbf{r} - \mathbf{R}_j)
$$
\n(8.9)

où  $b_j$  est la longueur de diffusion du  $j^{\text{eme}}$  noyau.

En définissant le vecteur de diffusion par  $\kappa = \mathbf{k} - \mathbf{k}'$ , l'expression générale de la section efficace est donnée, après sommation sur  $\lambda'$  pour prendre en compte l'ensemble des états finaux du système diffusant, et en moyennant sur l'ensemble des états possibles du système, par :

$$
\left(\frac{d^2\sigma}{d\Omega dE'}\right)_{\lambda \to \lambda'} = \frac{k'}{k} \left(\frac{1}{2\pi\hbar}\right) \sum_{jj'} b_j b_{j'} \int_{-\infty}^{+\infty} \langle j', j \rangle \exp(-iwt) dt \tag{8.10}
$$

avec  $\hbar w = E_n - E_{n'}$  et

$$
\langle j',j\rangle = \langle \exp\{-i\kappa \mathbf{R}_{j'}(0)\} \exp\{-i\kappa \mathbf{R}_{j}(t)\}\rangle
$$
\n(8.11)

#### Diffusions cohérente et incohérente

Le système diffusant est généralement constitué de noyaux ayant chacun des longueurs de diffusions différentes. Dans ce cas, on ne suppose aucune corrélation entre les différentes valeurs de b pour des noyaux pris deux à deux. La section efficace de diffusion est supposée proche de la section efficace moyennée sur les degrés de liberté internes du système, par conséquent, on a :

$$
\overline{b_j b_j} = \overline{b}^2, \quad \text{avec} \quad j' \neq j \tag{8.12}
$$

$$
\overline{b_j/b_j} = \overline{b^2}, \quad \text{avec} \quad j' = j \tag{8.13}
$$

En utilisant cette hypothèse dans l'expression de la section efficace de l'équation 8.10, il est possible de réécrire la longueur de diffusion en faisant apparaître un terme de cohérence  $b_{coh}$  et d'incohérence  $b_{inc}$ :

$$
\overline{b_{j'}b_j} = b_{inc}^2 \delta_{j'j} + b_{coh}^2 \tag{8.14}
$$

$$
b_{coh} = b \tag{8.15}
$$

$$
b_{inc}^2 = \overline{b^2} - \overline{b}^2 \tag{8.16}
$$

La diffusion cohérente dépend des corrélations entre les positions des mêmes noyaux à différents temps et des corrélations entre les positions de différents noyaux à différents temps. La diffusion incohérente dépend seulement des corrélations entre positions du même noyau à différents temps. La diffusion cohérente permet alors d'avoir des effets d'interférences, ce que ne permet pas la diffusion incohérente.

Lorsque tous ces effets sont pris en compte, la section efficace de diffusion peut également être décomposée en termes de section efficace de diffusion élastique et inélastique pour chacune des composantes cohérente et incohérente. Dans ce cas-là, en plus de l'absorption des neutrons, la section efficace de diffusion s'écrit :

$$
\sigma_{diff} = \sigma_{coh} + \sigma_{inc} \tag{8.17}
$$

$$
= \sigma_{coh}^{el} + \sigma_{coh}^{ine} + \sigma_{inc}^{el} + \sigma_{inc}^{ine}
$$
\n(8.18)

Les différentes composantes de la section efficace totale, dans le cas d'un mono-cristal d'Al2O3, sont représentées en Figure 8.1. La section efficace de diffusion élastique cohérente  $\sigma_{coh}^{el}$  correspond à la diffusion de Bragg et dépend de l'agencement des atomes dans un réseau cristallin. La section efficace de diffusion inélastique cohérente  $\sigma_{coh}^{ine}$  correspond à l'excitation collective de phonons dans un réseau cristallin. La section efficace de diffusion élastique incohérente  $\sigma^{el}_{inc}$ est dûe aux différents isotopes et valeurs de spins des noyaux du système diffusant. La section efficace de diffusion inélastique incohérente  $\sigma_{inc}^{ine}$  correspond à la diffusion d'un noyau dont la position diffère dans le temps.

L'absorption du neutron, représentée par la courbe verte, suit une loi en  $E^{-1/2}$  pour les neutrons thermiques, tandis que les différents pics correspondent aux pics de Bragg pour les plans cristallins. Cette Figure permet de voir comment les neutrons thermiques interagissent

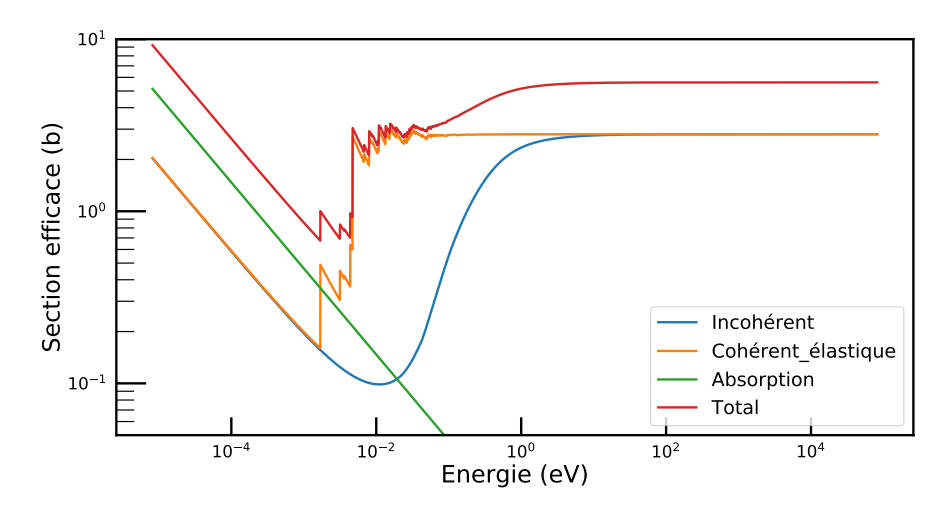

FIGURE 8.1 – Section efficace d'interaction du neutron avec l'Al<sub>2</sub>O<sub>3</sub>, issue de NCrystal.

faiblement avec des filtres à neutrons, où seules la partie incohérente, représentée par la courbe bleue, est présente.

Freund [174] a étudié différents matériaux qui pouvaient être utilisés en tant que filtre neutrons. Pour cela, il a calculé les sections efficaces de ceux-ci à partir des mesures de transmission disponibles. Il a proposé un modèle permettant d'approcher la transmission des filtres à neutrons en fonction de certains paramètres. Son modèle prend en compte les sections efficaces d'excitations collectives du réseau (1 à N phonons) et l'absorption en fonction de la longueur d'onde du neutron incident. Cela permet de calculer les sections efficaces avec deux paramètres. Les résultats de ce modèle sont en bon accord avec les résultats expérimentaux, obtenus pour des mono-cristaux d'excellente qualité.

La section efficace totale déterminant l'atténuation des neutrons dans un solide cristallin est donnée par

$$
\sigma_{tot} = \sigma_{abs} + \sigma_{tds} + \sigma_{Bragg} \tag{8.19}
$$

où  $\sigma_{abs}$  est la section efficace d'absorption,  $\sigma_{tds}$  la section efficace de diffusion inélastique (Thermal Diffuse Scattering) et  $\sigma_{Bragg}$  la section efficace de diffusion élastique cohérente. La contribution de  $\sigma_{abs}$  est indépendante de la température et proportionnelle à  $E_n^{-1/2}$  dans la gamme  $10^{-4}$  < E<sub>n</sub> < 10 eV pour les matériaux considérés.  $\sigma_{tds}$  peut se décomposer en deux parties,  $\sigma_{sph}$  (excitation d'un phonon) et  $\sigma_{mph}$  (excitation multi-phonons) dépendant de l'énergie du neutron incident.  $\sigma_{sph}$  concerne la gamme d'énergie  $k_B T < E_n \ll k_B \theta_D$  où  $k_B$  est la constante de Boltzmann et  $\theta_D$  la température de Debye caractéristique du solide considéré.  $\sigma_{sph}$  concerne la gamme d'énergie  $E_n > k_B T$ . Lorsque la longueur d'onde du neutron est deux fois plus grande que la séparation d (d-spacing) pour la distance inter-plan des réflexions possibles,  $\sigma_{Bragg} = 0$ .

Diffusions cohérentes des neutrons La diffusion élastique cohérente n'est considérée que pour les matériaux cristallins. Elle résulte d'interférences entre les ondes de diffusion sortantes, lorsque la longueur d'onde du neutron incident satisfait la loi de Bragg, dépendante de l'espacement des plans du réseau cristal. Les conditions de diffraction de Bragg dépendent de la longueur d'onde des neutrons incidents  $\lambda_n$ , de l'espacement entre les plans du réseau cristallin d et de l'angle d'incidence  $\theta$ . La diffraction constructive se produit lorsque la différence de chemin entre les rayons diffractés est un multiple entier n (ordre de diffraction) de la longueur d'onde :

$$
2d\sin(\theta) = n\lambda_n \tag{8.20}
$$

Ce phénomène est illustré sur la Figure 8.2. Cette diffusion de Bragg donne lieu à des pics

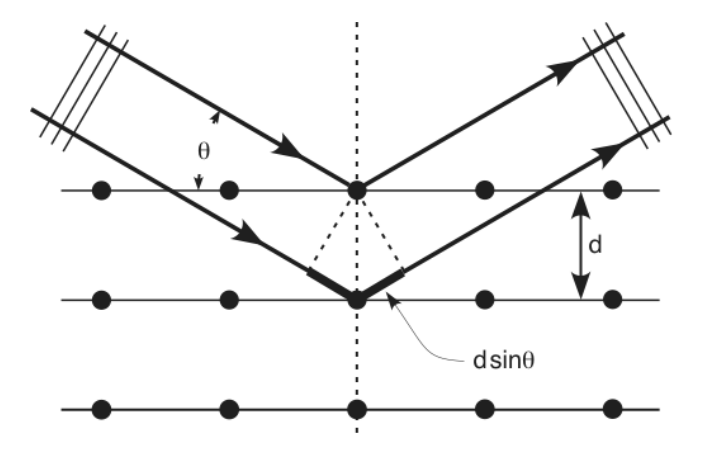

Figure 8.2 – Représentation de la diffraction de Bragg dans une structure cristalline.

d'intensité diffractée à des angles d'observation particuliers. À très basse énergie, thermique pour les neutrons, ce phénomène n'est plus possible et permet une leur transmission privilégiée à travers le filtre. Les neutrons épithermiques et rapides qui respectent toujours cette condition de Bragg, ont une probabilité plus importante d'être diffusés, ce qui permet la purification du faisceau. En effet, à mesure que la longueur d'onde du neutron augmente, l'angle de réflexion nécessaire pour satisfaire la condition de Bragg diminue. À une énergie suffisamment basse, la longueur d'onde du neutron peut dépasser la distance inter-atomique du réseau cristallin. La section efficace de diffusion cohérente diminue donc, ce qui est visible sur la Figure 8.1. Dans ce cas, les valeurs de  $\theta$  nécessaires pour satisfaire la condition de Bragg deviennent très petites, voire nulles. Cela signifie que les neutrons sont réfléchis à des angles très proches de 0 degré, et par conséquent, ils sont réfractés au lieu d'être diffractés par le cristal.

Diffusions incohérentes des neutrons Lorsque les neutrons incidents interagissent avec les noyaux du matériau, ils peuvent subir des collisions élastiques ou inélastiques. Dans le cas de la diffusion incohérente, les neutrons subissent des collisions inélastiques, transférant de l'énergie aux noyaux lors de la collision. L'approximation incohérente est généralement utilisée, elle suppose que tous les événements de diffusion inélastique dans un matériau peuvent être considérés comme incohérents. Cette approximation est souvent nécessaire, elle néglige les corrélations entre les neutrons individuels et traite les interactions neutron-noyau de manière statistique, ce qui permet des calculs plus rapides que l'utilisation de la théorie de la diffusion cohérente. Cette diffusion inélastique incohérente entraîne des vibrations et des excitations dans le matériau cible. Ces excitations peuvent prendre la forme de vibrations atomiques, les phonons. Elle peut conduire à une perte d'énergie et à un élargissement de la distribution en énergie des neutrons diffusés. La diffusion inélastique incohérente des neutrons est souvent considérée comme un bruit de fond indésirable dans certaines applications de la diffusion de neutrons, car elle peut masquer les signaux de diffusion cohérente et rendre plus difficile l'analyse des propriétés structurales des matériaux. C'est le cas par exemple de la spectrométrie neutronique où la diffusion inélastique incohérente des neutrons peut provoquer des déviations et des élargissements du spectre des neutrons détectés.

Les cristaux à faible absorption de neutrons et à faible diffusion incohérente conviennent bien comme filtres. Dans ce cas, l'interaction principale des neutrons avec le filtre se fait par diffusion cohérente, qui dépend de l'orientation cristallographique du cristal. C'est pourquoi les filtres sont généralement des mono-cristaux.

### 8.2. Les filtres à neutrons

Depuis les années 1950, les propriétés filtrantes de plusieurs matériaux comme les monocristaux Al2O3 (saphir), MgO, Be, Bi, Pb, BeO et le SiO2 ont été testées auprès des réacteurs de recherches. Ces filtres à neutrons thermiques permettent généralement une transmission importante de la composante thermique du spectre et diffusent la partie épithermique et rapide. Ceci est respecté pour les cristaux présentant des plans de Bragg. C'est généralement le cas pour les cristallites composant la plupart des cristaux, comme illustré sur la Figure 8.3.

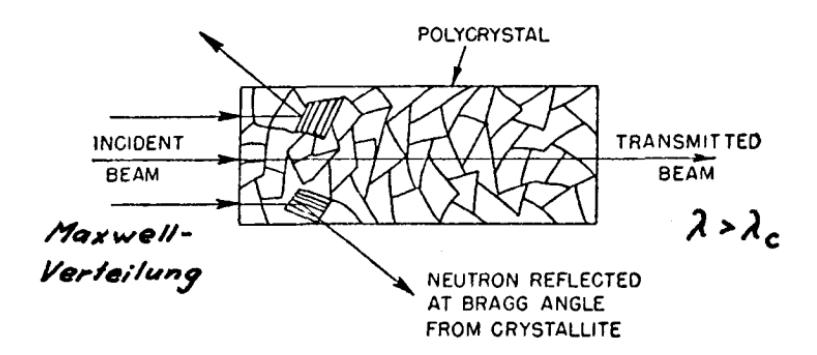

Figure 8.3 – Représentation de la diffraction de Bragg dans un matériau poly-cristallin.

La plupart des cristaux sont composés d'un arrangement aléatoire de cristallites. Pour pouvoir utiliser un cristal comme filtre à neutrons, il faut que celui-ci soit un mono-cristal, c'està-dire composé d'une unique cristallite. Cela permet d'avoir un seul plan de Bragg pour les neutrons diffusant avec le mono-cristal. Dans ce cas, l'orientation du cristal n'a pas un impact très important [179].

## 8.3. Simuler la transmission des filtres

La modélisation de l'interaction des neutrons de basse énergie à l'aide des codes de transport MC repose principalement sur l'utilisation des bibliothèques produites avec le code NJOY [180]. La bibliothèque est basée sur les propriétés microscopiques du matériau et calculée à l'aide d'outils d'évaluation des données nucléaires. Récemment, des efforts ont été déployés pour développer un nouveau logiciel de génération de bibliothèque de diffusion thermique appelé NCrystal [136]. Il est écrit en  $C++$  mais comprend également des modules python pour les lire. Actuellement, NCrystal prend en compte les interactions dans les mono-cristaux ainsi que dans les matériaux poly-cristallins et les poudres. La diffusion élastique cohérente et la diffusion incohérente ou inélastique sont modélisées à partir des paramètres de base de la cellule cristalline comme entrée, mais également de données de dynamique moléculaire [181].

Les sections efficaces d'interaction des neutrons thermiques avec la matière sont disponibles dans les bibliothèques de données évaluées et répertoriées sous le nom de TSL noté  $S(\alpha, \beta)$ où  $\alpha$  et  $\beta$  représentent respectivement le transfert de quantité de mouvement et d'énergie, adimensionnel, tel que : √

$$
\alpha = \frac{\hbar^2 \kappa^2}{k_B T} = \frac{E' + E - 2\mu\sqrt{E'E}}{Ak_B T}
$$
\n(8.21)

$$
\beta = \frac{\epsilon}{k_B T} = \frac{E' - E}{k_B T} \tag{8.22}
$$

où  $\mu$  est la masse réduite et A est le rapport des masses de cible et du neutron. La section efficace d'interaction du neutron en fonction de  $S(\alpha, \beta)$  s'écrit [4] :

$$
\frac{d^2\sigma}{d\Omega dE'} = \frac{1}{4\pi k_B T} \sqrt{\frac{E'}{E}} \left( \sigma_{coh} S(\alpha, \beta) + \sigma_{inc} S(\alpha, \beta) \right)
$$
(8.23)

C'est à partir de  $S(\alpha, \beta)$  que la section efficace de diffusion inélastique est calculée, à des températures définies.

Des courbes de transmission pour un filtre en Al2O3 ont été simulées, visible sur la Figure 8.4. Les différentes courbes de transmission sont obtenues à partir de faisceaux monoénergétiques de neutrons, sans divergence. Ces courbes sont obtenues avec des données pour les matériaux issus de NCrystal et la bibliothèque de données évaluées JEFF-3.3. Elles montrent la transmission plus importante d'un faisceau parallèle pour sa composante thermique, tandis que les composantes épithermiques et rapides sont diffusées. On peut également remarquer une faible différence pour ces deux bases de données. Cela nous fournit plusieurs sources concordantes de données sur lesquelles se comparer lors d'expériences.

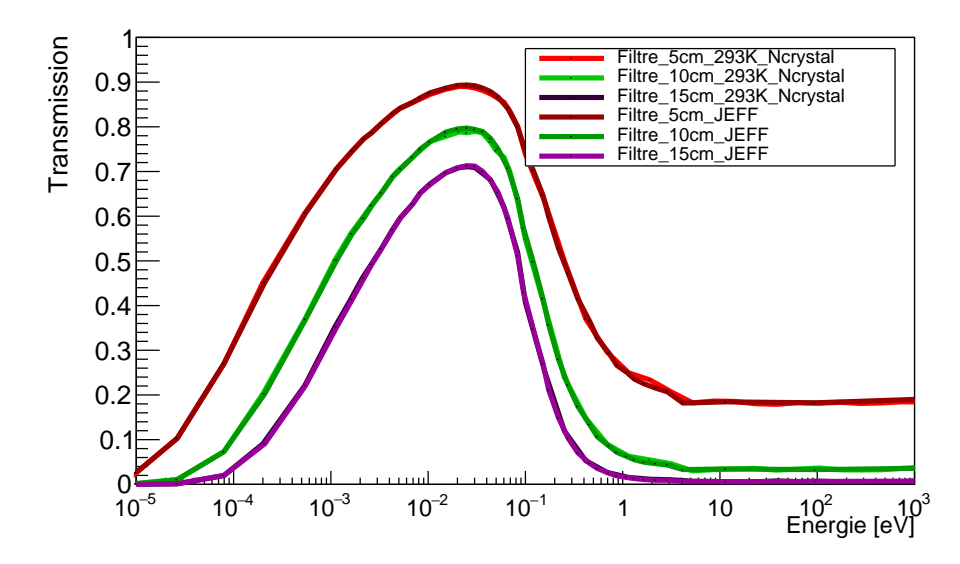

Figure 8.4 – Courbes de transmission simulées d'un filtre qui est un mono-cristal d'Al2O3, avec différentes longueurs de filtre. Les simulations avec des matériaux définies avec NCrystal et JEFF-3.3 sont représentées.

Dans le cadre du développement du projet de CANS, l'ajout d'un filtre à l'entrée du collimateur permettrait d'optimiser la qualité faisceau en minimisant la perte de flux de neutrons thermiques. Dans cette intention, deux mono-cristaux de saphir de 5 cm et 10 cm de longueur et de 5 cm de diamètre ont été achetés auprès de la société Gavish [182]. En effet, les mono-cristaux de saphir possèdent des propriétés filtrantes pour les neutrons rapides, car leur transmission pour les neutrons de plus de 500 meV n'est que de quelques % pour une longueur de 10 cm [179]. Les propriétés de transmission de filtres peuvent généralement être améliorées en réduisant les vibrations thermiques du matériau filtrant, donc en les refroidissant. Les filtres de saphir ont montré une bonne transmission des neutrons en dessous de 100 meV, à température ambiante, comparativement à d'autres filtres refroidis tel que le quartz [174, 179, 183]. Néanmoins, les différents travaux portant sur la mesure de section efficace ou de transmission des filtres montrent qu'ils doivent être de grande qualité, c'est-à-dire de parfait mono-cristaux. Pour valider la qualité des filtres acquis et valider les simulations, nous avons caractérisé leurs propriétés à l'ILL sur l'instrument TENIS [29].

## 8.4. Caractérisations de filtres de saphir à l'ILL

La caractérisation des filtres de saphir consiste à évaluer l'atténuation du flux de neutron épithermique et rapide ainsi que du flux gamma. Les neutrons rapides ainsi que les rayonnements gamma sont tous produits en quantité importante dans les réacteurs nucléaires. Ainsi, les réacteurs de recherche constituent un excellent endroit pour caractériser des filtres de neutrons. L'aire expérimentale TENIS (Thermal and Epithermal Neutron Irradiation Station) située à l'ILL possède un spectre en énergie suffisamment large pour pouvoir caractériser la transmission des filtres de saphir. Une caractérisation de la transmission des filtres de saphir (5 et 10 cm de
longueur) a été effectuée à l'ILL en 2021.

L'aire expérimentale TENIS est un instrument entièrement dédiée à l'irradiation d'appareils électroniques par neutrons thermiques. Le spectre en énergie des neutrons disponibles sur TENIS est donné en Figure 8.5. Elle fournit un flux de neutrons de  $2.8 \times 10^9$  n/cm<sup>2</sup>/s, un flux gamma de  $7.5 \times 10^8$   $\gamma/cm^2/s$  et une taille faisceau de 5 cm<sup>2</sup>.

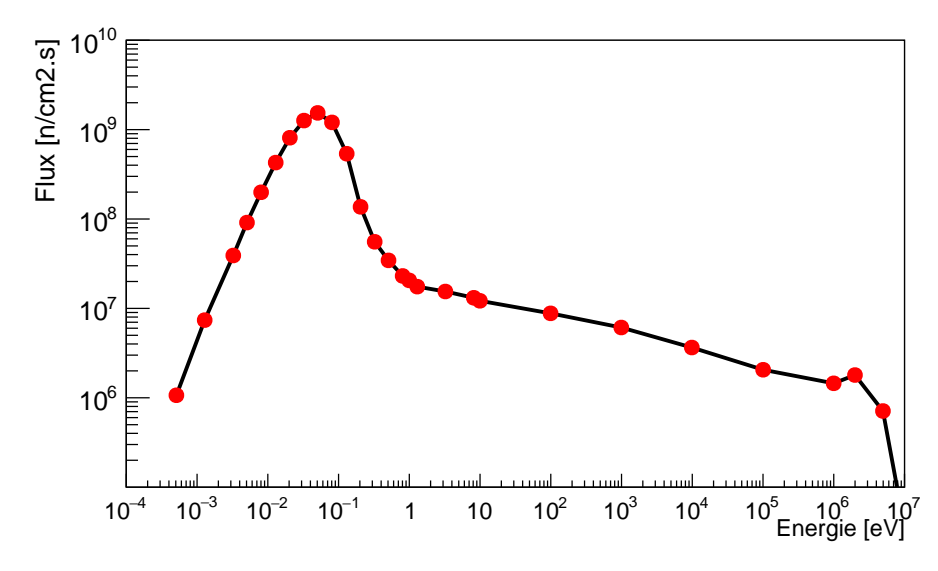

Figure 8.5 – Spectre en énergie des neutrons à l'entrée de l'aire expérimentale TENIS [29].

### 8.4.1. Mesure de la transmission avec une caméra CCD

Dans un premier temps, des mesures à l'aide d'un détecteur constitué d'un convertisseur  ${}^{6}$ Li :ZnS(Ag) et d'une caméra CCD, ont été effectuées. Ce système possède une grande efficacité de détection des neutrons thermiques et est peu sensible aux rayonnements gamma du réacteur. Dans un second temps, des mesures de flux neutroniques effectuées à l'aide de dosimètres permettront d'obtenir différentes composantes du flux neutronique. Cela permet de quantifier de façon plus précise la transmission des neutrons en fonction de leurs énergies.

La caméra à neutrons pour mesurer le flux de neutrons est un détecteur  ${}^{6}$ Li :ZnS(Ag), principalement sensible aux neutrons thermiques (la section efficace du  ${}^{6}$ Li est de 939 barns pour des neutrons de 25 meV) et peu sensible aux rayonnements gamma. Une photographie du dispositif est visible sur la Figure 8.6. L'écran recouvert d'aluminium est une feuille mince composée d'une matrice de  ${}^{6}$ LiF où sont capturés les neutrons selon la réaction  ${}^{6}$ Li $(n,\alpha)$ <sup>3</sup>H. Le  ${}^{3}H$  et la particule  $\alpha$  résultants ionisent le ZnS(Ag), autre composant de la feuille mince, émettant des photons dans le spectre bleu, avec un maximum à 450 nm [184]. Un miroir est placé à un angle de 45° par rapport à l'axe du faisceau (voir Figure 8.7). Il réfléchit cette lumière de scintillation en direction d'une caméra CCD qui la détecte, formant ainsi une image.

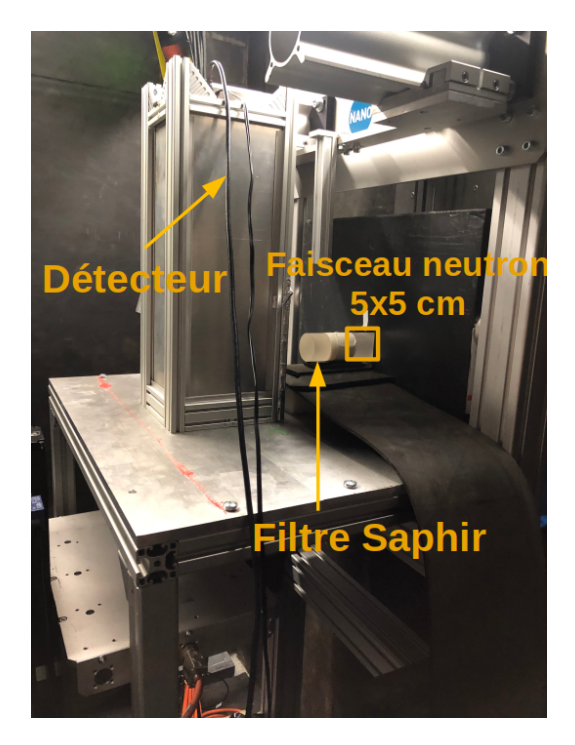

Figure 8.6 – Photographie du dispositif, montrant le détecteur utilisé et le positionnement du filtre de saphir 15 cm  $(5 + 10$  cm).

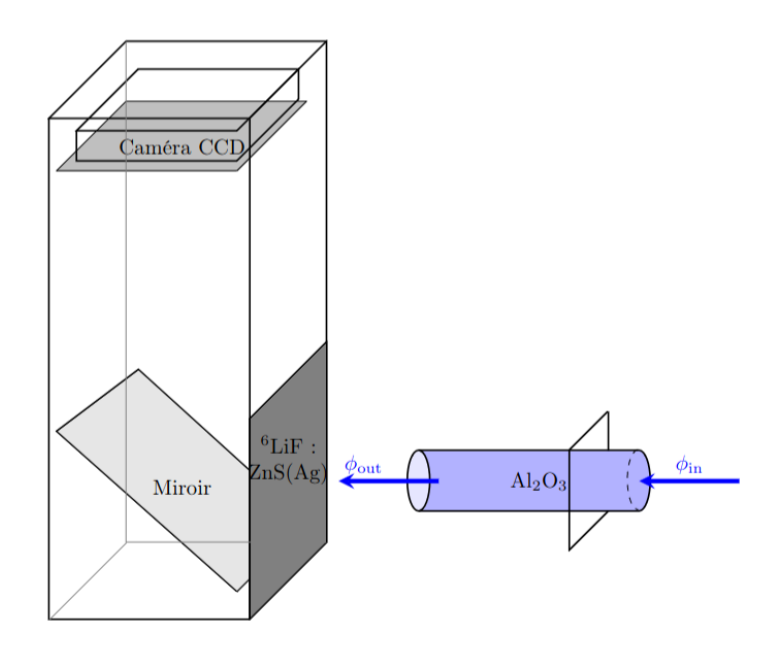

Figure 8.7 – Schéma de l'ensemble détecteur+filtre montrant la composition interne du détecteur.

Le filtre à neutrons est placé directement dans l'ouverture du faisceau de neutrons à l'aide d'un support fait d'un bloc de polyéthylène recouvert de B4C.

La procédure expérimentale employée consiste à effectuer plusieurs mesures en plaçant les filtres de différentes dimensions entre le faisceau et le détecteur. Le détecteur est laissé exactement au même endroit. Chaque mesure d'une durée de 2 min donne une série d'images de 200 ms chacune, correspondant à la détection des neutrons incidents par le dispositif. Cette série permet de ne pas saturer la caméra lorsque la quantité de lumière est trop importante. Les images d'une série donnée sont alors sommées, ce qui correspond à l'intégration de l'ensemble de l'acquisition sur 2 s. À noter qu'entre les différentes mesures, on doit laisser l'activité du filtre de saphir décroître afin de pouvoir les manipuler.

Une image étant caractérisée par un nombre de pixels donnés, chacun est marqué d'une valeur correspondant au nombre de neutrons détectés, et donc proportionnelle à la transmission des filtres entre le faisceau incident et l'écran de détection. Le contraste des images permet donc d'estimer le flux de neutrons ayant été détecté. Une mesure est constituée de trois irradiations, comme illustré sur la Figure 8.8.

Une première irradiation sans faisceau est effectuée pour estimer le bruit de fond ambiant (voir Figure 8.8a). Ensuite, une deuxième irradiation en faisceau direct est effectuée pour obtenir le flux sans filtre (voir Figure 8.8b). Enfin, une troisième irradiation avec les filtres de saphir (5 cm, 10 cm, 5+10 cm) est effectuée pour estimer leurs transmissions, telles que visible sur la Figure 8.8c dans le cas d'un filtre de 10 cm de longueur. Le traitement des images est réalisé

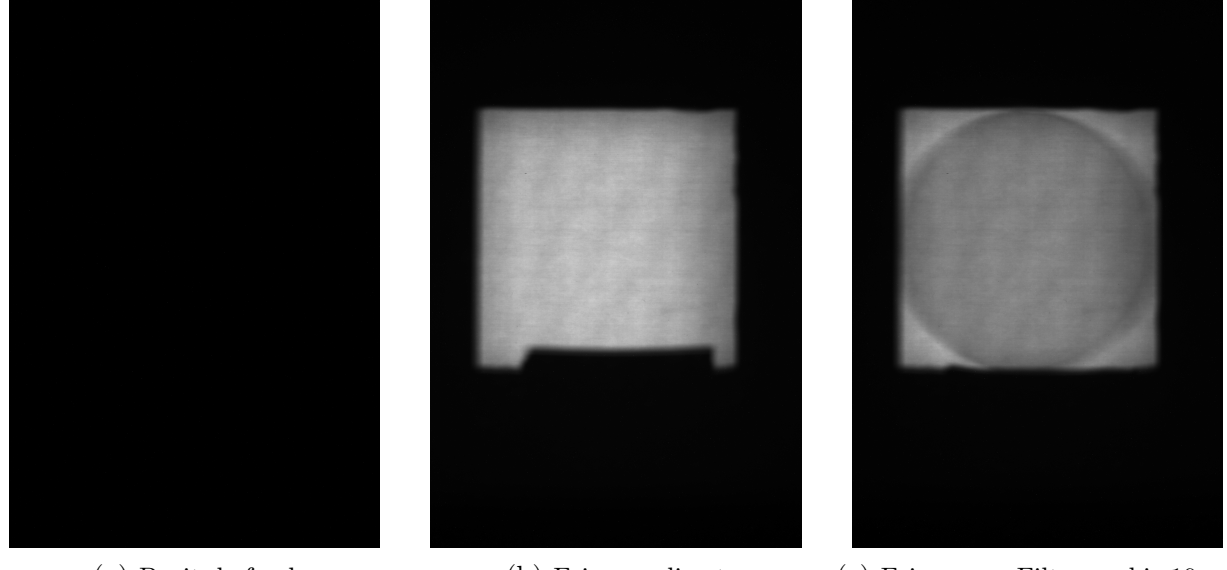

(a) Bruit de fond (b) Faisceau direct (c) Faisceau + Filtre saphir 10 cm

Figure 8.8 – Images obtenues avec la caméra de neutrons thermiques à la suite des trois irradiations nécessaires à la détermination de la transmission du filtre de neutrons.

avec le logiciel ImageJ [185]. Les trois étapes d'analyses sont tout d'abord : la soustraction du bruit de fond à chacune des images, ensuite le recadrage de l'image afin de ne pas avoir des zones d'ombres et enfin division de l'image avec filtre par celle du faisceau direct seul.

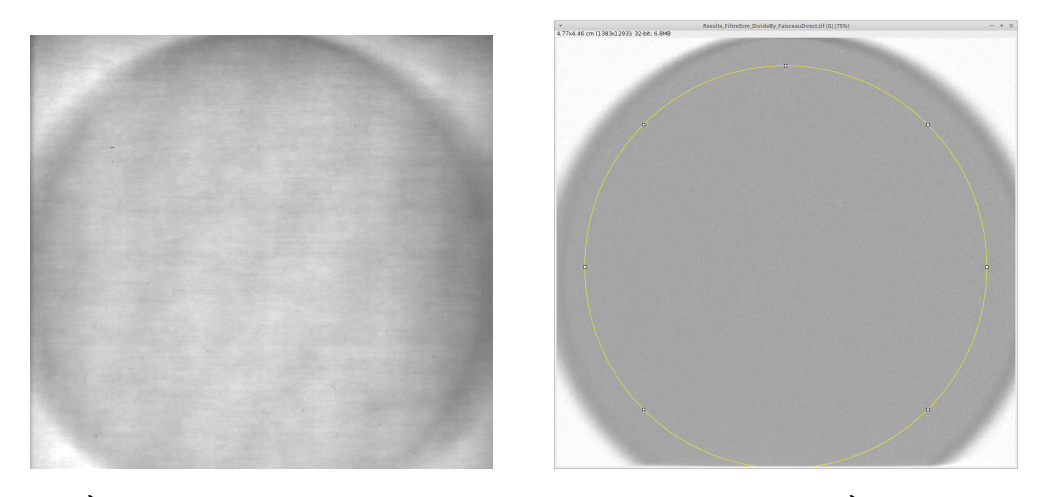

FIGURE 8.9 –  $\AA$  gauche : Images soustraites par celle du bruit de fond.  $\AA$  droite : Image résultat de la division faisceau + filtre de saphir de 10 cm et celle du faisceau direct. Le cercle jaune permet d'effectuer une mesure, la valeur moyenne du ratio (la transmission) ainsi que de vérifier l'homogénéité avec ImageJ.

On obtient alors une image pour un filtre de 10 cm après ce post-traitement tel que présenté sur la Figure 8.9. La valeur de transmission d'un filtre peut ainsi être quantifiée par la valeur relative des pixels à l'intérieur du cercle correspondant au filtre par rapport aux pixels extérieurs. La moyenne est effectuée sur la surface interne de ce cercle (Figure 8.10). Des fonctions du logiciel ImageJ permettent de visualiser l'homogénéité de la transmission du filtre, comme on peut le voir sur la Figure 8.10. Cette estimation est faite selon le profil déterminé par le trait jaune. On voit que le recadrage a bien été réalisé, car la ligne de base est égale à 1.

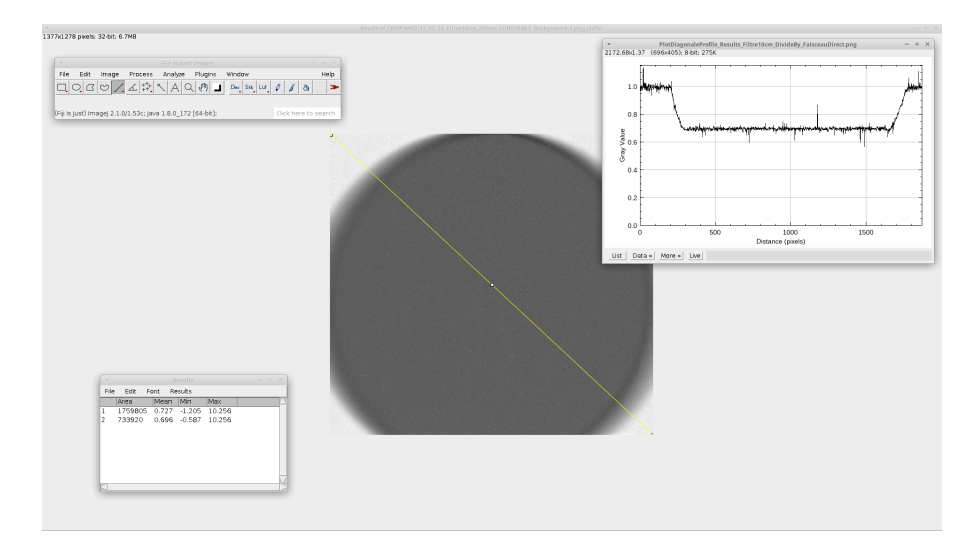

Figure 8.10 – Image résultat de la division faisceau + filtre de saphir de 10 cm et celle du faisceau direct. Le trait jaune permet d'effectuer un histogramme du contraste suivant sa position, mesure de l'homogénéité et des effets de bords.

#### Résultats expérimentaux et simulation

En suivant la procédure précédemment décrite, les valeurs obtenues pour les filtres de 5, 10 et 15 cm sont données dans le Tableau 8.1.

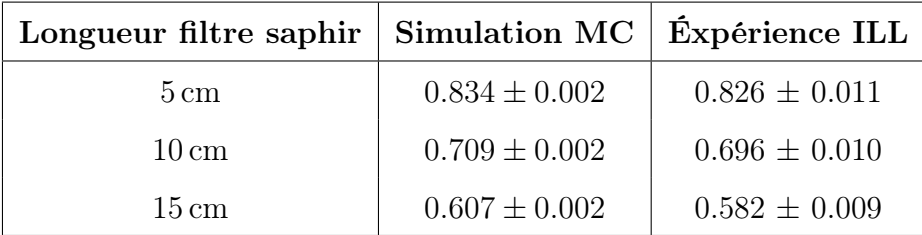

Tableau 8.1 – Valeurs des transmissions totales des mesures effectuées sur TENIS et obtenues par simulations avec leurs erreurs statistiques.

Des simulations Monte Carlo ont été effectuées en utilisant des filtres de taille similaire afin de vérifier la qualité des filtres et d'autre part pour valider le code MC. Dans ces simulations, un faisceau de neutrons parallèle de section  $5 \times 5 \text{ cm}^2$  est généré avec un spectre en énergie qui est celui donné en Figure 8.5. Un détecteur plat de dimension  $5 \times 5 \times 0, 1 \text{ cm}^3$  est placé loin derrière le filtre afin d'estimer la transmission neutron/gamma. De cette façon, la transmission intrinsèque du filtre est estimée en ne détectant que les particules n'ayant pas interagi avec ce dernier.

| Gamma                        |                     |                      |  |  |  |
|------------------------------|---------------------|----------------------|--|--|--|
| Label                        | <b>É</b> nergie     | Transmission moyenne |  |  |  |
| Filtre<br>$5 \text{ cm}$     | $100\,\mathrm{keV}$ | 0.039                |  |  |  |
|                              | $500\,\text{keV}$   | 0.182                |  |  |  |
|                              | $1 \,\mbox{MeV}$    | 0.289                |  |  |  |
| Filtre<br>$10 \,\mathrm{cm}$ | $100\,\text{keV}$   | 0.001                |  |  |  |
|                              | $500\,\text{keV}$   | 0.033                |  |  |  |
|                              | 1 MeV               | 0.084                |  |  |  |
| Filtre<br>$15 \text{ cm}$    | $100\,\text{keV}$   | $6.90\times10^{-5}$  |  |  |  |
|                              | $500\,\text{keV}$   | $6.09\times10^{-3}$  |  |  |  |
|                              | 1 MeV               | $2.40\times10^{-2}$  |  |  |  |

Tableau 8.2 – Transmissions moyennes des gamma par un filtre de saphir à l'aide d'une simulation Monte Carlo. Pour 10<sup>7</sup> particules, l'erreur statistique est inférieur à 10<sup>-3</sup>.

Les résultats de la simulation sont présentés dans le Tableau 8.1 et on voit un bon accord avec l'expérience. En effet, les erreurs expérimentales sont fournies à  $\pm 2\sigma$  et sont estimées par ImageJ, par sommation de celles du profil. L'ordre de grandeur des valeurs de transmission suit la même tendance relative, pour les différentes longueurs. Il faut toutefois noter qu'étant donné les conditions de simulation, aucun bruit gamma n'est évalué. Des tests avec un absorbeur neutrons (plaque de B4C) ont montré que la détection des rayonnements gamma n'est pas suffisante. Néanmoins, les caractéristiques de la caméra à neutrons ne sont pas précisément connues. Pour s'en assurer, la prochaine section est dédiée à l'estimation d'un bruit gamma éventuel qui pourrait affecter les mesures.

#### Estimation de la sensibilité aux neutrons et aux gamma

Les valeurs calculées des flux neutrons et gamma (entre 0.1 et 0.5 MeV) sont respectivement de  $2.8 \times 10^9$  n/cm<sup>2</sup>/s et  $7.5 \times 10^8$   $\gamma$ /cm<sup>2</sup>/s. Il y a une proportion non négligeable de gamma issus du réacteur, dont il est nécessaire d'estimer l'impact sur les mesures.

En considérant les valeurs calculées par simulation MC comme celles de référence, une évaluation des proportions neutrons et gamma interagissant dans le détecteur est réalisée. Ces dernières peuvent être assimilées dans l'estimation de l'efficacité neutrons  $\epsilon_n$  et l'efficacité gamma  $\epsilon_\gamma$  du détecteur.

Les valeurs d'intérêt sont :

- $\phi_n$  pour le flux neutron
- $\bullet$   $\phi_{\gamma}$  pour le flux gamma
- $\phi_{in} = \phi_n + \phi_\gamma$  pour le flux total
- $\phi_{out} = \phi_n \cdot T_n + \phi_{\gamma} \cdot T_{\gamma}$  pour le flux total après passage du filtre
- $\phi_{detector}$   $_{out} = \phi_n.\epsilon_n + \phi_\gamma.\epsilon_\gamma$  pour le flux total détecté
- $\phi_{detector}$  in  $= \phi_n.T_n.\epsilon_n + \phi_\gamma.T_\gamma.\epsilon_\gamma$  pour le flux total détecté après passage du filtre

 $\epsilon_{n,\gamma}$  et  $T_{n,\gamma}$  représentent respectivement les efficacités et les transmissions des neutrons et gamma. La valeur de la transmission estimée des mesures  $T_{measure}$  est modélisée par le ratio :

$$
T_{measure} = \frac{\phi_{detector\_out}}{\phi_{detector\_in}} = \frac{(\phi_n. T_n. \epsilon_n) + (\phi_\gamma. T_\gamma. \epsilon_\gamma)}{(\phi_n. \epsilon_n) + (\phi_\gamma. \epsilon_\gamma)}
$$
(8.24)

Une relation entre  $\epsilon_n$  et  $\epsilon_\gamma$  est alors déduite :

$$
\epsilon_{\gamma} = \frac{\phi_n.\epsilon_n.(T_n - T_{measure})}{\phi_{\gamma}.(T_{measure} - T_{\gamma})}
$$
\n(8.25)

Les différents facteurs possibles correspondent aux combinaisons des valeurs  $T_{\gamma}$  et  $T_{measure}$  qui sont respectivement contraints par l'énergie des gamma incidents et la longueur du filtre utilisé. Puisque le spectre gamma n'est pas connu, on suppose qu'ils sont mono-énergétiques et peuvent prendre une valeur de 100 keV, 500 keV ou 1 MeV. En imposant l'énergie des gamma, les facteurs d'atténuation des gamma pour les filtres de saphir peuvent être calculés, comme le montre le Tableau 8.2. La Figure 8.11 illustre la proportion neutron/gamma détectée, susceptible d'expliquer les différences entre mesure et simulation. Pour un gamma d'énergie donnée, l'atténuation par le filtre de saphir augmente avec la longueur de ce filtre. Cette augmentation est d'autant plus marquée que les gamma ont une faible énergie. Plus l'atténuation est importante, plus  $\epsilon_{\gamma}$  doit être important pour un  $\epsilon_n$  donné, donc le rapport  $\frac{\epsilon_n}{\epsilon_{\gamma}}$  diminue. En effet, lorsque le flux gamma est moins transmis, le détecteur doit être plus sensible à ce plus faible flux afin d'expliquer leur contribution à l'image.

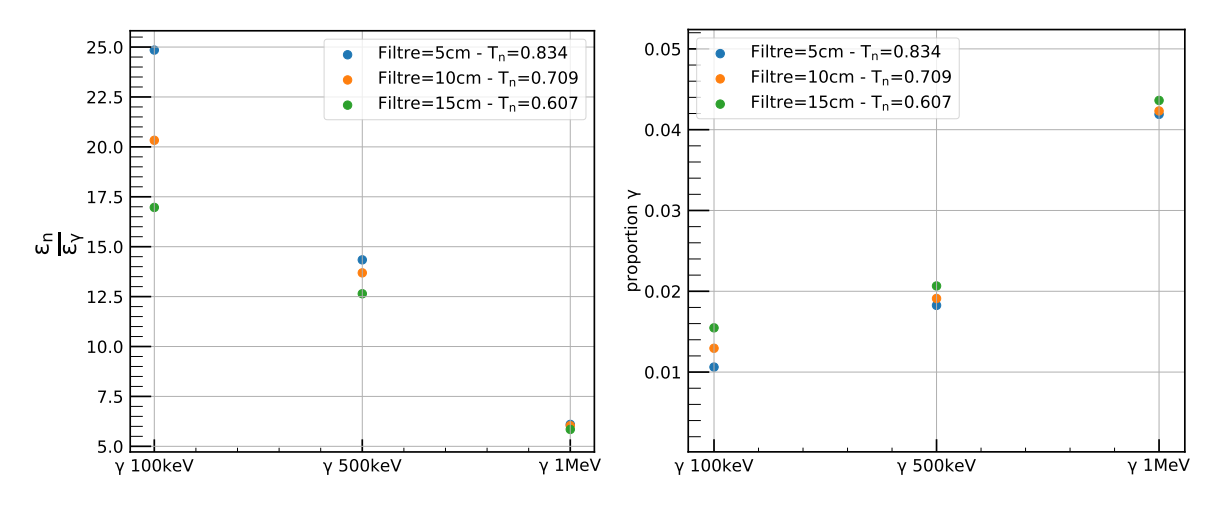

FIGURE 8.11 – À gauche : facteur entre les efficacités  $\epsilon_n$  et  $\epsilon_\gamma$  s'accordant avec les différentes transmissions mesurées. À droite : proportion de gamma détectée en configuration faisceau direct donnée par  $\frac{\epsilon_{\gamma}.\varphi_{\gamma}}{\epsilon_{n}.\phi_{n}+\epsilon_{\gamma}.\phi_{\gamma}}$  $\epsilon$ γ. $φ$ γ .

Cette évaluation de la détection des gamma comparée à celle de la détection neutrons montre que la contribution des gamma de 100 keV à 1 MeV doit être faible. Ceci est vrai dans le cas où les simulations MC sont prises comme valeur de référence. De plus, la transmission des rayonnements gamma est plutôt faible, elle est de moins de 30 % dans le cas où des gamma de 1 MeV sont considérés avec un filtre de saphir de 5 cm de longueur. La transmission pour un filtre de 10 cm de longueur se rapproche de celle des composantes épithermiques et rapides, estimée.

La prochaine section présente les résultats de transmission par dosimétrie qui, elle, n'est pas susceptible d'être bruitée par les rayonnements gamma du réacteur.

#### 8.4.2. Mesure de la transmission par dosimétrie

Le flux de neutrons a aussi été mesuré à deux positions, avant et après passage du filtre, en utilisant l'activation de pastilles d'or et d'indium, comme expliqué en section 7. Les résultats de ces mesures sont donnés en Figure 8.12. La simulation correspond à la configuration qui est illustrée sur la photo et le schéma présentés sur les Figures 8.6 et 8.7 avec un faisceau incident de  $5 \times 5$  cm<sup>2</sup>. Les différentes courbes de transmission sont obtenues à partir de faisceaux monoénergétiques de neutrons. Puisque les pastilles sont placées sur les surfaces du filtre, au centre, des neutrons diffusés par le filtre peuvent interagir sur la pastille. Ceci entraîne un comptage plus important par rapport à ce que l'on considère pour un système de détection placé à plusieurs mètres. En effet, seuls les neutrons qui n'interagissent pas sont intéressants, car ils sont transportés parallèlement au collimateur et ce sont bien eux qui vont interagir avec le système de détection.

L'incertitude de mesure est liée non seulement aux dimensions des dosimètres (cf. section 7), mais aussi au spectre en énergie au niveau de l'instrument TENIS. Cette incertitude sur le flux du réacteur a été estimée à  $\pm$  30 %, dans le cas où seul le flux conventionnel à 25 meV était mesuré par les dosimètres, pour la partie thermique. Les propriétés des filtres montrent néanmoins

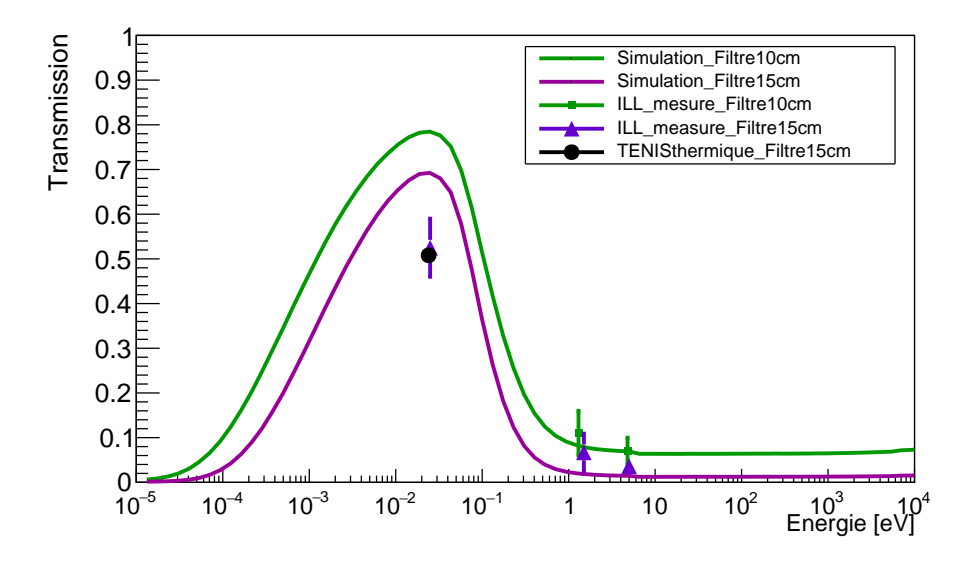

Figure 8.12 – Courbes de transmission simulées des filtres de saphir, à température ambiante, pour différentes longueurs avec les transmissions mesurées des filtres de 10 et 15 cm en fonction de l'énergie. Le point noir correspond à la transmission simulée avec un spectre incident correspondant à celui de la partie thermique de TENIS (< 400 meV). Le point de mesure à 25 meV correspond à celui issu du détecteur par activation sous boitier cadmium. Les points à 1.457 eV et 4.906 eV correspondent respectivement au premier pic de résonance pour le  $^{113}$ In et le  $^{197}$ Au.

une grande atténuation du flux de neutrons épithermiques, en bon accord avec la simulation, pour les filtres de différentes tailles. L'ensemble du spectre de TENIS est pris en compte dans la simulation, l'atténuation ou la transmission globale du flux de neutrons est en bon accord avec l'expérience.

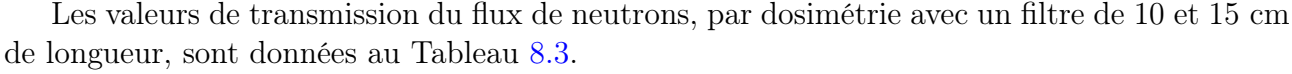

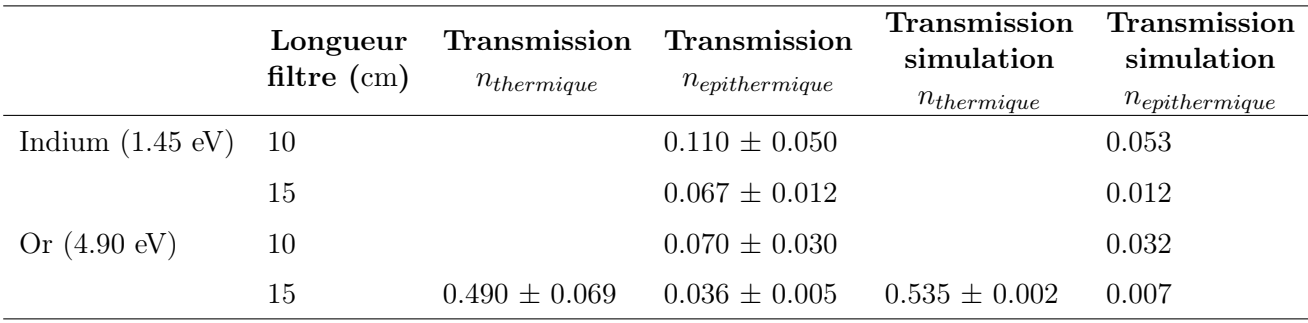

Tableau 8.3 – Valeurs des transmissions du flux de neutrons thermique et épithermique pour un filtre de saphir. Les erreurs statistiques pour les simulations, pour la partie épithermique, sont inférieures à 10<sup>−</sup><sup>3</sup> .

#### 8.5. Position du canal extracteur associée à un filtre

Dans notre dispositif, ces filtres à neutrons pourraient être placés à l'entrée du collimateur, en amont du CMRB. Ainsi, en convoluant le spectre de transmission avec les spectres d'énergie des neutrons en sortie du CMRB obtenus en section 4.2, on peut estimer l'effet des filtres de saphir dans notre dispositif, de la même façon que ce qui a été vu en section 6.2 avec l'arrêt faisceau neutrons. À chacune des positions du canal extracteur est associée un spectre, le front de Pareto donné en Figure 4.6 peut couvrir un espace plus important en fonction de la longueur du filtre utilisé, comme illustré sur la Figure 8.13. Le front de Pareto montre qu'un tel filtre à neutrons a intérêt à être utilisé dans une configuration de CMRB maximisant le flux de neutrons thermiques total. Avec l'utilisation d'un filtre, les points non-dominés pour lesquels le flux de neutrons thermiques est optimisé sont ceux où le canal extracteur est proche de la position de base. Avec un filtre de saphir de 15 cm, le rapport thermique sur total peut être amélioré de 10 % à 80 % avec une perte de 40% du flux de neutrons thermiques. On remarque également un plateau dans l'estimation du rapport  $\frac{\phi_{th}}{\phi_{tot}}$  aux alentours de 90 % avec un gain en qualité faisceau qui devient très faible par rapport au flux de neutrons thermiques obtenu.

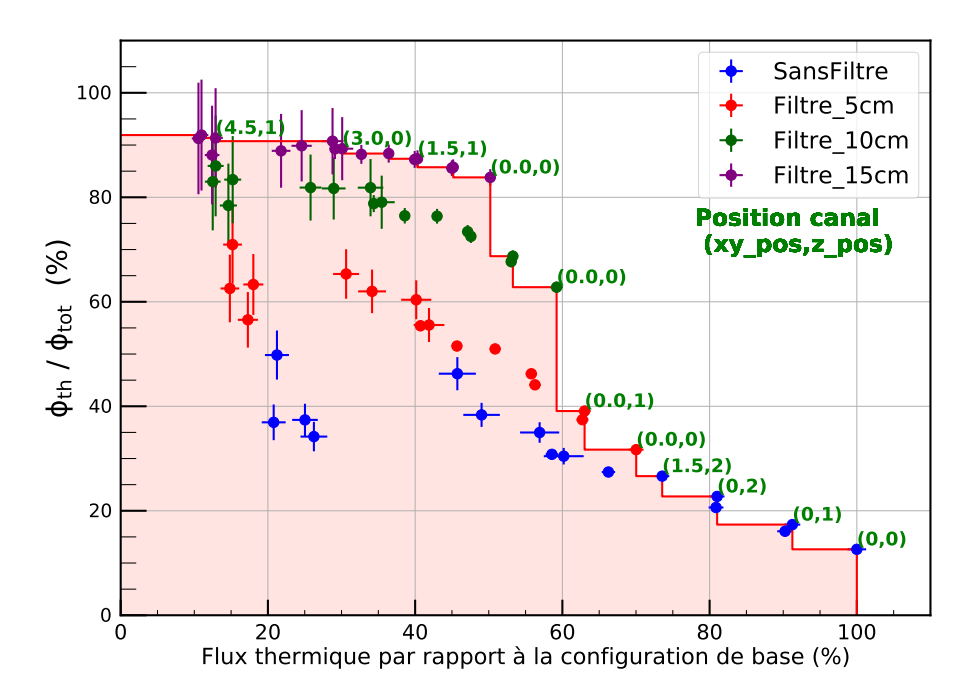

Figure 8.13 – Résultat de la variation de la position du canal extracteur dans le modérateur associé à l'utilisation d'un filtre de saphir. L'axe des ordonnées représente le rapport flux de neutrons thermiques sur flux total et l'axe des abscisses le flux de neutrons thermiques ramené à la valeur maximale trouvée, à la sortie du CMRB. La position du canal extracteur associé à quelques points est donnée en vert. La ligne rouge correspond au front de Pareto prenant en compte toutes les configurations.

Étant donné ces éléments, les meilleures configurations sont celles pour lesquelles le canal extracteur reste proche de la production primaire neutrons, avec l'utilisation d'un filtre de saphir. Ils permettent d'optimiser le flux de neutrons thermiques et la qualité faisceau.

En conclusion, cette section a été consacrée à l'étude de la transmission de filtres de saphir, dans le cadre de la CANS pour améliorer le signal sur bruit du faisceau de neutrons. Les résultats expérimentaux, obtenus à l'aide de la caméra à neutrons et la dosimétrie, ont permis de quantifier la transmission effective des neutrons à travers les filtres de saphir. Ces données expérimentales ont permis de valider les simulations. Cet accord entre les simulations et les expériences indique une bonne adéquation des modèles numériques utilisés pour décrire le comportement de la transmission des filtres de saphir aux neutrons. Dans cette étude, la qualité des filtres de saphir fournis par Gavish a aussi pu être validée. Les résultats montrent que ces filtres ont une bonne transmission des neutrons thermiques, tout en diffusant la majorité des neutrons rapides et peuvent donc être utilisés pour maximiser  $\phi_{th}$  des CANS tout en minimisant  $\phi_{epi}$  et  $\phi_{rapide}$ .

## 9 - Dispositif de contrôle de la cible de lithium liquide

Le point de fusion relativement bas des cibles lithium présente un certain nombre de défis techniques, tels que l'évacuation de la chaleur et la protection des cibles contre les dommages causés par le faisceau de protons. Il y a également d'autres contraintes de mise en place et d'exploitation à prendre en compte. Les avantages d'une cible liquide sont principalement qu'il n'y a pas d'endommagement physique de la cible, lié au dépôt de puissance du faisceau de protons, une possibilité de source de neutrons plus ponctuelle et des contraintes thermomécaniques faibles.

Ici, on s'intéresse à la problématique du perçage de la buse, où la circulation du lithium joue le rôle de cible pour le faisceau de protons. La circulation du lithium est spécialement configurée pour dissiper la puissance du faisceau. Si le film de lithium n'est pas contrôlé, en particulier s'il y a une perte d'écoulement, la buse risque d'être percée. En effet, une question se pose alors sur la circulation effective du lithium, lors d'un défaut de la roue électromagnétique ou un refroidissement du lithium dû à celui de la boucle. L'utilisation du lithium comme cible génère la production de  ${}^{3}H$  et <sup>7</sup>Be et un risque incendie inhérent au lithium. C'est pourquoi une enceinte de protection composée de plusieurs barrières physiques, pour le vide du faisceau, sont présentes. Ces derniers points ne sont pas traités dans ce travail.

Trois solutions sont à l'étude pour vérifier l'écoulement du lithium avec l'épaisseur voulue est effective : un débitmètre à effet Coriolis, une caméra et un système de détection de perte de production de neutrons thermiques sont actuellement à l'étude pour savoir s'il y a une perte de lithium. Un système de redondance est proposé avec l'utilisation de détecteurs de neutrons thermiques comme moniteur de la cible, pour évaluer cette circulation du lithium. Un tel système est utilisé sur ESS sous forme de neutron Beam Loss Monitor (nBLM) [186, 187] pour détecter une perte de faisceau pendant la production de neutrons lors de l'interaction protons/accélérateur, pour la protection machine. En effet, si la présence de neutrons est corrélée au signal du pulse faisceau de l'accélérateur, l'absence de neutrons en présence du faisceau de protons doit alerter sur l'arrêt de la circulation de lithium. Une baisse du taux de neutrons détecté doit aussi alerter d'un problème.

#### 9.1. Détecter la perte d'écoulement par l'absence de production de neutrons

Il a été décidé d'étudier la faisabilité d'un tel système basé sur la mesure de neutrons. Le principe de fonctionnement d'un tel système est représenté en Figure 9.1. Sur cette Figure, sont schématisés le signal accélérateur et des détecteurs neutrons, corrélés dans le temps. La

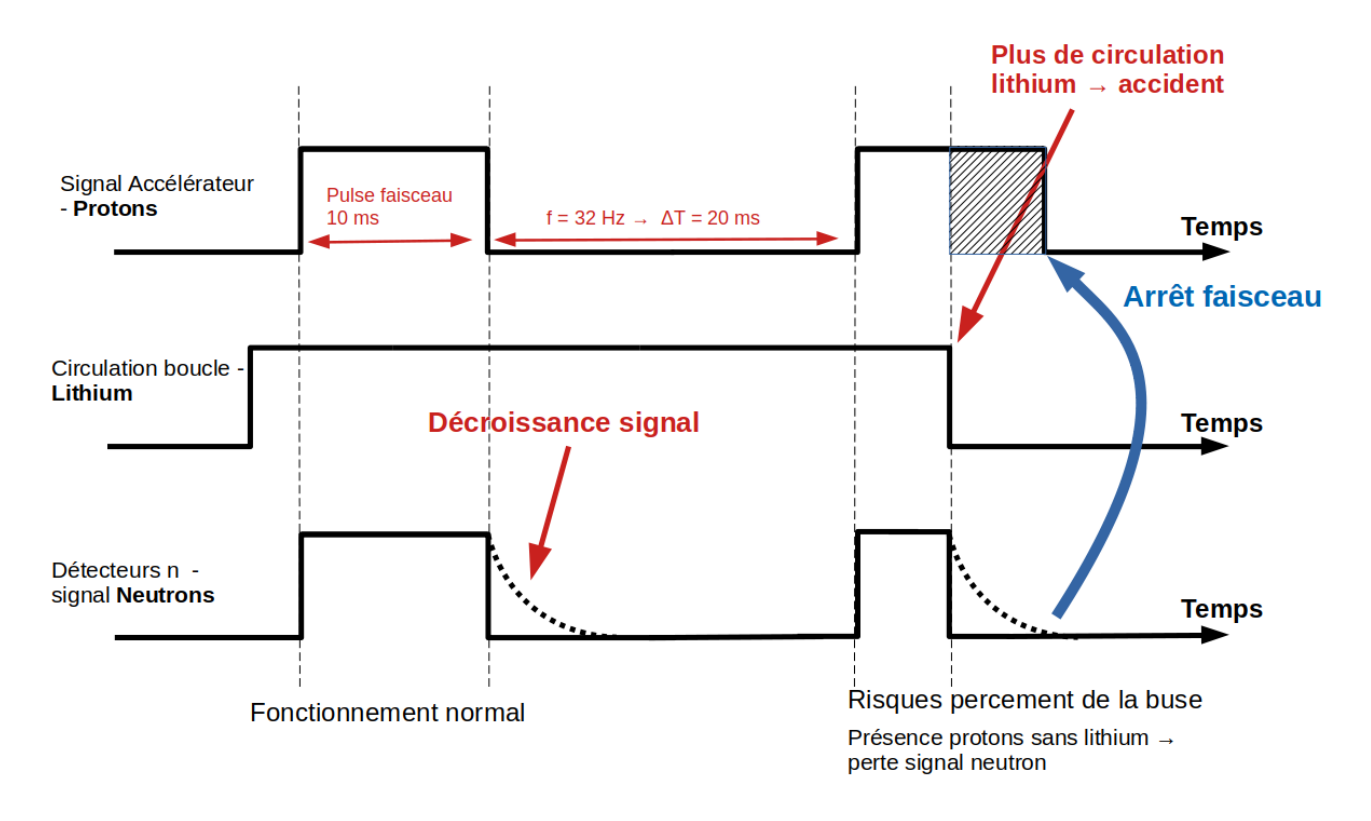

Figure 9.1 – Principe de fonctionnement d'un système de contrôle d'écoulement de lithium liquide basé sur des détecteurs de neutrons. De haut en bas, le signal accélérateur avec des pulses de 10 ms, la circulation du film de lithium au niveau de la buse et le signal des détecteurs neutrons attendus, en fonction du temps.

décroissance du signal neutrons, avant la fin du pulse protons, correspondrait à un défaut d'écoulement du lithium au niveau de la buse. C'est sur ce principe que l'on cherche à estimer un temps de réponse des détecteurs en cas d'anomalie. Ce système possède cependant certaines limites, d'où l'étude de sa faisabilité. En effet, les protons de 3 MeV s'arrêtent en  $\approx 320$  µm dans le lithium et passent sous le seuil de réaction de 1.88 MeV après avoir parcouru  $\approx 180$  µm [97]. Ainsi, si le film de lithium est de  $\approx 180$  µm, aucune baisse de neutrons ne sera constaté, mais le faisceau de protons pourra déposer jusqu'à environ  $\frac{2}{3} \times 50$  kW dans la buse. Dans le cadre du développement de SATELIT, nous nous sommes procurés différents détecteurs de neutrons thermiques qui sont tous des détecteurs gazeux. Le fonctionnement de ces détecteurs est maintenant présenté.

#### 9.2. Utilisation de détecteurs de neutrons thermiques gazeux

Un détecteur de neutrons doit avoir une grande efficacité de détection, un bon rapport signal sur bruit (principalement gamma). Une caractéristique importante des détecteurs neutrons comme moniteur de la cible est leur temps de réponse afin de répondre au plus vite à une défaillance. Dans le cas d'une perte d'écoulement au niveau de la buse, pour un faisceau de protons de 50 kW, le percement de la buse survient en quelques ms, d'après les calculs réalisés par le DIS (Département d'Ingénierie des Systèmes) et est donc un problème majeur.

Les neutrons sont généralement détectés par des réactions nucléaires qui émettent des particules chargées lourdes rapides telles que des protons, des particules alpha, ou des fragments de fission. Les détecteurs neutrons étudiés sont des compteurs proportionnel (CP) à gaz composés d'un matériau convertisseur principalement sensible aux neutrons thermiques. Un schéma de principe de fonctionnement des compteurs proportionnels est donné en Figure 9.2. Le comp-

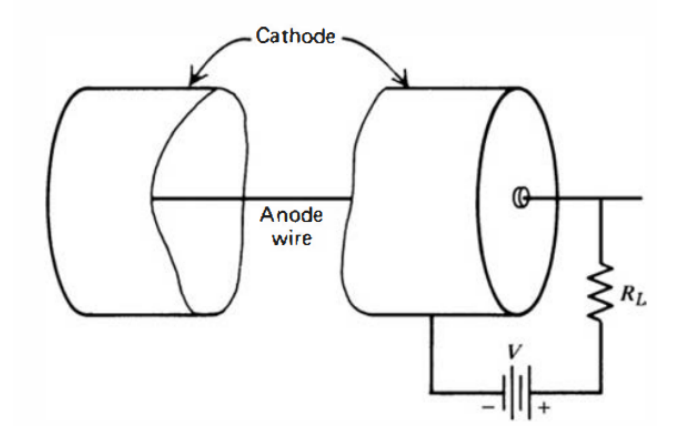

Figure 9.2 – Schéma de base d'un compteur proportionnel [8]. La cathode externe fournit une enceinte étanche au vide pour le gaz de remplissage. L'impulsion de sortie est donnée à travers la résistance de charge  $R_L$ .

teur proportionnel à gaz est constitué d'une chambre remplie d'un gaz inerte à une pression donnée. Ce gaz est choisi en fonction de ses propriétés d'ionisation. Au centre de la chambre se trouve l'anode, et à l'extérieur de la chambre la cathode. Lorsqu'une particule chargée traverse la chambre, elle ionise le gaz en créant des paires d'ions et d'électrons. Sous l'influence d'un champ électrique intense appliqué entre l'anode et la cathode, les électrons produits lors de l'ionisation sont accélérés vers l'anode, tandis que les ions positifs se dirigent vers la cathode. Lorsque les électrons se déplacent vers l'anode, ils acquièrent suffisamment d'énergie pour ioniser d'autres atomes de gaz sur leur trajectoire. Cela provoque une avalanche d'électrons. Ce flux d'électrons induit un signal électrique sur l'anode qui est proportionnel à l'énergie ou à l'intensité des particules ionisantes qui ont traversé la chambre. Lorsque le courant induit traverse une résistance, elle génère une tension proportionnelle au nombre d'électrons collectés par l'anode. Cette tension peut ensuite être amplifiée, traitée électroniquement et enregistrée pour fournir une mesure du flux de particules ionisantes.

Lorsque la particule à détecter est un neutron, le compteur proportionnel possède soit un revêtement de matériau absorbant les neutrons, soit un gaz qui permet de jouer ce rôle. Les détecteurs à notre disposition sont un tube à <sup>3</sup>He, une chambre à dépôt de bore (> 90 % de <sup>10</sup>B) et deux chambres à fission (CF) avec une masse fissile  $> 90\% \text{ d}^{235}$ U, une petite à 0.1 mg/ cm<sup>2</sup> et une grande à 1.32 mg/ cm<sup>2</sup> . Les caractéristiques de ces détecteurs sont données dans le Tableau 9.1.

| Détecteur                            | Modèle             | <b>Tension</b><br>$\left( \mathbf{V}\right)$ | Dimension<br>$(L \times d)$                         | Gaz           | Pression<br>(bars) |
|--------------------------------------|--------------------|----------------------------------------------|-----------------------------------------------------|---------------|--------------------|
| CP <sup>3</sup> He                   | 150NH100CS         | 1500                                         | $100 \text{ cm} \times 25 \text{ mm}$               | $\rm{^{3}He}$ | 4.00               |
| $CP$ <sup>10</sup> <sub>B</sub>      | CPNB <sub>65</sub> | 800                                          | 56.6 cm $\times$ 77 mm Ar+15\% CO <sub>2</sub> 0.26 |               |                    |
| $CF$ $^{235}U$ 1 mg $CFUE32/F12$ 400 |                    |                                              | $5.60 \text{ cm} \times 7 \text{ mm}$ Ar            |               | 9.00               |
| $CF$ $^{235}U$ 1 g                   | CFUL01             | 600                                          | 21.1 cm $\times$ 48 mm Ar+4% N                      |               | 2.50               |

Tableau 9.1 – Caractéristiques des différents détecteurs de neutrons utilisés.

Pour la détection de neutrons, plusieurs facteurs doivent être pris en compte. Tout d'abord, la section efficace de capture doit être importante afin que des détecteurs efficaces puissent être construits avec de petites dimensions. Ceci est particulièrement important pour les détecteurs dans lesquels le matériau cible est incorporé sous forme de gaz. Pour la même raison, le noyau cible doit être d'une grande abondance isotopique. Dans de nombreuses applications, des champs intenses de rayons gamma se retrouvent également avec les neutrons et le choix de la réaction porte sur la capacité à discriminer ces rayons gamma dans le processus de détection. La valeur d'intérêt est alors la chaleur de la réaction Q qui détermine l'énergie libérée dans la réaction après la capture des neutrons. Plus Q est élevé, plus l'énergie donnée aux produits de réaction est grande et plus, il est facile de discriminer les événements de rayons gamma en utilisant une simple discrimination d'amplitude. Dans le Tableau 9.2, une liste des principaux matériaux utilisés comme détecteurs neutrons est donnée, et plus particulièrement dans le cadre de cette thèse. Les sections efficaces associées sont données en Figure 9.3.

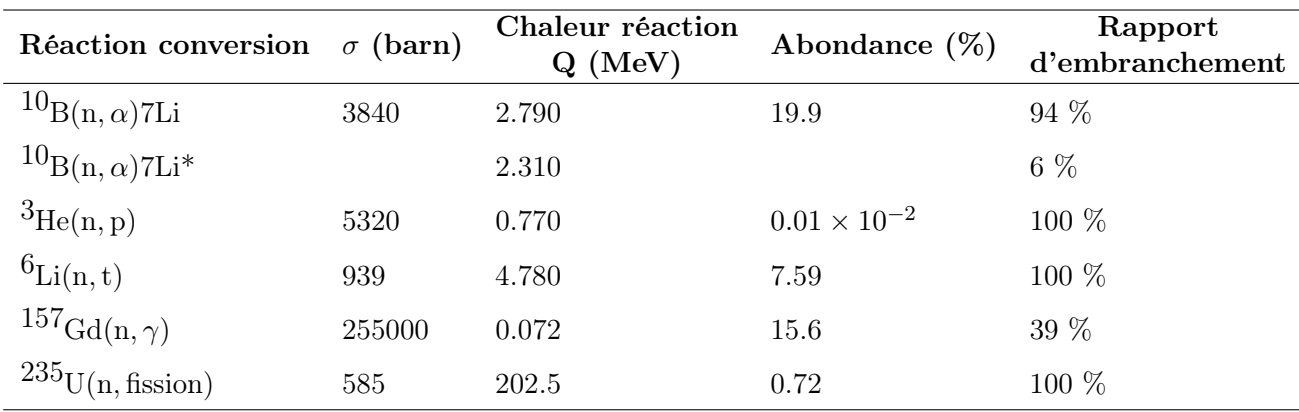

Tableau 9.2 – Propriétés physiques des réactions utilisées dans les détecteurs de neutrons lents. Les valeurs des sections efficaces sont issues de l'évaluation JEFF-3.3 et pour l'abondance de [188]. Les sections efficaces sont données pour une énergie de 25 meV.

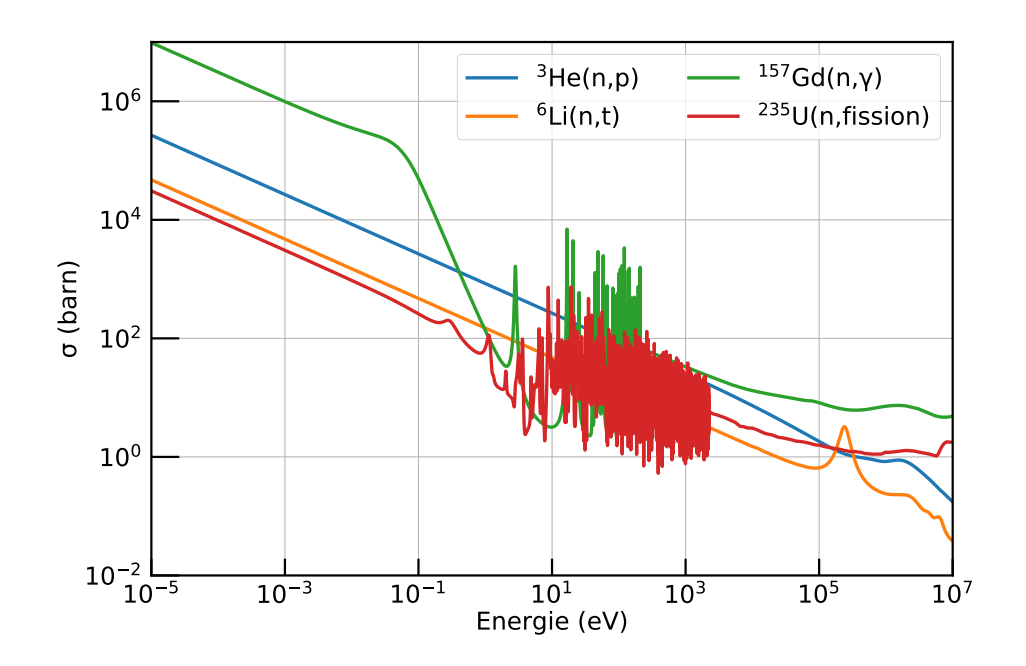

Figure 9.3 – Sections efficaces de réaction pour les matériaux convertisseur de neutrons usuellement utilisés. Ces données sont issues de l'évaluation JEFF-3.3.

En suivant le principe du système de détection représenté en Figure 9.1, les différents détecteurs de neutrons présentés ici ont été testés pendant les tests de tenue de la cible béryllium à 30 kW. Ces tests ont eu lieu en 2022, les méthodes et les résultats de ces derniers sont maintenant présentés.

#### 9.2.1. Tests des détecteurs neutrons sur cible béryllium

Ces tests constituent la première étape de ce projet de développement de dispositif de perte d'écoulement du lithium. La petite chambre à fission CFUE a été placée dans le canal extracteur et les autres détecteurs ( ${}^{3}$ He, CPNB pour la chambre à dépôt de bore et CFUL pour la grande chambre à fission) sont placés à 30 cm de la sortie de faisceau neutrons, dans l'axe de ce faisceau, sur un mât métallique, comme présenté sur la Figure 9.4. Il faut noter que différentes configurations de nBLM (module *slow* et *fast*) ont également été testés. Néanmoins, leurs efficacités (< 0.06 % pour le module *fast* et < 0.35 % pour le module *slow* avec les neutrons d'énergies < 1 MeV) [189] ne permettent pas leur utilisation avec le flux de neutrons disponible.

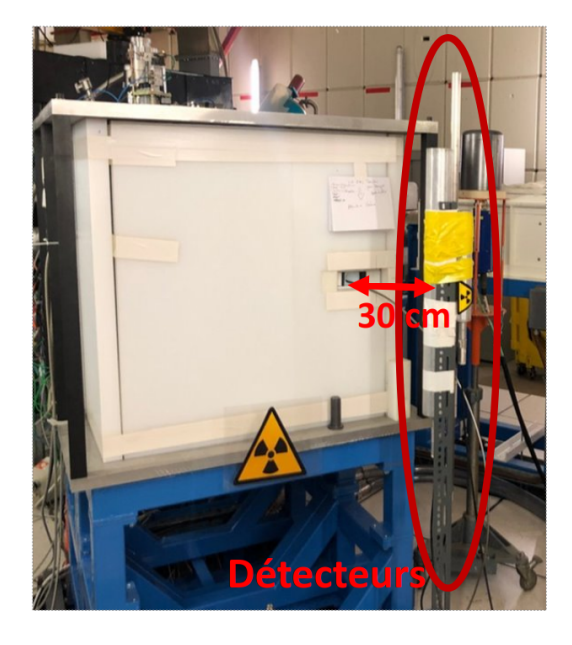

Figure 9.4 – Photographie des détecteurs de neutrons thermiques placés à 30 cm du modérateur entourant la cible béryllium.

Les détecteurs sont alimentés par une haute tension, couplés à un pré-amplificateur (A1427 de CAEN [190]). Les données sont récupérées par un oscilloscope numérique (Teledyne LeCroy wavepro 404HD) avec une fréquence d'échantillonnage de 2 GHz. Lors de ces tests, le signal ACCT du faisceau de protons est récupéré avant l'interaction avec la cible, permettant la synchronisation des signaux. Il s'agit de pulses de 10 ms et une fréquence de répétition de 32 Hz. L'ensemble de la chaîne d'acquisition est illustré sur la Figure 9.5.

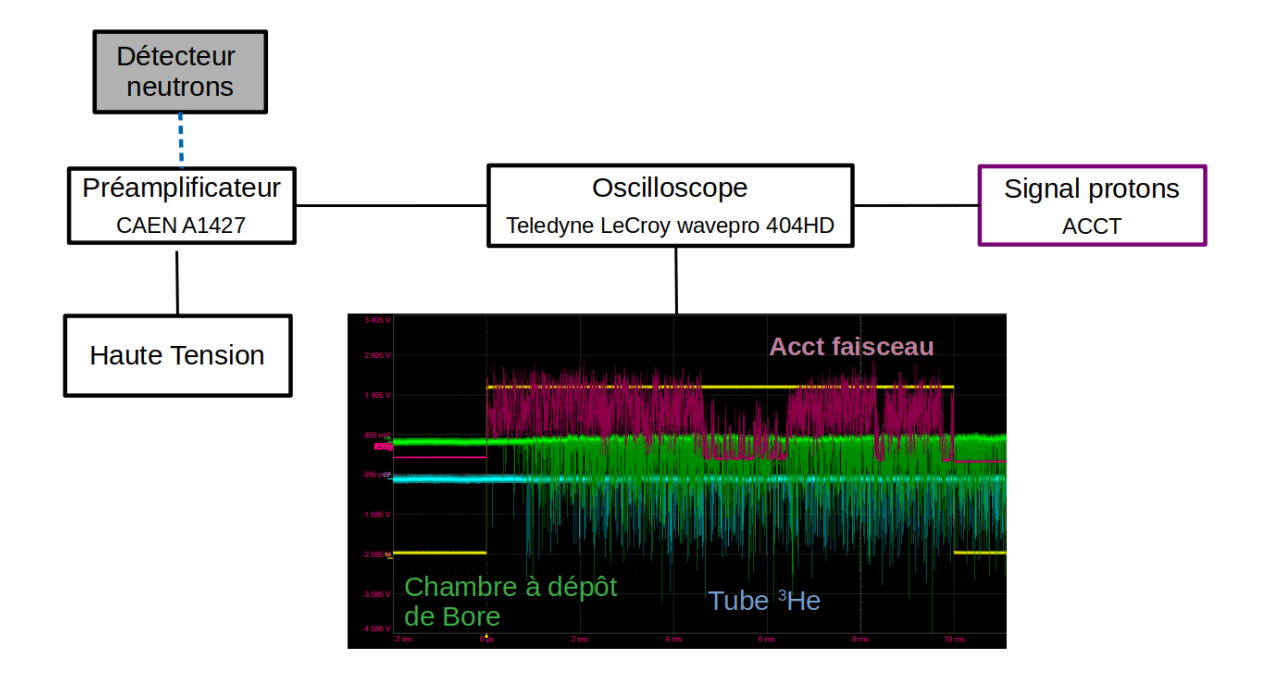

Figure 9.5 – Schéma de la chaîne d'acquisition utilisée lors des tests 2022. Le signal ACCT du faisceau et le signal des détecteurs de neutrons thermiques, en lecture de courant, sont représentés sur l'oscilloscope. En jaune est représenté la longueur du pulse de faisceau protons égale à 10 ms.

Le temps de réponse du détecteur a pu être testé, car des claquages de la source SILHI ont été remarqués lors du fonctionnement de IPHI, comme il est visible sur la Figure 9.6. À différents moments, le pulse protons se trouve alors partiellement ou totalement tronqué. Cela permet, en connaissant l'amplitude du signal moyen des détecteurs en fonctionnement normal, de définir un seuil. Ainsi, pour évaluer le temps d'arrêt intrinsèque du détecteur (sans prise en compte de l'électronique du côté du détecteur ou de l'arrêt machine), un seuil de montée et de descente est appliqué. Ce seuil correspond à la moitié de l'amplitude moyenne du signal détecteur lorsque le régime asymptotique, lors du pulse, est atteint, comme illustré sur la Figure 9.6 pour la chambre à dépôt de bore. En synchronisant les signaux détecteurs et accélérateur, le temps de réponse du régime accidentel est estimé lorsque l'amplitude du signal est sous le seuil pendant plus de 200 µs. L'amplitude du signal des détecteurs neutrons en fonction de leur temps de réponse lors d'une perte de faisceau neutrons est donnée en Figure 9.7. En suivant cette méthode, l'estimation du temps de réponse des détecteurs neutrons est bien en dessous de quelques ms. Les données sont regroupées par pas de temps de 100 µs, permettant d'estimer le temps de montée et le temps de décroissance du signal.

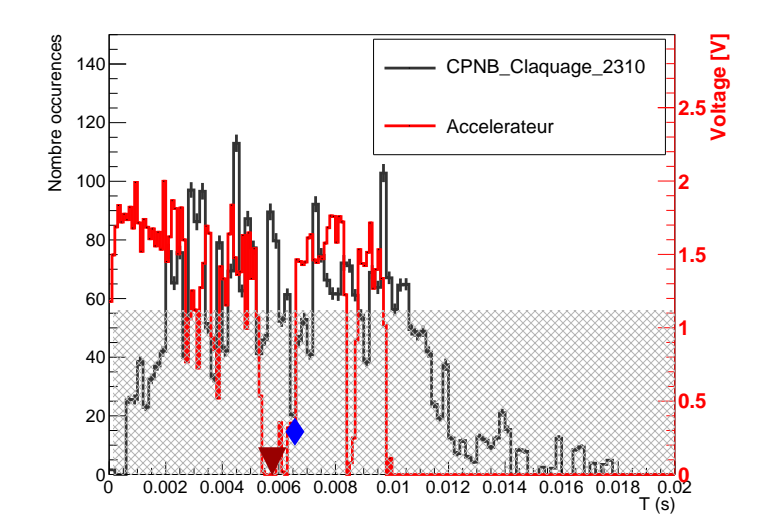

Figure 9.6 – Le signal détecteur de la chambre à dépôt de bore (noir) et le signal accélérateur (rouge) avec l'illustration du seuil pour la partie grisée. Le triangle rouge représente un signal ACCT nul et le signal d'arrêt du détecteur de neutrons est modélisé par le losange bleu, leur écart donne le temps de réponse du détecteur.

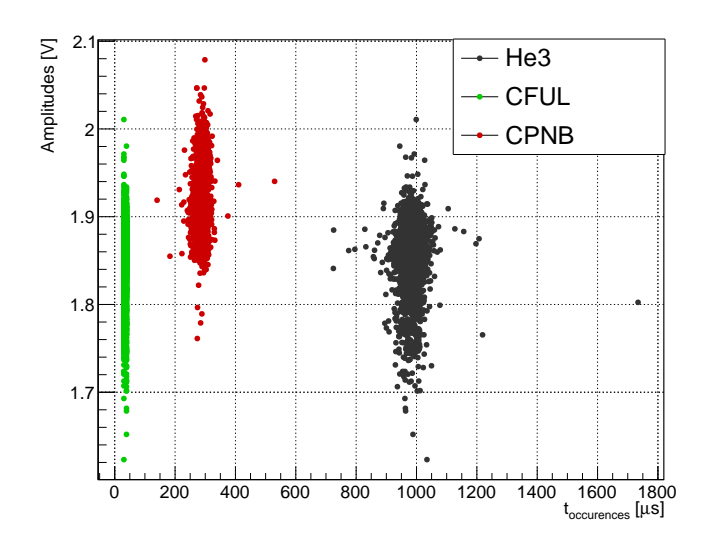

Figure 9.7 – Amplitude en régime asymptotique en fonction du temps de réponse lors d'une perte de faisceau neutron.

Plusieurs points importants lors de ces tests peuvent être précisés. Les détecteurs ont été placés proches de la sortie du canal extracteur, dans l'axe faisceau, ce qui n'est pas possible lors du fonctionnement de la CANS. Le nombre de neutrons détectés doit donc être revu à la baisse, dans les mêmes configurations. De plus, l'amplitude du signal détecteur reste relativement grande bien après le pulse protons. Ceci est probablement dû aux neutrons diffusant dans la casemate et qui reviennent vers le détecteur. Pour essayer d'augmenter le taux de comptage et de minimiser le signal induit par les neutrons qui diffusent dans la casemate, il est nécessaire d'approcher le système de détection au plus près de la cible lithium. En partant de ces considérations, une alternative a été recherchée pour l'amélioration du temps de détection d'un régime accidentel. L'une de ces alternatives est d'utiliser la technologie de scintillation basée sur LiF:ZnS(Ag) dont la réponse, sous forme de photons, est transportée par des fibres optiques appelées Wavelength Shifters (WLS) vers un SiPM. En particulier, cette technologie est développée depuis quelques années dans les expériences de diffraction neutronique [191, 192, 193]. En utilisant cette méthode de détection, les scintillateurs pourraient être placés dans le modérateur et le signal transporté à l'extérieur de la casemate pour y être analysé. Le développement de ce détecteur entre dans le cadre du projet nCAPS-2D du labex P2IO [194].

## 9.3. Développement d'un détecteur compact basé sur un SiPM et une feuille de  $LiF:ZnS(Ag)$

Les feuilles scintillantes de LiF:ZnS(Ag) sont un mélange de fluorure de lithium et de sulfure de zinc, enrichi à 95 % en <sup>6</sup>Li. La capture du neutron par le <sup>6</sup>Li produit un  $\alpha$  et un tritium qui par ionisation du ZnS(Ag) génèrent une lumière de scintillation dont la longueur d'onde varie de 400 nm à 550 nm, dont le spectre est visible en noir sur la Figure 9.8. Chaque neutron capturé génère environ 160000 photons [195]. Cependant, le LiF:ZnS(Ag) est opaque à cette émission de lumière, avec une longueur d'absorption d'environ 150 µm [196]. C'est pourquoi l'épaisseur de ces feuilles est limitée à quelques centaines de µm. Les feuilles de LiF:ZnS(Ag) utilisées ici sont le modèle EJ-426 [197] avec une taille de 320 µm et 500 µm. Pour le modèle EJ-426HD, le nombre d'atomes par cm<sup>3</sup> est  $1.07 \times 10^{22}$ , donnant un libre parcours moyen d'environ 1 mm pour un neutron de 25 meV. Ces feuilles scintillantes, placées dans le modérateur, génèreraient un nombre de captures et donc de photons proportionnel au flux de neutrons. Cette lumière serait alors transportée à l'extérieur du modérateur par les WLS qui sont des guides de lumière optiques contenant un colorant fluorescent. Ils absorbent la lumière de scintillation, puis réémettent cette lumière de manière isotrope à une longueur d'onde plus grande. Ce décalage en longueur d'onde permet non seulement d'éviter une ré-absorption de la fibre, mais également de mieux correspondre au spectre d'absorption du photodétecteur. Il existe un certain nombre de colorants fluorescents avec une variété de spectres d'absorption et d'émission. La bande d'absorption du colorant doit être choisie pour correspondre à la bande d'émission du scintillateur et la bande d'émission du colorant doit être choisie pour correspondre à la bande d'absorption du photodétecteur. Les fibres optiques utilisées ici sont les modèles Y-11 de chez Kuraray [198]. Le spectre d'émission du scintillateur et les spectres d'absorption et d'émission des WLS sont données en Figure 9.8. Le spectre d'émission du LiF:ZnS(Ag) et le spectre d'absorption du

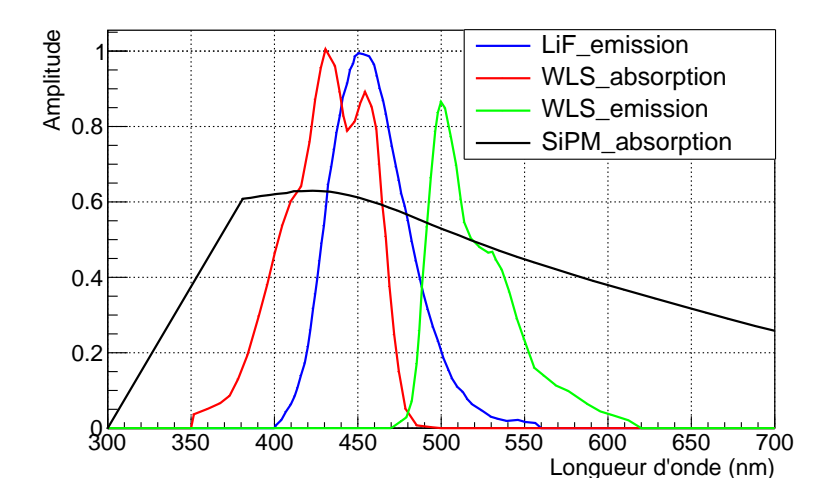

Figure 9.8 – Spectre d'émission et d'absorption, normalisés au maximum, des feuilles scintillantes EJ-426 et des WLS Y-11. Le spectre d'absorption du SiPM NUV-MT de Broadcom [199] correspond à son efficacité.

WLS correspondent bien pour leur utilisation commune. La longueur d'absorption des WLS est d'au moins 3.5 m, permettant le transport de photons sur une relativement longue distance sans perte significative. L'efficacité d'absorption des WLS est également liée à l'efficacité de piégeage des photons, et dépend de la forme de la fibre, dont les caractéristiques pour différents modèles sont données en Figure 9.9.

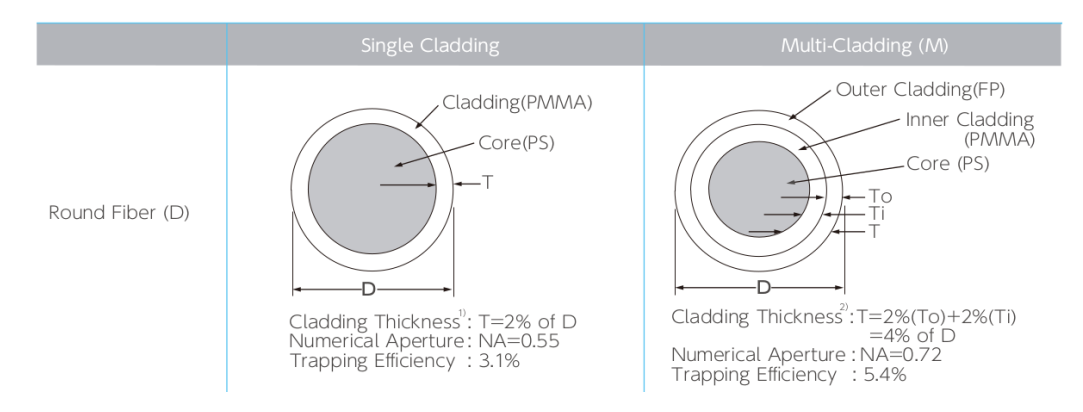

Figure 9.9 – Vue en coupe de fibres optiques avec les différents revêtements dans le cas d'une fibre ronde de chez Kuraray [198].

L'efficacité de piégeage des photons varie selon la forme géométrique, la composition et le nombre de revêtements ou cladding. Cette efficacité est meilleure dans le cas du multicladding comparativement au single-cladding, car il y a une couche de réflexion supplémentaire. Ainsi, le cône d'acceptance du photon qui s'y propage est plus important, passant de 20.4 ◦ à 26.7 <sup>°</sup> [198]. La lumière transportée par les WLS est amenée à un photodétecteur, tel que les tubes photomultiplicateurs (PMT). Le PMT possède une photocathode avec laquelle interagit un photon qui peut transférer suffisamment d'énergie à un électron pour l'éjecter par effet photoélectrique. Ce signal d'électrons primaires est ensuite amplifié par des dynodes créant des électrons secondaires dans le tube. Les PMTs sont assez encombrants à cause de ce système d'amplification et nécessitent des alimentations haute tension. Récemment, les progrès apportés à la technologie des Silicon Photomultipliers (SiPM) permettent aujourd'hui de les utiliser à la place de PMT pour de nombreuses applications. Les avantages par rapport aux PMTs sont que les SiPMs utilisent une alimentation basse tension, sont compacts, ont un gain relativement élevé et sont insensibles aux champs magnétiques. Nous allons maintenant voir plus en détail le fonctionnement des SiPMs.

#### 9.3.1. Fonctionnement du SiPM

Les photodiodes formant le SiPM sont formées par une jonction p-n en silicium qui crée une région de déplétion, sans porteurs de charge mobiles. Lorsqu'un photon est absorbé dans le silicium, il crée une paire électron-trou. L'application d'une polarisation inverse à une photodiode crée un champ électrique à travers la région de déplétion qui accélère les porteurs de charge vers l'anode (trous) ou la cathode (électrons). Ainsi, un photon absorbé crée un flux net de courant dans une photodiode polarisée en inverse. La profondeur d'absorption d'un photon dans le silicium dépend de son énergie (environ 1 µm pour un photon de 500 nm). Lorsqu'un champ électrique suffisamment élevé (>  $10^5 \text{ V cm}^{-1}$ ) est généré dans la région de déplétion du silicium, un porteur de charge qui y est créé est suffisamment accéléré pour créer des paires électron-trou secondaires. De cette manière, un seul photon absorbé peut déclencher une avalanche qui va se propager dans tout le volume de silicium soumis au champ électrique. Ce processus est appelé décharge de Geiger. Une photodiode fonctionnant en mode Geiger permet d'obtenir un gain élevé et est appelée SPAD (Single Photon Avalanche Diode).

Les SiPM sont des capteurs constitués d'un agencement de SPADs indépendants. La grandeur à considérer lors du fonctionnement du SPAD de tension de polarisation V<sub>bias</sub> est la différence ∆V , appelée surtension. Celle-ci est appliquée par rapport à la valeur de tension minimale nécessaire pour faire fonctionner le SPAD en mode Geiger, appelée tension de claquage V<sub>breakdown</sub>, tel que  $\Delta V = V_{bias} - V_{breakdown}$ . Le régime de fonctionnement des photodiodes est illustré sur la Figure 9.10. Chacune des unités du SiPM fonctionne indépendamment des autres et est appelée microcellule. Chaque microcellule détecte les photons de manière identique et indépendante. Chaque microcellule n'a que deux états possibles, elle est soit activée par la détection d'un photon, soit désactivée. La somme des signaux de chacun des SPADs se combine pour donner des informations sur l'amplitude d'un flux de photons. Chaque microcellule a sa propre résistance de quenching. Cette résistance permet une désactivation progressive de la microcellule après la détection du photon.

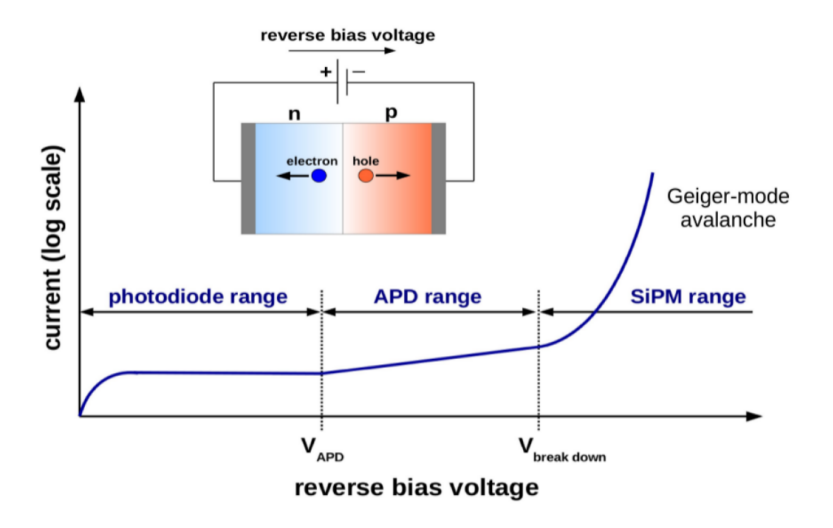

Figure 9.10 – Les trois régimes de fonctionnement d'une photodiode en fonction de la polarisation inverse appliquée. Les diodes PIN fonctionnent sans gain, les APDs ont un gain linéaire et au-dessus d'une tension V<sub>breakdown</sub>, le claquage se produit et la réponse en gain est exponentielle formant une avalanche (mode Geiger) [200].

L'efficacité du SiPM, notée PDE (*Photon Detection Efficiency*) pour la détection des photons, est définie par le nombre de photons détectés de fréquence ν par rapport au nombre de photons incidents :

$$
PDE(\Delta V, \nu) = QE(\nu) \times p_A(\Delta V) \times \epsilon_{geo}
$$
\n(9.1)

où QE( $\nu$ ) est l'efficacité quantique dépendant de la longueur d'onde du photon.  $p_A(\Delta V)$  est la probabilité de déclenchement d'avalanche dépendante de la surtension. L'efficacité géométrique  $\epsilon_{geo}$  détermine la fraction de la face avant du détecteur qui est sensible à la lumière entrante. Des cellules plus petites limitent l'efficacité géométrique, mais un plus grand nombre de cellules est possible, ce qui augmente la plage dynamique du SiPM.

Le nombre de porteurs de charge créés lors d'un processus de décharge par avalanche d'une micro-cellule définit le gain G du détecteur. À partir de la capacité d'une micro-cellule  $C_D$ , de la charge élémentaire e et de la surtension appliquée, le gain est donné par [201] :

$$
G = \frac{C_D \times \Delta V}{e} \tag{9.2}
$$

Le gain augmente avec la surtension appliquée  $\Delta V$ . Il dépend de  $C_D$  et varie donc surtout pour différentes tailles de microcellules. Les valeurs typiques de gain sont de l'ordre de 10<sup>6</sup> [199, 195].

Le modèle de SiPM utilisé dans ce travail est NUV-MT de Broadcom [199]. Il possède une grande PDE d'environ 60 % entre 400 et 500 nm. Chaque SiPM est constitué d'une zone active de  $3.72 \times 3.62$  mm<sup>2</sup> composé de 8334 microcellules de  $40 \times 40$   $\mu$ m<sup>2</sup>. Le système d'acquisition utilisé pour la calibration et les mesures sont maintenant décrits.

#### 9.3.2. Système d'acquisition

Dans les montages expérimentaux qui suivent, l'acquisition des données se fait avec le module FASTER (Fast Acquisition SysTem for nuclEar Research), développé par le Laboratoire de Physique Corpusculaire de Caen [202]. L'avantage de ce module est son utilisation pour de multiples tâches en parallèle. Il permet de combiner différents types de détecteurs au sein de la même acquisition dans un système tout-intégré. FASTER se présente comme un ensemble de cartes mères possédant des puces programmables de type FPGA (Field-Programmable Gate Array). Chaque carte mère porte deux cartes filles qui peuvent être de différents types, celles utilisées dans ce travail sont des cartes CARAS. Ces dernières sont constituées d'un numériseur 12 bits à 500 MHz pour discrétiser le signal arrivant du préamplificateur. La gamme du numériseur est de 2,4 V. Un paramétrage d'offset permet d'adapter la gamme de tension d'entrée. Le signal est analysé par un programme reproduisant les opérations de traitement analogique d'un signal comme l'amplification ou encore la discrimination à fraction constante (CFD). Les modules ADC ou QDC sont disponibles.

FASTER permet à l'utilisateur de définir une condition de déclenchement (ou *trigger*) sur plusieurs voies en simultané. Une caractéristique importante est la possibilité d'effectuer des mesures sans déclenchement. Chaque voie possède une condition propre, définie par un CFD ou un seuil. Il est donc possible d'ajuster les conditions de sélection hors-ligne en fonction du phénomène physique à détecter. La chaîne d'acquisition est ainsi complète. Les photons émis par les WLS sont enregistrés par un SiPM. Les signaux sont directement envoyés au système d'acquisition FASTER chargé de déterminer le temps de détection, le label du détecteur et l'amplitude ou la charge du signal, liées à l'énergie. Ces informations peuvent alors être écrites et analysées par l'utilisateur. Les caractéristiques du SiPM couplé à l'acquisition FASTER sont détaillées ci-dessous.

#### 9.3.3. Signal du SiPM

La calibration du SiPM se fait à l'aide du bruit thermique du détecteur, qui est appelé le Dark Count Rate (DCR) et représentant les impulsions de courant parasites produites en l'absence de lumière. Dans le silicium, il y a une probabilité que des porteurs de charges soient générés par agitation thermique dans une microcellule. Si un électron ou un trou est produit à l'intérieur de la région active, une avalanche est déclenchée. Plusieurs microcellules peuvent générer ce signal pendant le temps d'intégration du signal, résultant en un signal contenant entre 0 et 10 photoélectrons (PE). Un tel spectre est visible en Figure 9.13. Ce spectre est constitué de plusieurs pics correspondant aux charges des PEs uniques. À partir de ce spectre, le gain est estimé, correspondant à la différence de charge entre chaque pic PE. Une courbe d'étalonnage, c'est-à-dire le gain en fonction de la tension de polarisation (ici la surtension), est obtenue pour chaque SiPM. Elle permet de quantifier le signal en nombre de PE détecté dans le SiPM. Les signaux de pics PE uniques ne représentent en réalité que le bruit primaire du DCR. En plus du bruit primaire, il existe deux autres sources de bruit, à savoir l'after-pulse (AP) et l'optical cross-talk (OCT). Ces deux caractéristiques sont des bruits corrélées, car ils sont produits à la suite d'un événement primaire, d'origine thermique ou par un photon. Ceci est illustré sur la Figure 9.11 et l'occurrence de ces phénomènes donnée dans le Tableau 9.3.

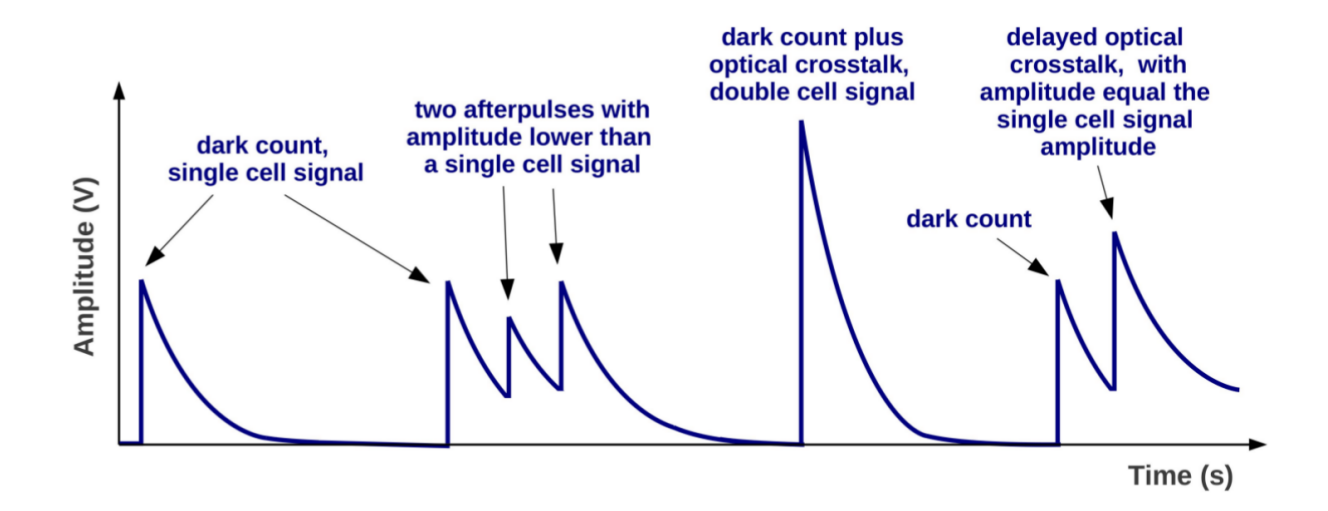

Figure 9.11 – Schéma des formes de signaux observables du bruit d'un SiPM [200]. Les signaux PE, cross-talk, after-pulse pour différentes configurations sont représentés.

| PDE             | DCR.                  |                  |                 | Probabilité d'OCT Probabilité d'AP Temps de recharge |
|-----------------|-----------------------|------------------|-----------------|------------------------------------------------------|
| $\mathscr{C}_0$ | (kHz $\rm{mm^{-3}}$ ) | $\mathcal{C}(8)$ | $\mathscr{C}_0$ | (ns)                                                 |
| 63 à 420 nm 125 |                       |                  |                 | 55                                                   |

TABLEAU 9.3 – Caractéristiques électriques et optiques des SiPM, à 21<sup>°</sup>C et  $\Delta V = 8.2$  V [199]. DCR signifie dark count rate, OCT optical cross-talk et AP after-pulse.

Lors de l'OCT, l'avalanche d'une microcellule peut en enclencher une autre dans une microcellule adjacente. En effet, pendant le processus d'avalanche, l'énergie cinétique des porteurs de charges ne contribue pas nécessairement à leur multiplication. Une partie de cette énergie est convertie en photons. Lorsque cela se produit, les photons résultants peuvent se déplacer vers les microcellules voisines et y déclencher des avalanches. Étant donné que ce processus se déroule sur des échelles de temps ne dépassant pas quelques centaines de picosecondes [200], le signal OCT peut s'ajouter au signal PE résultant en un signal d'amplitude deux fois plus grand, c'est ce qui est appelé le prompt OCT.

Un autre phénomène alternatif se produit lorsque le photon crée une paire électron-trou à l'extérieur de la couche de déplétion d'une microcellule. Cette paire électron-trou ne peut déclencher un processus d'avalanche qu'après avoir atteint la couche de déplétion, après diffusion. Cela introduit un retard entre l'impulsion d'origine et l'OCT, appelé dans ce cas l'OCT retardé.

L'OCT dépend de l'architecture du SiPM, car son intensité augmente pour une plus petite distance entre les cellules. L'introduction de tranchées entre les micro-cellules peut aider à bloquer le chemin du photon vers une cellule voisine. De cette façon, l'OCT peut être réduit, mais pas entièrement inhibé. La probabilité de l'OCT dépend principalement de la surtension appliquée. L'AP est due aux porteurs de charges piégés dans les défauts du silicium lors de l'avalanche et qui sont libérés ultérieurement lors de la phase de recharge de la microcellule. L'effet observé est une nouvelle impulsion de courant sur la queue de l'impulsion de base. Le délai entre le signal primaire et l'AP est compris entre la nanoseconde et la microseconde. Lorsque ce délai est suffisamment important, aucune distinction n'est faite entre le signal PE et celui de l'AP.

## 9.3.4. Calibration du SiPM

Pour la calibration, le SiPM est placé dans une boîte noire à l'abri de la lumière. La chaîne d'acquisition utilisée est présentée sur la Figure 9.12.

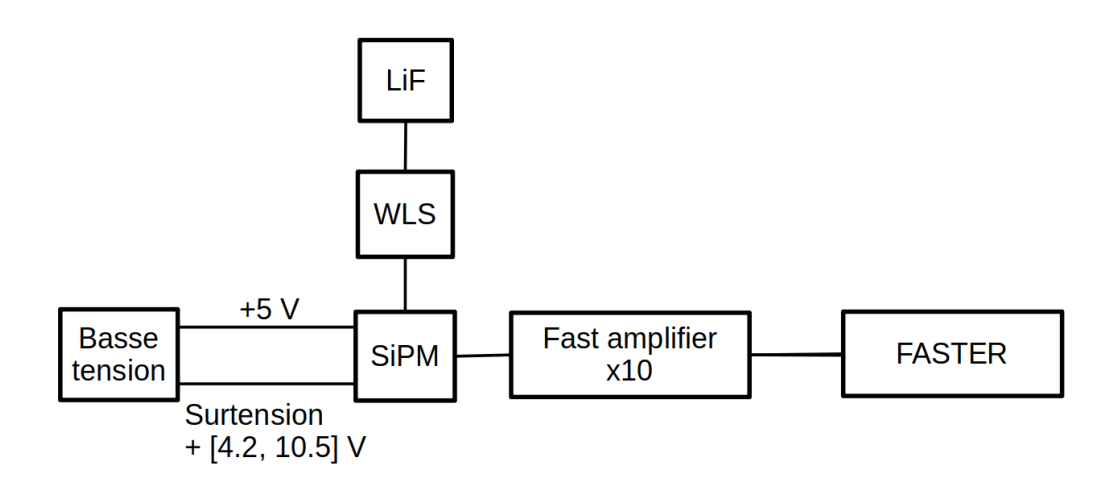

Figure 9.12 – Schéma électronique de la mesure du signal SiPM par DCR. Le SiPM est alimenté par une basse tension à 5 V avec une surtension variant de 4.2 à 10.5 V. Le signal du SiPM passe par un module fast amplifier avec un gain de 10 avant d'être envoyé vers le module d'acquisition.

Pour une surtension de  $\Delta V = 6.8$  V, on observe sur l'oscilloscope, un signal d'amplitude 2 mV avec un temps de montée d'environ 10 ns et un temps de descente inférieur à 100 ns. Pour la calibration à l'aide DCR, un seuil de 0.5 mV est fixé pour le trigger avec une fenêtre de temps de 250 ns et un shaping time de 60 ns. Le shaping time représente l'écart type du signal filtré résultant. Le meilleur shaping time maximise le rapport signal sur bruit et fournit la meilleure résolution de spectre, et ne dépend que du détecteur et du préamplificateur de charge. La surtension ∆V est variée de 4.2 à 10.5 V et pour chaque valeur, un spectre PE est mesuré par une prise de données de 60 s, résultant en 3-4  $\times 10^5$  évènements. Un exemple d'un tel spectre PE est visible sur la Figure 9.13. La distance inter-pics correspond au gain en unité QDC. C'est la valeur de ce gain qui est recherchée avec l'ajustement de ce signal.

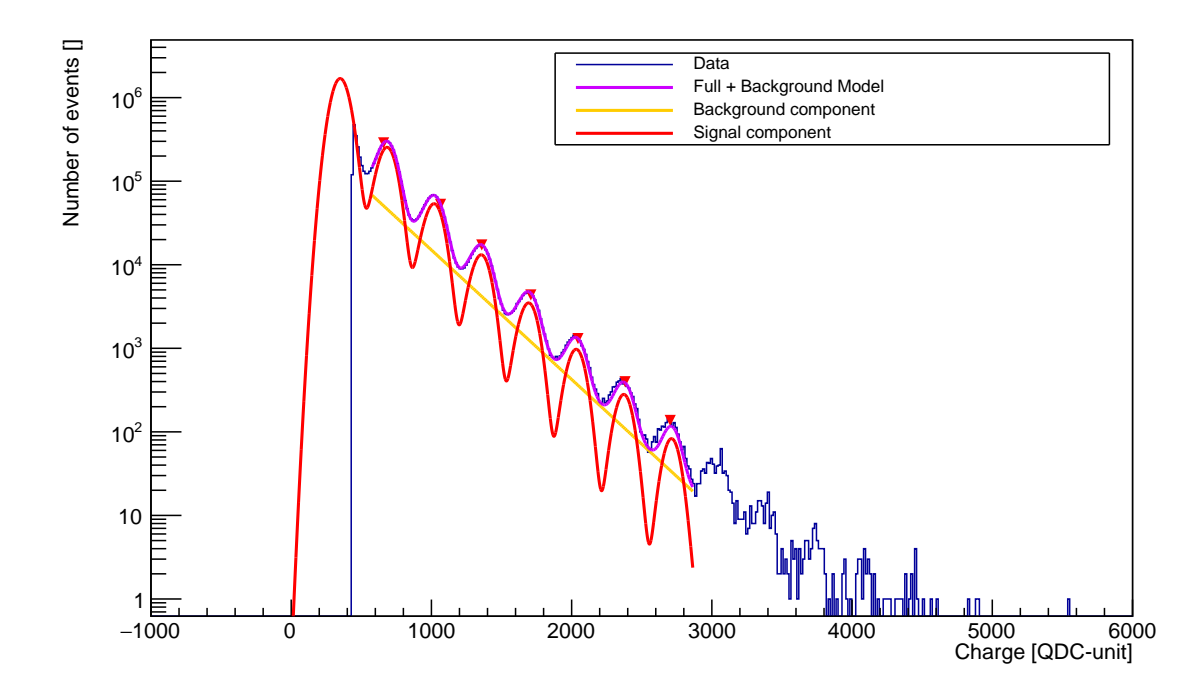

Le signal brat est en bien, le brat de long exponentielle l'ajustement en violet, avec un  $\chi^2$  réduit de 3.23. −5 0 Le signal brut est en bleu, le bruit de fond exponentiel en jaune, le signal en rouge et le modèle général FIGURE 9.13 – Exemples d'un spectre PE avec ajustement pour un SiPM à une surtension de 6.8 V.

En première approximation, une somme de fonctions de Gauss peut donc être utilisée pour modéliser ce type de spectre. Avec ce modèle multigaussien, il est possible de récupérer le gain à partir des positions, largeurs et amplitudes des pics :

$$
FitDCR(Q) = \sum_{k=1}^{N\text{Pics}} A_k \times \text{Gauss}(Q, PE_k, \sigma_k)
$$
 (9.3)

k représentant le numéro du pic,  $A_k$  l'amplitude du  $k^{eme}$  pic et Gauss une gaussienne prenant comme paramètre la charge Q, la position et la largeur du  $k^{eme}$  pic PE, tel que :

$$
Gauss(Q, PE_k, \sigma_k) = \frac{1}{\sqrt{2\pi}\sigma_k} \times e^{-\frac{(Q - PE_k)^2}{2\sigma_k^2}}
$$
(9.4)

Cependant, un tel modèle ne permet pas de prendre en compte le signal enregistré entre les différentes gaussiennes, provenant des contributions d'OCT et d'AP. Il faut en plus définir, pour chaque surtension, la position des pics et leurs largeurs, qui varient sur le spectre. Afin de pouvoir ajuster le spectre de charge des signaux de PE, mesuré avec le DCR du SiPM, il faut inclure toutes les composantes décrites plus haut dans la modélisation du bruit.

#### Positions et largueurs des pics

La position et la largeur du  $k^{eme}$  pic PE dans la gaussienne sont définies par les formules suivantes.

$$
PE_k = Pedestal + k \times Gain \tag{9.5}
$$

$$
\sigma_k^2 = \sigma_0^2 + k \times (\sigma_1^2 - \sigma_0^2) \tag{9.6}
$$

σ<sub>0</sub> est la largeur du pedestal, tandis que σ<sub>1</sub> est la largeur du premier pic PE, correspondant à la détection d'un photoélectron.

### Cross-talk

Le nombre de décharges de Geiger initiées est supposé suivre une distribution de Poisson de moyenne  $\mu$ . Chacune d'elles peut provoquer un OCT, qui est supposé suivre une distribution de Borel avec le paramètre  $\nu$ , de sorte que la probabilité d'avoir k décharges suit une distribution de Poisson généralisée [203] :

$$
GP_{\mu,\nu}(k) = \frac{\mu \times (\mu + k\nu)^{k-1}}{k!} e^{(-\mu + k\nu)}
$$
\n(9.7)

où  $\mu$  est le nombre moyen de photoélectrons initiant une décharge Geiger, et  $1 - e^{\nu}$  est la probabilité qu'une décharge Geiger produise un ou plusieurs OCTs.

#### After-pulse et cross-talk retardé

Les événements entre les pics PE peuvent être attribués aux APs et aux OCTs retardés. En désignant  $\alpha$  la probabilité qu'une décharge primaire de Geiger produise un AP, la probabilité que  $k$  décharges primaires produisent  $i$  APs peut être exprimée sous la forme d'une distribution binomiale :

$$
B_{k,\alpha}(i) = {k \choose i} \alpha^i (1-\alpha)^{k-i}
$$
\n(9.8)

La distribution de charge de ces i APs après  $k$  décharges Geiger peut être décrite par une convolution de *i* exponentielles de pente  $\beta$  [204]. Pour prendre en compte le fait que les APs ne peuvent pas précéder l'impulsion qui les a initiées, la distribution des APs est multipliée par une step function lisse construite à partir de la distribution cumulée du pic considéré (toujours noté par l'indice k).

$$
AP_{k,i,\beta}(Q) = \frac{(Q - PE_k)^{i-1}}{\beta^i (i-1)!} e^{-(Q - PE_k)/\beta} \frac{1}{\sqrt{2\pi}\sigma_k} \int_{-\infty}^Q e^{-\frac{(q - PE_k)^2}{2\sigma_k^2}} dq \tag{9.9}
$$

#### Bruit de fond exponentiel

Les spectres PE enregistrés montrent un bruit de type exponentiel décroissant. Ainsi, l'ajout d'un bruit de fond général avec cette forme peut améliorer l'ajustement [205] :

$$
\text{Bdf}_{A,\omega}(Q) = A \times e^{\frac{Q}{\omega}} \tag{9.10}
$$

où A est un facteur de normalisation et  $\omega$  est la pente de l'exponentielle décroissante.

#### Modèle général

La fonction générale pour ajuster le modèle est donnée par :

Fit<sub>DCR</sub>(Q) = 
$$
Norm \times (GP_{\mu,\nu}(0) \times Gauss(Q, Q_0, \sigma_0) + \sum_{k=1}^{NPics} (GP_{\mu,\nu}(k)
$$
  
  $\times (B_{0,\alpha}(0) \times Gauss(Q, PE_k, \sigma_k) + \sum_{i=2}^{k} B_{i,\alpha}(k) \times AP_{k,i,\beta}(Q)))) + Bdf_{A,\omega}(Q)$  (9.11)

Ses paramètres libres sont la normalisation absolue du spectre de charge PE Norm, le facteur de normalisation du bruit de fond exponentiel A et sa pente  $\omega$ , le gain SiPM Gain, la position du pedestal P<sub>0</sub> et sa largeur  $\sigma_0$ , la largeur du premier pic PE  $\sigma_1$ , le nombre moyen de porteurs de charge générés thermiquement  $\mu$ , la probabilité d'OCT  $\nu$ , la probabilité d'AP  $\alpha$  et la pente exponentielle de la distribution de charge d'AP β.

Dans le cas de l'ajustement du spectre donné en Figure 9.13 pour une surtension de 6.8 V, les valeurs des paramètres de l'ajustement pour le modèle général sont données dans le Tableau 9.4.

| Paramètre d'ajustement | Valeur                       |  |  |
|------------------------|------------------------------|--|--|
| Norm (événements)      | $1.06 \pm 0.009 \times 10^8$ |  |  |
| A()                    | $5.32 \pm 0.09 \times 10^3$  |  |  |
| $\omega$ (unité-QDC)   | $280 \pm 0.63$               |  |  |
| $Gain (unité-QDC/PE)$  | $339.2 \pm 0.106$            |  |  |
| $P_0$ (unité-QDC)      | $349.4 \pm 0.337$            |  |  |
| $\sigma_0$ (unité-QDC) | $61.47 \pm 0.162$            |  |  |
| $\sigma_1$ (unité-QDC) | $13.1 \pm 1.06$              |  |  |
| $\mu$ ()               | $0.162 \pm 0.002$            |  |  |
| $\nu$ ()               | $0.1482 \pm 0.0008$          |  |  |
| $\alpha$ ()            | $0.0353 \pm 0.0025$          |  |  |
| $(unit\acute{e}QDC)$   | $33.15 \pm 0.336$            |  |  |

Tableau 9.4 – Valeurs des paramètres d'ajustement du spectre PE pour le modèle général du SiPM3 de la Figure 9.13.

Par rapport aux caractéristiques "constructeur" du Tableau  $9.3$ , la probabilité d'AP  $\alpha$  est plus grande et la probabilité d'OCT  $\nu$  est plus faible. Les différences peuvent, d'une part, être expliquées par la différence de surtension appliquée, mais également des paramètres appliqués lors de l'acquisition de données. Le temps d'acquisition qui a été fixé à 60 s peut également expliquer ces écarts puisque le nombre d'évènements enregistrés contraint de façon plus stricte l'ajustement, imposés par les paramètres d'acquisition comme le shaping time. Néanmoins, cet ajustement est reproductible sur différentes valeurs de surtension, et le nombre d'évènements permet d'estimer le DCR à partir du paramètre Norm. Il est par exemple ici déduit à environ 132 kHz mm<sup>−</sup><sup>3</sup> , ce qui est en relativement bon accord avec les caractéristiques constructeur.

## Courbes de calibrations

Pour chaque valeur de ∆V , la valeur du gain est déterminé, permettant d'obtenir une courbe de calibration du SiPM (ajustement linéaire reliant ces différents points).

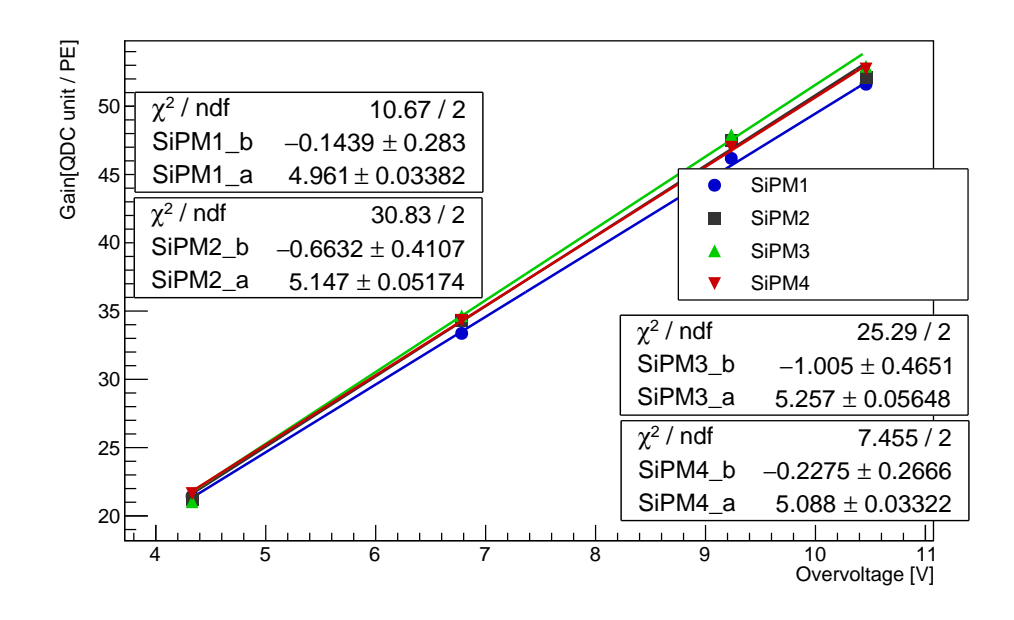

Figure 9.14 – Courbes d'étalonnage du gain des quatre SiPMs en fonction de la surtension ∆V . Les points de mesure sont reliés par une fonction d'ajustement linéaire.

Une augmentation linéaire du gain avec la surtension est attendue, comme le montre l'équation 9.2. L'ajustement linéaire correspond à la courbe d'étalonnage du gain, qui est utilisée pour convertir la charge QDC mesurée du signal SiPM intégré en nombre de photons détectés. Dans ce qui suit, toutes les mesures de spectre sont exprimées en nombre de PE. Les courbes de calibration sont données en Figure 9.14 pour chacun des 4 SiPMs en notre possession. Les SiPMs ont une réponse linéaire en fonction de ∆V et ont un gain très similaire, ce qui permet de valider leur fonctionnement.

Avant chaque mesure, une calibration est effectuée pour contrôler la stabilité du SiPM en fonction du temps. Sur la Figure 9.15, la variation du gain du SiPM3 est donnée en fonction des dates de prise de données. Une variation de  $\pm$  10 % est cependant retrouvée entre la première et dernière mesure, qui peut être en partie expliquée par la température de fonctionnement.

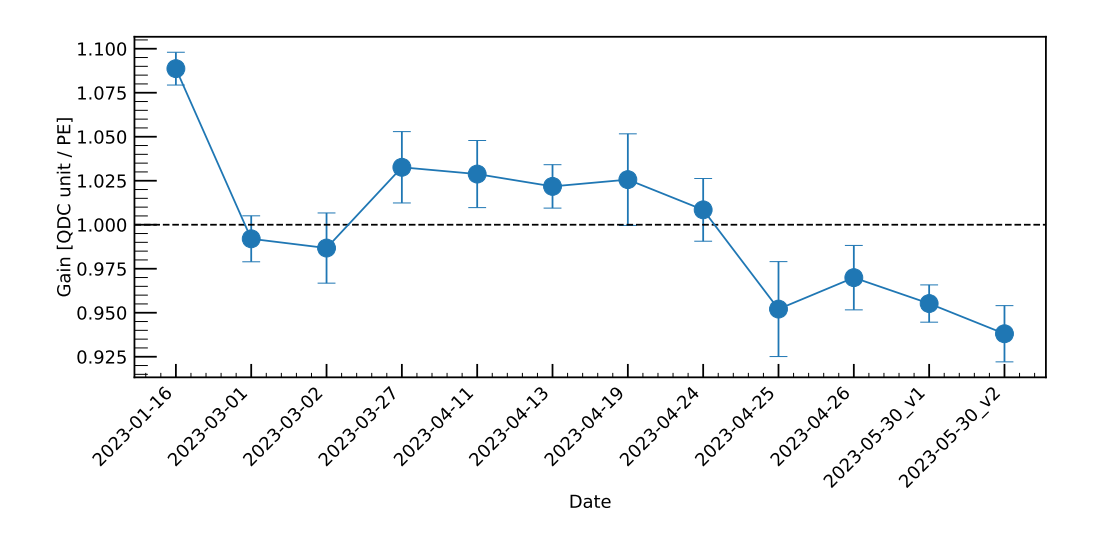

Figure 9.15 – Évolution de la valeur du gain pour le SiPM3 en fonction du temps entre janvier et mai 2023.

#### 9.3.5. Premiers tests avec des neutrons

Les SiPMs, couplés aux feuilles scintillantes et aux fibres optiques, ont été testés avec une source de <sup>252</sup>Cf d'une activité de 545 kBq (en janvier 2023).

La configuration expérimentale de base correspond à un SiPM avec une feuille scintillante placée à l'entrée de sa fenêtre, le tout placé dans une boîte noire, à l'abri de la lumière. Ceci est illustré sur la Figure 9.16, en présence de la source de californium. Différentes configurations expérimentales ont été utilisées, en faisant varier le nombre de fibres optiques, leur disposition et le système de couplage associé à la feuille scintillante. Le but étant, dans chacun de ces cas de maximiser le nombre de PEs générés dans le SiPM avec la seule source de californium. Dans la suite, les résultats avec les fibres optiques de type multi-cladding sont présentées.

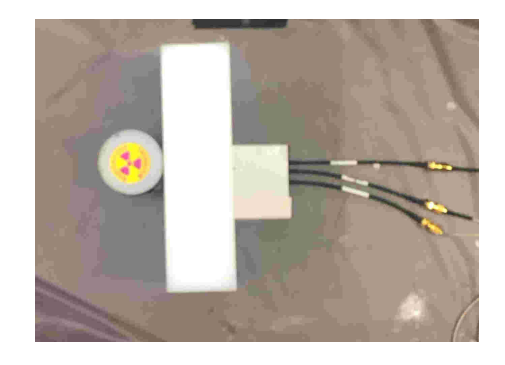

Figure 9.16 – Dispositif expérimental du SiPM avec feuille scintillante à sa fenêtre et la source de californium. De gauche à droite : la source de  $^{252}$ Cf, un bloc de polyéthylène et un SiPM.

Tout d'abord, il s'agit de détecter le signal neutron par rapport au signal DCR, permettant alors d'appliquer un seuil pour le signal neutron. Pour cela, les feuilles de LiF:ZnS(Ag) ont été testées en les collant directement sur la fenêtre d'entrée du SiPM qui est placé dans la boîte noire avec la source de californium séparé d'un bloc de polyéthylène de 5  $\times$  10  $\times$  10 cm<sup>3</sup> pour ralentir les neutrons de fission. Ce dispositif expérimental est illustré sur la Figure 9.16. Ceci a permis de définir un shaping time de 500 ns pour le signal neutron. En effet, la valeur shaping time fait varier le nombre d'évènements enregistrés et doit être sélectionnée par rapport à la forme du signal généré par la capture. Une simulation GEANT4 permet d'estimer le taux de comptage attendu, pour les feuilles de 320 et 500 µm. Un seuil de 1.5 mV est appliqué pour le signal et à une surtension de 4.3 V une coupure est appliquée sur un nombre minimal de 10 PEs. Des taux de 4 et 5 neutrons/s, pour un nombre PE moyen de  $66.43 \pm 0.27$  et  $54.46 \pm 0.20$  sont respectivement obtenus. Le taux de comptage montre que plus la feuille est épaisse, plus il y a de captures dans celle-ci. Néanmoins, le nombre de PE moyen est plus faible dans le cas de la feuille épaisse, ce qui peut être expliqué par l'auto-absorption de la feuille scintillante. Les spectres obtenus, normalisés par rapport au temps d'acquisition, sont donnés en Figure 9.17. Sur le spectre, cela se reflète par un regroupement de signaux à faible nombre de PEs (< 50)

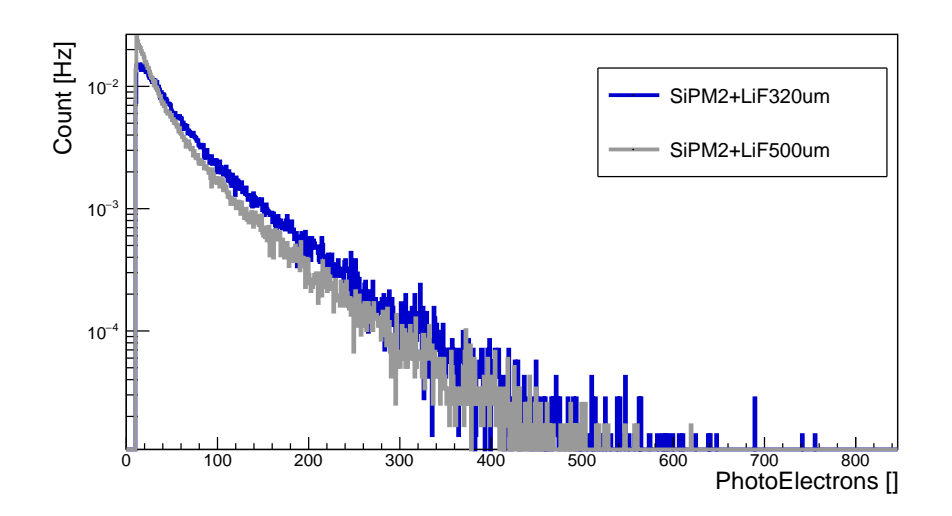

Figure 9.17 – Spectres de photoélectrons obtenus avec la configuration donnée en Figure 9.16, pour deux épaisseurs de feuilles scintillantes.

pour laquelle la feuille de 500 µm enregistre un taux plus important. Sur le reste du spectre (nombre PEs > 50), la feuille de 320 µm permet d'enregistrer plus d'évènements. L'étape suivante a été de coupler le SiPM aux fibres optiques.

## 9.3.5.1 Couplage du LiF/WLS/SiPM

Pour cela, un connecteur a été fabriqué par impression 3D, permettant de coupler 4 à 9 fibres au SiPM. Ce connecteur est présenté sur la Figure 9.18a et permet de placer les fibres à

une distance d'environ 1 mm de la zone active. Des fibres WLS de 15 cm ont été découpées, une extrémité étant connectée au SiPM et l'autre couplée à la feuille scintillante à l'aide de graisse optique (EJ-550 [206]). Le tout est encapsulé dans un support en aluminium, permettant de plaquer les fibres au LiF, comme représenté en Figure 9.18c. L'aluminium a été choisi comme support, car il a l'avantage d'avoir une faible section efficace de diffusion et d'absorption des neutrons. Pour augmenter le nombre de photons transportés jusqu'au SiPM, différents miroirs au bout du support ont également été testés, comme illustré sur la Figure 9.18c. Pour cela, du ciment optique (EJ-500 [207]) a été utilisé pour faire adhérer le miroir aux fibres et au support. Pour assurer un bon couplage, les fibres sont préalablement polies avec du papier ponce de différentes granularités.

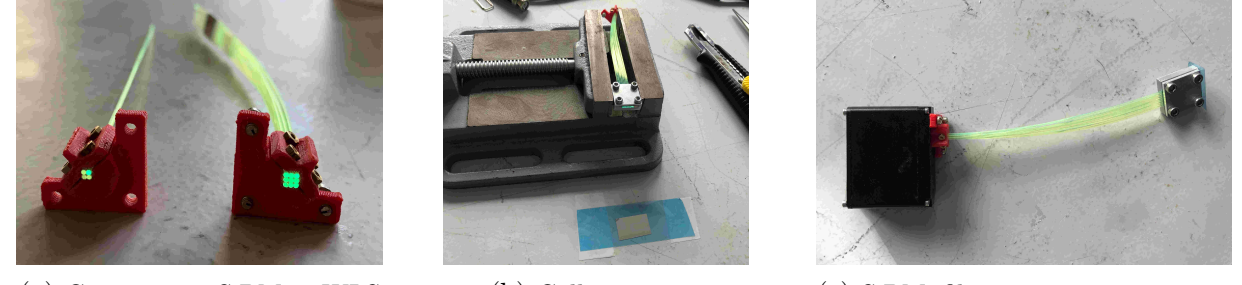

(a) Connecteurs SiPM et WLS (b) Collage miroir (c) SiPM, fibres, support et mirroir

Figure 9.18 – Connexion des fibres optiques au SiPM, des feuilles scintillantes et miroir au support en aluminium et aux fibres.

En conservant le dispositif tel qu'illustré en Figure 9.18c, différents miroirs ont été testés, à savoir le VM2000, la feuille de Mylar mince et épaisse, pour estimer le gain en taux de comptage et en signal PE. Cette configuration expérimentale utilisée pour ces tests est présentée sur la Figure 9.19.

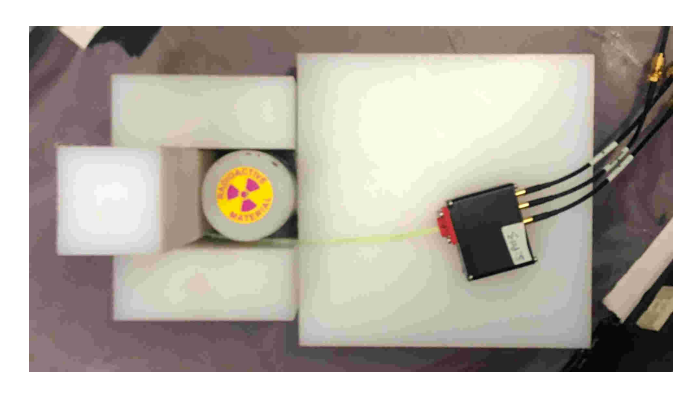

Figure 9.19 – Dispositif expérimental du SiPM reliés aux fibres.

Les spectres obtenus, normalisés par rapport au temps d'acquisition, sont donnés en Figure 9.20. Pour le cas sans miroir, le taux de détection est de 26 neutrons/s. Ce taux bien supérieur à celui obtenu avec la configuration précédente reflète la configuration expérimentale qui utilise

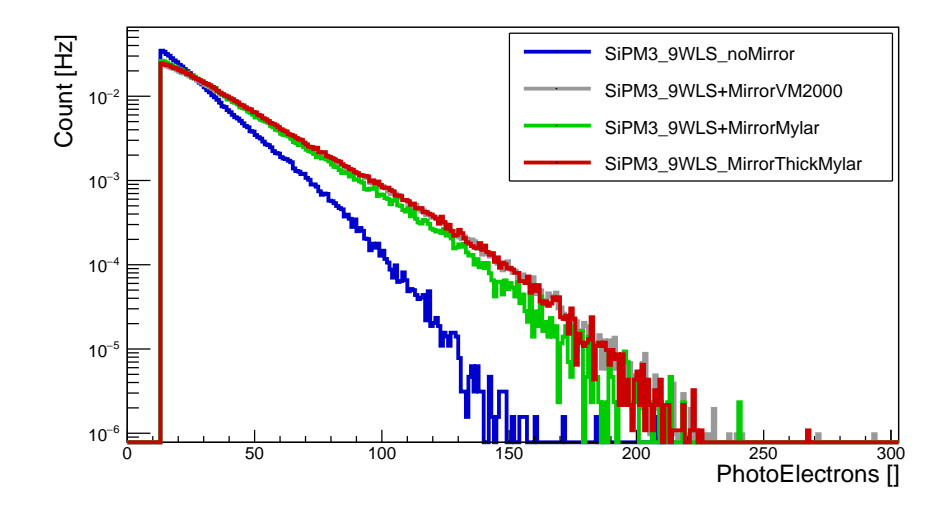

Figure 9.20 – Spectres de photoélectrons obtenus avec la configuration donnée en Figure 9.19, pour une feuille scintillante de 320 µm.

beaucoup plus de polyéthylène. En revanche, le nombre maximal et moyen de PE est diminué d'au moins un facteur 2. Le nombre maximal de PE pour une capture passe de 600 PEs à 150 PEs, et le nombre moyen de 66.43  $\pm$  0.27 à 28.78  $\pm$  0.02. C'est l'effet du nombre de fibres optiques transportant les photons de scintillation ainsi que leur transmission qui est limité à leur piégeage, en moyenne 5 %.

Le nombre de fibres optiques ne peut pas être augmenté significativement à cause de la taille de la fenêtre d'entrée à la zone active du SiPM qui est de  $4 \times 4$  mm<sup>2</sup>. C'est pourquoi l'optimisation du dispositif a été recherchée en utilisant un miroir à l'autre bout des fibres optiques, pour réfléchir les photons perdus. Les différents miroirs ne modifient pas le taux de neutrons détectés, qui reste stable à 26 neutrons/s. Pour le Mylar mince, le nombre de PEs moyen détecté passe à 35.87 ± 0.04 et est de 37.79 ± 0.03 pour le Mylar épais et le VM2000. La réflexion augmente d'environ 25 % le nombre de PE par capture.

Une autre possibilité est d'envelopper l'ensemble fibres et feuille scintillante de miroir, à l'intérieur du support tel que dans la référence [192]. D'autres tests non concluants ont été réalisés.

En conclusion, dans ce travail, différentes caractérisations et calibrations de SiPM ont été réalisées, visant à optimiser leur utilisation pour la détection de neutrons. Les performances de plusieurs SiPM ont été évaluées et des configurations de couplage entre les SiPM, les fibres optiques et les feuilles scintillantes ont été testées. Les premiers résultats ont confirmé une bonne sensibilité de ces détecteurs pour les neutrons thermiques et ont mis en évidence un bon accord avec les simulations.

Cependant, le principal défi est l'optimisation du nombre de photons détectés par le SiPM, car le transport des photons à travers les fibres optiques entraine des pertes significatives. D'autres couplages entre les SiPM, les fibres optiques et les feuilles scintillantes pourraient permettre de réduire les pertes et d'augmenter le nombre de photons détectés. Ce nouveau dispositif sera testé lors des prochains essais de la cible SATELIT. Ces tests fourniront une validation plus robuste des performances des détecteurs et permettront d'évaluer leur fiabilité et leur temps de réponse dans le cadre du projet.

# Conclusion

L'objectif de cette thèse était de contribuer à l'avancement des connaissances et des techniques liées à la production et à l'utilisation des neutrons, en particulier en participant aux développements des CANS qui offrent l'opportunité d'élargir l'accès à la recherche basée sur les neutrons. Ce travail s'est concentré sur le développement de la CANS basée sur l'accélérateur de protons IPHI au CEA-Saclay, appelée IPHI-Neutrons. Ces premiers développements devraient à terme permettre d'obtenir une CANS pouvant être une alternative sérieuse, en termes de performances, aux réacteurs de recherche, et ce, pour un coût de construction et de fonctionnement significativement réduits. Le projet IPHI-Neutrons, développé au CEA-Saclay, a été présenté en détail, en mettant en évidence les nombreux aspects autant numériques qu'expérimentaux du développement auxquels j'ai pris part.

Les simulations numériques sont aujourd'hui un élément clef de la conception et du développement d'une source de neutrons. Dans ce travail, le code de neutronique TOUCANS basé sur GEANT4 a été développé et utilisé pour simuler et optimiser différentes parties de IPHI-Neutrons. Ce code a été benchmarké à plusieurs reprises à des codes de neutronique de référence tels que TRIPOLI- $4^{\circledR}$ et MCNP. Il a aussi été qualifié sur plusieurs configurations expérimentales de CANS notamment sur la campagne de mesures de 2022 pour laquelle les calculs sont en très bon accord à mieux que 10 % avec les mesures d'activation réalisées à l'aide de pastilles d'or placées à la sortie du canal extracteur. Le travail de thèse a montré comment ces outils de simulation peuvent être utilisés pour estimer et optimiser les performances des installations de type CANS. Une première approche d'optimisation dite classique a été utilisée. Elle prend en compte l'état de l'art des connaissances du domaine et utilise un algorithme d'optimisation de type recherche de grille. Cette approche a notamment été utilisée lors de l'optimisation du placement du canal extracteur de neutrons dans le modérateur pour maximiser le flux de neutrons thermiques hors du modérateur. Cette approche standard ne permet cependant pas d'optimiser de manière efficace une installation ou un détecteur lorsque l'espace des paramètres d'entrée et des objectifs ont une grande dimensionnalité, comme c'est le cas par exemple lors de la conception d'un arrêt faisceau de neutrons et doit remplir plusieurs objectifs simultanément (radioprotection, bruit de fond du détecteur, etc). Une approche utilisant des algorithmes d'optimisation multiobjectifs, en particulier celle basée sur le métamodèle du krigeage, a été utilisée pour résoudre ce problème. Pour réaliser ce travail, un couplage entre les codes TOUCANS et FUNZ a été mis en place. L'application de ces méthodes à la configuration d'un arrêt faisceau de neutrons a permis de trouver une meilleure configuration par rapport à l'approche standard, et ce, avec un temps de calcul cinq fois inférieur. Les résultats obtenus ont été validés par le service de protection contre les rayonnements et de l'environnement (SPRE). La configuration de l'arrêt faisceau de neutrons et donc maintenant à l'étape de conception par le Département d'Ingénierie Système. Cette procédure d'optimisation multi-objectifs est maintenant disponible à tous les utilisateurs du code TOUCANS et pourra à l'avenir être appliquée à d'autres parties de l'installation et à d'autres expériences de physique nucléaire.

Une autre partie de cette thèse a été consacrée à la caractérisation expérimentale d'une
CANS et au développement d'un dispositif permettant de s'assurer du bon fonctionnement d'une telle installation. Tout d'abord, la méthodologie ainsi que les limites des mesures de dosimétrie ont été présentées, en se focalisant sur l'utilisation de dosimètres en indium et en or. Le déroulement d'une mesure de dosimétrie or réalisée durant cette thèse sur la configuration IPHI-Neutrons de 2022 a été présentée. Ce type de mesure a également été utilisé lors de la caractérisation des filtres de neutrons. Ensuite, la caractérisation numérique et expérimentale de la transmission de filtres de neutrons en mono-cristaux de saphir a été présentée puisque leur utilisation permettrait de purifier le faisceau de neutrons thermiques, et donc d'améliorer le signal sur bruit du faisceau de neutrons. La caractérisation expérimentale a été réalisée sur l'aire expérimentale TENIS à l'ILL. Les résultats expérimentaux, obtenus à l'aide d'une caméra à neutrons et de mesures de dosimétrie, ont permis de quantifier la transmission et de montrer que les données nucléaires utilisées dans les codes de simulation permettent une modélisation précise de ces filtres. De plus, la qualité des filtres achetés a pu être validée. Un filtre de 15 cm d'épaisseur permet donc d'atténuer le flux épithermique et rapide d'environ 90 % tout en minimisant la perte de flux thermique d'environ 50 %. En parallèle, le développement d'une cible de lithium liquide appelée SATELIT a nécessité l'étude d'un système de sécurité qui permettrait de détecter l'absence d'écoulement du lithium dans la boucle qui peut mener au perçage du dispositif SATELIT par le faisceau de protons de 50 kW si ce dernier n'est pas arrêté quelques ms après la perte d'écoulement du lithium. Dans ce travail, un système de sécurité basé sur la détection des neutrons a donc été étudié et a permis d'obtenir des résultats encourageants. En effet, des tests réalisés avec des détecteurs de neutrons gazeux placés hors du modérateur de la CANS, détecteurs usuellement utilisés dans les installations de source de neutrons, montrent qu'on peut obtenir des temps de réponse inférieurs à 1 ms. Cependant, pour augmenter l'amplitude du signal et essayer de réduire le temps de réponse, qui est en partie dû aux neutrons qui diffusent dans l'aire expérimentale, une solution alternative a été recherchée. Cela a motivé le développement d'un détecteur de neutrons utilisant un scintillateur à neutrons <sup>6</sup>LiF :ZnS(Ag) qui sera placé au plus proche de la cible. La lumière de scintillation est transportée hors du modérateur vers un SiPM par des fibres optiques de type WLS. La prochaine étape est de tester le temps de réponse de ce détecteur en condition réelle lors des prochains tests qui se feront avec la cible de lithium liquide SATELIT.

La prochaine étape du projet est la production de neutrons avec SATELIT, début 2024. Ces tests permettront de qualifier le code TOUCANS vis-à-vis du flux neutronique obtenu avec une cible en lithium et également le spectre gamma avec des détecteurs de type NaI. Ces tests seront aussi l'occasion de tester la performance des détecteurs à neutrons thermiques utilisés comme contrôle de l'épaisseur du film de lithium liquide. Pour conclure, le travail réalisé durant cette thèse a permis de caractériser, autant numériquement qu'expérimentalement, divers éléments d'une source de neutrons compacte pilotée par accélérateur possédant un instrument neutronique. Ce travail constitue un premier pas vers le développement de sources de plus grande envergure opérant plusieurs instruments de diffusion neutronique.

## Bibliographie

- [1] J. CHADWICK. The Existence of a Neutron. Proceedings of the Royal Society of London. Series A, Containing Papers of a Mathematical and Physical Character. 1932. URL : [http://www.](http://www.jstor.org/stable/95816) [jstor.org/stable/95816](http://www.jstor.org/stable/95816). P. 692-708.
- [2] F. OTT. Une source de diffusion neutronique alternative en France pour la prochaine décennie ? Rapp. tech. Laboratoire Léon Brillouin, CEA - Paris Saclay, 2018. url : [https : / / hal](https://hal-cea.archives-ouvertes.fr/cea-01873015)  [cea.archives-ouvertes.fr/cea-01873015](https://hal-cea.archives-ouvertes.fr/cea-01873015).
- [3] L. Liang et al., éd. Neutron Applications in Earth, Energy and Environmental Sciences. Neu-tron Scattering Applications and Techniques. Boston, MA : Springer US, 2009. DOI : [10.1007/](https://doi.org/10.1007/978-0-387-09416-8) [978-0-387-09416-8](https://doi.org/10.1007/978-0-387-09416-8).
- [4] G. L. SQUIRES. Introduction to the Theory of Thermal Neutron Scattering. 3<sup>e</sup> éd. Cambridge University Press, 2012. DOI: 10.1017/CB09781139107808.
- [5] R. Pynn. Neutron Scattering—A Non-destructive Microscope for Seeing Inside Matter. Neutron Scattering Applications and Techniques. Boston, MA : Springer US, 2009, p. 15-36. DOI : [10.1007/978-0-387-09416-8\\_2](https://doi.org/10.1007/978-0-387-09416-8_2).
- [6] E. H. Lehmann, S. Hartmann et M. O. Speidel. Investigation of the Content of Ancient Tibetan Metallic Buddha Statues by Means of Neutron Imaging Methods. Archaeometry. 2010. doi : [10.1111/j.1475-4754.2009.00488.x](https://doi.org/10.1111/j.1475-4754.2009.00488.x). P. 416-428.
- [7] LLB et diffraction de neutrons. url : <https://www-llb.cea.fr/presllb/llb-48pages.pdf>.
- [8] G. F. Knoll. Radiation detection and measurement / Glenn F. Knoll. 2nd ed. Wiley New York, 1989. ISBN : 0-471-81504-7.
- [9] Commissariat à l'énergie atomique et aux énergies ALTERNATIVES, éd. Monographie du CEA : La neutronique. E-den. Paris Gif-sur-Yvette : Éd. "Le Moniteur" CEA, 2013. isbn : 978-2-281- 11371-6.
- [10] H. Klein. Spallation Neutron Sources. 1994.
- [11] G. Mank, G. Bauer et F. Mulhauser. Accelerators for neutron generation and their applications. Reviews of Accelerator Science and Technology. 2011. P. 219-233.
- [12] The JRC Neutron Time-of-Flight Facility. url : [https : / / joint research centre . ec .](https://joint-research-centre.ec.europa.eu/laboratories-and-facilities/jrc-neutron-time-flight-facility_en) [europa.eu/laboratories-and-facilities/jrc-neutron-time-flight-facility\\_en](https://joint-research-centre.ec.europa.eu/laboratories-and-facilities/jrc-neutron-time-flight-facility_en).
- [13] H. Liskien et A. Paulsen. Neutron production cross sections and energies for the reactions  ${}^{7}$ Li(p,n)<sup>7</sup>Be and  ${}^{7}$ Li(p,n)<sup>7</sup>Be. Atomic Data and Nuclear Data Tables. 1975. DOI: [10.1016/0092-](https://doi.org/10.1016/0092-640X(75)90004-2) [640X\(75\)90004-2](https://doi.org/10.1016/0092-640X(75)90004-2). P. 57-84.
- [14] G. S. BAUER. Physics and technology of spallation neutron sources. Nuclear Instruments and Methods in Physics Research Section A : Accelerators, Spectrometers, Detectors and Associated Equipment. 2001. DOI : [10.1016/S0168-9002\(01\)00167-X](https://doi.org/10.1016/S0168-9002(01)00167-X). P. 505-543.
- [15] M. J. SALTMARSH et al. Characteristics of an intense neutron source based on the  $d+Be$ reaction. Nuclear Instruments and Methods. 1977. DOI : 10.1016/0029-554X(77)90559-6. P. 81-90.
- [16] C. F. v. WEIZSÄCKER. Zur Theorie der Kernmassen. Z. Physik. 1935. DOI: [10.1007/BF01337700](https://doi.org/10.1007/BF01337700). P. 431-458.
- [17] O. LITAIZE, O. SEROT et L. BERGE. Fission modelling with FIFRELIN. Eur. Phys. J. A. 2015. doi : [10.1140/epja/i2015-15177-9](https://doi.org/10.1140/epja/i2015-15177-9). P. 177.
- [18] B. E. WATT. Energy Spectrum of Neutrons from Thermal Fission of <sup>235</sup>U. Phys. Rev. 1952. doi : [10.1103/PhysRev.87.1037](https://doi.org/10.1103/PhysRev.87.1037). P. 1037-1041.
- [19] ILL : Caractéristiques Techniques. url : [https://www.ill.eu/fr/reacteur-et-securite/](https://www.ill.eu/fr/reacteur-et-securite/le-reacteur-a-haut-flux/caracteristiques-techniques) [le-reacteur-a-haut-flux/caracteristiques-techniques](https://www.ill.eu/fr/reacteur-et-securite/le-reacteur-a-haut-flux/caracteristiques-techniques).
- [20] M. Flaska et al. Modeling of the GELINA neutron target using coupled electron–photon–neutron transport with the MCNP4C3 code. Nuclear Instruments and Methods in Physics Research  $Section A: Accelerators, Spectrometers, Detectors and Associated Equipment. 2004. DOI:$ [10.1016/j.nima.2004.05.087](https://doi.org/10.1016/j.nima.2004.05.087). P. 392-406.
- [21] A. BOUDARD et al. Intranuclear cascade model for a comprehensive description of spallation reaction data. Phys. Rev. C. 2002. doi : [10.1103/PhysRevC.66.044615](https://doi.org/10.1103/PhysRevC.66.044615). P. 044615.
- [22] n TOF The neutron Time-of-Flight facility at CERN. URL : [https://ntof-exp.web.cern.](https://ntof-exp.web.cern.ch/) [ch/](https://ntof-exp.web.cern.ch/).
- [23] Neutron and Muon Source (ISIS). url : <https://www.isis.stfc.ac.uk/>.
- [24] Weapons Neutron Research Facility at LANSCE. URL: [https://lansce.lanl.gov/facilities](https://lansce.lanl.gov/facilities/wnr/)/ [wnr/](https://lansce.lanl.gov/facilities/wnr/).
- [25] European Spallation Source (ESS). url : <https://europeanspallationsource.se/>.
- [26] D. R. Fisher. Commercial Availability of Alpha-Emitting Radionuclides for Medicine. Current Radiopharmaceuticals, 1(3):127-134. 2008. DOI: [10.2174/1874471010801030127](https://doi.org/10.2174/1874471010801030127).
- [27] Grand Accélerateur National d'Ions Lourds (GANIL). url : [https://www.ganil-spiral2.](https://www.ganil-spiral2.eu/scientists/ganil-spiral-2-facilities/experimental-areas/nfs/) [eu/scientists/ganil-spiral-2-facilities/experimental-areas/nfs/](https://www.ganil-spiral2.eu/scientists/ganil-spiral-2-facilities/experimental-areas/nfs/).
- [28] K. SCHRECKENBACH et W. MAMPE. The lifetime of the free neutron. J. Phys. G: Nucl. Part. Phys. 1992. DOI: [10.1088/0954-3899/18/1/004](https://doi.org/10.1088/0954-3899/18/1/004). P. 1-34.
- [29] TENIS : Thermal and Epi-thermal Neutron irradiation Station. url : [https://www.ill.eu/](https://www.ill.eu/fr/users/instruments/instruments-list/tenis/description) [fr/users/instruments/instruments-list/tenis/description](https://www.ill.eu/fr/users/instruments/instruments-list/tenis/description).
- [30] S. Bishnoi. Fast Neutron Imaging Techniques. Singapore : Springer, 2022, p. 323-360. doi : [10.1007/978-981-16-6273-7\\_12](https://doi.org/10.1007/978-981-16-6273-7_12).
- [31] ISIS ChipIr. url : <https://www.isis.stfc.ac.uk/Pages/ChipIR.aspx>.
- [32] G C. ACOSTA URDANETA et al. ANEM : A rotating composite target to produce an atmospheric-like neutron beam at the LNL SPES facility. Int. J. Mod. Phys. Conf. Ser. 2016. DOI : [10.](https://doi.org/10.1142/S2010194516602076) [1142/S2010194516602076](https://doi.org/10.1142/S2010194516602076). P. 1660207.
- [33] Testing at the Speed of Light : The State of U.S. Electronic Parts Space Radiation Testing Infrastructure. Washington, D.C. : National Academies Press, 2018. DOI : [10.17226/24993](https://doi.org/10.17226/24993).
- [34] W. Sauerwein et al., éd. Neutron Capture Therapy : Principles and Applications. Berlin, Heidelberg : Springer, 2012. DOI : [10.1007/978-3-642-31334-9](https://doi.org/10.1007/978-3-642-31334-9).
- [35] T. D. MALOUFF et al. Boron Neutron Capture Therapy : A Review of Clinical Applications. Frontiers in Oncology. 2021.
- [36] International Atomic Energy Agency. Use of Accelerator Based Neutron Sources. en. Rapp. tech. International Atomic Energy Agency, 2000, p. 1-72. URL : https : //www.iaea.org/ [publications/5822/use-of-accelerator-based-neutron-sources](https://www.iaea.org/publications/5822/use-of-accelerator-based-neutron-sources).
- [37] Los Alamos Neutron Science Center. url : <https://lansce.lanl.gov/>.
- [38] CEA, éd. Monographie du CEA : Les réacteurs nucléaires expérimentaux. E-den. Gif-sur-Yvette [Paris] : CEA Éd. "Le Moniteur", 2012. isbn : 978-2-281-11509-3.
- [39] J.C. Domanus, éd. Practical neutron radiography. EUR 14424. Kluwer Academic Publishers, 1992.
- [40] M.N.H. Comsan. Spallation Neutron Sources For Science And Technology. In : Egypt, 2011, p. 287.
- [41] Use of Accelerator Based Neutron Sources. TECDOC Series 1153. Vienna : International Atomic Energy Agency, 2000. URL : https://www.iaea.org/publications/5822/use-of[accelerator-based-neutron-sources](https://www.iaea.org/publications/5822/use-of-accelerator-based-neutron-sources).
- [42] ESFRI. Neutron scattering facilities in Europe Present status and future perspectives. Rapp. tech. European Strategy Forum on Research Infrastructures. Scripta Vol1, 2016. URL : [https:](https://www.esfri.eu/latest-esfri-news/european-landscape-research-infrastructures-neutron-scattering-facilities-europe) [//www.esfri.eu/latest-esfri-news/european-landscape-research-infrastructures](https://www.esfri.eu/latest-esfri-news/european-landscape-research-infrastructures-neutron-scattering-facilities-europe)[neutron-scattering-facilities-europe](https://www.esfri.eu/latest-esfri-news/european-landscape-research-infrastructures-neutron-scattering-facilities-europe).
- [43] SINQ | SINQ | Paul Scherrer Institut (PSI). url : <https://www.psi.ch/en/sinq>.
- [44] The Dubna Neutron Neutron Source. url : [http://flnph.jinr.ru/en/flnp/dubna-neutron](http://flnph.jinr.ru/en/flnp/dubna-neutron-source-dns-iv)[source-dns-iv](http://flnph.jinr.ru/en/flnp/dubna-neutron-source-dns-iv).
- [45] Spallation Neutron Source (SNS). url : <https://neutrons.ornl.gov/sns>.
- [46] M. Arai et F. Maekawa. Japan Spallation Neutron Source (JSNS) of J-PARC. Nuclear Physics News. 2009. DOI: [10.1080/10506890903405316](https://doi.org/10.1080/10506890903405316). P. 34-39.
- [47] The China Spallation Neutron Source at Institute of High Energy Physics (CSNS). URL : <http://english.ihep.cas.cn/csns/>.
- [48] Caractéristiques d'ORPHÉE. URL : https://www-11b.cea.fr/menl/orphee.html.
- [49] TUM FER II. url : <https://www.frm2.tum.de/en/frm2/the-neutron-source/>.
- [50] JEEP II shutdown. url : [https : / / ife . no / en / permanent closure of the jeep ii](https://ife.no/en/permanent-closure-of-the-jeep-ii-research-reactor-at-kjeller/)  [research-reactor-at-kjeller/](https://ife.no/en/permanent-closure-of-the-jeep-ii-research-reactor-at-kjeller/).
- [51] ORPHEE shutdown. url : [https://www- llb.cea.fr/en/Phocea/Vie\\_des\\_labos/News/](https://www-llb.cea.fr/en/Phocea/Vie_des_labos/News/index.php?id_news=7680) [index.php?id\\_news=7680](https://www-llb.cea.fr/en/Phocea/Vie_des_labos/News/index.php?id_news=7680).
- [52] BER II shutdown. URL : [https://www.helmholtz-berlin.de/projects/rueckbau/index\\_](https://www.helmholtz-berlin.de/projects/rueckbau/index_en.html) [en.html](https://www.helmholtz-berlin.de/projects/rueckbau/index_en.html).
- [53] Instruments d'ORPHÉE. url : [https://iramis.cea.fr/en/Phocea/Vie\\_des\\_labos/Ast/](https://iramis.cea.fr/en/Phocea/Vie_des_labos/Ast/ast_sstechnique.php?id_ast=3243) [ast\\_sstechnique.php?id\\_ast=3243](https://iramis.cea.fr/en/Phocea/Vie_des_labos/Ast/ast_sstechnique.php?id_ast=3243).
- [54] T. Brückel et al. Low energy accelerator-driven neutron facilities—A prospect for a brighter future for research with neutrons. Neutron News. 2020. DOI: 10.1080/10448632.2020. [1819125](https://doi.org/10.1080/10448632.2020.1819125). P. 13-18.
- [55] Legifrance. Décret n° 2019-190 du 14 mars 2019 codifiant les dispositions applicables aux installations nucléaires de base, au transport de substances radioactives et à la transparence en matière nucléaire. 2019. url : [https://www.legifrance.gouv.fr/loda/id/LEGIARTI00003823579](https://www.legifrance.gouv.fr/loda/id/LEGIARTI000038235790/2019-04-01/)0/ [2019-04-01/](https://www.legifrance.gouv.fr/loda/id/LEGIARTI000038235790/2019-04-01/).
- [56] Interactive Map of Accelerators. url : <https://nucleus.iaea.org/sites/accelerators>.
- [57] Compact Accelerator Based Neutron Sources. TECDOC Series 1981. Vienna : International Atomic Energy Agency, 2021. isbn : 978-92-0-127022-1.
- [58] Y. Kiyanagi. Neutron applications developing at compact accelerator-driven neutron sources. AAPPS Bull. 2021. DOI: [10.1007/s43673-021-00022-3](https://doi.org/10.1007/s43673-021-00022-3). P. 22.
- [59] I. S. Anderson et al. Research opportunities with compact accelerator-driven neutron sources. Physics Reports. 2016. DOI: [10.1016/j.physrep.2016.07.007](https://doi.org/10.1016/j.physrep.2016.07.007). P. 1-58.
- [60] Low Energy Neutron Source (LENS). url : <https://ceem.indiana.edu/lens/index.html>.
- [61] JCANS. URL : <http://www.jcans.net/>.
- [62] Y. Otake. RIKEN Accelerator-driven compact Neutron Source, RANS (RIKEN Acceleratordriven compact Neutron Source) for non-destructive test of infrastructures. Reza Kenkyu. 2018. P. 654-658.
- [63] I. MARDOR et al. The Soreq Applied Research Accelerator Facility (SARAF) : Overview, re-search programs and future plans. European Physical Journal. A. 2018. DOI: [10.1140/epja/](https://doi.org/10.1140/epja/i2018-12526-2) [i2018-12526-2](https://doi.org/10.1140/epja/i2018-12526-2).
- [64] T. Brückel et al. Conceptual Design Report Jülich High Brilliance Neutron Source (HBS). Schriften des Forschungszentrums Jülich. Reihe Allgemeines / General 8. Jülich : Forschungszentrum Jülich GmbH Zentralbibliothek, Verlag, 2020. isbn : 978-3-95806-501-7.
- [65] P Ausset. Status Report on the Saclay High-Intensity Proton Injector Project IPHI. 2000.
- [66] F. Senée et al. Increase of IPHI Beam Power at CEA Saclay. In : JACOW Publishing, Geneva, Switzerland, 2018, p. 694-696. doi : [10.18429/JACoW-IPAC2018-TUPAF016](https://doi.org/10.18429/JACoW-IPAC2018-TUPAF016).
- [67] OTT, F. et al. ICONE Towards a French HiCANS Neutron Source for materials science and industry. EPJ Web Conf. 2023. DOI: [10.1051/epjconf/202328602001](https://doi.org/10.1051/epjconf/202328602001). P. 02001.
- [68] J. Schwindling et al. Long term operation of a 30 kW Beryllium target at IPHI. Journal of Neutron Research. 2022. DOI: [10.3233/JNR-220024](https://doi.org/10.3233/JNR-220024). P. 289-298.
- [69] A. Marchix et al. Saclay Compact Accelerator-driven Neutron Sources (SCANS). J. Phys. : Conf. Ser. 2018. DOI: [10.1088/1742-6596/1046/1/012009](https://doi.org/10.1088/1742-6596/1046/1/012009). P. 012009.
- [70] H. N. Tran et al. Neutrons production on the IPHI accelerator for the validation of the design of the compact neutron source SONATE. EPJ Web Conf. 2020. DOI: 10.1051/epjconf/ [202023101007](https://doi.org/10.1051/epjconf/202023101007). P. 01007.
- [71] L. Thulliez et al. First steps toward the development of SONATE, a Compact Accelerator driven Neutron Source. EPJ Web Conf. 2020. DOI: [10.1051/epjconf/202023917011](https://doi.org/10.1051/epjconf/202023917011). P. 17011.
- [72] B. Mom et al. Simulation and design of an IPHI-based neutron source, first steps toward SONATE. Journal of Neutron Research. 2022. DOI: [10.3233/JNR-220027](https://doi.org/10.3233/JNR-220027). P. 337-345.
- [73] J. Darpentigny et F. Ott. Neutron scattering on DIoGENE at IPHI–neutrons. Journal of Neutron Research. 2022. DOI: [10.3233/JNR-220018](https://doi.org/10.3233/JNR-220018). P. 385-393.
- [74] David V. BAXTER et al. LENS—a pulsed neutron source for education and research. Nuclear Instruments and Methods in Physics Research Section A : Accelerators, Spectrometers, Detectors and Associated Equipment. 2005. DOI: [https://doi.org/10.1016/j.nima.2005.01.007](https://doi.org/https://doi.org/10.1016/j.nima.2005.01.007). P. 28-31.
- [75] T. KOBAYASHI et al. Completion of a new accelerator-driven compact neutron source prototype RANS-II for on-site use. Nuclear Instruments and Methods in Physics Research Section A : Accelerators, Spectrometers, Detectors and Associated Equipment. 2021. DOI: [https://doi.](https://doi.org/https://doi.org/10.1016/j.nima.2021.165091) [org/10.1016/j.nima.2021.165091](https://doi.org/https://doi.org/10.1016/j.nima.2021.165091). P. 165091.
- [76] CEA. Source compacte de neutrons : premières expériences réussies avec Iphi-Neutrons. Actualité : Fait marquant :Résultat scientifique. 2019. url : [https://www.cea.fr/drf/Pages/](https://www.cea.fr/drf/Pages/Actualites/En-direct-des-labos/2019/source-compacte-de-neutrons--premieres-experiences-reussies-avec-iphi-neutrons--.aspx) [Actualites/En- direct- des- labos/2019/source- compacte- de- neutrons-- premieres](https://www.cea.fr/drf/Pages/Actualites/En-direct-des-labos/2019/source-compacte-de-neutrons--premieres-experiences-reussies-avec-iphi-neutrons--.aspx)[experiences-reussies-avec-iphi-neutrons--.aspx](https://www.cea.fr/drf/Pages/Actualites/En-direct-des-labos/2019/source-compacte-de-neutrons--premieres-experiences-reussies-avec-iphi-neutrons--.aspx).
- [77] Institut de recherche sur les lois fondamentales de l'Univers (IRFU). URL : [https://irfu.cea.](https://irfu.cea.fr/) [fr/](https://irfu.cea.fr/).
- [78] Institut Rayonnement-Matière de Saclay (IRAMIS). url : <https://iramis.cea.fr>.
- [79] P. AUSSET. Status Report on the Saclay High-Intensity Proton Injector Project IPHI. 2000.
- [80] R. Gobin et al. High intensity ECR ion source (H+, D+, H−) developments at CEA/Saclay. Review of Scientific Instruments. 2002. DOI: [10.1063/1.1428783](https://doi.org/10.1063/1.1428783). P. 922-924.
- [81] SOuce of Neutrons At Thermal Energy (SONATE). url : [https://iramis.cea.fr/llb/en/](https://iramis.cea.fr/llb/en/Phocea/Vie_des_labos/Ast/ast_sstechnique.php?id_ast=2755) [Phocea/Vie\\_des\\_labos/Ast/ast\\_sstechnique.php?id\\_ast=2755](https://iramis.cea.fr/llb/en/Phocea/Vie_des_labos/Ast/ast_sstechnique.php?id_ast=2755).
- [82] SATELIT a vu sa première circulation de lithium liquide. URL : https :  $//$  irfu . cea . fr  $/$ Phocea/Vie des\_labos/Ast/ast.php?t=fait\_marquant&id\_ast=5007.
- [83] N. Chauvin. IPHI, a high intensity proton accelerator for neutron production. UCANS VIII. 2019. url : [https://www-llb.cea.fr/UCANS8-2019/Chauvin\\_Nicolas\\_oral.pdf](https://www-llb.cea.fr/UCANS8-2019/Chauvin_Nicolas_oral.pdf).
- [84] S.-Y. Lee. Accelerator Physics (Fourth Edition). World Scientific Publishing Company, 2018. DOI: [10.1142/11111](https://doi.org/10.1142/11111).
- [85] R. Gobin et al. New Performances of the CW High-Intensity Light Ion Source SILHI.
- [86] Premier faisceau à 75 mA, IPHI voit le bout du tunnel. 2016. url : [https://irfu.cea.fr/](https://irfu.cea.fr/Phocea/Vie_des_labos/Ast/ast.php?t=fait_marquant&id_ast=3762) [Phocea/Vie\\_des\\_labos/Ast/ast.php?t=fait\\_marquant&id\\_ast=3762](https://irfu.cea.fr/Phocea/Vie_des_labos/Ast/ast.php?t=fait_marquant&id_ast=3762).
- [87] R. Gobin et al. High Intensity Beam Production at CEA/Saclay For The IPHI Project. 2016.
- [88] F. Senée et al. Increase of IPHI Beam Power at CEA Saclay. In : JACOW Publishing, Geneva, Switzerland, 2018, p. 694-696. doi : [10.18429/JACoW-IPAC2018-TUPAF016](https://doi.org/10.18429/JACoW-IPAC2018-TUPAF016).
- [89] M. DEBONGNIE. Study of machine learning methods for optimization and reliability improvements of high power linacs. Ph.D. Thesis. Université Grenoble Alpes [2020-....], 2021. URL : <https://theses.hal.science/tel-03497446>.
- [90] J. H. Gibbons et R. L. Macklin. Total Neutron Yields from Light Elements under Proton and Alpha Bombardment. Phys. Rev. 1959. doi : [10.1103/PhysRev.114.571](https://doi.org/10.1103/PhysRev.114.571). P. 571-580.
- [91] K. Porges et al. Applied physics division annual repots, experimental techniques and facilitites, thick target neutron yields on Lithium and beryllium targets bombarded with protons and deuterons. Rapp. tech. 1970. URL : <https://www.osti.gov/servlets/purl/4592825>.
- [92] T. E. Blue et J. C. Yanch. Accelerator-based epithermal neutron sources for boron neutron capture therapy of brain tumors. J Neuro-Oncol. 2003.  $DOI : 10.1007/BF02699931$  $DOI : 10.1007/BF02699931$ . P. 19-31.
- [93] M. Drosg. DROSG-2000, codes and database for 59 neutron source reactions. Documented in the IAEA report IAEA-NDS-87 Rev. 2005.
- [94] A. J. Koning et al. TENDL : Complete Nuclear Data Library for Innovative Nuclear Science and Technology. Nuclear Data Sheets. 2019. DOI: [10.1016/j.nds.2019.01.002](https://doi.org/10.1016/j.nds.2019.01.002). P. 1-55.
- [95] A. J. Koning et D. Rochman. Modern Nuclear Data Evaluation with the TALYS Code System. Nuclear Data Sheets. 2012. DOI: [10.1016/j.nds.2012.11.002](https://doi.org/10.1016/j.nds.2012.11.002). P. 2841-2934.
- [96] W. B. HOWARD et al. Measurement of the Thick-Target  $9Be(p,n)$  Neutron Energy Spectra. Nuclear Science and Engineering. 2001. DOI: [10.13182/NSE01-A2206](https://doi.org/10.13182/NSE01-A2206). P. 145-160.
- [97] J. F. Ziegler, M. D. Ziegler et J. P. Biersack. SRIM The stopping and range of ions in matter (2010). Nuclear Instruments and Methods in Physics Research Section B : Beam Interactions with Materials and Atoms. 2010. DOI: [10.1016/j.nimb.2010.02.091](https://doi.org/10.1016/j.nimb.2010.02.091). P. 1818-1823.
- [98] H. KONDO et al. Validation of liquid lithium target stability for an intense neutron source. Nucl. Fusion. 2017. DOI: [10.1088/1741-4326/aa5fbd](https://doi.org/10.1088/1741-4326/aa5fbd). P. 066008.
- [99] M. Paul et al. Reactions along the astrophysical s-process path and prospects for neutron radiotherapy with the Liquid-Lithium Target (LiLiT) at the Soreq Applied Research Accelerator Facility (SARAF). The European Physical Journal A. 2019. DOI: [10.1140/epja/i2019-12723-](https://doi.org/10.1140/epja/i2019-12723-5) [5](https://doi.org/10.1140/epja/i2019-12723-5). P. 44.
- [100] Tests d'une cible Béryllium (Be) haute puissance et premières mesures de diffraction de neutrons sur la source IPHI-neutrons. url : [https://irfu.cea.fr/Phocea/Vie\\_des\\_labos/Ast/ast.](https://irfu.cea.fr/Phocea/Vie_des_labos/Ast/ast.php?t=fait_marquant&id_ast=5003) [php?t=fait\\_marquant&id\\_ast=5003](https://irfu.cea.fr/Phocea/Vie_des_labos/Ast/ast.php?t=fait_marquant&id_ast=5003).
- [101] P. Reuss. Neutron Physics. Nuclear engineering. EDP Sciences, 2008. isbn : 9782759800414.
- [102] D. A. Brown et al. ENDF/B-VIII.0 : The 8th Major Release of the Nuclear Reaction Data Library with CIELO-project Cross Sections, New Standards and Thermal Scattering Data. Nuclear Data Sheets. 2018. DOI: [10.1016/j.nds.2018.02.001](https://doi.org/10.1016/j.nds.2018.02.001). P. 1-142.
- [103] The joint evaluated fission and fusion nuclear data library, JEFF-3.3 | SpringerLink. url : <https://link.springer.com/article/10.1140/epja/s10050-020-00141-9>.
- [104] T. Schörner-Sadenius. The Monte Carlo Method, GEANT4 Training Event.
- [105] C. Ngô. Physique nucléaire et applications Cours et exercices corrigés\_ Des quarks aux application.
- [106] O. IWAMOTO et al. Japanese evaluated nuclear data library version 5 : JENDL-5. *Journal of* Nuclear Science and Technology. 2023. doi : [10.1080/00223131.2022.2141903](https://doi.org/10.1080/00223131.2022.2141903). P. 1-60.
- [107] Z. Ge et al. CENDL-3.2 : The new version of Chinese general purpose evaluated nuclear data library. EPJ Web Conf. 2020. DOI: [10.1051/epjconf/202023909001](https://doi.org/10.1051/epjconf/202023909001). P. 09001.
- [108] V. N. Manokhin. BROND-2 Russian evaluated neutron data library. Rapp. tech. IAEA-NDS– 90(rev6) INIS Reference Number : 24040171. International Atomic Energy Agency (IAEA), 1992, p. 13.
- [109] A. Trkov et D. A. Brown. ENDF-6 Formats Manual : Data Formats and Procedures for the Evaluated Nuclear Data Files. Rapp. tech. BNL-203218-2018-INRE. Brookhaven National Lab. (BNL), Upton, NY (United States), 2018. DOI: [10.2172/1425114](https://doi.org/10.2172/1425114).
- [110] R. E. MacFarlane et A. C. Kahler. Methods for Processing ENDF/B-VII with NJOY. Nuclear Data Sheets. 2010. DOI: [https://doi.org/10.1016/j.nds.2010.11.001](https://doi.org/https://doi.org/10.1016/j.nds.2010.11.001). P. 2739-2890.
- [111] M. Coste–Delclaux, C. Jouanne et C. Mounier. Galilée : Outil de traitement des données nucléaires. In : Données nucléaires : avancées et défis à relever. EDP Sciences, 2014, p. 09. DOI : [10.1051/jtsfen/2014don09](https://doi.org/10.1051/jtsfen/2014don09).
- [112] G. Mckinney. MCNP A general Monte Carlo code n-particle transport code, Version 5. X-5 Monte Carlo Team. Rapp. tech. 2000.
- [113] T. Goorley et al. Initial MCNP6 Release Overview. Nuclear Technology. 2012. P. 298-315.
- [114] J. Leppänen et al. The Serpent Monte Carlo code : Status, development and applications in 2013. Annals of Nuclear Energy (Oxford). 2015. P. 142-150.
- [115] B. Cochet et al. Capabilities overview of the MORET 5 Monte Carlo code. Annals of Nuclear Energy. 2015. DOI : [10.1016/j.anucene.2014.08.022](https://doi.org/10.1016/j.anucene.2014.08.022). P. 74-84.
- [116] E. Brun et al. TRIPOLI-4®, CEA, EDF and AREVA reference Monte Carlo code. Annals of Nuclear Energy. 2015. doi : [https://doi.org/10.1016/j.anucene.2014.07.053](https://doi.org/https://doi.org/10.1016/j.anucene.2014.07.053). P. 151-160.
- [117] J. Alwin et al. International Criticality Benchmark Comparison for Nuclear Data Validation. In : Transactions of the American Nuclear Society - Volume 121. AMNS, 2019, p. 873-876. doi : [10.13182/T30859](https://doi.org/10.13182/T30859).
- [118] S. AGOSTINELLI et al. GEANT4 : A simulation toolkit. Nucl. Instrum. Meth. 2003. DOI : [10.1016/S0168-9002\(03\)01368-8](https://doi.org/10.1016/S0168-9002(03)01368-8). P. 250-303.
- [119] J. Allison et al. Recent developments in Geant4. Nuclear Instruments and Methods in Physics Research Section A : Accelerators, Spectrometers, Detectors and Associated Equipment. 2016. doi : [https://doi.org/10.1016/j.nima.2016.06.125](https://doi.org/https://doi.org/10.1016/j.nima.2016.06.125). P. 186-225.
- [120] E. Mendoza et al. New Standard Evaluated Neutron Cross Section Libraries for the GEANT4 Code and First Verification. IEEE Transactions on Nuclear Science. 2014. DOI: [10.1109/TNS.](https://doi.org/10.1109/TNS.2014.2335538) [2014.2335538](https://doi.org/10.1109/TNS.2014.2335538). P. 2357-2364.
- [121] H. N. Tran et al. Comparison of the thermal neutron scattering treatment in MCNP6 and GEANT4 codes. Nuclear Instruments and Methods in Physics Research Section A : Accelera-tors, Spectrometers, Detectors and Associated Equipment. 2018. DOI: [10.1016/j.nima.2018.](https://doi.org/10.1016/j.nima.2018.02.094) [02.094](https://doi.org/10.1016/j.nima.2018.02.094). P. 84-94.
- [122] K. Hartling et al. The effects of nuclear data library processing on Geant4 and MCNP simulations of the thermal neutron scattering law. Nuclear Instruments and Methods in Physics Research Section A : Accelerators, Spectrometers, Detectors and Associated Equipment. 2018. DOI: [10.1016/j.nima.2018.02.053](https://doi.org/10.1016/j.nima.2018.02.053). P. 25-31.
- [123] L. THULLIEZ, C. JOUANNE et E. DUMONTEIL. Improvement of Geant4 Neutron-HP package : From methodology to evaluated nuclear data library. Nuclear Instruments and Methods in Physics Research Section A : Accelerators, Spectrometers, Detectors and Associated Equipment. 2022. doi : [10.1016/j.nima.2021.166187](https://doi.org/10.1016/j.nima.2021.166187). P. 166187.
- [124] M. ZMEŠKAL, L. THULLIEZ et E. DUMONTEIL. Improvement of Geant4 Neutron-HP package : Doppler broadening of the neutron elastic scattering kernel and cross sections. 2023. DOI : [10.48550/arXiv.2303.07300](https://doi.org/10.48550/arXiv.2303.07300).
- [125] R. R. Coveyou, R. R. Bate et R. K. Osborn. Effect of moderator temperature upon neutron flux in infinite, capturing medium. Journal of Nuclear Energy  $(1954)$ . 1956. DOI : [10.1016/](https://doi.org/10.1016/0891-3919(55)90030-9) [0891-3919\(55\)90030-9](https://doi.org/10.1016/0891-3919(55)90030-9). P. 153-167.
- [126] B. Becker, R. Dagan et G. Lohnert. Proof and implementation of the stochastic formula for ideal gas, energy dependent scattering kernel. Annals of Nuclear Energy. 2009.  $DOI : 10$ . [1016/j.anucene.2008.12.001](https://doi.org/10.1016/j.anucene.2008.12.001). P. 470-474.
- [127] L. THULLIEZ, B. MOM et E. DUMONTEIL. TOUCANS : A versatile Monte Carlo neutron transport code based on GEANT4. Nuclear Instruments and Methods in Physics Research Section  $A:$  Accelerators, Spectrometers, Detectors and Associated Equipment. 2023. DOI: [10.](https://doi.org/10.1016/j.nima.2023.168190) [1016/j.nima.2023.168190](https://doi.org/10.1016/j.nima.2023.168190). P. 168190.
- [128] L. Thulliez et al. First steps toward the development of SONATE, a Compact Accelerator driven Neutron Source. *EPJ Web Conf.* 2020. DOI: [10.1051/epjconf/202023917011](https://doi.org/10.1051/epjconf/202023917011). P. 17011.
- [129] L. THULLIEZ et al. Calibration of nuclear recoils at the 100 eV scale using neutron capture. Journal of Instrumentation. 2021. DOI : [10.1088/1748-0221/16/07/P07032](https://doi.org/10.1088/1748-0221/16/07/P07032). P07032.
- [130] J. HIRTZ et al. Neutron availability in the Complementary Experiments Hall of the IFMIFDONES facility. Fusion Engineering and Design. 2022. DOI: [https://doi.org/10.1016/j.](https://doi.org/https://doi.org/10.1016/j.fusengdes.2022.113133) [fusengdes.2022.113133](https://doi.org/https://doi.org/10.1016/j.fusengdes.2022.113133). P. 113133.
- [131] CRAB Collaboration et al. Observation of a nuclear recoil peak at the 100 eV scale induced by neutron capture. 2022. DOI: [10.48550/arXiv.2211.03631](https://doi.org/10.48550/arXiv.2211.03631).
- [132] O. Litaize et al. FIFRELIN-1.0 user guide. Private communication. 2017.
- [133] C. M. Poole et al. A CAD Interface for GEANT4. Australasian Physical & Engineering Science in Medicine. 2012. DOI: [10.1007/s13246-012-0159-8](https://doi.org/10.1007/s13246-012-0159-8).
- [134] C. M. Poole et al. Fast Tessellated Solid Navigation in GEANT4. IEEE Transactions on Nuclear Science. 2012. P. 1-7.
- [135] Blender Online Community. Blender a 3D modelling and rendering package. Blender Institute, Amsterdam : Blender Foundation, 2022. url : <http://www.blender.org>.
- [136] X.-X. CAI et T. KITTELMANN. NCrystal : A library for thermal neutron transport. Computer Physics Communications. 2020. DOI: https://doi.org/10.1016/j.cpc.2019.07.015. P. 106851.
- [137] T. KITTELMANN et X.-X. CAI. Elastic neutron scattering models for NCrystal. Computer Physics Communications. 2021. DOI: https://doi.org/10.1016/j.cpc.2021.108082. P. 108082.
- [138] R. Capote et al. RIPL Reference Input Parameter Library for Calculation of Nuclear Reac-tions and Nuclear Data Evaluations. Nuclear Data Sheets. 2009. DOI: [10.1016/j.nds.2009.](https://doi.org/10.1016/j.nds.2009.10.004) [10.004](https://doi.org/10.1016/j.nds.2009.10.004). P. 3107-3214.
- [139] R. B. Firestone et al. EGAF : Measurement and Analysis of Gamma-ray Cross Sections. Nuclear Data Sheets. 2014. DOI: [10.1016/j.nds.2014.08.024](https://doi.org/10.1016/j.nds.2014.08.024). P. 79-87.
- [140] H. Almazán et al. Improved STEREO simulation with a new gamma ray spectrum of excited gadolinium isotopes using FIFRELIN. Eur. Phys. J. A. 2019. DOI: [10.1140/epja/i2019-](https://doi.org/10.1140/epja/i2019-12886-y) [12886-y](https://doi.org/10.1140/epja/i2019-12886-y). P. 183.
- [141] L. Thulliez. fifrelin4geant4 GitLab. url : <https://gitlab.com/lthullie/fifrelin4geant4>.
- [142] P. K. JOB et M. SRINIVASAN. Evaluation of reactivity bonus due to  $(n, 2n)$  multiplication in Be/BeO-reflected 233U uranyl nitrate solution systems. Annals of Nuclear Energy. 1982. DOI : [10.1016/0306-4549\(82\)90064-0](https://doi.org/10.1016/0306-4549(82)90064-0). P. 209-213.
- [143] A. ÁDám et al. The mechanism of the  $(n, 2n)$  reaction. *Nuclear Physics*. 1963. DOI: [10.1016/](https://doi.org/10.1016/0029-5582(63)90112-3) [0029-5582\(63\)90112-3](https://doi.org/10.1016/0029-5582(63)90112-3). P. 489-495.
- [144] L. THULLIEZ. Note interne calculs-cibles-moderateurs. Rapp. tech. CEA-Saclay/DRF/IRFU/DPhN, 2019.
- [145] D. A. Abdushukurov et al. Model calculation of efficiency of gadolinium-based converters of thermal neutrons. Nuclear Instruments and Methods in Physics Research Section B : Beam Interactions with Materials and Atoms. 1994. P. 400-404.
- [146] N. E. Lanier et J. S. Cowan. Absolute calibration of the Agfa Structurix series films at energies between 2.7 and 6.2 keV. Review of Scientific Instruments. 2014. DOI: [10.1063/1.4894838](https://doi.org/10.1063/1.4894838). P. 11D632.
- [147] Y. COLLETTE et P. SIARRY. Multiobjective Optimization. Sous la dir. de Rajkumar ROY. Decision Engineering. Berlin, Heidelberg : Springer, 2004. DOI : [10.1007/978-3-662-08883-8](https://doi.org/10.1007/978-3-662-08883-8).
- [148] K. DEB et al. A fast and elitist multiobjective genetic algorithm : NSGA-II. IEEE Transactions on Evolutionary Computation. 2002. DOI : [10.1109/4235.996017](https://doi.org/10.1109/4235.996017). P. 182-197.
- [149] Y. SHI et R. EBERHART. A modified particle swarm optimizer. In : 1998, p. 69-73. DOI : [10.1109/ICEC.1998.699146](https://doi.org/10.1109/ICEC.1998.699146).
- [150] M. Clerc et J. Kennedy. The particle swarm explosion, stability, and convergence in a multidimensional complex space. IEEE Transactions on Evolutionary Computation. 2002. DOI : [10.1109/4235.985692](https://doi.org/10.1109/4235.985692). P. 58-73.
- [151] M. Binois et V. Picheny. GPareto : Gaussian Processes for Pareto Front Estimation and Optimization. 2019. url : <https://CRAN.R-project.org/package=GPareto>.
- [152] M. Binois et V. Picheny. GPareto : An R Package for Gaussian-Process-Based Multi-Objective Optimization and Analysis. Journal of Statistical Software. 2019. DOI: [10.18637/jss.v089.](https://doi.org/10.18637/jss.v089.i08) [i08](https://doi.org/10.18637/jss.v089.i08). P. 1-30.
- [153] D. R. Jones, M. Schonlau et W. J. Welch. Efficient Global Optimization of Expensive Black-Box Functions. Journal of Global Optimization. 1998. DOI: [10.1023/A:1008306431147](https://doi.org/10.1023/A:1008306431147). P. 455-492.
- [154] C. E. Rasmussen et C. Williams. Gaussian Processes for Machine Learning. MIT Press, 2006. url : <http://www.gaussianprocess.org/gpml/>.
- [155] O. Roustant, D. Ginsbourger et Y. Deville. DiceKriging, DiceOptim : Two R Packages for the Analysis of Computer Experiments by Kriging-Based Metamodeling and Optimization. Journal of Statistical Software. 2012. DOI: [10.18637/jss.v051.i01](https://doi.org/10.18637/jss.v051.i01). P. 1-55.
- [156] O. Roustant, D. Ginsbourger et Y. Deville. DiceKriging : Kriging Methods for Computer Experiments. 2016. url : <https://CRAN.R-project.org/package=DiceKriging>.
- [157] A. SALTELLI et al. Global Sensitivity Analysis : The Primer. 2008.
- [158] Morris M. D. Factorial Sampling Plans for Preliminary Computational Experiments. Technometrics. 1991. P. 161-174.
- [159] Y. RICHET et N. CHABALIER. Funz/funz-client : v1.14. Version v1.14. 2021. DOI : [10.5281/](https://doi.org/10.5281/zenodo.5731393) [zenodo.5731393](https://doi.org/10.5281/zenodo.5731393). url : <https://doi.org/10.5281/zenodo.5731393>.
- [160] M. D. Mckay, R. J. Beckman et W. J. Conover. A Comparison of Three Methods for Selecting Values of Input Variables in the Analysis of Output From a Computer Code. Tech-nometrics. 2000. DOI: [10.1080/00401706.2000.10485979](https://doi.org/10.1080/00401706.2000.10485979). P. 55-61.
- [161] R Core Team. R : A Language and Environment for Statistical Computing. R Foundation for Statistical Computing. Vienna, Austria, 2022. url : <https://www.R-project.org/>.
- [162] D. Dupuy, C. Helbert et J. Franco. DiceDesign and DiceEval : Two R Packages for Design and Analysis of Computer Experiments. Journal of Statistical Software. 2015. DOI: [10.18637/](https://doi.org/10.18637/jss.v065.i11) [jss.v065.i11](https://doi.org/10.18637/jss.v065.i11). P. 1-38.
- [163] N. HENKENJOHANN et J. KUNERT. An Efficient Sequential Optimization Approach Based on the Multivariate Expected Improvement Criterion. Quality Engineering. 2007. DOI: [10.1080/](https://doi.org/10.1080/08982110701621312) [08982110701621312](https://doi.org/10.1080/08982110701621312). P. 267-280.
- [164] J. P. C. Kleijnen et E. Mehdad. Multivariate versus univariate Kriging metamodels for multi-response simulation models. European Journal of Operational Research. 2014. DOI : [10.](https://doi.org/10.1016/j.ejor.2014.02.001) [1016/j.ejor.2014.02.001](https://doi.org/10.1016/j.ejor.2014.02.001). P. 573-582.
- [165] M. T. M. Emmerich, A. H. Deutz et J. W. Klinkenberg. Hypervolume-based expected improvement : Monotonicity properties and exact computation. In : IEEE, 2011, p. 2147-2154. isbn : 978-1-4244-7834-7.
- [166] Équipe Calculs  $S/c$  du CHEF DE LA SRL. Casemate de neutronographie MERCURE Impact radiologique du Beam Dump - 1015nt. Rapp. tech. CEA/P-SAC/DSPS/SPRE/SRL/, 2021.
- [167] The International Commission on RADIOLOGICAL PROTECTION (ICRP). Conversion Coefficients for Radiological Protection Quantities for External Radiation Exposures. ICRP Publication 116. Rapp. tech. ICRP, 2010.
- [168] Équipe Calculs  $S/c$  du CHEF DE LA SRL. Casemate de neutronographie MERCURE Impact radiologique du Beam Dump - 2022-0227. Rapp. tech. CEA/P-SAC/DSPS/SPRE/SRL/, 2022.
- [169] J. Riffaud. Amélioration de la méthode de mesure de l'activité de dosimètres émetteurs de rayons X irradiés en réacteur nucléaire. Theses. Université Paris Saclay (COmUE), 2018. url : <https://theses.hal.science/tel-02000988>.
- [170] H. Carcreff. Mesure du flux neutronique en sortie du faisceau IPHI Source à 3 kW et cible en béryllium. Rapp. tech. CEA-Saclay/DES/ISAS/DM2S/SERMA/LPEC, 2020.
- [171] International Atomic Energy Agency. Neutron Fluence Measurements. Text. International Atomic Energy Agency, 1970, p. 1. URL : https://www.iaea.org/publications/1206/ [neutron-fluence-measurements](https://www.iaea.org/publications/1206/neutron-fluence-measurements).
- [172] N. P. Baumann. Resonance integrals and self-shielding factors for detector foils. Rapp. tech. DP-817, 4742978. 1963, DP-817, 4742978. DOI: [10.2172/4742978](https://doi.org/10.2172/4742978).
- [173] S.J. Boot. Activation detectors for neutron flux and spectrum determination. Rapp. tech. 0 70 580028 8. United Kingdom, 1977, p. 35.
- [174] A. K. FREUND. Cross-sections of materials used as neutron monochromators and filters. Nuclear Instruments and Methods in Physics Research. 1983. DOI: [https://doi.org/10.1016/0167-](https://doi.org/https://doi.org/10.1016/0167-5087(83)90447-7) [5087\(83\)90447-7](https://doi.org/https://doi.org/10.1016/0167-5087(83)90447-7). P. 495-501.
- [175] R. E. MacFarlane. Neutron Slowing Down and Thermalization. Boston, MA : Springer US, 2010, p. 189-277. doi : [10.1007/978-0-387-98149-9\\_3](https://doi.org/10.1007/978-0-387-98149-9_3).
- [176] N. F. Berk. Outline of neutron scattering formalism. Journal of Research of the National Institute of Standards and Technology; (United States). DOI: [10.6028/jres.098.002](https://doi.org/10.6028/jres.098.002).
- [177] G. I. Bell et S. Glasstone. Nuclear Reactor Theory. Rapp. tech. TID-25606. 1970, 1970. url : <https://www.osti.gov/biblio/4074688>.
- [178] D.E. Parks et al. Slow neutron scattering and thermalization with reactor applications. United States : W A Benjamin Inc, 1970.
- [179] D. F. R. MILDNER et al. The neutron transmission of single-crystal sapphire filters. *Journal* of Applied Crystallography. 1993. DOI: https://doi.org/10.1107/S0021889893000433. P. 438-447.
- [180] D. W. MUIR et al. The NJOY Nuclear Data Processing System, Version 2016. DOI : [https:](https://doi.org/https://doi.org/10.2172/1338791) [//doi.org/10.2172/1338791](https://doi.org/https://doi.org/10.2172/1338791).
- [181] K. Ramić et al. NJOY+NCrystal : An open-source tool for creating thermal neutron scattering libraries with mixed elastic support. Nuclear Instruments and Methods in Physics Research Section  $A$ : Accelerators, Spectrometers, Detectors and Associated Equipment. 2022. DOI: [https:](https://doi.org/https://doi.org/10.1016/j.nima.2021.166227) [//doi.org/10.1016/j.nima.2021.166227](https://doi.org/https://doi.org/10.1016/j.nima.2021.166227). P. 166227.
- [182] Gavish. Gavish : Sapphire products. url : <http://www.gavish.com/index.htm>.
- [183] F. Cantargi, J. R. Granada et R. E. Mayer. Thermal neutron scattering kernels for sapphire and silicon single crystals. Annals of Nuclear Energy. 2015.  $\overline{DOI}$ : [10.1016/j.anucene.2015.](https://doi.org/10.1016/j.anucene.2015.01.020) [01.020](https://doi.org/10.1016/j.anucene.2015.01.020). P. 43-46.
- [184] Saint-gobain. ZnS(Ag) : Zinc Sulfide Scintillation Material. url : [http://www.hep.ph.ic.](http://www.hep.ph.ic.ac.uk/fets/pepperpot/docs+papers/zns_602.pdf) [ac.uk/fets/pepperpot/docs+papers/zns\\_602.pdf](http://www.hep.ph.ic.ac.uk/fets/pepperpot/docs+papers/zns_602.pdf).
- [185] ImageJ : Image Processing an Analysis in Java. url : [https://imagej.nih.gov/ij/download.](https://imagej.nih.gov/ij/download.html) [html](https://imagej.nih.gov/ij/download.html).
- [186] L. SEGUI et al. Micromegas for beam loss monitoring. J. Phys. : Conf. Ser. 2020. DOI : [10.](https://doi.org/10.1088/1742-6596/1498/1/012045) [1088/1742-6596/1498/1/012045](https://doi.org/10.1088/1742-6596/1498/1/012045). P. 012045.
- [187] I. DOLENC KITTELMANN et al. Neutron sensitive beam loss monitoring system for the European Spallation Source linac. Phys. Rev. Accel. Beams. 2022. DOI: [10.1103/PhysRevAccelBeams.](https://doi.org/10.1103/PhysRevAccelBeams.25.022802) [25.022802](https://doi.org/10.1103/PhysRevAccelBeams.25.022802). P. 022802.
- [188] Table of Isotopic Masses and Natural Abundances. url : [https://www.chem.ualberta.ca/](https://www.chem.ualberta.ca/~massspec/atomic_mass_abund.pdf) [~massspec/atomic\\_mass\\_abund.pdf](https://www.chem.ualberta.ca/~massspec/atomic_mass_abund.pdf).
- [189] T. Papaevangelou et al. ESS nBLM : Beam Loss Monitors based on Fast Neutron Detection. In : Proc. 61st ICFA Advanced Beam Dynamics Workshop (HB'18), Daejeon, Korea, 17-22 June  $2018$  (Daejeon, Korea). 61. Geneva, Switzerland : JACoW Publishing, 2018, p. 404-409. DOI : [doi:10.18429/JACoW-HB2018-THA1WE04](https://doi.org/doi:10.18429/JACoW-HB2018-THA1WE04).
- [190] A1427 Low noise fast current neutron flux preamplifier. url : [https : / / www . caen . it /](https://www.caen.it/products/a1427/) [products/a1427/](https://www.caen.it/products/a1427/).
- [191] J.-B. MOSSET et al. Evaluation of two thermal neutron detection units consisting of  $\text{ZnS}/^6\text{LiF}$ scintillating layers with embedded WLS fibers read out with a SiPM. Nuclear Instruments and Methods in Physics Research Section A : Accelerators, Spectrometers, Detectors and Associated Equipment. 2014. DOI: [10.1016/j.nima.2014.07.060](https://doi.org/10.1016/j.nima.2014.07.060). P. 299-304.
- [192] K. PRITCHARD. Signal Processing, Performance Metrics, and Lifetime of a  ${}^{6}$ LiF :ZnS(Ag) Neutron Detector with WLS Fibers and SiPM Photodetector. Ph.D. Thesis. United States – Maryland : University of Maryland, Baltimore County, 2020. ISBN : 9798557039918.
- [193] G. MAURI et al. Enhanced position resolution for  $\text{ZnS}$ : $\text{Ag}/^6$ LiF wavelength shifting fibre thermal neutron detectors. Eur. Phys. J. Plus. 2021. DOI:  $10.1140/epjp/s13360-021-01215-3$ . P. 286.
- [194] LabEx p2io. url : <http://www.p2io-labex.fr/>.
- [195] K. PRITCHARD et al. Cold neutron radiation dose effects on a  ${}^{6}$ LiF : $ZnS(Ag)$  neutron detector with wavelength shifting fibers and SiPM photodetector. Nuclear Instruments and Methods in Physics Research Section A : Accelerators, Spectrometers, Detectors and Associated Equipment. 2021. doi : [10.1016/j.nima.2020.164808](https://doi.org/10.1016/j.nima.2020.164808). P. 164808.
- [196] K. WILHELM, J. NATTRESS et I. JOVANOVIC. Development and operation of a <sup>6</sup>LiF : $\text{ZnS(Ag)}$ scintillating plastic capture gated detector. Nuclear Instruments and Methods in Physics Research Section  $A$ : Accelerators, Spectrometers, Detectors and Associated Equipment. 2017. DOI: [10.1016/j.nima.2016.10.042](https://doi.org/10.1016/j.nima.2016.10.042). P. 54-61.
- [197] EJ-426 Thermal Neutron Detector Eljen Technology. url : [https://eljentechnology.](https://eljentechnology.com/products/neutron-detectors/ej-426) [com/products/neutron-detectors/ej-426](https://eljentechnology.com/products/neutron-detectors/ej-426).
- [198] Plastic Scintillating Fibers kuraray | Wavelength Shifting Fibers. URL: [http://kuraraypsf.](http://kuraraypsf.jp/psf/ws.html) [jp/psf/ws.html](http://kuraraypsf.jp/psf/ws.html).
- [199] Silicon Photomultipliers | SPAD | SiPM. url : [https : / / www . broadcom . com / products /](https://www.broadcom.com/products/optical-sensors/silicon-photomultiplier-sipm) [optical-sensors/silicon-photomultiplier-sipm](https://www.broadcom.com/products/optical-sensors/silicon-photomultiplier-sipm).
- [200] S. GUNDACKER et A. HEERING. The silicon photomultiplier : fundamentals and applications of a modern solid-state photon detector. Phys. Med. Biol. 2020. doi : [10.1088/1361-6560/](https://doi.org/10.1088/1361-6560/ab7b2d) [ab7b2d](https://doi.org/10.1088/1361-6560/ab7b2d). 17TR01.
- [201] H. OTONO et al. Study of the internal mechanisms of Pixelized Photon Detectors operated in Geiger-mode. 2008. DOI: [10.48550/arXiv.0808.2541](https://doi.org/10.48550/arXiv.0808.2541).
- [202] FASTER : Fast Acquisition System for nuclEar Research. url : [http://faster.in2p3.fr/](http://faster.in2p3.fr/index.php/about-faster) [index.php/about-faster](http://faster.in2p3.fr/index.php/about-faster).
- [203] S. VINOGRADOV. Analytical models of probability distribution and excess noise factor of solid state photomultiplier signals with crosstalk. Nuclear Instruments and Methods in Physics Research Section A : Accelerators, Spectrometers, Detectors and Associated Equipment. 2012. doi : [10.1016/j.nima.2011.11.086](https://doi.org/10.1016/j.nima.2011.11.086). P. 247-251.
- [204] V. CHMILL et al. On the characterisation of SiPMs from pulse-height spectra. Nuclear Instruments and Methods in Physics Research Section A : Accelerators, Spectrometers, Detectors and Associated Equipment. 2017. DOI: [10.1016/j.nima.2017.02.049](https://doi.org/10.1016/j.nima.2017.02.049). P. 70-81.
- [205] R. ROGLY. Measurement of the <sup>235</sup>U fission antineutrino spectrum by the STEREO experiment and preparation of the NUCLEUS coherent neutrino scattering experiment. Ph.D. Thesis. Université Paris-Saclay, 2022. url : <https://theses.hal.science/tel-03870570>.
- [206] EJ-550, EJ-552 Silicone Grease Eljen Technology. url : [https://eljentechnology.com/](https://eljentechnology.com/products/accessories/ej-550-ej-552) [products/accessories/ej-550-ej-552](https://eljentechnology.com/products/accessories/ej-550-ej-552).
- [207] EJ-500 Optical Cement Eljen Technology. url : [https://eljentechnology.com/products/](https://eljentechnology.com/products/accessories/ej-500) [accessories/ej-500](https://eljentechnology.com/products/accessories/ej-500).